**UNIVERSIDAD NACIONAL AUTÓNOMA DE MÉXICO**

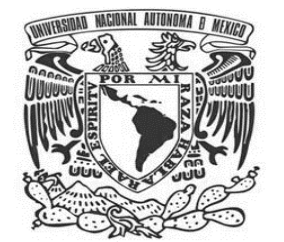

**FACULTAD DE ESTUDIOS SUPERIORES ARAGÓN**

# **"PROPUESTA DE CURSO BÁSICO DE COMPUTACIÓN PARA DISMINUIR LA BRECHA DIGITAL EN ADULTOS MAYORES DESDE LA PERSPECTIVA DEL APRENDIZAJE SIGNIFICATIVO"**

**TESIS PARA OBTENER EL TÍTULO DE LICENCIADA EN PEDAGOGÍA**

## **PRESENTA**

**"NIVIA IRINA GUILLERMINA MARTÍNEZ ZAMORA"**

**NÚMERO DE CUENTA**

**"413111249"**

**ASESORA**

**MTRA. ÉRIKA SALDAÑA PÉREZ**

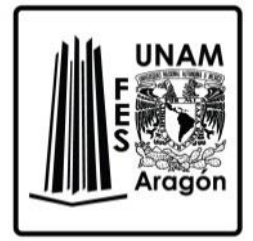

**CIUDAD NEZAHUALCÓYOTL, ESTADO DE MÉXICO, 2021**

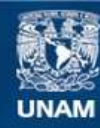

Universidad Nacional Autónoma de México

**UNAM – Dirección General de Bibliotecas Tesis Digitales Restricciones de uso**

#### **DERECHOS RESERVADOS © PROHIBIDA SU REPRODUCCIÓN TOTAL O PARCIAL**

Todo el material contenido en esta tesis esta protegido por la Ley Federal del Derecho de Autor (LFDA) de los Estados Unidos Mexicanos (México).

**Biblioteca Central** 

Dirección General de Bibliotecas de la UNAM

El uso de imágenes, fragmentos de videos, y demás material que sea objeto de protección de los derechos de autor, será exclusivamente para fines educativos e informativos y deberá citar la fuente donde la obtuvo mencionando el autor o autores. Cualquier uso distinto como el lucro, reproducción, edición o modificación, será perseguido y sancionado por el respectivo titular de los Derechos de Autor.

#### **AGRADECIMIENTOS**

A Dios por darme la fortaleza de siempre seguir adelante

A mis padres Agustín y Guillermina por todo el amor que me han brindado, por impulsarme a alcanzar mis sueños, por todo su apoyo y todas las enseñanzas que me han dado.

A mi hermana Sara por acompañarme en este caminar, por escucharme y aconsejarme, a mi hermano Agustín y Miriam gracias por sus muestras de cariño y apoyo.

A mi abue Sara, Guadalupe y Juventino, por darme lo más preciado que tengo; mis padres, infinitas gracias por todo su cariño, sus consejos y amor.

A mi asesora de tesis Mtra. Erika Saldaña Pérez por ayudarme y guiarme en este camino, por su paciencia y tiempo para dirigir esta tesis, infinitas gracias por compartir sus conocimientos.

A la Dra. Beatriz Antonia Gaspar Salinas, al Dr. Jesús Escamilla Salazar, Mtro. Juan Alejandro Cruz Velasco y al Mtro. Miguel Ángel del Rio del Valle, por tomarse el tiempo de leer esta tesis y enriquecerlo con sus sugerencias.

A mis amigas del alma Mitzi y Victoria gracias por su cariño, por escucharme y darme una palabra de aliento cuando más lo necesitaba, gracias a Yam, Paty, Teresa, Alexis, Samael, por ser tan buenos tomodachi y a mi Bagsy.

A mis alumnos adultos mayores por entregarme su confianza, cariño y mostrarme que la edad no es ningún impedimento para alcanzar metas.

A mi querida FES Aragón por convertirse en mi segunda casa, gracias por abrirme las puertas y así poder alcanzar mis sueños.

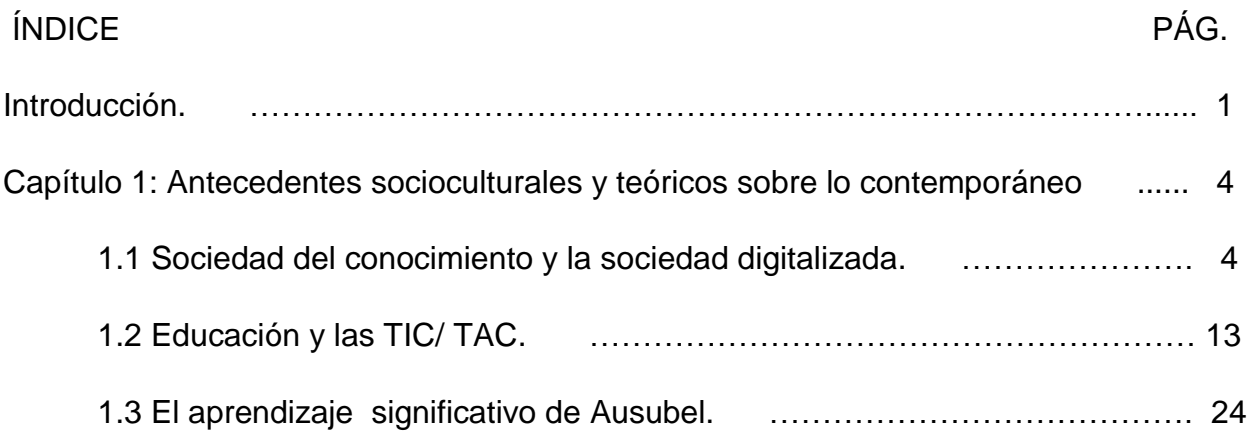

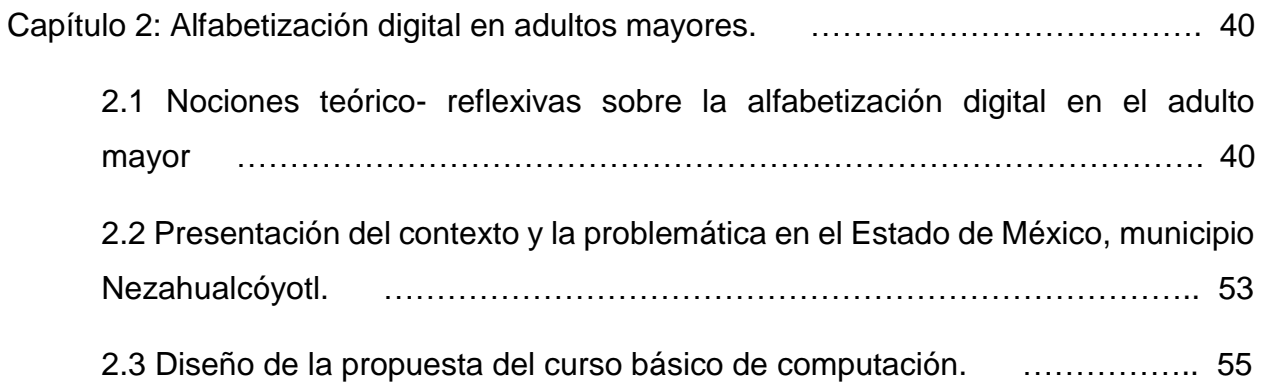

Capítulo3: Acción y evaluación de la propuesta de Curso Básico de Computación para disminuir la brecha digital en adultos mayores desde la perspectiva del aprendizaje significativo. ……………………………………………………………………………… 62

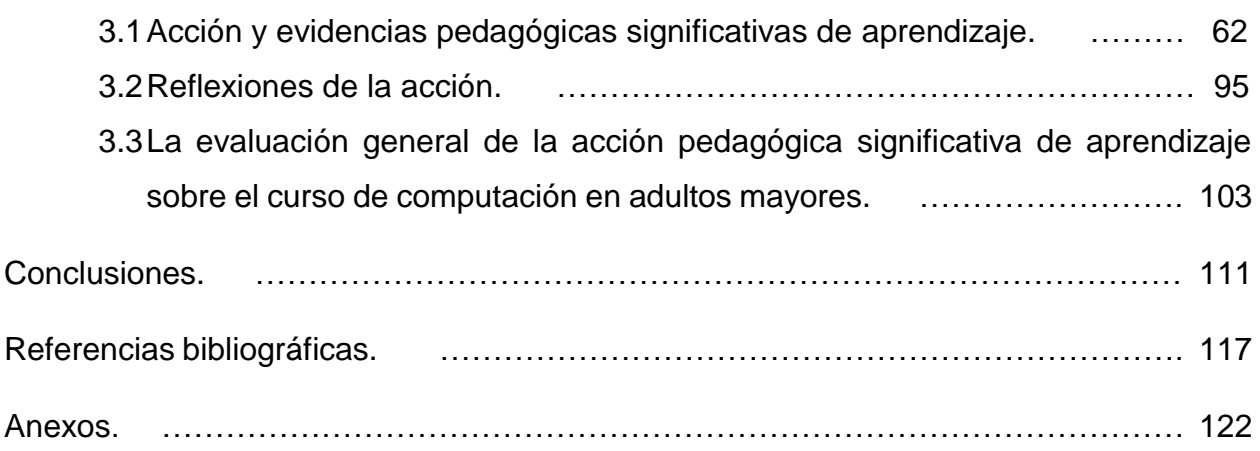

#### **INTRODUCCIÓN**

El presente trabajo de investigación está enfocado en mostrar el panorama general de la sociedad del conocimiento y digitalizada, y como éste ha creado transformaciones en ámbitos de tecnología en educación, el motivo por el que se eligió investigar tiene que ver con el problema de la brecha digital en la población de adultos mayores en México, por lo que en su mayoría esta población se le considera analfabeta digital, si bien en la actualidad ya no basta con saber leer y escribir siendo que ahora la sociedad nos exige desarrollar otros tipos de habilidades.

En el primer capítulo de esta investigación se muestran los antecedentes socioculturales y teóricos sobre lo contemporáneo, de tal manera se hace reflexión sobre llegar a una sociedad realmente del conocimiento haciendo la disociación de sociedad de la información, siendo que la sociedad del conocimiento va a tomar la información para transformarla en recursos que le permita a la sociedad tomar medidas valiosas, efectivas y enriquecedoras, mientras que la información solo se crea y se difunde en bruto.

Además la sociedad ha cambiado en la forma que se relaciona por los progresos tecnológicos, siendo esta una forma distinta de registrar la información a la que estamos acostumbrados a realizar, digitalizándola, como consecuencia hemos desarrollando nuevas habilidades, y hasta el lenguaje que utilizan las nuevas generaciones, abriendo una brecha generacional, por otra parte a facilitado nuestra vida diaria en aspectos como en materia de la salud, en economía, cultura, medios de transporte, y sobre todo en educación, dándonos un acceso rápido en cualquier punto del planeta, siempre y cuando se tenga el acceso y la conectividad.

Asimismo las Tecnologías de Información y Comunicación toman sentido en la educación, siendo esta como permanente como menciona Trilla;

La necesidad de crear paralelamente a la escuela, otros medios y entornos educativos. Medios y entornos que, por supuesto, no necesariamente hay que contemplar cómo opuestos o alternativos a la escuela, sino como funcionalmente complementarios a ella. Y estos recursos son, en gran parte, precisamente los que en su momento se propuso denominar <<no formales>>. (1998, p.17)

Es por ello que la educación no formal abarca ampliamente elementos en la educación permanente en este aspecto en específico de la alfabetización digital en adultos, ya que la finalidad y objetivos pueden ser variados.

Este capítulo posee una construcción teórica en el que se explica qué se entiende por aprendizaje significativo, según Ausubel, siendo este primordial para el diseño y aplicación del curso, en este sentido la adquisición de nuevos conocimientos se relaciona con la que ya existe en la estructura cognitiva del alumno de forma sustantiva.

Posteriormente en el segundo capítulo se muestra en primera instancia que es la brecha digital y sus consecuencias que ha traído y cómo es que afecta a los adultos mayores, así como estadísticas las cuales muestran un incremento en un futuro de adultos mayores y la preocupación en materia de educación, además se presentan investigaciones nacionales e internacionales que incluyen la educación tecnológica en este grupo de la población.

En un inicio se realizó un diagnóstico de necesidades a 5 adultos mayores pertenecientes al "Club de día Experiencias de la vida" "Club de día Cabecitas Blancas" "Club de día San Francisco" ubicadas en el municipio de Nezahualcóyotl, Estado de México, utilizando una herramienta de detección de necesidades los cuales arrojaron el interés y la necesidad de llevar a cabo un curso de computación básica, pues parte de sus intereses eran que algunos de los procesos solo se hacían vía electrónica, como el uso del correo electrónico, o para tener una mejor vía de comunicación con sus familiares que se encuentran lejos haciendo video llamadas y utilizando redes sociales entre otros.

Por ello se pensó en crear un diseño de la propuesta del curso básico en computación para los adultos mayores ubicado en el municipio de Nezahualcóyotl, Estado de México, en la Avenida Progreso Nacional 119, General Vicente Villada #77 en el laboratorio de computo "Intracom" el cual constó de 5 Módulos con contenidos que les fueran útiles y pudieran ser independientes en el uso de la computadora, pudiendo navegar de forma segura en internet, con un total de 21 sesiones, 2 horas cada una, con un total de 42 horas siendo un curso presencial, utilizando estrategias de aprendizaje y enseñanza, formando parte de un proceso de educación no formal basado en el modelo pedagógico constructivista.

En el último capítulo, se explica la investigación- acción basándonos en el modelo de Lewin (Citado por Latorre, 2005), una vez que realizamos la planificación que se vio en el capítulo 2 se llevó a cabo el primer paso de la acción y se quedó hasta la evaluación del resultado, además de que se proporcionaron las reflexiones de la acción, así como su evaluación general y la importancia de haber obtenido un aprendizaje significativo en el curso de computación en los adultos mayores.

Finalmente se anexan las conclusiones que muestran el resultado de nuestros objetivos, hipótesis y las reflexiones finales del trabajo, así como la bibliografía que dio sentido a esta investigación, consecutivamente se muestran los anexos del curso de computación básica.

## **CAPÍTULO 1: ANTECEDENTES SOCIOCULTURALES Y TEÓRICOS SOBRE LO CONTEMPORÁNEO**

"Los analfabetas del siglo XXI no serán aquellos que no sepan leer y escribir, sino aquellos que no sepan aprender, desaprender y volver a aprender"

-Alvin Toffler-

Con el paso del tiempo las sociedades se ven a la necesidad de generar cambios y transformaciones con el fin de crear una mejora en la calidad de vida de las personas es por ello que a finales del siglo XX se comienzan a entretejer nuevas formas que rigen a la sociedad del conocimiento.

La construcción de este capítulo muestra la revisión de algunos referentes sobre la sociedad de la información, del conocimiento y digitalizada, que nos permite comprender la evolución y trasformaciones en un mundo globalizado en el cual el buen manejo de la información juega un papel importante en la educación que es cimiento fundamental, dando respuestas a los retos junto con la tecnología que se presentan para nuestro desarrollo en sociedad, desde lo económico, cultural y tecnológico. Además se hablará del aprendizaje significativo, el cual servirá como base teórica, pues posteriormente se armará un plan de trabajo con base a esa teoría para que los adultos mayores tengan un aprendizaje de computación básica.

### **1.1Sociedad del conocimiento y la sociedad digitalizada.**

Pues para hablar de la sociedad del conocimiento tenemos que remontarnos a las transformaciones que estaban sufriendo las sociedades industriales a mediados del siglo XVIII, el cual comenzó en Gran Bretaña y produjo transformaciones en su economía, cambiando las estructuras de la sociedad para luego extenderse en el resto de Europa, y en lo que respectaría a México formaría parte de este auge mucho después.

La Revolución Industrial, el fenómeno que entendemos como globalización, el comercio mundial, el cambio social y político del ser humano, la nueva geopolítica, el progreso, la civilización, la demografía, la cultura, entre otros, fueron conceptos que a través de la invención industrial y tecnológica no volvieron a ser los mismos, iniciando una etapa de transformación permanente que no se ha detenido en

ningún momento, lo cual ha dificultado al ser humano su identificación, interpretación y asimilación; porque en el momento que cree que atrapa el concepto de este cambio, su misma dinámica solo le permite la toma de una fotografía del momento, así como en el mejor de los casos, un principio de experiencia para la especulación de lo que vendrá, para tratar de prever el posible rumbo de lo que está transformando. (Oropeza, 2013, p.6)

Según Sacristán (2013), el termino Sociedad de la Información como definidor de la sociedad contemporánea empezó a emplearse antes que el de Sociedad del Conocimiento, ya que este último desempeña un papel decisivo en el ejercicio del conocimiento en su dinámica social, hasta el punto de llegar hacer uno de sus rasgos principales distintivos, por lo que el conocimiento social siempre ha estado presente en la base de toda actividad humana por lo cual ha sido un hecho esencial. Ya que la información y el conocimiento están ligadas a tecnologías muy vinculadas e interrelacionadas, aunque distinguibles como por sus características como por su fecha de aparición.

Manuel Castells (2005), nos habla sobre una revolución tecnológica centrada en torno a las tecnologías de la información lo cual ha traído consigo un ritmo acelerado a la sociedad, haciendo que las economías dependan de otros países, por lo que las redes globales de intercambios instrumentales conectan o desconectan de forma selectiva individuos, grupos, regiones o incluso países según su importancia para cumplir las metas procesadas en la red.

Por lo cual "*el conocimiento y la información son elementos decisivos en todos los modos de desarrollo, ya que el proceso de producción siempre se basa sobre cierto grado de conocimiento y el procesamiento de la información."* (Castells, 2005, p.47).

Es decir que ahora la fuente de productividad se apoya en la tecnología de la generación de conocimientos y el procesamiento de la información, como menciona Daniel Bell (1976), en la definición de conocimiento de la siguiente manera:

"<<Conocimiento: una serie de afirmaciones organizadas de hechos o ideas que presentan un juicio razonado o un resultado experimental, que se transmite a los demás mediante algún medio de comunicación en alguna forma sistemática. Por

lo tanto, distingo conocimiento de noticias y entretenimiento>>. En cuanto a información, algunos autores destacados del campo, como Machlup, simplemente la definen como la comunicación del conocimiento (véase Machlup, 1962, pág. 15). Sin embargo, ello se debe a que su definición de conocimiento parece demasiado amplia, como sostiene Bell. Por lo tanto, me sumaría a la definición de información propuesto por Porat en su obra clásica (1977, pág.2): <<La información son los datos que se han organizado y comunicado>>." (Citado por Manuel Castells, 2005, p.47)

Así pues podemos apreciar como estos dos términos disímiles, van de la mano, ya que en la sociedad de la información nos ofrece herramientas y técnicas para la recuperación, el tratamiento y estructuración de la información pero esta información por sí sola no genera conocimiento por lo que la sociedad del conocimiento va a ser comprendida por cualquier persona razonable, seleccionando y analizando la información de forma reflexiva.

De acuerdo con Castells (1988) y Webster (1991), mencionan que la capacidad o falta de capacidad de las sociedades para dominar la tecnología, y en particular las que son estratégicamente decisivas en cada periodo histórico, define en buena parte su destino, hasta el punto de que podamos decir que aunque por sí misma no determina la evolución histórica y el cambio social, la tecnología (o su carencia) plasma la capacidad de las sociedades para transformarse, así como los usos a los que esas sociedades, siempre en un proceso conflictivo, deciden dedicar su potencial tecnológico. (Citado por, Castells, 2005, p.37)

Es por ello que algunas de las sociedades han experimentado cambios bruscos en cuanto al dominio y poder de tecnología llegando a deshumanizarse, o siendo un modo de control *"No es tecnología la que la determina la sociedad, sino la sociedad la que modela la tecnología"* (Castells, 2005, p.3). De esta forma habría que preguntarnos si realmente tenemos el control de la tecnología porque pareciera que la tecnología es la que nos controla, es por ello que con los avances que hemos tenido es inevitable resistirse a los cambios, pero esto no quiere decir que nos dejemos llevar o mal influenciar, sino tener un equilibrio, es por ello que en cuanto a la información se tendría que tener precaución en como seccionar la de información, en el manejo, uso y distribución éticamente. Como señala Tedesco (2000), en la sociedad contemporánea sin lugar a dudas la televisión ha sido una vía de influencia en cuanto a la política y en cuanto para la democracia en específico, como declara Popper (s.f.), "la televisión se ha transformado hoy en un poder colosal, se podría decir incluso que ella es, potencialmente, el más importante de todos, como si hubiera reemplazado la voz de Dios" (Citado por Tedesco, 2000, p. 37). Pues en la actualidad ha cambiado en la manera de obtener la información, reemplazando la televisión por la computadora y esta vez de una forma más interactiva, se pueden encontrar diversos puntos de vista, al mismo tiempo que nos brinda un panoramas más amplio en cuanto a la búsqueda de información. Como lo hace notar Manuel Castells (2005), si bien como sabemos el Internet se originó en los 60 por el Servicio de Proyectos de Investigación Avanzada del Departamento de Defensa estadounidense por sus siglas DARPA por lo que este proyecto militar buscaba crear una red de computadoras que estuviera al tanto de algún ataque soviético en caso de alguna guerra nuclear, por lo que posteriormente dio principio a Arpanet red que dio origen a Internet la cual se convirtió en una red de comunicación global en la cual los usuarios han ido creciendo velozmente y hasta la fecha lo sigue haciendo, ya que de esta red han salido a la luz diversos grupos y personajes de todo el mundo que lo han usado con distintas finalidades.

Más exactamente y según Thurow (1996), citado por Tedesco (2010, p.12), sugiere que el conocimiento siempre fue una fuente de poder, ahora sería su fuente principal, por lo cual tiene efectos importantes sobre la dinámica interna de la sociedad.

De esta manera esta frase de "conocimiento es poder" se ha convertido de cierta forma en un dicho popular, ya que no ha sido un término reciente, pues ha sido materia de estudio desde la época de los filósofos griegos como Aristóteles o Platón, siendo así una forma de crecimiento y desarrollo en la sociedad. Como en el mito de la caverna de Platón el cual refiere a unos prisioneros que se encuentran en cautiverio en la cueva desde niños, donde se encuentran encadenados representando a la humanidad siendo prisionera de su ignorancia, y lo único que pueden ver son las sombras reflejadas por fuego que brilla detrás de ellos, ya liberado uno de ellos yendo al mundo exterior dándose cuenta de lo que había visto en la cueva no era todo y así descubriendo el mundo exterior, acostumbrándose a la luz poco a poco, hasta alcanzar el conocimiento. Por lo que no deberíamos quedarnos atrapados en la caverna, un ejemplo es de los medios de comunicación e información solo nos muestran lo que ellos quieren engañándonos e imposibilitándonos de la verdad y estemos desinformados y no podamos poseer el conocimiento.

Es así como el austriaco Peter Drucker (1994), nos habla sobre el surgimiento del término sociedad del conocimiento, quien destacó la importancia de la productividad del conocimiento a partir de los procesos de sistematización y organización de la información, en el cual en 1960 inventó los términos "trabajo de conocimiento" y "trabajador de conocimiento", y en 1969 en su libro La era de la discontinuidad hablo por primera vez de la "sociedad de organizaciones" Según Peter Drucker (1968) el problema moral central de la sociedad del conocimiento, la responsabilidad será de los hombres de conocimiento.

El recurso económico básico – "el medio de producción", para usar la expresión de los economistas - ya no es el capital ni son los recursos naturales (la "tierra" de los economistas) ni el "trabajo". Es y será el conocimiento. Las actividades principales centrales de creación de riqueza no serán ni la asignación del capital a usos productivos, ni el trabajo - los dos polos de la teoría económica en los siglos XIX y XX, bien fuera clásica, marxista, keeynesiana o neoclásica. El valor se crea hoy por la productividad y la innovación, ambas aplicaciones del conocimiento al trabajo. Los grupos sociales dominantes de la sociedad del conocimiento serán los "trabajadores del conocimiento"- ejecutivos instruidos que saben asignar sus conocimientos a usos productivos- así como los capitalistas sabían asignar capital a usos productivos; los profesionales del conocimiento y los trabajadores de conocimiento. Prácticamente todas estas personas de conocimientos serán empleadas en organizaciones. Sin embargo, a diferencia de los empleados bajo el capitalismo, serán dueños de los medios de producción y de las herramientas de producción – lo primero por medio de sus cajas de pensiones que rápidamente están surgiendo en todos los países desarrollados como los únicos verdaderos propietarios, lo segundo porque los trabajadores instruidos son dueños de sus conocimientos y se los pueden llevar consigo adondequiera que vayan. El reto económico de la sociedad postcapitalista será, por consiguiente, la productividad del trabajo y el trabajador de conocimiento. (Drucker, 1994, pp. 8-9)

De esta forma Drucker en su libro La Sociedad post-capitalista nos dice que no es una "historia del futuro" sino un vistazo al presente y de los nuevos retos al conocimiento mismo, proclama el gran predominio que tiene el conocimiento con relación a los factores de productividad, así como el impacto que tiene la innovación, siendo de tal manera que las tecnologías de información y comunicación van transformar las economías.

Por lo que menciona Peter Drucker que hemos pasado de conocimiento a conocimientos; lo que quiere decir sobre el conocimiento tradicional que era general a lo que hoy pensamos al conocimiento como especializado y las personas instruidas sean especialistas, manteniendo unida a la sociedad planteándose cuestiones como valores, de visión, de creencias, dándole un sentido a la vida. *"Lo que hoy consideramos conocimiento se prueba a sí mismo en la acción. Lo que entendemos por conocimiento es información eficaz en la acción, información enfocada en los resultados. Los resultados están por fuera de la persona, en la sociedad y la economía, o en el progreso del conocimiento mismo.* (1994, p. 52)

Alvin Toffler (1991), en su obra *La tercera ola,* nos menciona que divide la civilización en tres partes, la primera fase la agrícola que es la primera ola, la segunda fase industrial que es la segunda ola y la tercera ola es la que ahora estamos empezando muchos de los cambios actuales no son independientes entre sí como por ejemplo la fractura de la familia nuclear, la crisis mundial de energía, la difusión de cultos y de la televisión por cable, el incremento del horario flexible, la aparición de movimientos separatistas, son acontecimientos que se hallan relacionados entre sí, nos describe que son partes de un fenómeno mucho más amplio: la muerte del industrialismo y el nacimiento de una nueva civilización, donde en el mundo está surgiendo un choque de nuevos valores y tecnologías, nuevas relaciones geopolíticas, nuevos estilos de vida y modos de comunicación en donde exige nuevas ideas clasificaciones y conceptos.

Ahora bien en cuanto a la UNESCO (2005), nos indica que la noción de sociedad de la información se basa en los progresos tecnológicos, mientras que el concepto de sociedades del conocimiento comprende dimensiones sociales, éticas y políticas mucho más vastas, de esta forma el hecho de que se refieran a sociedades en plural no se debe a una mera coincidencia sino a la intención de rechazar la unicidad de un modelo, así teniendo en cuenta su diversidad cultural y lingüística, pues hay siempre diferentes formas de conocimiento y cultura que intervienen en la construcción de las sociedades, influenciadas por el avance científico, técnico y moderno. Además en las sociedades del conocimiento no deberían de haber marginados ya que este debe de estar a disposición de todos siendo un bien público, y hasta que el mundo no posea una igualdad en cuanto al ámbito de educación para tratar la información disponible con criterio para analizarla seguirá siendo solo una masa de datos indiferenciados, destacando que la abundancia de información no es igual a tener un mayor conocimiento, por lo que tendremos que aprender a desarrollar el espíritu crítico y las capacidades cognitivas para discernir la información útil de la que no es.

Cabe resaltar que en el Comunicado de la mesa redonda ministerial "Hacia las sociedades del conocimiento" organizada en el marco de la 32ª Conferencia General de la UNESCO, en la Sede de la Organización, el 9 y el 10 de octubre de 2003 citado por la UNESCO (2005, p.29), menciona que un elemento central de las sociedades del conocimiento es: La capacidad de identificar, producir, transformar, difundir y utilizar la información con vistas a crear y aplicar los conocimientos necesarios para el desarrollo humano. Estas sociedades se basan en una visión de la sociedad que propicia la autonomía y engloba las nociones de pluralidad, integración, solidaridad y participación. De acuerdo con Sánchez Daza (2005), menciona que es necesario repensar o matizar el concepto de sociedad del conocimiento destacando que se trata de un fenómeno con relación al proceso ciencia- producción y la creciente implantación de paradigmas tecnoeconómicos relacionados con las TIC, aludiendo que es preciso considerar al menos algunos de los siguientes aspectos:

- El conocimiento humano no es nuevo, ya que ha existido desde la aparición del hombre.
- La creación de conocimiento implica una acción cognitiva inmersa en los individuos y en el ambiente socio-institucional.
- El conocimiento, en cualquier campo, permite a quien lo posee tener la capacidad de actuar intelectual o físicamente. De esta forma, el conocimiento

es esencialmente una cuestión de capacidad cognitiva resultado de rutinas o de actividad científica e innovativa.

- En la actualidad, la productividad y el crecimiento de los países se explica, en buena medida, por la capacidad de mejorar la calidad del capital humano y de los factores de la producción. En otras palabras, crear nuevos conocimientos e ideas que se incorporan en los conocimientos de la gente y se aplican en la producción y servicios.
- El conocimiento evoluciona con ciertos patrones o "paradigmas", los cuales afectan la naturaleza y sus formas de generación y difusión , desde la ciencia ("paradigma científico") o la tecnología ("paradigma tecnológico") y enmarcado en un ambiente socio-institucional ("paradigma tecnoeconómico")
- El surgimiento de un paradigma tecnoeconómico afecta al conjunto de sociedad, ya que conlleva nuevos factores institucionales, culturales y económicos. Estos ocurren en ciclos, los cuales se acortan conforme avanzan nuevos paradigmas, e incorporan en mayor medida conocimiento que es cada vez más inter y trandisciplinario (este es el caso de las TIC, los bioprocesos y la nanotecnología).

Con motivo de los avances tecnológicos nos hemos visto a la necesidad de guardar y registrar nuestra información de distinta manera a la tradicional a esto nos referimos a digitalizarla, por lo cual nos referimos a lo digital de la siguiente manera;

(…) Asociado al ordenador (hardware) apareció un lenguaje (software) (…) compuesto por elementos binarios, un código digital. Esto quiere decir que para que cualquier información pueda ser asimilada por un ordenador debe ser previamente digitalizada. Un procesador de textos, por ejemplo, digitaliza las palabras traduciendo las combinaciones de letras y silabas a los "0" y "1" del código ASCII. Lo que el ordenador procesa, por lo tanto, no son las palabras, sino el código. Lo mismo ocurre con el sonido o la imagen real cuando se traducen en sonido o imagen digital: se transforman en series numéricas para que puedan ser secuenciadas por el programa; lo cual implica una especie de cambio químico en su naturaleza: la realidad (sonido, texto, imagen, etc.) desaparece en su estado inicial para ser reorganizada como código, ser procesada por el ordenador y ser reconstruida de manera similar a la original (Sacristán et al, 2013, p.34).

De esta forma la digitalización nos facilita el acceso a la información a través de las redes de comunicación, *"tanto si son globales y públicas (Internet) como locales y privadas (Intranet) nos permiten conectar un ordenador cliente de un servidor a través del cual podemos acceder a la información de los diferentes nodos de la red." (Belloch*, 2014, p.5) La clasificación en cuanto al tipo de comunicación que se establece según Belloch (2014) puede ser la comunicación asíncrona; en donde la comunicación no se establece en tiempo real, como puede ser la comunicación que se orienta al correo electrónico (email), listas de distribución, la cual son comunidades virtuales que comparten intereses en común y se comunican enviando su información a la dirección electrónica en la lista, los grupos de noticias o foros de debate (Newsgroups) en el que cualquier usuario puede enviar su comentario, o participación en un debate, también se da la comunicación síncrona aquí la comunicación se establece en tiempo real, como puede ser las charlas (Internet Relay Chat) donde uno o más usuarios conversan en tiempo real teniendo como característica la inmediatez en comunicación como si estuvieran presencialmente aunque los interlocutores se encuentren en distintas partes del mundo, las Audio conferencias- Video conferencias en las que un especialista en un tema puede ser escuchado y visionada por un grupo de interlocutores estando en distintos lugares, otra finalidad es para el acceso, obtención y utilización de la información y/o recurso, donde podemos obtenerla mediante páginas web la Word Wide Web, ubicadas en servidores de todo el mundo que están conectadas ente si mediante la red Internet, mediante el Protocolo de Transferencia de Datos (FTP) logramos enviar y copiar archivos desde nuestro ordenador a un ordenador remoto que actúa como servidor de Internet siempre y cuando tengamos un código de usuario y contraseña para acceder al ordenador remoto, por último el Telnet nos permite utilizar los recursos de un ordenador remoto, actuando nuestro ordenador personal como un terminal del ordenador remoto.

Es así que obteniendo la información desde cualquier parte del mundo siempre y cuando en el lugar se tenga acceso, y es que en la actualidad en la mayoría de los casos para cualquier trámite o inscripción es provechoso, ya que se agilizan los tiempos de espera, pero si lo vemos de otra vertiente también se han llegado a ver los casos de suplantación y robo de identidad. Por otro lado en el tiempo en que nos toca vivir, crecer y desarrollarnos nos forja a que nos adaptemos y aprendamos de diversa manera, pues como propone el norteamericano Marc Prensky (2001), hace referencia a lo que él llama como "Nativos digitales" el cual se refiere a las personas que se han formado utilizando el lenguaje digital como juegos por la computadora video e internet, reciben información realmente rápida, prefieren los gráficos antes que el texto, así como hacer varias cosas al mismo tiempo, ya que menciona que los jóvenes de hoy no pueden aprender cómo los jóvenes de ayer, pues son hablantes nativos del lenguaje digital de las computadoras, otro termino referido por Prensky es el de "Inmigrantes digitales" el cual refiere a generaciones adultas, que se han adaptado a la tecnología y hablan su idioma pero con un cierto acento ya que al contrario de los nativos digitales se destacan por instruir lenta y seriamente, paso a paso dentro de un orden, además de que no priorizan el internet.

#### **1.2Educación y las TIC/ TAC.**

Si bien para llegar a una sociedad del conocimiento como anteriormente se explicó, en donde se busca que toda la información que se dé la puedan discernir entre la que realmente les sea de utilidad, teniendo un pensamiento crítico para poder transformarla en beneficio de nuestra sociedad, con la inserción de los avances tecnológicos es necesario hacer el uso correcto de las Tecnologías de la Información y Comunicación, pues estos influyen de forma significativa en nuestra vida diaria, como puede ser en el aspecto económico, político, social y sobre todo en lo educativo.

Las Tecnologías del Aprendizaje y del Conocimiento (TAC) como menciona Lozano (2011).

Tratan de orientar las Tecnologías de la Información y Comunicación (TIC) hacia usos más formativos, tanto para el estudiante como para el profesor, con el objetivo de aprender más y mejor. Se trata de incidir especialmente en los métodos, en los usos de la tecnología y no únicamente en asegurar el dominio de una serie de herramientas informáticas. Se trata en definitiva de conocer y explorar los posibles usos didácticos que las TIC tienen para el aprendizaje y la docencia. (P.2).

Las TIC para Cobo (2009), *son dispositivos tecnológicos que posibilitan la comunicación y colaboración interpersonal en la generación, intercambio, difusión, gestión y acceso al conocimiento* (Citado por Pinto, 2016).

En este sentido y para fines de esta tesis cuyos objetivos nos centramos en las TIC ya que a los adultos mayores solo se les dio las herramientas para que tuvieran acceso al conocimiento siendo que las TIC constituyen en principio del desarrollo de competencias digitales, mientras que las TAC tienen usos más didácticos.

Las Tecnologías de Información y Comunicación ejercen un papel fundamental en la educación, en este sentido comprendiendo a la Educación como Permanente según

Trilla (1998), menciona que la Educación Permanente pretende transportar a la educación a todos los niveles de la vida con el propósito de que todos los individuos la reciban y la ejerciten. Abarcando la vida entera de la persona por lo que no se trata de un sistema o sector educativo sino de la apertura en el cual se funda la organización global de un sistema educativo (Ferreyra, 2012, p.68).

En este sentido Cabello (2002), nos da una definición tratando de integrar aportaciones de su propio conocimiento teórico-práctico con base a la educación permanente;

La educación como proceso continuo, que prosigue durante toda la vida, con el propósito de que toda persona pueda mantenerse actualizada respecto a las transformaciones poblacionales, económicas, políticas, tecnológicas, científicas, artísticas, socioculturales y ambientales de nuestro mundo; logrando el máximo desarrollo individual y social que les sea posible, y englobando todo tipo de experiencias y actividades que sean o puedan ser portadoras de educación. (2002, p.85-86).

En efecto la Educación debe verse como un proceso inacabado que se tiene en la trayectoria de toda la vida a partir de las transformaciones de la misma para que así todas las personas puedan tener un desarrollo en diversos ámbitos. En el caso de este proyecto enfatizamos en el aspecto tecnológico lo cual asimismo les da la pauta a los adultos mayores para adentrarse y desarrollarse en otros ámbitos he incluso de ser partícipes, desarrollando nuevas habilidades, así como expresándose y nutriéndose de nuevos conocimientos.

De manera que la Educación Permanente debe diferenciarse de la Educación de Adultos así como otros términos que pueden llegar a utilizarse indiscriminadamente, ya que como postula Cabello:

La confusión es fácil y frecuente dado que, por una parte, lo que impulsa su introducción es la necesidad de continuar la educación después de la edad escolar y, de otra parte, las prácticas más extendidas e innovadoras de Educación Permanente se inscriben en la Educación de Adultos tal como la entiende Apps, es decir rica y diversa, y no solo compensatoria de escolaridad no obtenida en la edad adecuada. Tampoco Educación Permanente es igual a Educación Recurrente, es decir al despliegue de los periodos de escolaridad intercalándolos en tiempos de trabajo ( por ejemplo el año sabático, las licencias para estudiar o los créditos de estudios tras periodos de ocupación laboral); ni puede ser sinónimo de Formación Continua o perfeccionamiento profesional de los trabajadores, ya que la Educación Permanente ni es solo para estos ni se deduce a los aspectos profesionales, sino que incluye aspectos políticos, sanitarios, culturales…

En definitiva, aunque las definiciones de esta disciplina son aún demasiado amplias, queda claro que sus finalidades, contenidos y procedimientos no se reducen a una edad poco atendida en la educación institucional (educación de adultos), ni a determinados medios o formas de ponerla en práctica (educación recurrente, o a distancia), ni a algunos programas y objetivos (perfeccionamiento y promoción profesional). (2002, p.85)

Desde la perspectiva de Cabello expresado desde lo teórico indica que la Educación Permanente *"radica en coordinar e innovar todos los recursos disponibles en las sociedades para la formación de las personas a lo largo de toda la vida y en todos aquellos aspectos que sean perfectibles para el desarrollo de la subjetividad y de las comunidades sociales*" (2002, p.86).

Ahora bien, la Educación Permanente desde lo práctico sitúa los sistemas y acciones educativas para:

- $\triangleright$  Prevenir y remediar carencias a determinadas edades (adultos, preescolar), en ciertas condiciones-económico- culturales (igualdad de oportunidades, diversidad, promoción de la mujer), en determinados aspectos de la vida y convivencia (educación política, sanitaria, comunitaria, ecológica, para el ocio, para la paz), en el uso de medios nuevos o poco accesibles (tecnologías, telemática, medios de comunicación social, enseñanza mutua).
- $\triangleright$  Actuar con una perspectiva de continuidad y de transformación integral de los periodos de formación, de los medios, de las materias.
- $\triangleright$  Incorporar una perspectiva de globalización y de educación universal sin fronteras, simultáneamente con una consideración de lo particular que respecta la heterogeneidad y la diversidad. (Cabello, 2002, p.86).

De acuerdo a lo anterior el autor señala que con base a estas características si en la práctica educativa de cualquier tipo no responde a estos atributos no podemos incluirla como práctica de Educación Permanente.

Por lo cual podemos destacar que la educación formal no representa únicamente parte del ámbito donde se manifiesta lo educativo, en lo que respecta según Coombs (1968), citado por Trilla (2003), menciona que la educación no formal se comenzó a plantear a finales de los años 60 cuando unos análisis macroeducativos estaban revelando lo que se le designó como la crisis mundial de la educación, igualmente como alude Bhola (1983), la crisis estaba principalmente en los sistemas formales de educación.

Como señala Trilla (2003), sobre los análisis de la crisis mundial de la educación, si los sistemas educativos se conservaban como habían estado funcionando hasta el momento con los convencionales medios e instituciones, pese a que tanto en capacidad como cantidad éstos crecieran difícilmente satisficiera la demanda social de educación, ya que no serviría la sola expansión del aparato escolar como único recurso para cubrir las expectativas sociales de formación y aprendizaje. De tal manera que el marco institucional y metodológico de la escuela no es precisamente el más eficiente para atender todas las demandas educativas, pues de ahí se derivó la necesidad de crear otros medios y entornos educativos complementarios a la escuela, siendo estos recursos a los que denominaron en su momento como no formales.

El origen de los términos informal o no formal surgieron en 1967 con la obra de Coombs "The Word Educational Crisis" haciendo énfasis en la necesidad de desarrollar diferentes medios educativos a los convencionales por lo que estor términos de educación informal y no formal buscaba que se ampliara los diferentes procesos educativos no escolares, ya que elaboró un documento base para los trabajos de Planeamiento de la Educación de la Unesco en la International Conference on World Crisis in Education que se celebró en Williamsburg en Virginia (EE.UU.)

Por lo que la educación formal constaría según Coombs y Ahmed (1975) de la siguiente manera:

<<El "sistema educativo" altamente institucionalizado, cronológicamente graduado y jerárquicamente estructurado que se extiende desde los primeros años de la escuela primaria hasta los últimos años de la universidad>>. Llamaban educación no formal a <<toda actividad organizada, sistemática, educativa, realizada fuera del marco del sistema oficial, para facilitar determinadas clases de aprendizajes a subgrupos particulares de la población, tanto adultos como niños>>. Y la educación informal la describían como <<un proceso que dura toda la vida y en el que las personas adquieren y acumulan conocimientos, habilidades, actitudes y modos de discernimiento mediante las experiencias diarias y su relación con el medio ambiente>>" (Citado por Trilla, 2003, p.19).

En el esquema que posteriormente se muestra (figura 1) alude a la tripartición del universo educativo de Ferreyra (2012), Cuyo fin es integrar las actividades educativas formales, y se trabaja a largo plazo en un proceso de escolarización, respondiendo a una demanda social, las no formales responde a una necesidad específica y en la informal el individuo es quien actúa frente al medio y los contextos potencialmente educativos, "Trilla (1998) menciona que este universo educativo debe ser concebido no como una realidad estática, sino como un medio en permanente cambio a partir de las modificaciones que se efectúen en los niveles social-político-económico-cultural de una sociedad determinada" (Citado por Ferreyra, 2012, p.71).

Como podemos notar en este universo educativo de Ferreyra se conforma de manera integral para que así alcancen las personas un pleno desarrollo Ferreyra y Peretti (2006), dicen que *"Se trata de formar personas dueñas de sí mismas, con capacidad de conocer, comprender, enriquecer y transformar el mundo con su aporte inteligente y creativo, en co-operación con los demás, durante toda su vida*" (Ferreyra, 2012, p.72)

#### **Figura 1**

*Universo Educativo.*

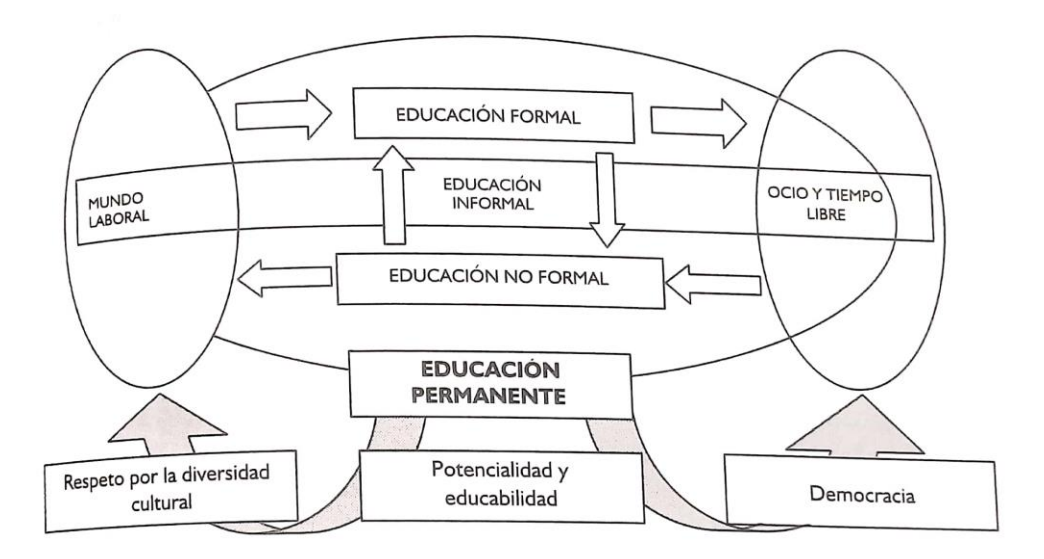

*Nota.* Adaptado de *Educación de jóvenes y adultos: políticas, sujetos y contextos. Aportes para enriquecer el debate en el campo de la Educación Permanente* (p.71), por Ferreyra, 2012, noveduc.

Trilla (2003), plantea sobre una frontera que divide la educación formal, no formal entre la educación informal ya que esta última no posee las cualidades de las dos primeras puesto que ambas se caracterizan por una organización, sistematización e intencionalidad, mientras que la educación informal no es intencional y es asistemática.

En este sentido la propuesta de curso vendría siendo con una intencionalidad de que aprendieran lo básico en computación aunque no tenga una forma convencional a la escuela *"La educación no formal seria aquella que tiene lugar mediante procedimientos o instancias que rompen con alguna o algunas de estas determinaciones que caracterizan a la escuela"* (2003, p.28).

Además que manifiesta sobre una pedagogía de la tercera edad puesto que en la sociedad este sector está creciendo de forma considerable por factores como el aumento de la esperanza de vida, así como expresa que al llegar a esa edad se genera un vacío existencial a la edad de la jubilación, ya que en la mentalidad social todavía hace del trabajo la actividad fundamental para dar sentido a la vida, es por ello que se generan intervenciones en este sector poblacional de carácter educativo y cultural.

J.M. Quintana menciona que en personas de la tercera edad, el tipo de intervenciones no formales que suelen destacarse están las de la animación, en donde se llevan a cabo en instituciones como clubes de jubilación, residencias geriátricas, clubes de día entre otros, cuyos objetivos se plantean los siguientes;

- $\triangleright$  Procurar que el ocio de las personas mayores no sea tan solo una forma de matar el tiempo, sino que adquiera un sentido por sí mismo.
- Crear un ambiente agradable para la relación en grupos y la intercomunicación.
- Promover en los ancianos una conciencia de utilidad y de autoestima personal.
- Despertar en la gente mayor una eclosión de iniciativas.
- Favorecer su vinculación con la sociedad y promover la participación.
- Fomentar el voluntariado social, en el que muchos ancianos pueden llevar a cabo una buena aportación personal.
- Recuperar los ejes vitales de relación: yo, los demás, la ciudad, el mundo. (Citado por Trilla, 2003, p.123).

Ciertamente como alude Quintana las intervenciones deben tener una finalidad, un propósito, que ayuden al adulto mayor para que este activo tanto físicamente, como mentalmente y así tengan una calidad de vida digna, además como ya es bien sabido que estamos en un constante cambio de transformaciones en el ámbito tecnológico, la inclusión de cursos en computación les abre un panorama para que se adapten en sociedad.

Con respecto a los Organismos Internacionales en Educación de acuerdo a la UNESCO, Jaques Delors (1996), dice que la llave de acceso al siglo XXI se muestra en la educación durante toda la vida por lo que este elemento trasciende de la distinción tradicional entre educación básica y educación permanente el cual responde al desafío de un mundo apresuradamente cambiante. Por lo que esta afirmación no es nueva, puesto que esta necesidad ha persistido, siendo la única forma de satisfacerla es que todos aprendamos a aprender. El siglo antes mencionado expondrá una doble exigencia a la educación así como brindará recursos sin precedentes tanto a la circulación y al almacenamiento de informaciones como la comunicación, es por ello que la educación deberá de adaptarse a los cambios de la sociedad de la información así como permitir que todos puedan beneficiarse de esta, pues sin lugar a duda la digitalización de información ha tomado una fuerte transformación en el mundo de la comunicación. Además nos menciona que las tecnologías de información y comunicación tomarán una apertura para los ámbitos de la educación no formal.

Pues ya no es suficiente que cada persona acumule al inicio de su vida una reserva de conocimiento a la que podrá acudir posteriormente sin límites, puesto que el mundo está en permanente cambio se debe de poner hincapié en estar en condiciones para así aprovechar las oportunidades que se presenten para poder enriquecer, actualizar y profundizar ese primer saber.

La educación debe estructurarse en torno a cuatro aprendizajes fundamentales que en el transcurso de la vida serán para cada persona, en cierto sentido, los pilares del conocimiento: aprender a conocer, es decir, adquirir los instrumentos de la comprensión; aprender a hacer, para poder influir sobre el propio entorno; aprender a vivir juntos, para participar y cooperar con los demás en todas las actividades humanas; por último, aprender a ser, un proceso fundamental que recoge elementos de los tres anteriores. Por supuesto, estas cuatro vías del saber convergen en una sola, ya que hay entre ellas múltiples puntos de contacto, coincidencia e intercambio. (Delors, 1996, p.91).

Ciertamente como Delors plantea los cuatro pilares de la educación nos da una perspectiva ideal e innovadora la cual enfrenta la educación, dándole un nuevo enfoque en un mundo globalizado, tal vez suene un tanto utópico pero puede ser que las utopías creen cambios realmente significativos en la sociedad, para que podamos evolucionar positivamente, en el aprendizaje de aprender a conocer consiste en que cada individuo aprenda a comprender el mundo que nos rodea, despertando así la curiosidad en cada uno de nosotros el cual nos dará la adquisición de los conocimientos teóricos que nos dará las bases para el desarrollo de los demás pilares, enfatizando en que cada niño donde quiera que este pueda tener un acercamiento al razonamiento científico, así como incluir una cultura general ya que esta es necesaria aun para especialistas, así como en aprender a aprender ejercitando y entrenando la atención, la memoria y el pensamiento pues es necesario llevarlo a cabo desde la infancia, como también un vínculo entre lo concreto y lo abstracto, además pudiendo combinar los dos métodos de investigación así como en la enseñanza; el deductivo y el inductivo, finalizando en que la adquisición de conocimientos es un proceso inacabado durante toda la vida.

En el segundo pilar aprender a hacer el autor abre una interrogante, ¿Cómo enseñar a poner en práctica sus conocimientos, así como adaptar la enseñanza al futuro mercado de trabajo? la cual está vinculada con la formación profesional, y se refiere a la adquisición de habilidades y competencias que trasladen los conocimientos teóricos a la práctica en los diversos contextos que se presenten en la vida laboral, no solo adquiriendo los conocimientos teóricos sino en el desarrollo practico de los mismos, además enmarca sobre la sustitución del trabajo humano por máquinas y la capacidad para posibilitar empleos, así como los aprendizajes deben evolucionar sin que estos sean claramente transmisión de prácticas rutinarias, destacando que la función del aprendizaje debe satisfacer también a los sectores estructurados o no estructurados de la economía.

En el tercer pilar de la educación aprender a vivir juntos, aprender a vivir con los demás menciona que si bien es una tarea ardua ya que conlleva al desarrollo de la comprensión del otro a la realización de proyectos comunes con la finalidad de respetar los valores del pluralismo, por lo que tiene una doble cometido; el enseñar la diversidad de la especie humana así como la contribución de conciencia siendo interdependiente esto quiere decir siendo dependiente, responsable de compartir un conjunto común de principios, es por ello que parte fundamental de reconocer al otro, primero se ha de descubrir quién es uno mismo, para así tener una visión de empatía comprendiendo al otro y al mundo que es principalmente de lo que escasea nuestra sociedad destacándola ya que así se podrá evitar conflictos y adquirir diversos puntos de vista de grupos étnicos o religiosos.

El último pilar aprender a ser toma en cuenta los tres pilares antes mencionados en donde el hombre tendrá un pleno desarrollo desde el nacimiento hasta el fin de su vida, por lo que deberá estar en condiciones de obrar con autonomía de juicio y de responsabilidad, fortaleciendo su personalidad.

21

Por lo que estos cuatro pilares de la educación nos dan una perspectiva no solo de educación sino de humanidad ya que como también se menciona en el último pilar, el informe de Aprender a ser se enfatiza que puede generar un problema el de la deshumanización del mundo que está estrechamente ligada a los avances de la tecnología.

Destacando para que haya una transformación en sociedad creando personas competentes para la vida, el trabajo no solo recae en el docente sino que también deben ser partícipes la familia y la sociedad misma. *"Nadie puede hoy esperar que el acervo inicial de conocimientos constituido en la juventud le baste para toda la vida, pues la rápida evolución del mundo exige una actualización permanente del saber, en un momento en que la educación básica de los jóvenes tiende a prolongarse"* (Delors, 1996, p.107).

En Cuanto a la Organización para la Cooperación y el desarrollo Económico (OCDE), como describe Cabello (2002), enmarca un compendio de las diversas Conferencias de Ministros en Educación que se llevaron a cabo en diversos años, lo cual buscaba una mejora en la educación desde su creación en 1961 la relación de sus proyectos educativos desde la formación inicial con la formación de adultos y en el trabajo de este organismo tienen una relación económica, en la V conferencia de Ministros de Educación de 1969 se criticó el sistema existe educativo en donde "*Para la OCDE el fracaso de la escuela obedece a su orientación en favor de mucha información pero poca acción"*  (Cabello, 1996, p.65).

En la Conferencia reunida en Berna de 1973, la estrategia que se busco fue en extender la oferta de oportunidades en materia educativa básica a lo largo de la trayectoria profesional para que cuando quisiera pudiera acceder a ellas ya que el lema era *"La educación recurrente: una estrategia para el aprendizaje permanente"* puesto que se buscaba estructurar y alternar entre educación formal o no formal y el trabajo cuando se requiriese.

Fue en 1983 cuando este organismo dio a conocer la importancia sobre la calidad de los sistemas educativos europeos, en el cual se dio una suma importancia a la escolaridad básica primordialmente a niños y jóvenes, posteriormente el objetivo en 1996 fue el aprendizaje durante toda la vida, por lo que los ministros de Trabajo de los países de la OCDE originaron la siguientes cuatro cuestiones;

- ¿Cómo influye el aprendizaje en todas las edades en la posibilidad de permanecer "empleable" durante toda la vida? ¿Qué papel juega la formación en el futuro profesional de los sujetos?
- El tránsito de los jóvenes de la escuela a la vida activa ¿puede facilitar el aprendizaje permanente? ¿de qué modo?
- ¿Cuántos y quiénes son los grupos de población adulta poco cualificados? ¿están realmente más expuestos al paro, al empleo bajo salario y la exclusión de los programas de formación continua?
- ¿Qué papel pueden jugar los Ministros de Trabajo para acrecentar las posibilidades de aprendizaje durante toda la vida? (Cabello, 1996, p.66).

Un año después en octubre en la reunión del Comité de Empleo, Trabajo y Asuntos Sociales enfatizaron los siguientes puntos;

- Lograr un desarrollo estructural del sistema escolar desde preescolar hasta la Universidad y postgrados.
- Introducir en la Planificación Educativa los objetivos sociales: Igualdad de oportunidades y atención a los excluidos del trabajo y la formación.
- Promover la igualdad de accesos a la educación y formación no obligatorias.
- Facilitar la igualdad de oportunidades de titulación, cualquiera que sea la edad, la clase social, el género.

Respecto a la educación y formación para el trabajo en esta reunión se resumen algunas medidas específicas:

- Medidas de ampliación y mejora de la educación general y especializada, atendiendo a la diversidad de situaciones de los públicos adultos y superando la recesión que se originó en los ochenta por la crisis económica, el desempleo y la exclusión de los sectores de población.
- Apoyar a los ciclos cortos en la formación superior. Por ejemplo, Ciclos Superiores de Formación Profesional.
- Favorecer experiencias de formación en el puesto de trabajo o en relación con él.
- Legislar diversas medidas de protección al empleo para trabajadores de baja cualificación en paralelo con otras para ampliar la formación de los mismos.
- Recompensar la aplicación de métodos eficaces de formación de adultos en relación a las problemáticas del contexto.
- Mejorar los sistemas de acreditación y convalidación de conocimientos adquiridos en diversos contextos. (Cabello, 1996, p.65-67).

En lo que respecta estos puntos que se presentaron anteriormente buscan por presentar una igualdad de oportunidades en materia de educación para todas las personas, así como en cuanto al empleo se tengan periodos de formación del mismo.

En lo que cabe resaltar de los Organismos Internacionales anteriormente descritos podemos mencionar que esta educación permanente dependerá de las políticas educativas de los respectivos gobiernos, pues de ellos dependerá el nivel educativo de los ciudadanos.

### **1.3El aprendizaje significativo de Ausubel.**

*Si tuviese que reducir toda la psicología educativa a un solo principio, enunciaría éste: el factor más importante que influye en el aprendizaje es lo que el alumno ya sabe. Averígüese esto, y enséñese consecuentemente. (Ausubel, 1983)*

Como afirma Díaz Barriga (2010), estando en la sociedad del conocimiento donde nos exigen nuevos retos, es necesario el desarrollo de la capacidad de aprender a prender ya que este se centra en todo proyecto educativo, en donde los procesos educativos deben cambiar para formar personas que gestionen sus propios aprendizajes, permitiéndoles herramientas que les servirán para un aprendizaje continuo a lo largo de la vida, para que así el estudiante sea un aprendiz autónomo, capaz de autorregularse, así como analizar información de diversas fuentes y pueda transformarla a favor de construir y reconstruir el conocimiento en conjunto con otros, además aprender no significa solamente en almacenar información o ejercitar habilidades, aunque es indudable que es de carácter individual el estudiante no construye el conocimiento en solitario sino que se lleva a cabo en el plano de la actividad social con los otros, entre el docente y los compañeros del aula.

Cabe resaltar que los retos a los que se enfrentan actualmente los adultos mayores por las demandas de la sociedad del conocimiento son grandes, por ello que se realizó una serie de estrategias de aprendizaje y de enseñanza para que así pudieran construir y reconstruir sus conocimientos en el curso de computación en el cual en el subcapítulo 2.3 se hablara más detalladamente como se llevó a cabo para que tuvieran un aprendizaje significativo.

Antes de comenzar definiendo que es el aprendizaje significativo se explicará la función de la psicología educativa que según Ausubel (1983), se va a encargar de explicar la naturaleza, las condiciones, los resultados y la evaluación del aprendizaje en el salón de clases, lo cual les proporcionan fundamentos psicológicos para que los profesores lo puedan descubrir por sí mismos, haciendo de estos métodos de enseñanza más eficaces y no por ensayo y error. Todo el aprendizaje en el salón de clases puede ser situado a lo largo de dos dimensiones independientes: la dimensión repetición-aprendizaje significativo y la dimensión recepción-descubrimiento, lo cual nos dice que ambos tipos de aprendizaje pueden ser significativos, es por ello que en el aprendizaje por recepción el alumno solamente requiere relacionarlo con atributos importantes de su estructura cognitiva para así mantenerlo para recuerdos posteriores que puede servir como una base para nuevos aprendizajes para relacionarlos, en cuanto al aprendizaje por descubrimiento, este constituye en lo que ha de aprenderse corresponde de descubrir antes de que se asimile dentro de la estructura cognitiva, los dos tipos de aprendizaje antes mencionados no son absolutos, si bien los alumnos de edad mayor por razones lógicas se da el aprendizaje por recepción significativo por el contrario para determinados tipos de aprendizaje se da por repetición y descubrimiento en los alumnos menores.

En cuanto al constructivismo surgió siendo una corriente epistemológica para comprender los problemas en la adquisición de conocimientos, según Gerardo Hernández (2008), distintos exponentes del constructivismo concordaban que los seres humanos son producto de su capacidad para adquirir conocimientos y para reflexionar

25

sobre sí mismos, por lo cual se hace hincapié en que el conocimiento se construye por sujetos cognoscentes, esto quiere decir que el sujeto es capaz de conocer, es un ser pensante que realiza el acto del conocimiento. El conocimiento es altamente dependiente del sujeto, de su actividad y sobre todo del contexto en donde se genera, además dentro de las posturas constructivistas están de acuerdo a criticar las posturas que mantienen que conocer consiste en reflejar la realidad.

Por lo que hay distintos autores que se centran en el estudio del funcionamiento y el contenido de la mente de los individuos, como es el constructivismo psicogenético, el socioconstructivismo, o el constructivismo radical.

Cabe resaltar que dentro de los enfoques constructivistas en educación está la teoría genética del desarrollo intelectual, la teoría del procesamiento humano de la información, la teoría del aprendizaje significativo verbal, la teoría sociocultural del desarrollo y del aprendizaje, así como otras teorías del desarrollo y aprendizaje, las cuales nos dan una concepción constructivista de la enseñanza y aprendizaje.

En los enfoques constructivistas principales según Díaz Barriga (2010), en el campo educativo, se encuentra el enfoque psicogenético de Jean Piaget en donde el alumno es constructor de esquemas y estructuras operatorias, mientras que el profesor es facilitador de aprendizaje y desarrollo de modo que la enseñanza es indirecta y el aprendizaje es determinado por el desarrollo. El enfoque sociocultural de Lev Vigotsky el alumno efectuará una apropiación o restructuración de saberes culturales, el papel del profesor será la mediación por ajuste de la ayuda pedagógica, la enseñanza será mediante la transmisión de funciones psicológicas y el aprendizaje será la apropiación de representaciones y procesos. Por lo que respecta los enfoques difieren entre sí pero comparten el principio de la actividad mental constructiva del alumno promoviendo el crecimiento personal en el marco cultural donde pertenece.

En el caso del enfoque cognitivo de David P. Ausubel el alumno desempeña el proceso activo de la información, mientas que el profesor organiza la información promoviendo las habilidades de pensamiento y aprendizaje, la enseñanza va hacer la inducción de conocimiento esquemático significativo y de estrategias o habilidades cognitivas, el aprendizaje será determinado por los conocimientos y experiencias previas.

26

Es por ello que la teoría del aprendizaje significativo de Ausubel nos ofrecerá un punto apropiado para el desarrollo de la labor educativa como también para el diseño de técnicas afines con este principio.

Respecto con el curso de computación que se llevó a cabo, algunas indicaciones pueden ser por aprendizaje mecánico, contrariamente al aprendizaje significativo.

El aprendizaje mecánico según David Ausubel

Se produce cuando no existen subsunsores adecuados, de tal forma que la nueva información es almacenada arbitrariamente, sin interactuar con conocimientos pre-existentes, un ejemplo de ello sería el simple aprendizaje de fórmulas en física, esta nueva información es incorporada a la estructura cognitiva de manera literal y arbitraria puesto que consta de puras asociaciones arbitrarias, cuando, el alumno carece de conocimientos previos relevantes y necesarios para hacer que la tarea de aprendizaje sea potencialmente significativo, independientemente de la cantidad de significado potencial que la tarea tenga. (1983, p.3)

De modo que el aprendizaje mecánico es necesario en algunos casos como al inicio de un nuevo cuerpo de conocimientos, Ausubel *"no establece una distinción entre aprendizaje significativo y mecánico como una dicotomía, sino como un "continuum", es más, ambos tipos de aprendizaje pueden ocurrir concomitantemente en la misma tarea de aprendizaje"* (Ibíd.)

Por ejemplo utilizar la memorización para encender o apagar la computadora ya que lleva una serie de pasos, al igual que memorizar para qué sirven los iconos, en este caso previamente pueden tener algún conocimiento que los puede llevar a la asociación por la imagen o concepto del icono, siendo este significativo. El aprendizaje significativo será el puente que nos llevará a la formación de un ambiente educativo adecuado para los adultos mayores.

Ahora bien en lo que respecta al aprendizaje por recepción con el aprendizaje por descubrimiento como señala Ausubel (1983), al aprendizaje por recepción el alumno solo se le requiere que internalice o incorpore el material de forma que el contenido que aprenda se le presente al alumno en su forma final sin que realice un descubrimiento independiente, de tal manera que en un futuro pueda recuperarlo y reproducirlo, en el aprendizaje por recepción significativo el proceso de internalización los hechos son significativos durante ese proceso, mientras que en el aprendizaje por recepción y repetición aquí el aprendizaje no es potencialmente significativo.

El atributo fundamental del aprendizaje por descubrimiento es que el contenido de lo que va hacer aprendido no se da si no que este tiene que descubrirse antes de que llegue a incorporarse lo significativo, además tiene un proceso diferente al aprendizaje por recepción, aquí *"El alumno debe reordenar la información, integrarla con la estructura cognoscitiva existente, y reorganizar o transformar la combinación integrada de manera que produzca el producto final deseado o se descubra la relación entre medios y fines que hacía falta"* (Ausubel, 1983, p.35).

De lo antes mencionado podemos decir que tanto el aprendizaje por recepción y aprendizaje por descubrimiento ambos pueden ser de tipo de repetición o significativo por lo que de ello dependerá de la interacción con la estructura cognitiva previa.

Si bien en el trascurso del tiempo se han generado diversas teorías, modelos pedagógicos en un determinado momento histórico, social y cultural que ha buscado una reflexión en el aspecto de enseñanza y educación, dando respuesta a las nuevas necesidades sociales.

En este sentido Flórez (1997), alude que la dimensión principal para definir las acciones y proyectos humanos es el propósito o meta que se desee lograr, en la educación y la enseñanza varía dependiendo de los contextos de cada época y sociedad. Cabe resaltar que hay una constante reconocida por los pedagogos, el concepto de formación humana compartido por Rousseau así como filósofos de la ilustración francesa y alemana, enriquecida por la concepción histórica de Hegel el cual reconoce;

…que el hombre se desarrolla, se forma y humaniza no por un moldeamiento exterior sino como enriquecimiento que se produce desde el interior mismo del sujeto, como un despliegue libre y expresivo de la propia espiritualidad que se va forjando desde el interior en el cultivo de la razón y de la sensibilidad, en contacto con la cultura propia y universal, la filosofía, las ciencias, el arte y el lenguaje. (Flórez, 1997, p.3)

El concepto de formación humana como un proceso de humanización no es únicamente filosófico sino como una entrada a la construcción de la propia racionalidad autónoma y universal, siendo capaz de reconocer en los demás una misma dignidad racional, es por ello que los resultados de toda investigación sobre la evolución del universo y de la vida que finaliza con la aparición del hombre bajo el mismo concepto de formación humana, de dónde el ascenso cultural y devenir lo han notado antropólogos y naturalistas siendo que ellos han reconocido cuatro dimensiones, en construcción, su universalidad, su autonomía, inteligencia y fraternidad, que son parte de la evolución humana. Este concepto de formación siendo unificador para la pedagogía no es el único para poder reconocer una teoría pedagógica de la que no lo es, pues propone cinco criterios de elegibilidad pedagógica, que son los siguientes; (Flórez, 1997).

1 Definir el concepto de hombre que se pretenda formar, o *meta* esencial de formación humana.

2. Caracterizar el proceso de formación del hombre, de humanización de los jóvenes, en desarrollo de aquellas dimensiones constitutivas de la formación, en su dinámica y secuencia.

3. Describir el tipo de experiencias educativas que se privilegian para afianzar e impulsar el proceso de desarrollo.

4. Descripción de las regulaciones que permiten "enmarcar" y cualificar las interacciones entre el educando y el educador en la perspectiva del logro de las metas de formación.

5. Descripción y prescripción de métodos y técnicas diseñables y utilizables en la práctica educativa como modelos de acción eficaces. (Flórez, 1997, p.6)

Estos cinco criterios de elegibilidad pedagógica que así los refiere el autor nos dan un panorama general para distinguir una teoría pedagógica de una que solo pueda ser una teoría psicológica, sociológica entre otras, en donde el concepto principal de una teoría pedagógica es la formación en el hombre.

La presente tesis se centra desde la perspectiva del aprendizaje significativo cuya teoría nace en lo que son las corrientes constructivistas.

Por lo que habría que preguntarnos qué es un modelo pedagógico, si bien un modelo responde a las necesidades sociales, en primera instancia se entiende como modelo según Kuhn (1969) citado por Ortiz, Reales y Rubio (2014) "*los modelos son sistemas paradigmáticos, de reglas compartidas que permiten y normativizan a la comunidad en cuestión, comprobando la incursión de reconocer al individuo como eje central de una sociedad determinada por su pensamiento." (p.2).*

Un modelo pedagógico son considerados como "*elementos esenciales en el desarrollo de la educación, en tanto que estos: plantean un conjunto de habilidades idóneas que debe presentar un individuo en sociedad"* (Carty y Baker (2014); Stephenson (2017) Black (2012) citado por Gómez, Monroy y Bonilla 2019, p.3).

Por lo tanto un modelo pedagógico nos muestra la relación que prevalece en una teoría pedagógica, de la misma manera es un paradigma que puede coexistir con otros y es útil para planificar la exploración de nuevos conocimientos en el campo de la pedagogía (Flórez, 2005).

Como menciona Gómez, Monroy y Bonilla (2019) hay diversos autores con distintas propuestas y elementos que caracterizan a un modelo pedagógico, ellos reconocen que un modelo pedagógico debe presentar un objetivo construido y delimitado a partir de los intereses sociales, culturales e individuales, donde estos intereses se ven reflejadas en bases teóricas que están ligadas a la visión del ser humano socialmente útil, al conjunto de valores, prácticas y dinámicas en el aula, además de puntualizar como se relacionan alumno, docente, los medios y herramientas que se utilizarán.

De acuerdo con Zubiría (2010), citado por Gómez, Monroy y Bonilla (2019) indica que las teorías y modelos pedagógicos manifiestan respuestas al problema principal de la educación que radica en solucionar el interrogante del tipo de hombre y sociedad que se quieren formar, por lo que todas las teorías y los modelos pedagógicos responden a esta interrogante, es por ello no existe una neutralidad de un modelo pedagógico ya que es una construcción multidimensional que constituye definiciones en relación al individuo la sociedad y la cultura, dicho autor propone una clasificación de modelos pedagógicos a partir de los efectos estructurales que producen en el individuo en el alcance de la influencia de la política, en tres corrientes Heteroestructurantes, Autoestructurantes e Interestructurantes, como a continuación se observa en la siguiente figura:

#### **Figura 2**

*Clasificación de los modelos pedagógicos de acuerdo con De Zubirìa (2010) elaborado por Gómez, Monroy y Bonilla (2019).*

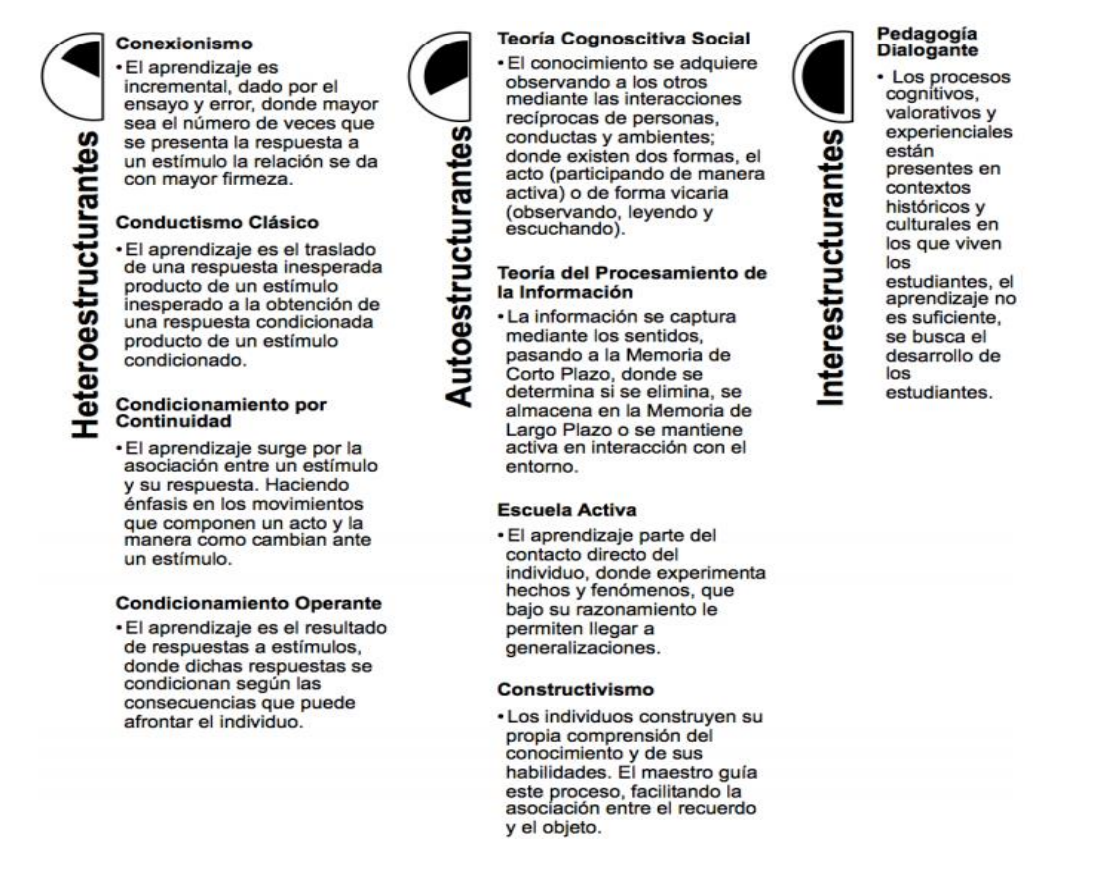

*Nota.* Adaptado de *Caracterización de los modelos pedagógicos y su pertinencia en una educación contable critica.* 2019 (p.8), *elaborado por Gómez, Monroy y Bonilla (2019) de acuerdo con la clasificación de los modelos pedagógicos De Zubirìa (2010),* (http://www.scielo.org.co/pdf/entra/v15n1/1900-3803-entra-15-01-164.pdf)

La clasificación del modelo heteroestructurante se compone de modelos pedagógicos como el conexionismo, conductismo clásico, el condicionamiento por continuidad, el condicionamiento operante y la escuela tradicional; ya que están orientados a la transmisión de saberes determinados, y las normas socialmente admitidas, las prácticas se identifican por ser de exposición visual y oral realizada de forma reiterada por el maestro, garantizando el aprendizaje. Los modelos autoestructurantes; se compone de escuela activa, la teoría cognitiva social, el procesamiento de la información y el

constructivismo identificando que el conocimiento es una construcción del ser humano, a nivel pedagógico busca un cambio conceptual mediante la comprensión cognitiva, en donde más que el conocimiento se hace hincapié en el proceso para llegar al dominio de los mismos, el último modelo que propone el autor es la pedagogía dialogante en la que se destaca la construcción de estructuras por medio de la práctica, afectiva y cognitiva, donde su propósito es admitir el desarrollo cognitivo, valorativo y praxiológico. Gómez, Monroy y Bonilla (2019).

Por lo que Flórez (2005), dentro de los modelos pedagógicos nos habla de la perspectiva pedagógica cognitiva o constructivista, donde diferencia cuatro corrientes, una de las corrientes con este enfoque es la que se ocupa del contenido de la enseñanza y del aprendizaje, en esta corriente de enseñanza basada en el descubrimiento de J. Bruner fue criticada por Ausubel quien expone que el aprendizaje del alumno se tornara significativo gracias al aporte de su experiencia personal.

Hay que destacar que no hay un modelo pedagógico único siendo capaz de resolver los problemas en enseñanza y educación que se presenten pues cada uno de los modelos pedagógicos tiene características específicas en este caso conociendo a nuestra población de adultos mayores se nos hizo viable recurrir al constructivismo de la teoría del aprendizaje significativo el cual;

Requiere confirmación, retroalimentación que permita corregir errores y ajustar desviaciones mediante el debate y la discusión con los pares; pero sobre todo ensayando y probando en la experiencia cada conjetura, cada hipótesis, en el campo de las ciencias naturales y en el de las sociales, con la certeza de que no se trata de un camino determinista que conduce con exactitud a una sola respuesta correcta, sino a una aproximación probable de alguna de las soluciones plausibles (Flórez, 2005, p.37-38).

Para Ausubel la teoría del aprendizaje significativo nos dice que:

La esencia del proceso del aprendizaje significativo reside en que ideas expresadas simbólicamente son relacionadas de modo no arbitrario, sino
sustancial (no al pie de la letra) con lo que el alumno ya sabe, señaladamente algún aspecto esencial de su estructura de conocimientos (por ejemplo, una imagen, un símbolo ya con significado, un contexto o una proposición). El aprendizaje significativo presupone tanto que el alumno manifiesta una actitud hacia el aprendizaje significativo; es decir, una disposición para relacionar, no arbitraria, sino sustancialmente, el material nuevo con su estructura cognitiva, como que el material que aprende es potencialmente significativo para él, especialmente relacionable con su estructura de conocimiento, de modo intencional y no al pie de la letra. (Ausubel, 1983, p.48).

Es decir que el aprendizaje significativo parte de la estructura cognitiva del alumno, la cual es de vital importancia conocerla ya que comprende un conjunto de conceptos, ideas y la forma en la que estos están organizados, la cual se caracteriza por la interacción que hay entre el nuevo conocimiento y el conocimiento previo así como su experiencia, es ahí donde el docente debe encaminar al alumno con los conocimientos en los que llega a clase sin dejar de lado el contexto en el que se desarrolla.

De manera que en el proceso de orientación del aprendizaje *"Es de vital importancia conocer la estructura cognitiva del alumno; no solo se trata de saber la cantidad de información que posee, sino cuales son los conceptos y proposiciones que maneja así como de su grado de estabilidad."* (Ibíd., p.2).

De esta forma nos permitirá tener una mejor orientación en la labor educativa, ya que dentro de la estructura cognitiva de los alumnos, tienen una serie de experiencias, ideas, conocimientos siendo aplicado para su aprendizaje, puesto que cuando el estudiante en este caso los adultos mayores logren relacionar y conectar los nuevos conocimientos con los ya existentes, alcanzarán fortalecer su estructura cognitiva.

Hay que destacar que para que el aprendizaje sea potencialmente significativo depende de dos factores principales, el primero es el de la naturaleza del material que va a aprender el cual tiene que ser significativo lógicamente el cual debe: *"relacionarse de modo intencionado y sustancial con las correspondientes ideas relevantes que se hallen dentro del dominio de la capacidad de aprendizaje humana ( La*  *correspondientes ideas pertinentes que por lo menos algunos seres humanos sean capaces de aprender si se les concede la oportunidad de hacerlo)"* (Ibíd., p.50)

Es aquí donde se determina si el material es o no potencialmente significativo lo cual concierne a la significación lógica, en este sentido este término indica un tipo de significado que es inherente a los conocimientos que han de aprenderse más no como se representa en el término en filosofía.

El segundo es el de la naturaleza de la estructura cognitiva del alumno por lo cual no alcanza con que el material nuevo sea intencionado, por ello es necesario que el contenido adecuado exista en la estructura cognoscitiva del alumno.

En lo que refiere Ausubel (1983), sobre la distinción análoga entre el significado lógico y psicológico, por lo cual el significado lógico depende solo de la naturaleza del material, el material con significado lógico se va a revelar cuando pueda relacionarse de manera no arbitraria y si sustancialmente con las oportunas ideas acertadas que se encuentran dentro de la capacidad de aprendizaje humana, en cuanto al significado psicológico es la experiencia cognoscitiva totalmente idiosincrática es el producto del aprendizaje significativo o de la significatividad potencial y la actitud de aprendizaje significativo, además existe la posibilidad de transformar el significado lógico en psicológico en el transcurso del aprendizaje significativo, si la materia que se va a enseñar puede tener significado lógico en cuanto a su relación sustantiva y no arbitraria con la estructura cognitiva de un aprendiz en particular lo vuelve potencialmente significativo, es por ello que también depende de la disponibilidad que tenga el aprendiz del contenido de ideas necesario.

En este sentido para que se dé una significatividad lógica del material el docente debe de presentarlo al alumno de forma organizada, para que así el alumno construya los conocimientos, y en lo que respectaría a la significatividad psicológica del material el alumno enlazara el nuevo conocimiento con los que ya traía para que así los comprenda.

Como describe Ausubel (1983), en el aprendizaje significativo por recepción en el cual implica la evolución y modificación de la nueva información y la estructura cognoscitiva envuelta en el aprendizaje, este se distingue por tres tipos de aprendizaje significativo, el primero de ellos es el aprendizaje de representación pues es fundamental ya que de él dependen los demás tipos de aprendizaje, el cual trata de la adquisición de símbolos generalmente palabras, ya que como menciona las palabras solas en cualquier idioma vienen a representar símbolos. En este sentido consiste en el patrón característico de los sonidos del símbolo o un símbolo gráfico el cual representa y significa aproximadamente la misma cosa, así pues cuando se ha consumado el aprendizaje significativo de la palabra nueva a prender se es capaz de producir unas imágenes compuestas de diversas tipos de la palabra nueva con los que se ha tenido experiencias y así una vez que se adquiere el significado más genérico de la palabra este sirve como rotulo conceptual del concepto cultural de la palabra que se aprendió. *"Ocurre cuando se igualan en significado símbolos arbitrarios con sus referentes (objetos, eventos, conceptos) y significan para el alumno cualquier significado al que sus referentes aludan"* (1983, p.46).

El siguiente es el aprendizaje de conceptos que constituye la base para el aprendizaje de proposiciones, por lo que Ausubel (1983), lo define como *"objetos, eventos, situaciones o propiedades que poseen atributos de criterio comunes y que se designan mediante algún símbolo o signo"* (p.61). Los conceptos como postula Ausubel, destaca la integración de la teoría de la asimilación la cual necesita gran parte de la disponibilidad en la estructura cognitiva del alumno, es por ello que los conceptos poseen nombres, que pueden ser el de objetos o eventos especiales estos se alcanzan valiéndose del aprendizaje significativo de representaciones, posteriormente de que sus significados se han conseguido, uno de los dos métodos para el aprendizaje de conceptos es el de la formación de conceptos que se da sobre todo en niños pequeños y el segundo método es la asimilación de conceptos pues a lo largo del prescolar y las primeros años de la primaria, ya en los últimos años de la primaria es inevitable contar con apoyos más precisos y experimentales para la asimilación de conceptos, posteriormente el alumno ya en los estudios secundarios puede eludir estos apoyos al referir directamente los juicios presentados a su estructura cognitiva, además indica que entre más edad los conceptos tienden a;

1. Consistir más en abstracciones del más alto orden; 2.a exhibir más precisión así como diferenciación; 3. A ser adquiridos principalmente por asimilación de conceptos y menos por el proceso de formación de los mismos (excepto en las

personas creativas, la formación de conceptos es un fenómeno relativamente raro después de la edad de las operaciones lógicas abstractas); y 4. A ir acompañados de la conciencia de las operaciones de conceptualización involucradas. (Ausubel, 1983, p.87).

En el aprendizaje de proposición se da cuando se conoce el significado de los conceptos en donde puede formar frases que contengan dos o más conceptos que afirme o niegue algo, la idea es aprender el significado de ideas en forma de proposición, de forma que uno aprende el significado de una nueva idea compuesta como a continuación lo menciona:

a) Se genera la proposición combinando o relacionando unas con otras muchas palabras individuales, cada una de las cuales representa un referente unitario, y b) las palabras individuales se combinan de tal manera (generalmente en forma de oración) que la idea resultante es más que la suma de los significados de las palabras componentes individuales. (Ausubel, 1983, p.53).

Es por ello que es básico y necesario el aprendizaje de representación, cuando se expresa verbalmente en el aprendizaje de preposiciones pues a través de los conceptos es importante aprender el significado de las ideas expresadas verbalmente bajo la forma de proposición.

Ahora bien, se le va a llamar inclusión cuando en el aprendizaje de conceptos como el de proposiciones la información nueva se vincula a la estructura cognitiva existente en el individuo, es por ello que cuando aparecen nuevos significados proposicionales manifiesta usualmente una correspondencia subordinada del material nuevo con la estructura cognoscitiva. Durante el trascurso del aprendizaje significativo y la retención se distinguen dos tipos de inclusión, la inclusión derivativa esta se da cuando el material de aprendizaje es comprendido como un ejemplo especifico de un concepto establecido en la estructura cognoscitiva "un ejemplo seria reconocer que grana, agua y lavanda son nombres de colores, si bien son menos comunes que rojo, azul, violeta." (Ausubel, 1983, p.63).

El siguiente es la inclusión correlativa en donde el nuevo material de aprendizaje es una extensión, transformación de las proposiciones anteriormente aprendidas "por ejemplo,

el reconocimiento de que echar a vuelo la bandera del propio país constituye un acto de patriotismo" (Ibíd., p.63).

En cuanto al aprendizaje supraordinado ocurre más usualmente en el aprendizaje conceptual que en el de proposiciones, pues cuando el nuevo aprendizaje guarda una correlación supraordinada con la estructura cognoscitiva puede comprender de varias ideas ya señaladas al aprender una nueva proposición inclusiva. "Por ejemplo, cuando los niños aprenden que los conceptos familiares de zanahorias, chicharos, frijol, betabeles y espinacas pueden ser incluidos todos ellos dentro del nuevo término verduras". (Ibíd.).

En lo que respecta al aprendizaje combinatorio se da cuando no se guarda relación el aprendizaje significativo de proposiciones nuevas, ni subordinadas, ni supraordinadas con ideas específicas de la estructura cognoscitiva por lo que son latentemente significativas porque tiene combinaciones notorias de ideas precedentemente aprendidas por lo que se pueden relacionar de manera intencional.

Si bien Ausubel (1983), manifiesta que la motivación es *"absolutamente necesaria para el tipo sostenido de aprendizaje que interviene en el dominio de una disciplina de estudio dada. Sus efectos son mediados principalmente por la intervención de variables como la concentración de la atención, la persistencia y la tolerancia aumentada a la frustración"* (Ibíd., 347).

Además como menciona Díaz Barriga (2010), el alumno debe entender que debe hacer para incrementar su propia autonomía, así como tomar conciencia de sus propias motivaciones, en lo que refiere para motivar intrínsecamente a los alumnos, nos dice que se necesita alcanzar:

- Que den más valor al hecho de aprender que al de tener éxito o fracaso.
- Que consideren a la inteligencia y a las habilidades de estudio como algo modificable y no como inmutables.
- Que centren más su atención en la experiencia de aprender que en las recompensas externas.

 Facilitar su autonomía y control al mostrar la relevancia y significatividad de las tareas en relación con la posibilidad de lograr una mayor autodeterminación en su realización. (Díaz Barriga, 2010, p.72).

Si bien la motivación por el aprendizaje es un factor imprescindible, este se debe de llevar a cabo en conjunto, Díaz Barriga (2010), menciona que desde la perspectiva constructivista la motivación no se va a dar al inicio de una actividad de aprendizaje si no que se deben llevar a cabo ciertas acciones antes, durante y al final tanto el alumno como docente, para que así haya una disposición propicia para el estudio. Es así como diversos elementos que puntualiza el diseño y operación del proceso enseñanza-aprendizaje, para tener un manejo de la motivación intervienen como se muestran a continuación:

#### **Figura 3.**

Postulado de enseñanza básica para promover la motivación. Díaz Barriga (2010)

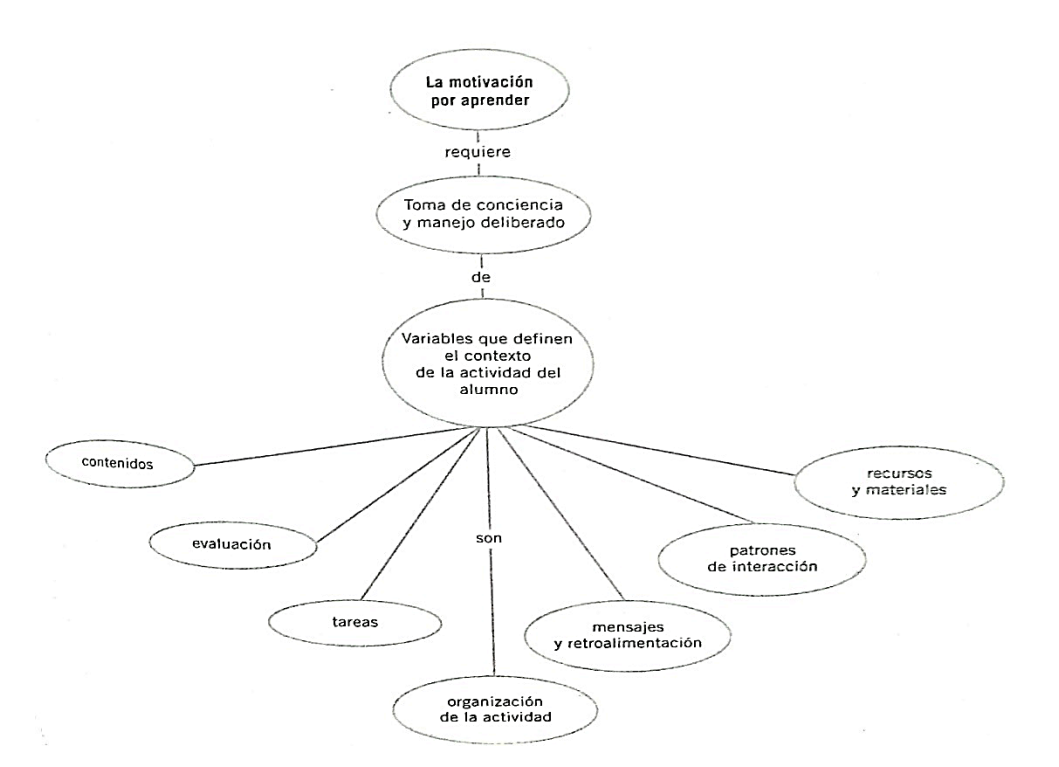

*Nota.* Adaptado de *Estrategias docentes para un aprendizaje significativo* (p. 71) Barriga, 2010, Mc Graw Hill.

Es por ello que el tema de la motivación del aprendizaje cobra sentido en esta labor educativa por ello parte del papel del docente es fomentar el interés en los temas a tratar por medio de estrategias, para que no solo se den al inicio, si no durante y al finalizar, así como plantear cuales son los objetivos a alcanzar, promover la responsabilidad en la participación en los alumnos, creando un ambiente armonioso en el aula, además durante la evaluación tratar que los alumnos no vean a la evaluación como algo desafiante, sino que el alumno trate de mejorar su aprendizaje .

Como vimos en este capítulo las diversas evoluciones que ha tenido muestra sociedad nos hace reflexionar para no quedarnos estáticos en una sociedad de la información sino que nuestra meta es llegar a una sociedad del conocimiento y esta misma teniendo el control sobre los avances tecnológicos sin rebasarnos, siendo la educación permanente como un proceso inacabado, pues como la población del proyecto se centra en los adultos mayores, en el capítulo 2 hablaremos más en específico de este sector de la población nos hemos visto a la necesidad de implementar la teoría del aprendizaje significativo en el curso básico de computación ya que con los avances tecnológicos se ha digitalizado la información y este sector de la población ha quedado lleno de incertidumbre, es por ello que se busca una transformación en la sociedad para así insertarlos a una sociedad del conocimiento.

### **CAPÍTULO 2: ALFABETIZACIÓN DIGITAL EN ADULTOS MAYORES**

¿Qué haría usted? Imagínelo por un instante, si un día al despertar tuviera la necesidad de hacer todo tipo de transacciones, como por ejemplo; para comprar su despensa, pagar la luz, el teléfono, todo por vía internet siendo esta la única manera, nada de esto está lejano a la realidad pues la tecnología ya nos está alcanzando, suena un tanto dramático o como si estuviéramos en una película futurista, pues en algunos lugares ya se está realizando, tal vez usted no tendría ningún inconveniente pues no le afectaría porque tendría el conocimiento y habilidad del cómo se llevaría a cabo los procedimientos siendo independiente, pero ahora pongámoslo en una balanza, ¿qué pasaría con nuestros adultos mayores? Quedarían sumamente excluidos de nuestra sociedad.

Parte de este capítulo se explicarán las consecuencias que nos ha conducido la brecha digital a un sector de la población que se ha visto desprotegido y excluido, me refiero a los adultos mayores, así como se presentarán investigaciones Nacionales e internacionales que nos abrirá un panorama sobre el problema que se presenta.

# **2.1Nociones teórico- reflexivas sobre la alfabetización digital en el adulto mayor**

La población que describe el presente proyecto son personas adultas mayores por lo que la Organización de las Naciones Unidas (ONU) establece que a la edad de 60 años se considerará que una persona es adulta mayor, aunque en los países desarrollados se considera que la vejez empieza a los 65 años. Es por ello que ese rango de edad que ha estado inmerso en esta transición de la tecnología de información y comunicación les puede resultar un tanto inquietante en cuanto a su desconocimiento, por lo que nos centraremos en ellos, pues la mayor parte de la población adulta mayor, se le considera que es analfabeta digital, por lo cual ha traído consigo una brecha digital la cual *"su expresión original en inglés, Digital Divide, comienza a ser usado en Estados Unidos a mediados de los años noventa para referirse a las desigualdades sociales que comienzan a surgir a medida que se desarrolla el uso de los ordenadores y el internet.*" (Ballestero, 2002, pp.69-70).

Según Bruce Clafin (2000), citado por (Serrano Santoyo y Martínez 2003, p.17), menciona que la brecha digital se define como la separación que existe entre las

personas (comunidades, estados, países…) que utilizan las nuevas tecnologías de la información como parte rutinaria de su vida diaria y aquellas que no tienen acceso a las mismas y que aunque las tengan no saben cómo utilizarlas.

*"La brecha digital no se relaciona solamente con aspectos exclusivamente de carácter tecnológico, es un reflejo de una combinación de factores socioeconómicos y en particular de limitaciones y falta de infraestructura de telecomunicaciones e informática"* (Serrano Santoyo y Martínez Martínez, 2003, p.17).

La Organización para la Cooperación y el Desarrollo Económicos (OCDE, 2001) Se refiere a la brecha digital como la separación entre individuos, hogares, empresas y áreas geográficas con diferentes niveles socioeconómicos con respecto a sus oportunidades para acceder a las Tecnologías de la Información y la Comunicación (TIC) y a su uso de Internet para ampliar la variedad de actividades. Así como la brecha digital refleja varias diferencias entre y dentro de los países.

Por lo que según Ballesteros refiere que la brecha digital está relacionada a los siguientes cuatro elementos:

- La disponibilidad de un ordenador, u otro elemento de hardware que permita al ciudadano conectarse a internet.
- La posibilidad de conectarse y poder acceder a la red, desde el hogar, el trabajo o la oficina.
- El conocimiento de las herramientas básicas para poder acceder y "navegar" en la red.
- La capacidad adecuada para poder hacer que la información accesible en la red pueda ser convertida en "conocimiento" por el usuario. (Ballestero, 2002, p.73).

Si bien la brecha digital es fenómeno que se manifiesta a nivel mundial se ve marcado como aumenta a través del tiempo la diferencia entre los avances tecnológicos en países que no pueden costear tecnología o incorporar nuevas innovaciones, pues los diversos tipos de tecnología que se han utilizado han traído consigo transformaciones en sectores como por ejemplo; educación, salud, transporte entre otros. Transformando el estilo de la vida cotidiana haciéndola de una manera más cómoda, eficiente, y es aún más notorio que dentro de la sociedad de un mismo país ha traído consecuencias como la disgregación hacia las personas adultas mayores en donde se ven con la incertidumbre al utilizar estas herramientas abriendo así una brecha digital, siendo excluidos de la sociedad, presentando desigualdades entre la población, colocando una barrera entre ricos y pobres, los que sí tienen acceso y los que no, y no solo nos referimos en el enfoque económico sino a la riqueza en cuanto a conocimiento, recordemos que en el México prehispánico los adultos mayores eran considerados parte importante del pilar de una sociedad, pues se les consideraban personas sabias y respetadas, en lo que ahora respecta se les ve desvalorados por su desconocimiento siendo que algunos todavía se resisten al cambio.

Asimismo en México según 5G Américas (2018), refiere que una de las alternativas para reducir la brecha digital se llevó a cabo el programa para adultos mayores a nivel Estado, el Instituto Nacional de Las Personas Adultas Mayores (INAPAM) el cual es un organismo público descentralizado de la Administración Pública Federal, realizó una serie de cursos de computación básica e Internet en el Centro Cultural San Francisco en el que se brindaron clases para explicar las nociones básicas en la utilización de computadoras, para así navegar en la web y el uso de redes sociales, ya que a los adultos mayores se ven en la necesidad de utilizar la tecnología por lo cual hay una alta demanda de asesoría gratuita para este tipo de programas.

En efecto es un problema de carácter interdisciplinar, pues en cuanto a la infraestructura en México hay una minoría de espacios públicos en cuanto al acceso a la educación de tecnología y aún más en específico dirigido a los adultos mayores, pues si las hay no cuentan con aparatos eficientes y a la vanguardia, así como personal capacitado.

Con respecto al Programa de las Naciones Unidas para el Desarrollo (PNUD) en México, en el Informe de Desarrollo Humano Municipal 2010-2015. Transformando México desde lo local, (PNUD,2019), nos menciona los indicadores y componentes del Índice de Desarrollo Humano los cuales se conforman por tres dimensiones; la salud la cual mide el gozo de una vida larga y saludable por medio de la esperanza de vida al nacer, la educación la cual cuantifica el acceso a una educación de calidad, con dos indicadores: los años promedio de escolaridad y los años esperados de escolaridad, y el ingreso el cual estima la obtención de recursos para gozar de una vida digna mediante el ingreso bruto per cápita.

En lo que atañe a educación en dicho informe menciona lo siguiente;

En 2015, el Índice de Educación (IE) promedio de los municipios mexicanos era 0.651; por tanto, podía clasificarse como medio, según los valores de referencia del IDH. Entre los tres índices que integran al IDH, el IE es el que muestra un grado de desarrollo menor .En 2015, la mayor parte de los municipios (53%) tenía un IE bajo (menor a 0.550). Le seguían aquellos con un IE medio (41% con un IE de 0.550 a 0.700). Sólo cinco de cada 100 municipios contaban con un IE alto o muy alto (mayor a 0.700). Con esta distribución, casi dos de cada tres mexicanos vivían en municipios o alcaldías con un IE medio o bajo y sólo cinco entidades tenían al menos un municipio con un IE alto. (PNUD, 2019, p.54).

Los datos anteriores nos muestran una ligera mejora en el índice de educación por lo que la brecha digital se ve manifestada en el Índice de Desarrollo Humano, pues habría que mirar a la educación como la parte fundamental del desarrollo humano para disminuir la brecha digital pues el problema no solo recae en la dotación de tecnología sino en el crecimiento digno del país de una forma equilibrada con las tres dimensiones que maneja el IDH ya que la una va respaldada de las otras.

Podemos sustentar que para combatir la brecha digital el foco de atención se encuentra en el Analfabetismo, por lo que para el Instituto Nacional de Estadística y Geografía (INEGI) una analfabeta(o) es la persona de 15 o más años de edad que no sabe leer ni escribir un recado. Y es alarmante en cuanto a la Encuesta Intercensal del 2015 se puede notar un porcentaje mayor en la población de 65 años y más, que es analfabeta en donde el 26.2% se acentúa en mujeres y el 18.1% en hombres, mientras que en la edad de 30 a 64 años en mujeres es un 6.1% en hombres 4.1%, en la edad de 15 a 29 años el 1.2% son mujeres y el 1.3% son hombres. Podemos valorar como el índice de analfabetas recae en la población de adultos mayores. Siendo estos los resultados lo más factible seria el que ellos aprendieran en conjunto con ayuda de las tecnologías para así poder entender y adentrarse a la sociedad digitalizada.

Las estadísticas no cambian en cuanto a la población de adultos mayores se refiere, pues como plantea el INEGI en colaboración con la Secretaría de Comunicaciones y Transportes (SCT) y el Instituto Federal de Telecomunicaciones (IFT), da continuidad a la Encuesta Nacional sobre Disponibilidad y Uso de Tecnologías de la Información en los Hogares (ENDUTIH) (INEGI,2019,p.1) el cual arrojo resultados de la población que es usuaria del internet de la edición del 2018, expresando que en México hay 74.3 millones de usuarios de Internet de seis años o más, que representan el 65.8% de la población en ese rango de edad. El 51.5% de los internautas son mujeres y 48.5% son hombres. Se observa un crecimiento de 4.2 puntos porcentuales respecto a lo reportado en 2017, cuando se registraron 71.3 millones de usuarios.

Del total de la población usuaria de internet de seis años o más, el grupo de entre 25 y 34 años es el que registra la mayor proporción de usuarios de internet, las mujeres en este rango de edad representan 10.4% y los hombres 9.8%. Por otro lado, la población de 55 años o más es la que menos usa internet, registrando cifras del 4.1% para las mujeres y 4.0% para los hombres.

En relación a la Comisión Económica para América Latina y el Caribe (2014), citado por 5G Américas (2018), manifiesta que:

Entre 1980 y 2014 la región aumento un 290% la cantidad de personas mayores de 60 años, totalizando más de 66,2 millones para fin de ese periodo. De la misma forma, se observa en la región una reducción de la base de la pirámide poblacional. En otras palabras, se enfrenta un proceso de envejecimiento de la población.

Además, la propia CEPAL calcula que para 2050 América Latina contará con 185 millones de adultos mayores. En otras palabras, la tendencia de envejecimiento se mantendrá a largo plazo en la región volviendo más significativos los esfuerzos que se realicen para mejorar su condición de vida (CEPAL, 2014, p.14).

### **Figura 4**

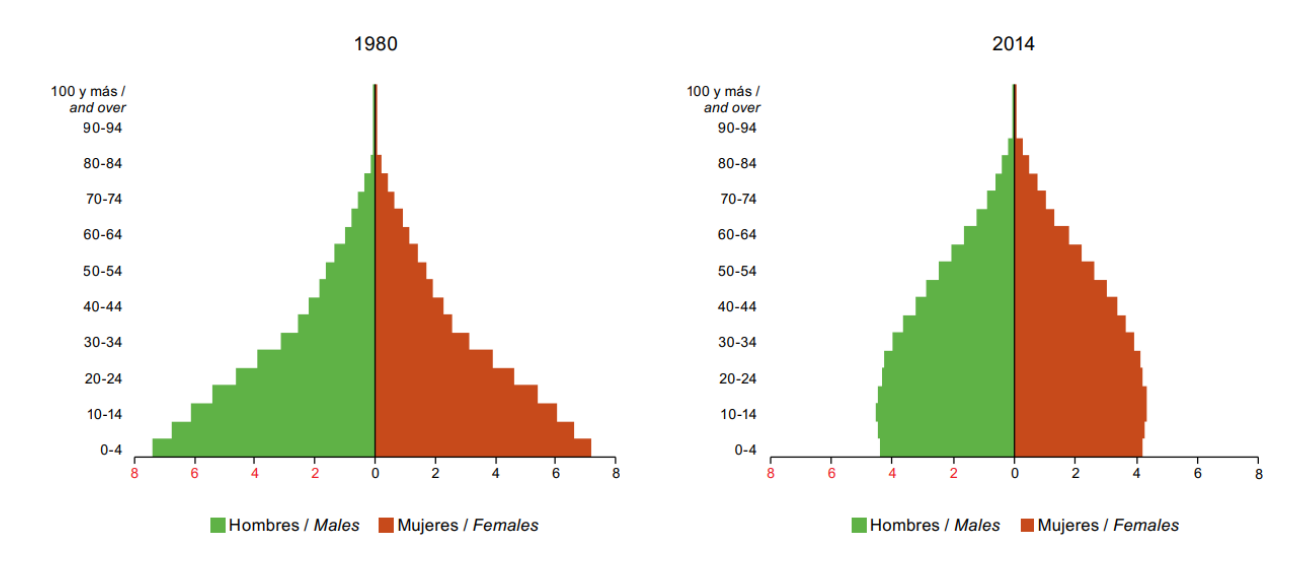

*América Latina: distribución relativa de la población por sexo y grupos quinquenales de edad, 1980 y 2014.*

*Nota.* Adaptado de *Proyecciones de población, por Comisión Económica para América Latina y el Caribe CEPAL*, 2014, Naciones Unidas [\(https://repositorio.cepal.org/bitstream/handle/11362/39228/1/S1500643\\_mu.pdf\)](https://repositorio.cepal.org/bitstream/handle/11362/39228/1/S1500643_mu.pdf)

Los anteriores datos cuantitativos nos vislumbran y nos hacen reflexionar que en efecto en un futuro habrá mayor envejecimiento poblacional por lo que se tendrá que mejorar o llevar a cabo un plan de trabajo multidisciplinar para que en un futuro estemos preparados, considerando que los adultos mayores deberán tener la habilidad para utilizar herramientas tecnológicas, lo cual implica que como sociedad se replanteen las políticas en los gobiernos actuales para así mejorar su estilo y calidad de vida.

A principios de (2010), una encuesta efectuada por el Instituto Nacional de Estadística y Geografía (INEGI) señalaba que el 20% de las familias mexicanas son analfabetas digitales. La encuesta del INEGI refiere que en muchos casos los hogares no poseen una computadora, no porque no puedan adquirirla, sino porque desconocen su funcionamiento y utilidad. Asimismo, en el sondeo se identificó que también hay familias que poseen una computadora pero no con acceso a Internet por considerar que no tienen necesidad de acceder a la red.

Un poco después, en un foro efectuado en el Instituto Politécnico Nacional (IPN) en noviembre del mismo año en torno a la relación entre los derechos humanos y las TIC, se dio a conocer que más de la mitad de la población adulta en México es analfabeta digital (Rosas, 2012, párr.29)

La nueva cultura y tecnología digital está creando un nuevo tipo de analfabetismo en el cual, no solo basta con saber leer y escribir sino que ahora nuestra sociedad nos lo exige, en cuanto a un nuevo control y desarrollo de habilidades, más exactamente;

El alfabetismo digital incluye pericia en el empleo de los dispositivos electrónicos que hacen posible crear textos, almacenarlos, recuperarlos, modificarlos, etc., y por otro lado, también implica conocer, al menos en sus aspectos básicos, "la lógica cultural" del mundo Internet basada en la producción y circulación global de informaciones, en la generación de conocimiento a escala planetaria, en nuevas formas de interacción humana, sociales, políticas, emocionales, que aúnan lo personal y las acciones colectivas de las personas conectadas (Sacristán et al., 2013, p.89).

Asimismo la alfabetización digital les abre un panorama muy eficiente en la sociedad del conocimiento en donde ellos pueden ser independientes con respecto a la información.

En palabras de Gutiérrez (2003), refiere a la alfabetización en un sentido amplio como la preparación básica para la vida, por lo cual utiliza la expresión de alfabetización múltiple para resaltar las diferentes extensiones de esa capacitación.

Por lo que expresa que tiene tres referentes básicos relacionados entre sí los cuales menciona que son los siguientes;

La información la persona y la sociedad. Con las necesarias salvedades y precisiones podríamos también considerar tres correspondientes dimensiones de la alfabetización múltiple: 1) alfabetización lingüística o informacional, con la información como principal referente; 2) la alfabetización ética o moral, centrada sobre todo en la formación integral de la persona, y 3) la alfabetización relacional o social, en la que los fines sociales de la educación y las necesidades de cada época determinan la acción educativa y alfabetizadora. (p.50).

Como afirma Gutiérrez las tres dimensiones que anteriormente se mencionan sobre la alfabetización múltiple van de la mano para que se tenga una formación integral pues no valdría la pena sepáralas y no solo centrarse en la serie de destrezas en el manejo de lenguajes y dispositivos. La alfabetización múltiple a la que se refiere Gutiérrez es integro ya que también busca una reflexión en los contenidos de los mensajes.

Una alfabetización digital, informática, multimedia o informacional que se queden en el estudio de los dispositivos y del funcionamiento de los programas es una alfabetización instrumental, solo parte de la alfabetización digital que ha de capacitar a la persona para vivir en una sociedad global e intercultural del tercer milenio.

Desde el punto de vista del enfoque adoptado, podemos hablar de alfabetizaciones instrumentales, donde la mayor parte de la atención se centra en los instrumentos de manipulación de la información; y de alfabetizaciones criticoreflexivas, donde la reflexión prima sobre la acción y se dedica más tiempo a analizar la información, el contenido de los mensajes, su significado patente y latente, que a los dispositivos y programas con que se producen, envían y reciben. Ambos tipos son necesarios en la alfabetización digital que aquí proponemos como parte de la necesaria alfabetización múltiple. (2003, pp.83-84).

Hay que tener en cuenta el que nuestros adultos mayores tengan un acercamiento a la alfabetización digital les abre nuevas capacidades para que estén informados en todos los contextos además de fortalecer su autonomía y libertad de expresión y no solo el simple hecho de aprender lo mecánico, de esta forma mantendrán una forma activa de insertarse en la sociedad digitalizada manteniendo sus facultades intelectuales expresadas, para no marginarse de la sociedad y no entrar en deterioro, así como reconocer y ejercer sus derechos ,motivando a los adultos para participar en su entorno familiar, comunitario y nacional.

En lo que respecta a investigaciones Nacionales Romero, Arcíga y García (2011), en su ponencia presentan un proyecto con financiamiento por parte del Centro Internacional de Posgrado A.C. en el cual muestran los resultados de un estudio con adultos mayores que cursan un programa de estudios de doctorado y que por primera vez acceden a una plataforma virtual. Ya que menciona que en México desde mayo de 1992 y al amparo del Acuerdo de Modernización Educativa se ha venido insistiendo en la necesidad de formar ciudadanos que posean habilidades necesarias para reducir la brecha digital entre la población usuaria de las tecnologías de la información y comunicación. Puesto que la alfabetización digital de las personas adultas mayores es parte de la necesaria inclusión y educación para la vida que ha sido incluida de las recomendaciones de organismos nacionales e internacionales según la SEP en el 2003.

La metodología de investigación fue de corte cualitativo mediante el análisis de narrativas proporcionadas en base a categorías como: dificultades, facilidades, nuevas necesidades, uso de las nuevas habilidades y apoyo recibido. Los programas apuntan hacia la necedad de crear programas, estrategias y recursos para el apoyo de la adquisición de habilidades digitales en adultos mayores.

La muestra fue tomada de un universo de 15 adultos mayores de más de 60años que cursaban estudios de doctorado en educación y utilizaban como soporte la plataforma edu20 del Centro Internacional de Posgrado de la Universidad Juárez Autónoma de Tabasco.

Los resultados de la investigación corresponden a la implementación y evaluación de una propuesta para la adquisición de habilidades digitales en adultos mayores, cuya actividad principal es la docencia en sus diferentes niveles, aunado se discutieron las ventajas del uso de una plataforma amigable y la importancia de factores como la motivación, la paciencia y el entrenamiento efectivo como las principales herramientas en la formación de adultos mayores en ambientes virtuales de aprendizaje.

En conclusión los autores rescatan que la alfabetización digital en este grupo de adultos mayores requirió de un proceso distinto o mecánica utilizada en los jóvenes, dado que las evidencias señalan que los procesos de aprendizaje requieren de una dosis de entrenamiento aunado a la motivación, paciencia y práctica cotidiana además de las ventajas que experimentaron al estar alfabetizados digitalmente van desde la independencia de poder realizar operaciones financieras desde su domicilio, hasta la opción de mantenerse informados consultando la prensa digital o visualizar su noticiero favorito por esta vía.

Sevilla, Salgado y Osuna (2015), nos habla del gran impacto que tienen las computadoras en la vida cotidiana de los adultos mayores, ya que el INEGI publicó que en diciembre del 2014 la población que hace uso de la computadora en el rango de 55 años o más, el 4.4% son adultos mayores, concluyendo que este sector de la población queda aislado de sus familiares y sociedad al no poder utilizar recursos tecnológicos, provocándoles sensación de soledad, así es como la brecha digital ha creado una separación y diferencias entre los países con acceso a las nuevas tecnologías y los países que no tienen acceso a ellas aunado a que también intervienen las diferencias entre distintos grupos sociales. Nos menciona la importancia que es llevar un envejecimiento activo ya que este genera una optimización de oportunidades de salud, participación y seguridad, con el fin de mejorar la calidad de vida. Igualmente nos habla de los efectos al no ser partícipes y pertenecer a la sociedad de tecnología los cuales suelen ser considerados una carga para su familia cuando por cuestiones de salud son dependientes y deben quedar en manos de cuidadores al igual que se les ve como una carga en el ambiente laboral pues los avances tecnológicos los rebasan. Por lo que nos marca que la OMS insiste en trabajar de forma estratégica para ayudar a las personas ancianas sobre todo en los países en vías de desarrollo.

Desde las Teorías de socialización en los adultos mayores se mencionan:

La teoría del desapego la cual refiere Amico (2009), nos dice que mientras la persona envejece pierde el interés por las actividades, este desapego genera que se aleje de la interacción social la cual conduce a la soledad emocional.

Teoría de la actividad o del apego la cual nos refiere Amico (2009), nos sostiene que los adultos de la tercera edad deben permanecer activos tanto tiempo sea posible además de buscar sustitutos de las actividades que ya no puedan hacer, ya que el apego provee de la relación que los hace sentir seguros.

Por otra parte nos dice que el tener un envejecimiento activo implica transformaciones en el cual el adulto necesita asimilar todos los cambios que le ocurren, además durante el envejecimiento normal, algunas capacidades cognitivas como la rapidez en el aprendizaje y la memoria disminuyen con la edad, sin embargo estas pérdidas pueden compensarse por un incremento de los conocimientos y la experiencia, como también el rendimiento cognitivo es provocado por el desuso o falta de práctica, la enfermedad, depresión, faltad de motivación y los factores sociales como la soledad y el aislamiento. La muestra se realizó en la Universidad Autónoma de Baja California campus Tijuana a 20 adultos mayores asistentes al curso impartido en la Facultad de Contaduría y Administración, UABC, Tijuana México en donde profesores de la licenciatura en Informática diseñaron un curso de introducción a tecnologías de información para Adultos en Plenitud con el objetivo de que interactúen por primera vez con una computadora.

Los instrumentos utilizados fueron entrevistas informales y la observación a los adultos mayores. La metodología de investigación fue cualitativa, mediante la modalidad de estudio de caso.

En conclusión al término del curso los adultos mayores expresaron que sintieron más confianza en el uso de las nuevas tecnologías relacionándolo con el campo de desempeño laboral como en lo personal además que se sintieron motivados y seguros en las actividades relacionadas con tecnologías.

En el artículo de Martínez (2018), hace un estudio donde analiza la brecha digital en México mediante la identificación de los determinantes de la disponibilidad y el uso de las TIC, además los resultados indicaron que el acceso y uso de la computadora, internet y teléfono móvil se relacionan con la edad, el nivel de escolaridad, el ingreso, la ocupación, las habilidades digitales y la ubicación geográfica, ya que nos dice que el uso es esencial la adquisición de habilidades digitales para un aprovechamiento óptimo de las TIC. Aunado a esto nos habla de la evolución e inserción de las tecnologías de la información y comunicación que han logrado ser un núcleo de transformación, donde la aplicación, generación y acumulación del conocimiento se incrementan de forma exponencial a nivel global, pero de manera desigual.

Este estudio respondió a las preguntas: ¿Cuáles son los factores que determinan el acceso y uso de las TIC en los hogares? ¿Existe una disparidad en el acceso y uso de las TIC? Esta última pregunta respondió a que las TIC parecen ser un fenómeno urbano por la provisión de infraestructura y mayores posibilidades de acceso en las ciudades, además en los últimos se han insertado estas tecnologías en hogares y zonas rurales, para dar respuesta a estas preguntas se utilizaron datos de la ENDUTIH 2016 del INEGI, en donde la cobertura geográfica de la encuesta fue nacional, estatal y sus principales ciudades en el cual su objetivo principal fue generar información estadística que permitiera conocer el acceso y uso de las tecnologías de los hogares e individuos de seis años.

En conclusión se dio respuesta a la pregunta sobre los factores que determinan el uso y acceso de las TIC en hogares de México y es que la brecha digital se reduce por los mayores niveles de escolaridad, la disponibilidad de habilidades digitales y el ingreso, mientras que aumenta con la edad (adultos mayores), ocupaciones poco calificadas (jornaleros y obreros) y ubicaciones geográficas (región sur-sureste del país) y ante la

50

pregunta que si existe una diferencia entre los hogares urbanos y rurales los resultados mostraron que los residentes rurales tienen menos posibilidades de acceso y uso de estas tecnologías. Ya que este estudio tuvo la presencia de desigualdades económicas sociales y tecnológicas en un país tan heterogéneo como México, puesto que hay una necesidad de establecer políticas públicas regionales orientadas a disminuir la brecha digital, así como aumentar los niveles de escolaridad, de igual forma implementar cursos de capacitación para la adquisición de habilidades digitales para personas en situación desfavorables como bajos niveles de escolaridad, adultos mayores y mujeres.

Por lo que en México se presenta con un poco registro de información por lo cual se tomó en cuenta investigaciones de otros países como Uruguay y Colombia que brindan una panorámica pedagógica.

En el caso internacional al menos en dos países se muestra que las políticas públicas incluyen la educación tecnológica en los adultos mayores.

Hernández Morales y Hernández Cardona (2014), nos habla de la importancia en que el adulto mayor se haga partícipe de las tecnologías de la información y comunicación, porque forman parte del entorno social y han crecido hasta llegar a convertirse en una necesidad dentro de la vida cotidiana, el propósito de esta investigación fue indagar sobre cómo la población mayor adquiere un aprendizaje significativo acerca del uso de las TIC, mediante su asistencia a los cursos informativos impartidos por el instituto Cultural Lucy Tejada de la ciudad de Pereira, nos menciona que para poder lograrlo como objetivo, propone establecer los conocimientos previos que tienen los adultos mayores acerca del uso de las TIC, así como determinar su actitud, La teoría que maneja es la de Ausubel y su teoría acerca del aprendizaje significativo en la cual se compone principalmente de tres aspectos, los conocimientos previos, la actitud favorable hacia un nuevo aprendizaje y finalmente la obtención de un aprendizaje significativo, además el trabajo contiene conceptos de nativos e Inmigrantes Digitales, usados por Alejandro Piscitelli ya que estos términos fueron usados para explicar las diferencias sobre el manejo de las TIC entre las nuevas generaciones y la población adulta. Las cuales marca que los nativos digitales son aquellas personas que desde temprana edad han estado rodeadas de las nuevas tecnologías y medios de comunicación que desarrollan

otras maneras de entender el mundo mientras que los inmigrantes digitales son las personas nacidas y educadas antes del auge de las nuevas tecnologías.

Los instrumentos que se utilizaron fueron la observación participante, diario de campo y la entrevista semi- estructurada.

La metodología de investigación fue de corte cualitativo con un tipo de estudio etnográfico.

En conclusión los adultos mayores pudieron transformar sus ideas previas acerca de las nuevas tecnologías en conceptos más claros y mostraron motivación e interés durante todo el curso, además en cuanto al uso de la computadora fue logrado un aprendizaje significativo para sus vidas, puesto que reflejaron una gran satisfacción al poder relacionarse con la sociedad moderna repercutiendo en tener las ganas de seguir aprendiendo y continuar con otros cursos de semejante índole.

Casamayou y Morales (2018), mencionan que la inclusión de los adultos mayores de Uruguay y pone en marcha el plan Ibirapita el cual les otorga a los jubilados una tableta y conexión a la red, enmarcado en políticas de inclusión digital, así como el artículo resalta diversos enfoques a partir de la búsqueda, revisión de ponencias en congresos, publicaciones en revistas científicas latinoamericanas y españolas, se destacan temáticas como el uso de las TIC y las diferencias generacionales, las TIC como oportunidad a nivel personal, familiar y social así como los beneficios que puede aportar en relación a la comunicación, la información, la productividad, el ocio, el aprendizaje y la autonomía. El artículo nos dice que el envejecimiento es un proceso multidimensional el cual se ha desarrollado desde distintas perspectivas considerándolo tanto como proceso demográfico, biológico, psicológico, cultural y social.

Lo cual ha generado desigualdades o brechas en la sociedad informacional en el que pone en desventaja a este grupo de población en relación a las tecnologías digitales. El modelo propone cuatro tipos considerando dos dimensiones: lo instrumental, la destreza en el uso y la atribución de sentido, además reconoce al envejecimiento activo como proceso de optimización de las oportunidades de salud, participación y seguridad con el fin de mejorar la calidad de vida de las personas que envejecen. Se realizó una exhaustiva revisión de proyectos para aportar elementos para abordar el doble desafío para favorecer procesos de apropiación considerando la dimensión instrumental como la construcción de significados sobre las TIC, estas referencias fueron rescatadas de textos del idioma español y algunos en portugués, los trabajos partieron de investigaciones cuantitativas y cualitativas ya que la variada bibliografía que se consultó permitió ver la evolución de los abordajes teóricos y metodológicos utilizados para comprender la relación de las tecnologías digitales y las personas mayores. El articulo nos dice que la apropiación tecnológica se concibe trascendiendo usos y beneficios concretos para constituirse en un facilitador de la integración de las personas mayores como sujetos activos, ciudadanos agentes de cambio participantes en una sociedad que se enriquece con el intercambio entre las distintas generaciones.

Los antecedentes nos muestran una escasa investigación e intervención sobre la educación tecnológica en los adultos mayores por lo que este proyecto pedagógico busca hacer una diferencia implementado técnicas y metodologías para llegar a un aprendizaje significativo.

# **2.2Presentación del contexto y la problemática en el Estado de México, municipio de Nezahualcóyotl**

El municipio de Nezahualcóyotl se asienta en la porción oriental del valle de México, en lo que fuera el lago de Texcoco. La ubicación geográfica del territorio municipal tiene las siguientes coordenadas extremas: Latitud norte del paralelo 19°21'36" y 19°30'04"al paralelo; Longitud oeste del meridiano 98°57'57" y 99°04'17" al meridiano.

Nezahualcóyotl está situada a una altura de 2,220 msnm (msnm: metros sobre el nivel del mar) y pertenece a la región III Texcoco, subregión II y forma parte de la zona conurbada de la ciudad de México. Limita al noroeste con el municipio de Ecatepec de Morelos y la zona federal del lago de Texcoco; al oeste con las delegaciones Gustavo A. Madero y Venustiano Carranza del Distrito Federal; al este con los municipios de La Paz, Chimalhuacán y Atenco; al sur con las delegaciones Iztapalapa e Iztacalco de la Ciudad de México

En el cual se realizó un diagnóstico de necesidades a 5 adultos mayores pertenecientes al "Club de día Experiencias de la vida" "Club de día Cabecitas Blancas" "Club de día San Francisco" ubicadas en el municipio de Nezahualcóyotl, Estado de México, utilizando una herramienta de detección de necesidades en la que se les realizó las siguientes preguntas. ¿Sabe qué es una computadora? Por lo que su contestación fue que el 100% si sabían que es una computadora y aunado a la siguiente pregunta que fue ¿Para qué se utiliza? Comentaron que han visto a sus nietos realizar tareas por medio de la computadora y a sus hijos buscando información como por ejemplo localizaciones de lugares, la siguiente pregunta fue ¿Sabe manejar la computadora, si es así en dónde aprendió? Por lo que el 80% contesto que no y el 20% que corresponde a un adulto mayor su contestación fue que si sabía utilizar la computadora pero no del todo bien ya que tiene muchas dudas, aprendió en el Red de Innovación y Aprendizaje (RIA), la pregunta ¿Tiene computadora en casa? Su contestación fue que sí el 80% pero que les pertenecía a sus nietos e hijos mientras que el 20% dijo que no tenía. La contestación que hicieron a la pregunta ¿Sabe qué es el internet? El 100% contesto que sí sabía ya que la mayoría tenía celular Android y han utilizado de esa manera el internet, así como escuchar que sus nietos realizan tareas por ese medio. A la pregunta ¿Le interesaría aprender a utilizar la computadora? ¿Por qué? El 100% contesto que sí les interesaría aprender computación porque ya es una necesidad en la actualidad, por ejemplo para sacar facturas, recibos de la luz o recuperar el acta de defunción de un familiar entre otras cosas, ¿Creé que es indispensable tener algún conocimiento en computación? El 100% contesto que sí ¿Ha tenido alguna dificultad o impedimento al no saber utilizar la computadora? El 100% su contestación fue que sí ¿Cree que la edad es algún impedimento para aprender computación? El 80% contesto que no, mientras que el 20% contesto que sí era impedimento porque se les hacía complicado.

Por los resultados obtenidos se pensó en crear un curso con las características pertinentes para el grupo de adultos mayores ya que ellos aprenden a un ritmo y manera diferente por lo que se busca aplicar estrategias para que el aprendizaje sea significativo así como la motivación de la misma. Con la intención de coadyuvar a la educación en los adultos mayores insertándolos en la sociedad de la tecnología de la información y comunicación.

#### **2.3Diseño de la propuesta del curso básico de computación**

Para fines de esta tesis se realizó una investigación de campo partió de una investigación-acción basándonos en el modelo de Lewin, el cual describe como ciclos de acción reflexiva, por lo que se compone de una serie de pasos tales como; la planificación, la acción y la evaluación de la acción.

Lewin (1946), menciona que:

Se comienza con una idea general sobre un tema de interés sobre el que se elabora un plan de acción. Se hace un reconocimiento del plan, sus posi-bilidades y limitaciones, se lleva a cabo el primer paso de acción y se evalúa su resultado. El plan general es revisado a la luz de la información y se planifica el segundo paso de acción sobre la base del primero. (Citado por Latorre, 2005, p.35)

Por lo que se llevó a cabo el primer paso de acción, y nos quedamos en la evaluación del resultado.

En una acción previa se realizó un diagnóstico de necesidades, y se descubrió la falta de educación en las TIC. Por lo que se planificó un curso básico de computación que forma parte de un proceso de educación no formal basado en el modelo pedagógico constructivista para disminuir la brecha digital en adultos mayores.

En su momento las técnicas que se utilizaron para detectar las necesidades fueron entrevistas, en donde los instrumentos que se aplicaron fueron entrevistas estructuradas cuya modalidad fue dirigida, al grupo de adultos mayores, (ver anexo 01) posteriormente las técnicas que se utilizaron fue la observación participante ya que nos posibilitó conocer la realidad de los adultos mayores siendo participes de una sociedad del conocimiento a través del uso de las TIC generándoles nuevos conocimientos, los instrumentos que fueron el soporte físico donde se registró la información fue el diario del investigador de forma estructurada el cual recogió observaciones, reflexiones, interpretaciones y explicaciones de lo que ocurrió, dentro de la evaluación se utilizaron cuestionarios con tipo de preguntas de clasificación, portafolios que fueron los conjuntos de trabajos que elaboraron en el intervalo del curso, pruebas prácticas y pruebas objetivas.

### OBJETIVO GENERAL

Elaborar un ambiente de aprendizaje en alfabetización digital para adultos mayores de 63 años a 72 años ubicados en la Avenida Progreso Nacional 119, General Vicente Villada #77 en el laboratorio de computo "Intracom" desde la teoría del aprendizaje significativo de Ausubel. Con la finalidad de incluir a los adultos mayores en la sociedad de la tecnología de la información y comunicación.

### OBJETIVOS ESPECÍFICOS

- Mostrar los antecedentes socioculturales y teóricos de la sociedad del conocimiento así como la sociedad digitalizada, para resolver el problema de la falta de la educación en las TIC mediante el aprendizaje significativo de Ausubel.
- Diseñar una propuesta para desarrollar un curso de Alfabetización digital en adultos mayores en el Municipio de Nezahualcóyotl, Estado de México.
- Demostrar los resultados de la acción y evaluación de la propuesta de la acción pedagógica significativa del aprendizaje del curso de alfabetización digital en adultos mayores.

### HIPÓTESIS

 Si el docente utiliza la teoría del aprendizaje significativo en el curso de alfabetización digital para los adultos mayores, entonces los adultos mayores construirán nuevos conocimientos. Y tendrán diversos beneficios en el ámbito actual de la sociedad del conocimiento.

Antes de esbozar el presente diseño de la propuesta de curso básico de computación vamos a definir el tipo de unidad didáctica que se eligió en este caso se realizó un curso, por lo que para Pansza (1997), curso:

Se da esta dominación a la unidad didáctica que marca su énfasis en la comprensión de aspectos teóricos de una determinada área de conocimientos, más que en el desarrollo de habilidades específicas. El curso puede proporcionar una visión panorámica a nivel introducción, o bien ser de especialización de una temática especifica. (P.17).

Es por ello que se eligió un curso ya que se proporcionó un panorama general de computación, para Pansza (1997), el curso en cuanto a práctica pedagógica hace favorable el aprendizaje grupal y el conocimiento como proceso de construcción.

Por otro lado en la elaboración de un programa de estudios demanda conocimiento y análisis de la situación concreta, por lo que contar con el diagnostico de necesidades que se realizó a los adultos mayores nos fue de utilidad ya que nos dimos cuenta del nulo conocimiento acerca de computación.

En el diseño de este curso se debe tener en claro que quiere construir el docente en el proceso educativo, y la diferencia que hay entre un objetivo y un propósito, como menciona Pansza (1997), los objetivos de aprendizaje pueden ser interpretados de diversa manera según las orientaciones de la Didáctica Tradicional, la Didáctica Tecnocrática o la Didáctica Critica, además de acuerdo al nivel de generalidad podemos incluir dos tipos de objetivos; los objetivos terminales del curso y los objetivos de unidad temática cuyo cometido a la vez sea distinto y complementario. *"El objetivo de aprendizaje debe ser redactado en términos que impliquen la manifestación de la conducta concretándola en un producto del aprendizaje, realizado por los alumnos y no por el profesor"* (P.28).

La diferencia entre los objetivos y los propósitos como plantea Frade (2009) es que los propósitos determinan lo que debe hacer el maestro para que el estudiante construya su aprendizaje de manera activa y se identifica como ámbito fundamental el proceso de pensamiento para llegar al conocimiento, centrándose en el aprendizaje, mientras que los objetivos parten de una propuesta conductista pues aquí se observa el comportamiento a desarrollar como resultado de un estímulo impuesto por el docente.

En el constructivismo trata de lograr en los alumnos que se auto enriquezcan en su interioridad con esquemas y operaciones mentales internas que les acceda resolver y decidir con éxito en diversos escenarios Flórez (2005).

En lo que respecta a todo proceso educativo esta propuesta se basó en el modelo pedagógico constructivista, es por ello que bajo el mismo eje utilizamos los propósitos que se centran en el aprendizaje, donde radica en la teoría del Aprendizaje Significativo de David Ausubel, el cual nos permitió proporcionarle herramientas al alumno adulto mayor, para que así su aprendizaje fuera potencialmente significativo, ya que se buscó trabajar con sus conocimientos previos, haciendo de estos una construcción o reestructuración, no dejando de lado la motivación del alumno en el proceso de los nuevos saberes, siendo que este curso que se llevó a cabo formó parte de la educación no formal.

*Debemos reconocer en la educación una práctica social, una práctica política en la que existen propuestas ideológicas y pedagógicas que en alguna forma influyen en el destino de los sujetos y de las sociedades*. (Panzsa, 1992, p.2).

Pansza (1997), indica que a mediados del siglo XX se cuestiona de forma rigurosa los principios de la Escuela Nueva como los de la Escuela Tradicional y la Escuela Tecnocrática, haciendo una reflexión en los problemas entre los maestros y alumnos para la toma de decisiones en el ámbito pedagógico, esta corriente aplica a una didáctica crítica la cual se emplea elementos del psicoanálisis en las explicaciones y análisis de las relaciones sociales en el proceso de enseñanza aprendizaje. Por ello tanto profesores y alumnos tienen que recuperar para ellos mismos el derecho a la palabra y la reflexión sobre su actuar concreto, así la didáctica nos da elementos transcendentales para la renovación de los roles tanto de profesores como alumnos, la organización escolar y los currículos.

Para la presentación del programa la autora en su libro *Operatividad de la Didáctica* expone una propuesta de presentación cuyos datos son los siguientes;

- a) Datos generales
- b) Introducción a la unidad didáctica
- c) Objetivos terminales del curso
- d) Introducción a cada una de las unidades
- e) Objetivos de unidad
- f) Bibliografía

A continuación se presenta el programa que se implementó en un grupo de adultos mayores cuyas edades fueron entre los 63 años a 72 años, ubicándose en el municipio de Nezahualcóyotl, Estado de México en la Avenida Progreso Nacional 119, General Vicente Villada #77 en el laboratorio de computo "Intracom" el cual constituyó de 5 Módulos con un total de 21 sesiones 2 horas cada una, por lo que tuvo una duración total de 42 horas, que se ofrecieron de manera presencial.

PROGRAMA DE CURSO BÁSICO DE COMPUTACIÓN PARA ADULTOS MAYORES

### DURACIÓN DEL CURSO: 42 horas

PROPÓSITO DEL CURSO: Que los adultos mayores del municipio de Nezahualcóyotl, Estado de México empleen el uso de la computadora para que sean partícipes de la sociedad del conocimiento y sean independientes en esta tecnología .

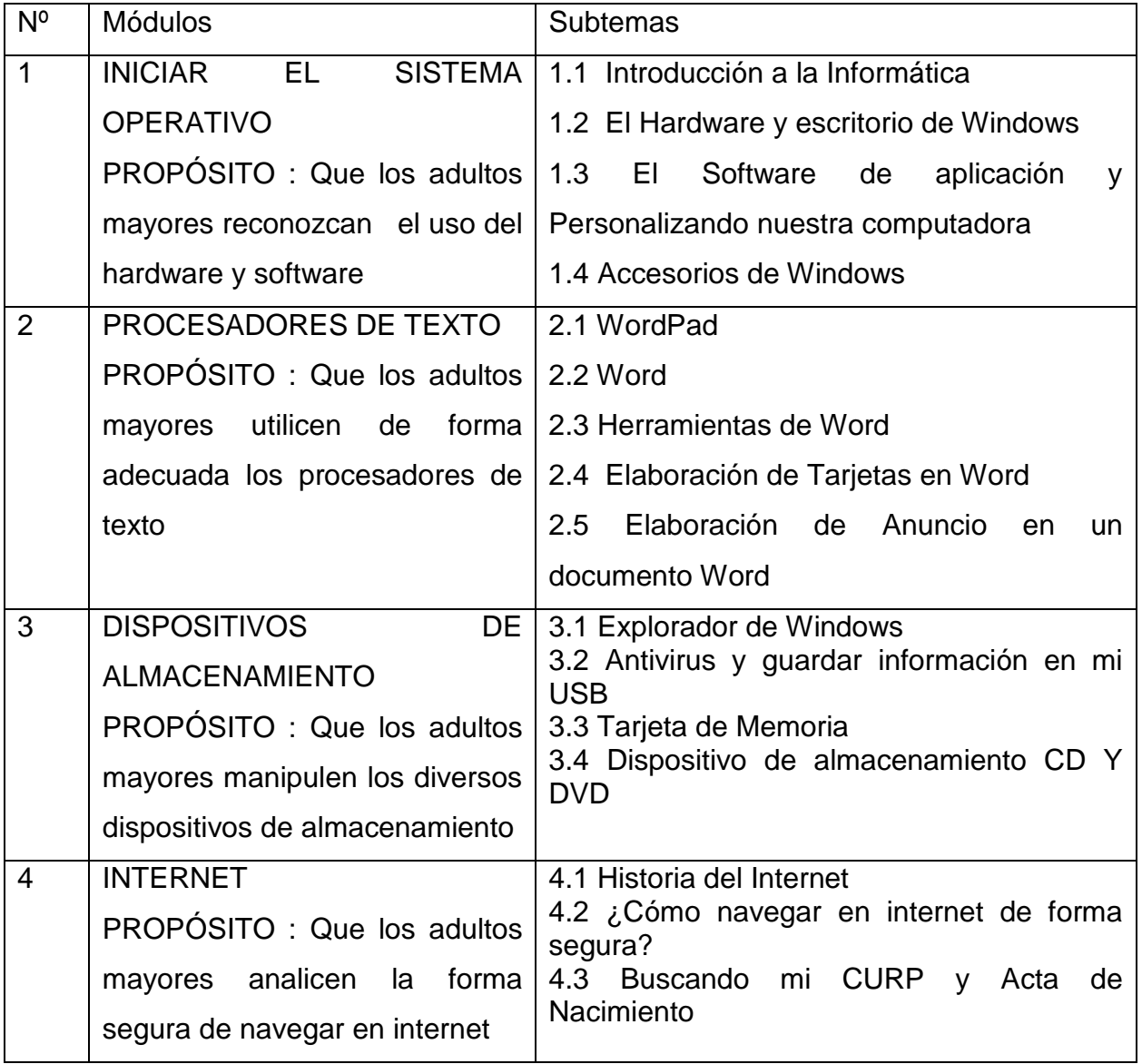

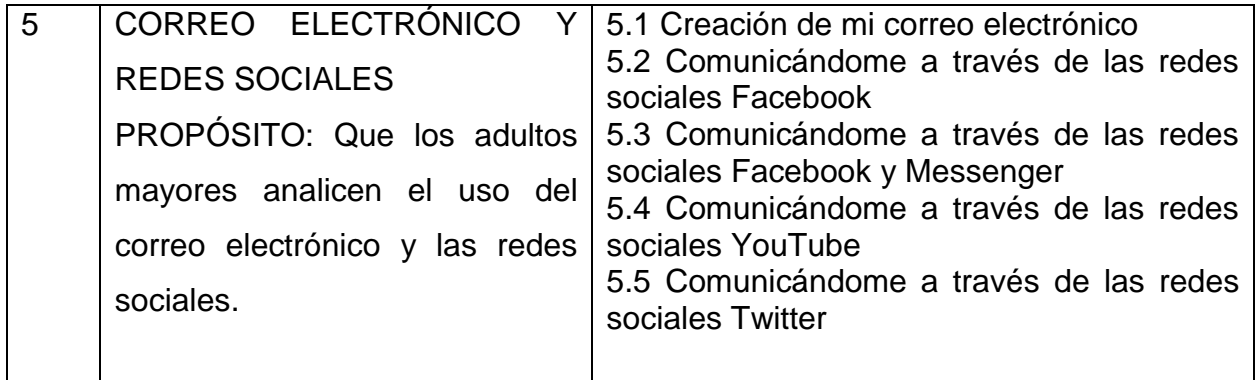

En el anexo 29 se encuentra la planeación didáctica de cada una de las sesiones que se llevaron a cabo.

La SEP (2009), menciona que la planeación didáctica confiere al docente enfrentar su práctica de forma ordenada y congruente siendo la organización del conjunto de ideas y actividades que atribuyen desarrollar un proceso educativo con significado, sentido y continuidad. (Citado por Ascencio, 2016)

En la elaboración de la planeación didáctica del curso básico de computación para adultos mayores se analizó y se decidió el propósito educativo a alcanzar además de organizar los contenidos y las secuencias que llevarían las actividades en el tiempo y forma establecido. Como sucedió en la práctica donde los alumnos querían adelantarse y ver el tema de las redes sociales se les explicaba que antes bien tenían que tener conocimiento de crear un correo electrónico ya que este se les pedía en un inicio para crear una cuenta ya fuera por ejemplo de Twitter o Facebook.

La SEP (2013), establece que la planeación no debe limitarse al llenado de formatos si no que debe de traducirse a las intenciones educativas siendo el resultado de diversos componentes contextuales como la cultura y las condiciones socioeconómicas en el ambiente del alumno. (Citado por Ascencio, 2016).

Como menciona Pansza (1992), en el caso de la didáctica contar con una teoría de la enseñanza les permite a los docentes poder organizar la práctica de una forma menos irreflexiva y reactiva, contando con criterios ordenadores que orienten la acción.

Es transcendental que los adultos mayores estén inmersos en las tecnologías de la información y comunicación (TIC) puesto que han tomado fuerza en nuestra sociedad por lo que se busca una alfabetización digital para que exista una inclusión en esta era, debido a que no solo es por el gusto de conocer y aprender, sino que ha llegado a ser una necesidad ya que en nuestra vida diaria estamos inmersos en estas tecnologías. Es por ello que como menciona Díaz Barriga (1981), "*el diseño curricular es una respuesta no solo a los problemas de carácter educativo, sino también a los de carácter económico, político y social."* (1990, p.20).

Po lo que hay diversos procesos que solo se hacen vía electrónica como por ejemplo: solicitar el CURP, acta de nacimiento, correo electrónico, las fuentes de almacenamiento y exploración de información, tener una mejor vía de comunicación con sus familiares que viven lejos realizando video llamadas o para el ocio y entretenimiento; es por ello que requieren tener un acercamiento al uso adecuado y al conocimiento de estas tecnologías que remiten a una alfabetización digital.

Como se puede observar en este capítulo la importancia de crear un curso que pretende incluir a los adultos mayores en la sociedad de la tecnología de la información y comunicación, puesto que con los avances tecnológicos en muestro tiempo a las generaciones adultas y con el aumento de la esperanza de vida que en un futuro este sector de la población le tocara adaptarse y algunos con la incertidumbre al estar en una sociedad digitalizada cabe resaltar que en el primer capítulo de esta tesis se enuncia sobre la educación permanente ya que este debe de verse como un proceso inacabado para nuestra formación, por otro lado este curso de computación básica que alude a la educación no formal se apoya en la teoría del aprendizaje significativo ya que nos favorece para que así realmente tenga significado y no sea puramente memorístico, coadyuvando una retención más duradera de la información, haciendo un reajuste en la estructura cognitiva del alumno adulto mayor por medio de reacomodos de la misma para integrar la nueva información, pues sin lugar a duda es un gran reto para el mundo globalizado.

# **CAPÍTULO 3: ACCIÓN Y EVALUACIÓN DE LA PROPUESTA DE CURSO BÁSICO DE COMPUTACIÓN PARA DISMINUIR LA BRECHA DIGITAL EN ADULTOS MAYORES DESDE LA PERSPECTIVA DEL APRENDIZAJE SIGNIFICATIVO.**

En este capítulo se presenta los resultados del acercamiento que se obtuvo a la población adulta mayor incursionándolos en un curso de computación básica el cual se llevó acabo en el municipio de Nezahualcóyotl, Estado de México en la Avenida Progreso Nacional 119, General Vicente Villada #77 en el laboratorio de computo "Intracom" cuyas edades fueron de los 63 a 72 años, el cual se describirá a continuación cada una de las 21 sesiones, repartidas en 5 Módulos, adaptando cada una de las sesiones a sus necesidades, siendo fundamentado por la teoría del aprendizaje significativo de David Ausubel, creando un ambiente de aprendizaje realmente significativo.

### **3.1Acción y evidencias pedagógicas significativas de aprendizaje.**

Si bien las técnicas que se utilizaron para recoger información estas […]nos permiten reducir de un modo sistemático e intencionado la realidad social que pretendemos estudiar, en nuestro caso la práctica profesional de los docentes, a un sistema de representación que nos resulte más fácil de tratar y analizar (Latorre, 2005, p.53).

La técnica que se utilizó imprescindiblemente de la investigación-acción fue la observación participante por lo que;

La implicación supone participar en la vida social y compartir las actividades fundamentales que realizan las personas que forman parte de una comunidad o de una institución.

La observación participante posibilita al investigador acercarse de una manera más intensa a las personas y comunidades estudiadas y a los problemas que le preocupan, y permite conocer la realidad social que difícilmente se podría alcanzar mediante otras técnicas. (Latorre, 2005, pp.57-58).

Es por ello que la información observada se registró en diarios que a continuación se presentarán, dicho diario del investigador;

[...] es un compendio de datos que pueden alertar al docente a desarrollar su pensamiento, a cambiar sus valores, a mejorar su práctica. El diario es una técnica narrativa que reúne sentimientos y creencias capturados en el momento en que ocurren o justo después, proporcionando así una <<dimensión del estado de ánimo>> a la acción humana. (Latorre, 2005, pp.60-61).

En el curso básico de computación que realizamos fue imprescindible utilizar estrategias didácticas pues las dividimos en tres momentos, actividad de inicio, desarrollo y cierre de la sesión como menciona Díaz y Hernández (1999) las estrategias preinstruccionales generan la activación de los conocimientos previos, estas estrategias son beneficiosas para que el alumno contextualice su aprendizaje, las estrategias coinstruccionales son de apoyo a los contenidos curriculares durante el proceso de enseñanza aprendizaje promoviendo el progreso en la detección de información principal y en lo que respecta a las estrategias postinstruccionales funcionan para incluir las ideas principales de los contenidos realizando una revisión final de la clase. (Citado por Flores 2017).

Negrete (2010) nos da las siguientes recomendaciones para la toma de decisiones en el tipo de estrategias para ser aplicadas en el aula;

- Consideración de las características generales de los estudiantes (a nivel cognitivo, socio-afectivo, factores motivacionales, conocimientos, estilos de aprendizaje, etc.)
- Tipo de dominio del conocimiento en general y del contenido curricular en particular que se va a abordar.
- La intencionalidad pedagógica, es decir que objetivo se desea alcanzar y que actividades pedagógicas debe realizar el estudiante para lograrlo.
- Monitoreo constante del proceso de enseñanza y aprendizaje, de las estrategias de enseñanza empleadas (si es el caso), así como del progreso y aprendizaje de los estudiantes. (Citado por Flores 2017, pp.18-19).

En las sesiones 6, 7,8, 9, 13, 16,19, 20 se elaboraron trabajos que fueron producto de sus aprendizajes del curso los cuales llamaremos portafolio de evidencias, estos trabajos los elaboraron en el programa Word ya que posee herramientas prácticas y fáciles de utilizar y que en la mayoría de las computadoras cuentan con la paquetería de office.

Como actividad extra mientras iban llegando los alumnos al laboratorio de computo "Intracom" se realizó una actividad de gimnasia cerebral, pues como menciona Ibarra la gimnasia cerebral "es un conjunto de ejercicios coordinados y combinados que propician y aceleran el aprendizaje, con lo que se obtienen resultados muy eficientes y de gran impacto en quienes los practican" (2007, p.5).

Es por ello como menciona Ibarra (2007), los beneficios que tiene la gimnasia cerebral según los grandes investigadores del cerebro que se reunieron para examinar la unión entre el movimiento y el aprendizaje en Chicago en 1995 concluyeron en la necesidad en conectar ambos, afirmando que el ejercicio además de salvaguardar en forma, huesos, muslos, corazón y pulmones también fortalece el ganglio basal, el cerebelo y el cuerpo calloso del cerebro, por lo que menciona que si se lleva a cabo de forma coordinada incita el incremento el factor neuronal natural del crecimiento y así vastas conexiones entre las neuronas.

Cada una de las actividades de gimnasia cerebral que se presentan a continuación se fueron alternando a lo largo de las sesiones, por lo que una de las actividades que se realizó individualmente fue el ejercicio de atención "A, B, C", el cual consistió en colocar una lámina frente a los alumnos con el abecedario y debajo de cada letra se ponía la letra d la cual consistía en levantar el brazo derecho, si tenía la letra i levantaban el brazo izquierdo y si tenía la letra j levantaban ambos brazos, entonces mientras leían en voz alta miraban que letra tenia y levantaban el brazo o ambos brazos correspondientemente, los beneficios que tuvieron los alumnos según Ibarra fueron los siguientes:

- Logra la integración entre el consiente y el inconsciente.
- $\triangleright$  Permite una múltiple atención entre el movimiento, la visión y la audición.
- Favorece el que, a través del ritmo, la persona se concentre.
- Ayuda a mantener un estado de alerta en el cerebro.
- $\triangleright$  Integra ambos hemisferios cerebrales.
- Se recomienda antes de iniciar un aprendizaje difícil o la resolución de un problema; así se preparará el sistema nervioso para cualquier eventualidad. (Ibarra, 2007, p. 35)

#### **Figura 5**

*Alumno realizando ejercicio de gimnasia cerebral "A, B, C,"*

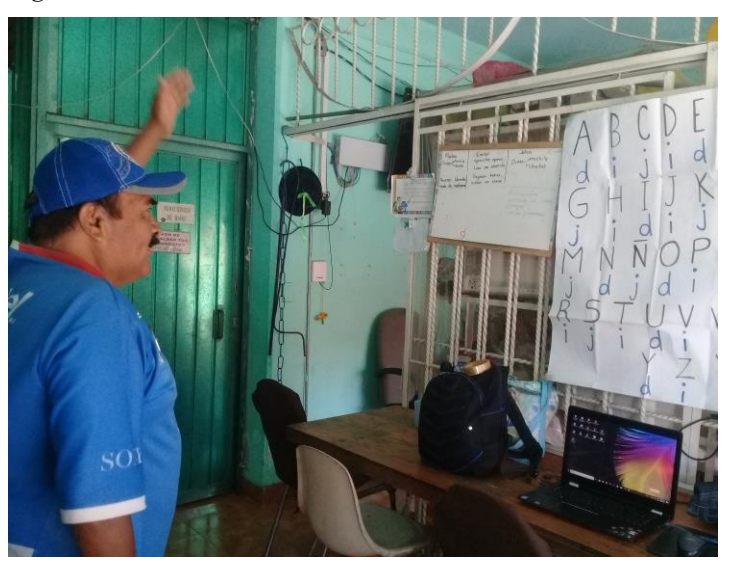

Otra de las actividades que se realizó fue el ejercicio de atención "p, d, q, b" el cual consistió en colocar una lámina frente a los alumnos y tenían que pronunciar la letra correspondiente y levantar brazos o piernas dependiendo de la letra, si tenía la letra "p" tenían que levantar la pierna izquierda como si se estuviera viendo uno en el espejo y el ganchito de la p fuera nuestra pierna, si tocaba la letra "d" levantaban el brazo derecho, si tocaba la letra "b" levantaban el brazo izquierdo y si era la letra "b" levantaban el brazo izquierdo, por lo que los beneficios al realizar la actividad fueron los siguientes:

- Ayuda a corregir el área sensomotora y el sentido de dirección.
- Mejora la coordinación entre vista, oído y sensación.
- Alerta al cerebro. (Ibarra, 2007, p. 36).

**Figura 6** *Alumna realizando ejercicio de gimnasia cerebral "p, d, q, b"*

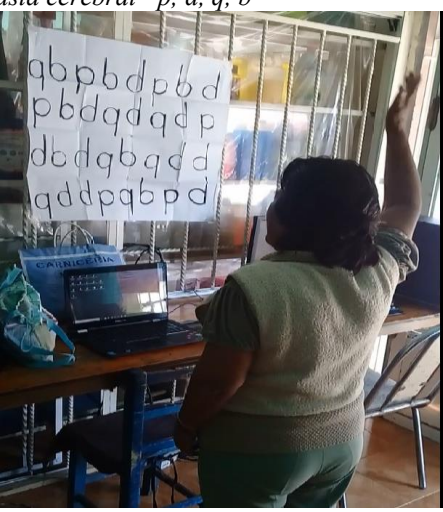

La siguiente actividad de gimnasia cerebral fue la de "Colores" la cual consistió en colocar una lámina frente a los alumnos y tenían que decir en voz alta el color real con el que estaban escritos

### **Figura 7**

*Alumnos realizando ejercicio de gimnasia cerebral "Colores"* 

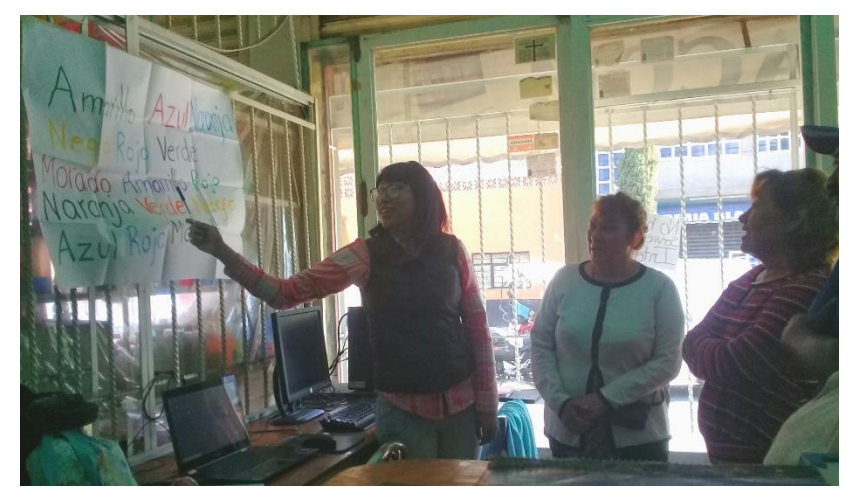

Hay que destacar que las actividades extra de gimnasia cerebral al inicio del curso se les dificultó realizarlas, ya que las desconocían y se podía notar si el alumno estaba concentrado o al contrario ya que posteriormente el alumno comentaba de asuntos personales que lo molestaban y por lo mismo no se concentraba, en ese lapso el alumno podía relajarse y olvidarse por un rato de los problemas que lo aquejaban, además en el transcurso de las sesiones se notó un gran avance ya que lo realizaban con facilidad y a su propio ritmo, además los alumnos comentaron que esos ejercicios no solo los hacían en clase si no que ellos los realizaban por propia cuenta en casa.

Hay que subrayar que a la mitad de todas las sesiones se realizó una pausa, ya que como nuestro material era la computadora, en el periodo de la clase los alumnos se pasaron sentados frente a ella y para que no repercutiera en su salud se recurrió a hacer ejercicios para la columna cervical en la cual se realizaron la posición 1, 2, 3, 5,6, 7,9 y en el dorsolumbar la posición 2, 3, 4,5, (ver Anexo 2-3).

#### **Figura 8**

*Alumnos realizando ejercicio* 

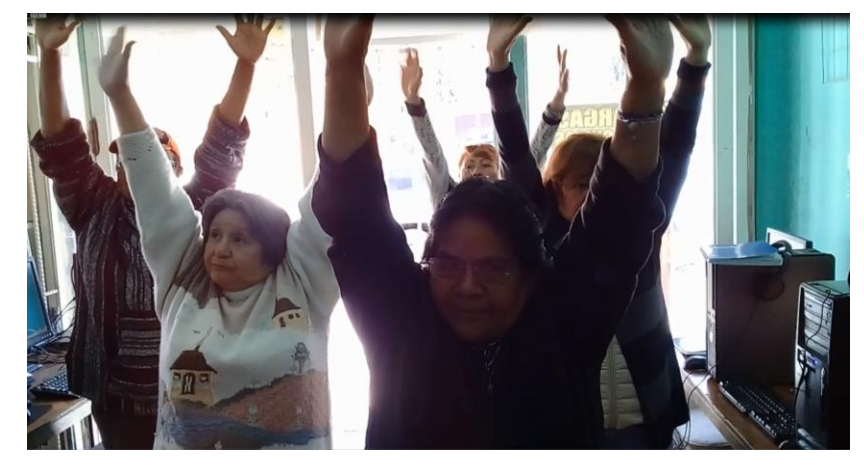

Al igual se realizó ejercicio con el miembro superior muñeca- mano ya que se utilizó por periodos largos el mouse y el teclado por lo que llevaron a cabo los ejercicios, 1, 2, 3,4 y 5 (ver Anexo 4).

#### **Figura 9**

*Alumnos realizando ejercicio*

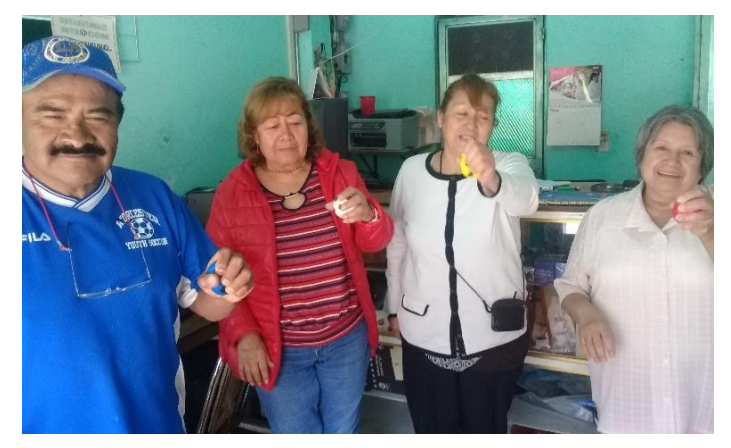

Es por ello que en cada una las sesiones que se describen a continuación estos dos ejercicios los llamaremos como descanso, puesto que se realizan los mismos ejercicios en todas las sesiones que describimos.

En la sala de cómputo los alumnos se distribuyeron como ellos así lo desearon, y en todas las sesiones se colocaron en el mismo lugar, encontramos tres computadoras en la parte izquierda comenzado por la alumna a la que llamaremos alumna H, la siguiente alumna B, alumna E, siguientemente en la parte derecha encontramos al alumno F y a la alumna S.

#### **Figura 10**

*Distribución de los alumnos en la sala de cómputo*

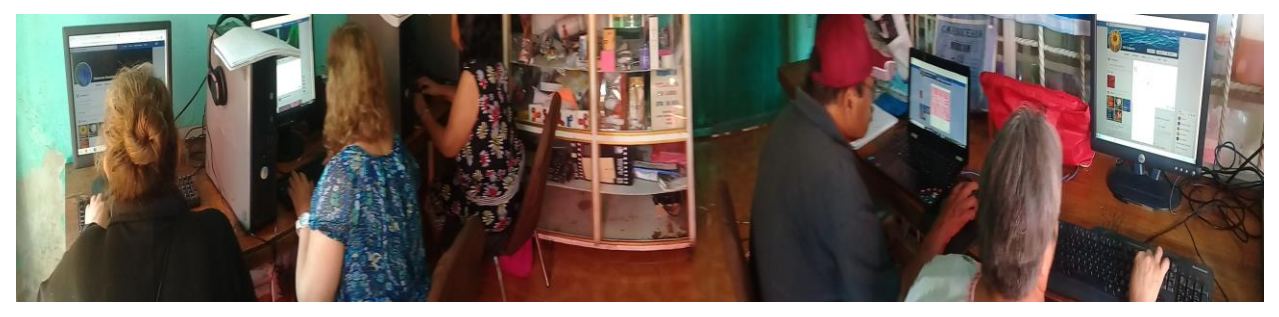

### Diario de campo

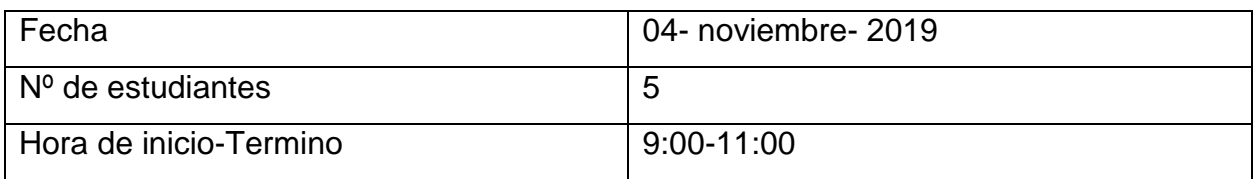

Propósito de la sesión:

Que los adultos mayores reconozcan la importancia de las tecnologías de la información y comunicación, así como identificación de las partes físicas de la computadora, manejo y control del mouse.

Descripción de lo observado:

Al inicio del curso se les presento de manera general las características del curso y los temas que se realizaran, como actividad de inicio se llevó a cabo una dinámica de integración de grupo "Mi nombre es y mis gustos son" el cual el propósito fue que se conocieran entre sí, sus gustos, y que consiguieran cosas en común, en esta dinámica la maestra comenzó con ella como ejemplo el cual era; "Mi nombre es Nivia y me gusta salir a pasear con mi perro" y así seguidamente de forma organizada cada adulto dijo
su nombre y algún o algunos gustos que tuvieron, por lo que al finalizar la actividad se pudo notar que tuvieron interés ya que algunos compartían actividades que realizaban como aerobic, estar con sus nietos, estudiar la secundaria entre otras actividades. Posteriormente se realizó una lluvia de ideas partiendo de la pregunta ¿Qué son las Tecnologías de la información y comunicación? Y el maestro explico posteriormente en qué consistía con apoyo de un mapa mental, dando algunos ejemplos que se utilizan en la vida cotidiana, por lo que cada uno de los participantes dio sus puntos de vista así como también se les fue apoyando, posteriormente se realizó una pequeña actividad que consistió en hacer dos equipos uno que conformaba dos integrantes y el otro tres personas, platicaron entre si y escribieron las ventajas y desventajas que tienen las TIC dando ejemplos que ocurren en su entorno familiar, dentro de las ventajas dijeron que servía como entretenimiento, el tener una comunicación rápida, visitar lugares virtualmente, mandar música, noticias y videos, conocer nuevas tendencias en moda extranjera, comunicación a otro país, realizar video llamadas, consultar tutoriales de educación, tener contacto con Instituciones de servicio, dentro de las desventajas mencionaron que se puede dar la extorsión, la adicción, dependencia, espionaje que te estén vigilando sin consentimiento, suplantaciones (robo de identidad) secuestros cibernéticos, hackeo, ciberbullying, pánico social, falta de comunicación entre familia, continuando se les pidió a los participantes sobre que sabían acerca de las siguientes preguntas;¿Qué es informática? ¿Qué es una computadora? ¿Por qué vale la pena aprender computación?

Posteriormente se dio la indicación de como encender la computadora con apoyo grafico del manual, algunos de los participantes externaron que más o menos sabia como encender la computadora ya que había observado a sus nietos, se explicó igualmente con ayuda de imágenes cual es la postura correcta frente a la computadora así como los nombres de las partes físicas de la computadora.

Consecutivamente se les dio la indicación de tomar el mouse correctamente y desplazar el cursor hasta el programa "Mouse Trainer" dándole doble clic con el botón izquierdo en donde realizaron un ejercicio el cual les ayudo a dominar y controlar el uso del ratón así como el funcionamiento del botón izquierdo, derecho, el doble clic y arrastrar objetos, posteriormente se realizó un descanso. Tres alumnos tuvieron dificultad al tomar el mouse ya que al desplazarse lo hacían ocupando bastante espacio por lo que después se les acababa la mesa, la maestra les apoyaba tomando su mano y guiándoles tratando que no abarcaran tanto espacio y trabajaran en un cuadrante.

A continuación se les dio la indicación de cerrar el programa "Mouse Trainer" que estaban utilizando, se realizó un descanso posteriormente como actividad de cierre se jugó lotería elaborada con temática de computación, en el cual los alumnos lograron identificar algunas caracterices que acabaron de ver en esa misma clase, como los nombres e iconos de programas y características del software y hardware principales de la computación, para que así se fueran relacionando con la imagen, todo esto a partir del juego tradicional, (ver Anexo 27) por lo que se vieron disponibles, atentos y lo disfrutaron.

Finalmente se les explico el procedimiento de cómo apagar la computadora y se realizó la actividad llamaba "Párrafo de cierre" en donde cada alumno se les dio unos minutos para exponer lo que había aprendido en la clase y que aspectos se les había facilitado y dificultado, por lo que comentaron 3 alumnos se les complico en el manejo del mouse el doble clic y comentaron que aunque no habían escuchado del termino de las TIC ahora ya sabían que eran y la influencia que tiene en la vida diaria.

**Figura 11**

*Alumnos realizando ejercicio con el mouse* 

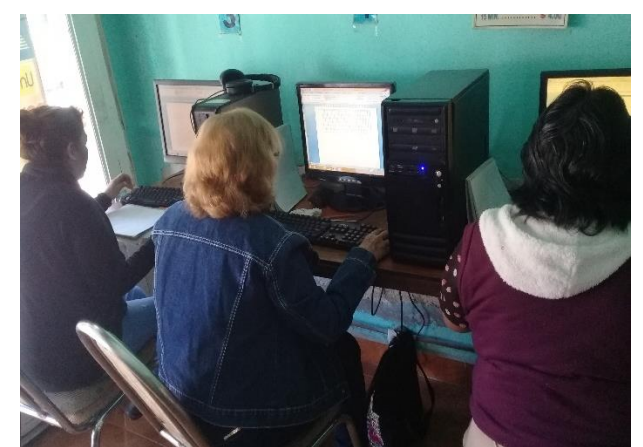

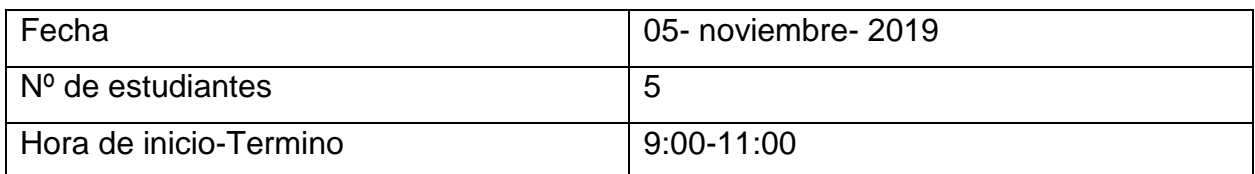

Propósito de la sesión: Que los adultos mayores localicen los principales elementos del escritorio de Windows.

Descripción de lo observado:

Como actividad de extra se realizó un ejercicio de gimnasia cerebral "ABC". Posteriormente en la actividad de inicio se realizó una retroalimentación de lo que se hizo en la clase pasada, se les dio la indicación de abrir el programa de "Mouse Trainer" el cual se encontraba en el escritorio, se les pregunto a los alumnos cual era el procedimiento que tenían que hacer para ejecutar el programa por lo que el alumno F se mostró participativo y puedo orientar a sus compañeros recordándoles el procedimiento, así que con el programa ya abierto repasaron la utilización del mouse, los tres alumnos que tenían dificultad mostraron una leve mejoría.

En la siguiente actividad se realizó una lluvia de ideas partiendo de la analogía del cuerpo humano con la computadora, en donde se les dio unas tarjetas a los alumnos y tuvieron que participar para acomodarlas en el franelografo, colocando la función, la imagen del cuerpo humano, y de la computadora además se explicó que es el hardware, tanto los dispositivos externos como internos partiendo de lo que ellos saben, consecutivamente se les explicó los elementos principales del escritorio de Windows, en el cual reconocieron el nombre del elemento con su respectiva imagen, haciendo que los alumnos participaran con lo que creían que se utilizaba el programa, se explicó su utilización y ubicación, por lo que se les dio la indicación de abrir y cerrar algunos de los programas.

Se realizó la explicación de las ventanas, minimizar, maximizar/restaurar y cerrar aunado con los punteros del mouse en el cual los identificaron ya que se les dio la indicación de colocar el puntero de selección normal en diversas posiciones las cual pudieron localizar en las ventanas, se les dio la indicación que se cercioraran que no hubiera ningún programa abierto y se les pregunto en donde localizaban y que lo señalaran en su monitor, por lo que cada uno de los alumnos se mostraron participativos y sin errores, se realizó un descanso, posteriormente realizaron los pasos para apagar la computadora. Por último se jugó la lotería, por lo que los alumnos se mostraron atentos y se realizó la actividad "la clínica" en el que cada alumno elaboró tres preguntas acerca del contenido que se vio en clase y se le dio a un alumno

diferente para que lo contestaran, los alumnos hicieron preguntas describiendo la figura que tenía el puntero hasta lo dibujaron, aunque hubo equivocaciones los alumnos fueron dando sus opiniones de lo que recordaban, nos pudimos percatar que había confusión en el uso de cada uno de los punteros.

## **Figura 12**

*Alumna S participando en la analogía del cuerpo humano con la computadora*

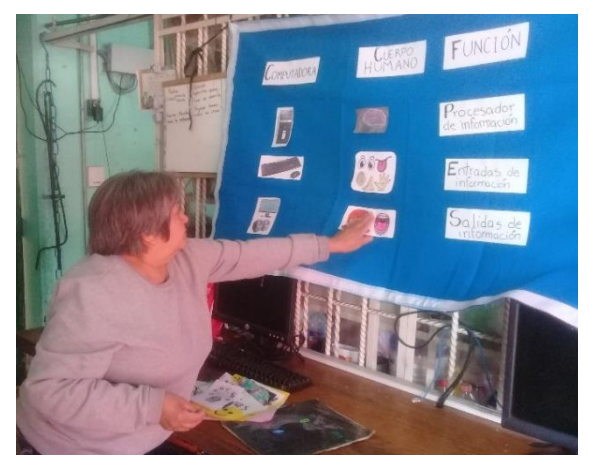

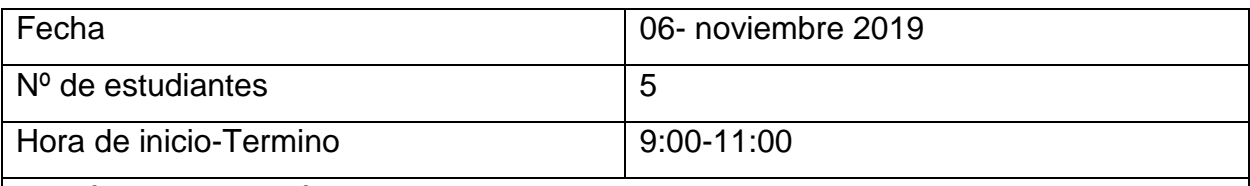

Propósito de la sesión:

Que los adultos mayores identifiquen los diversos software de aplicación y creen accesos directos e iconos en la barra de tareas para personalizar la computadora, e identifiquen el uso de la papelera de reciclaje

Descripción de lo observado:

Como actividad extra se realizó el ejercicio de gimnasia cerebral "ABC". En la actividad de inicio se comentó lo que se realizó la clase pasada, se volvió a realizar ejercicios con el programa "Mouse Trainer" para que pusieran dominar el mouse adecuadamente ya que se observó que 2 de las alumnas tenían dificultad al desplazarlo y realizar el doble clic, posteriormente se comenzó con el tema de ¿cómo crear accesos directos y anclar iconos en la barra de tareas?, así como cambiar el fondo de pantalla y cuál era su fin, los alumnos fueron cambiando el papel tapiz con la imagen que más les agradaba, colocando un color en el borde de las ventanas y barras de tareas, y colocaron un protector de pantalla a la computadora a su gusto.

Se les explico la finalidad de la papera de reciclaje realizando por actividad que eliminaran los accesos directos que ellos mismos crearon. Se realizó un descanso y como actividad de cierre se jugó lotería y se realizó la actividad "párrafo de cierre" en el que cada alumno expuso lo que aprendió en clase, entre las actividades que le gusto y facilito fue el de cambiar el papel tapiz e ir a la papelera de reciclaje.

## **Figura 13**

*Alumnos jugando lotería*

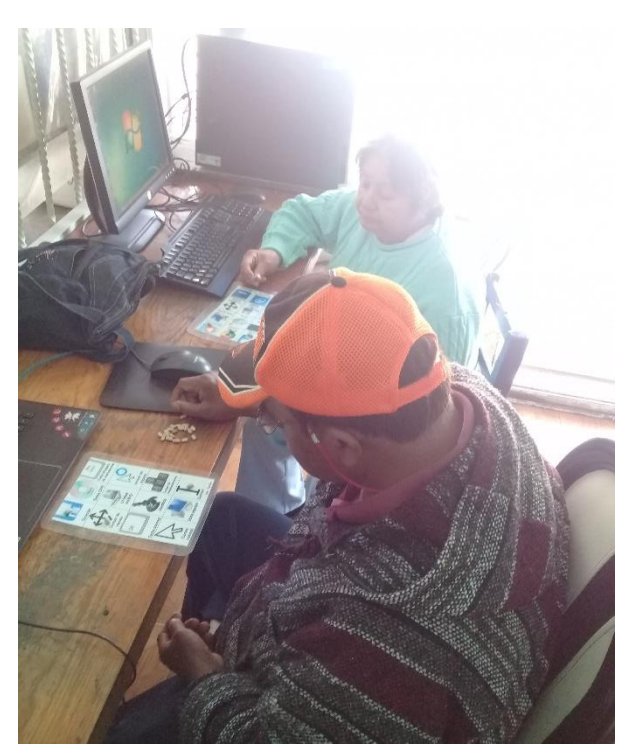

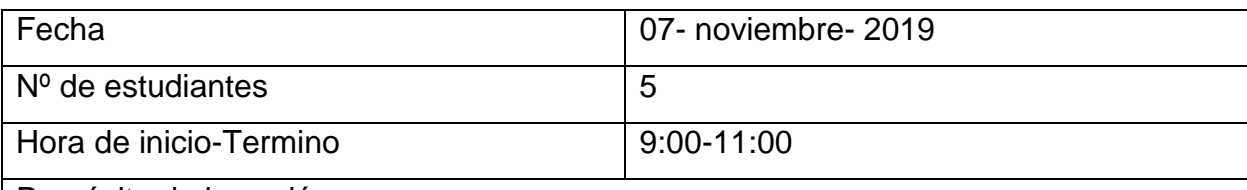

Propósito de la sesión:

Que los adultos mayores identifiquen cuáles son los principales accesorios de Windows y el manejo de Paint.

Descripción de lo observado:

En la actividad extra se realizó el ejercicio de gimnasia cerebral "p, d, q, b".

En la actividad de inicio se realizó una retroalimentación de lo que se vio la clase pasada, posteriormente repasaron el uso y manejo del mouse con el programa "Mouse

Trainer". Por lo que a la alumna S que era a la que más se le dificultaba hacer el doble clic pudo desarrollar los ejercicios con más facilidad al igual que ya no se salía tanto de un mismo cuadrante.

Se realizó una actividad en el franelógrafo lo cual los alumnos tenían que acomodar la imagen del cursor con su respectivo nombre, en el que se mostraron participativos y lo realizaron correctamente, posteriormente se les dio la indicación que se fueran a los accesorio de Windows y abrieran el programa Paint por lo que se les dijo que copiaran el dibujo que se les dio utilizando las herramientas y figuras para construir el dibujo. Esto ayudo para poner en práctica lo que se había visto en las clases pasadas ya que pudieron reconocer los diversos punteros del mouse como el mover, ajustar las formas haciéndolas grandes o pequeñas.

Se hizo un descanso. Se volvió a retomar actividad para que concluyeran el dibujo y como actividad de cierre contestaron su autoevaluación del correspondiente módulo 1 y se realizó la actividad "complementando frases" se les repartió unos posticks en lo que tenían que escribir que habían aprendido, lo que ya sabían, lo que le gustaría saber más, y lo que les costó trabajo, una vez que lo escribieron pasaron a pegarlo y entre los comentarios que hicieron fue que habían aprendido a manejar mejor el mouse e identificaron las herramientas de Paint, así como los distintos cursores en las formas para estirar o mover, pero la dificultad comentaron que fue al guardar el documento que quisieran saber más como hacerle cuando no lo encuentran.

## **Figura 14**

*Alumna acomodando la imagen del cursor con su respectivo nombre*

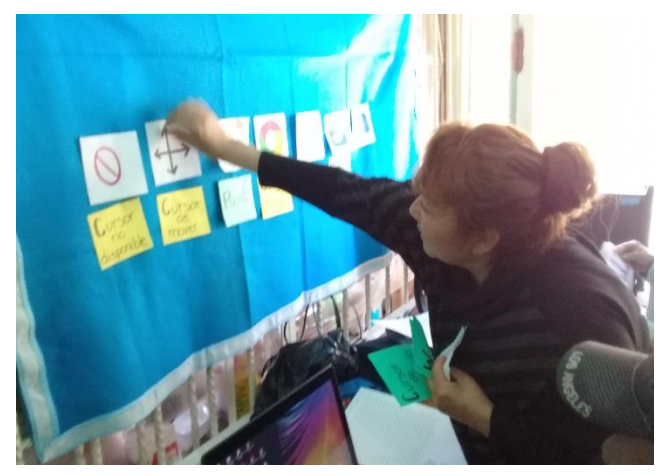

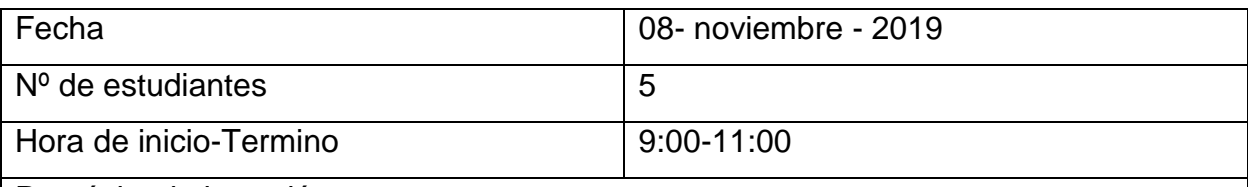

Propósito de la sesión:

Que los adultos mayores identifiquen el uso del explorador de Windows y procedimiento para guardar un documento.

Descripción de lo observado:

En la actividad extra se realizó un ejercicio de gimnasia cerebral "p, d, q, b" al termino de esa actividad se llevó a cabo el examen del módulo 1 y la contestación de su autoevaluación.

Al término de la prueba se hizo una retroalimentación de la clase pasada. Se explicó las partes del teclado QWERTY Y que teclas les correspondían a cada uno de los dedos de la mano izquierda y derecha en el teclado por lo que se les pregunto quién había realizado mecanografía por lo que 2 alumnas ya habían tenido este acercamiento y no se les dificulto tanto pero que el teclado de la computadora a comparación de la máquina de escribir tenía más teclas por lo que igualmente se les explico que tecla correspondía a cada uno de los dedos. Se realizó un ejercicio de mecanografía en el sitio Agile Fingers, en este los alumnos tenían que copiar un texto utilizando los dedos correspondientes a cada tecla. En lo que respecta a la alumna E y S se les complico ya que le costaba trabajo para encontrar las letras, así como para colocar los signos de puntuación.

Se hizo un descanso. Como actividad de cierre se explicó para que se utilizaba WordPad y realizaron una carta destinada para algún familiar o amigo en donde tuvieron que utilizar las distintas herramientas de dicho programa, se les pidió que ubicaran en donde estaban guardando su documento y que nombre le ponían para no perder su trabajo, y por último se jugó con una ruleta la cual se les hizo preguntas de lo que se vio en la clase.

Alumnos realizando una carta en WordPad

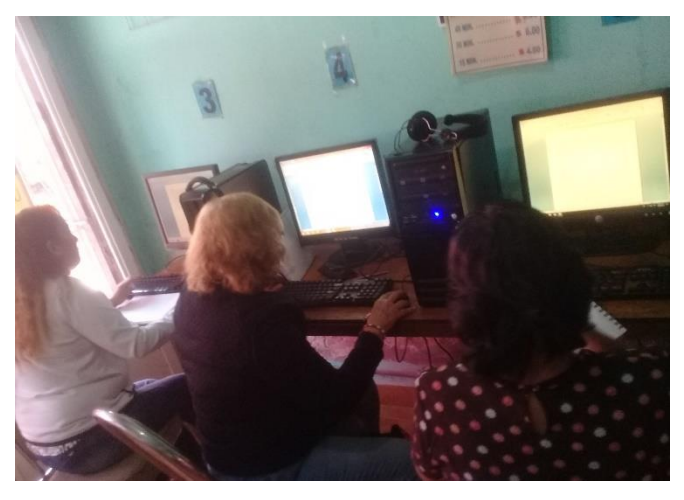

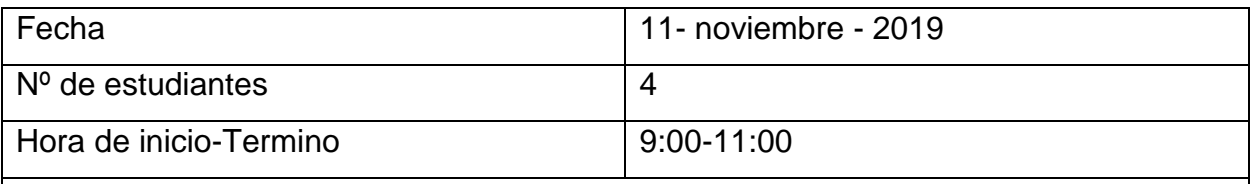

Propósito de la sesión: Los adultos mayores conocerán las características de otro procesador de texto Word

Descripción de lo observado:

Dentro de la actividad extra se realizó un ejercicio de gimnasia cerebral "p, d, q, b" Se llevó a cabo una retroalimentación de lo que se hizo la clase pasada, y se explicó cuáles son las similitudes y características del procesador de texto WordPad y Word, se realizó un ejercicio de mecanografía en el sitio Agile Fingers, la alumna E en cuanto al ritmo de escribir era todavía lento pero ponía mucha atención en el uso de mayúsculas, las comas y los puntos posteriormente se efectuó un descanso.

En la actividad de cierre la actividad consistió que abrieran el programa Word y que utilizaran las herramientas de Word dándole diseño a la hoja de forma Horizontal colocando un margen de su preferencia y se describieran ellos mismos, sus gustos, lo que les disgustaba, lo que hacen en su tiempo libre, etc., e insertando una foto de ellos, la extensión fue mínimo de una cuartilla, por lo que posteriormente se les enseño como guardar e imprimir su documento. Subsiguientemente se hizo un círculo y cada uno de los alumnos leyó su descripción lo que se pudo notar fue hubo empatía y respeto hacia sus compañeros y eso fortaleció más el pequeño grupo y se jugó Lotería.

*Alumnos con su trabajo impreso de su descripción* 

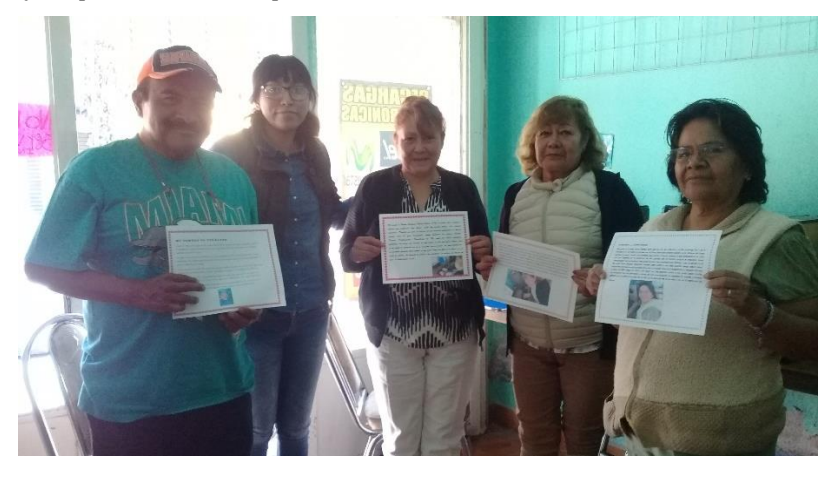

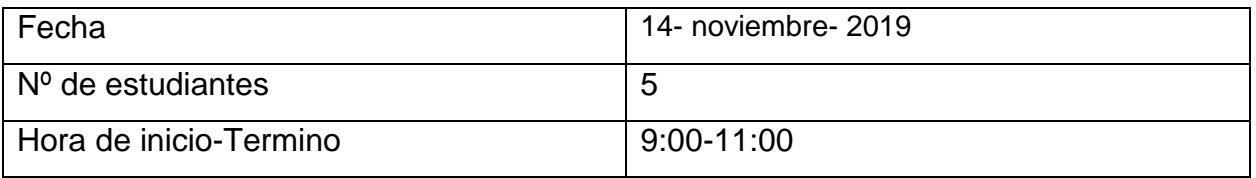

Propósito de la sesión: Los adultos mayores conocerán las diversas herramientas de Word

Descripción de lo observado:

Se realizó un ejercicio de gimnasia cerebral "Colores" se hizo una retroalimentación de la clase pasada.

Y se les pidió a los alumnos que abrieran Word y dieran un diseño a su hoja, luego insertaron una tabla de 20x20 en donde realizarían una sopa de letras con 15 palabras, Continuando con la sopa de letras copiaron la primera página teniendo solo las respuestas, ya en la segunda hoja se rellenaron con letras, para que posteriormente imprimieran y se la dieran a un compañero.

Posteriormente se realizó una pausa, y en la actividad de cierre se les pidió que realizarán un mapa conceptual en un documento Word sobre las TIC, ya previamente se les había explicado como tenían que elaborarlo.

Por lo que al utilizar mapas conceptuales los alumnos mostraron evidentes los conceptos que eran principales para ellos.

Se jugó con la ruleta en la cual se les hizo preguntas de la clase. Y como tarea se les pidió que realizaran un borrador de tarjeta que tuviera en ambos lados de la hoja de forma horizontal.

*Alumna realizando actividad de sopa de letras*

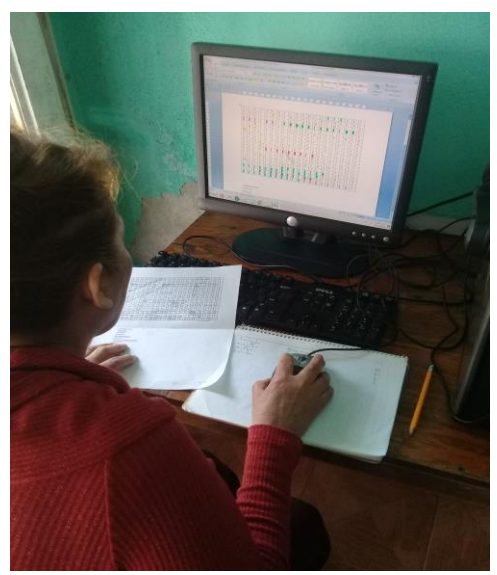

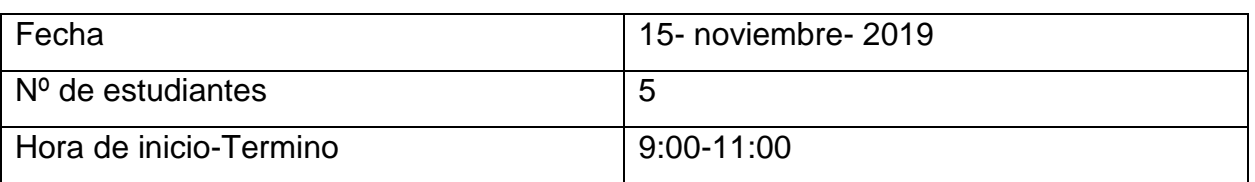

Propósito de la sesión: Que los adultos mayores creen tarjetas diseñados por ellos mismo dentro del programa de Word

Descripción de lo observado:

En la actividad extra se realizó una actividad de gimnasia cerebral "Colores" y se hizo una retroalimentación de lo que se hizo la clase pasada.

Se les reviso la tarea que se les pidió que fue haber traído un borrado de una tarjeta por lo que se les dio la indicación de abrir Word y diseñaran su página guiándose del borrador primero se realizaron la parte delantera y luego la trasera, se realizó un descanso.

Se continuo con la tarjeta en la segunda hoja y los alumnos colocaron el contenido de la tarjeta cuando terminaron los alumnos guardaron el documento y lo mandaron a imprimir por ambos lados.

Como actividad de cierre se realizó la actividad "Párrafo de cierre" en donde cada alumno expuso lo que aprendió de esta clase, por lo que dijeron que les había gustado la tarjeta que ellos habían diseñado aunque en mover las imágenes se les había complicado, posteriormente los alumnos jugaron domino con tarjetas personalizadas

las cual traían diversos iconos de los programas de la computadora por lo que se percató que los alumnos estaban atentos y decían el nombre de la tarjeta que tocaba por colocar (ver anexo 28) .

De tarea se les pidió que trajeran un borrador de un anuncio.

## **Figura 18**

*Alumna jugando domino*

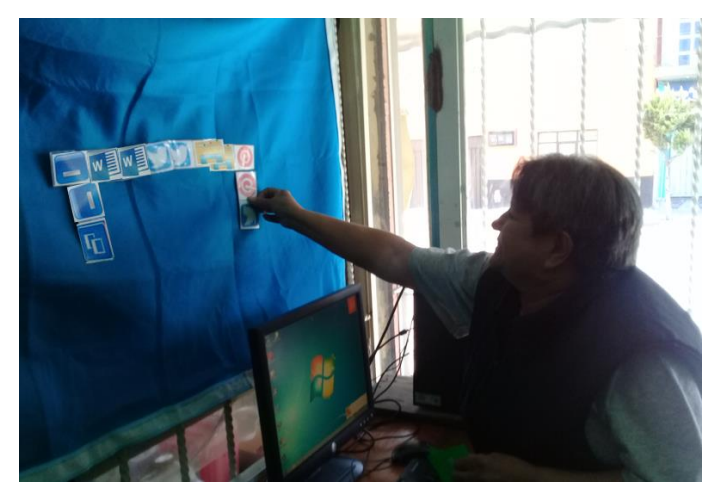

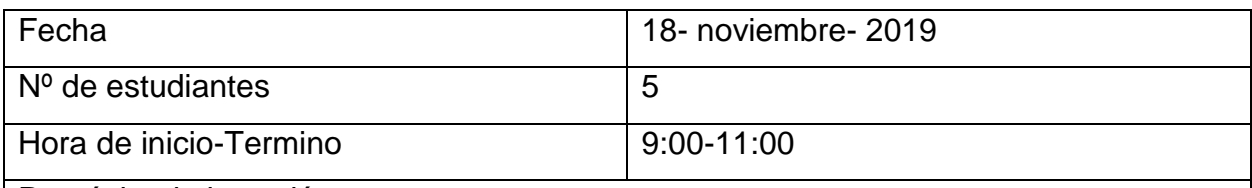

Propósito de la sesión:

Los adultos mayores elaboraran y diseñaran anuncios

Descripción de lo observado:

Se realizó un ejercicio de gimnasia cerebral "Colores", después se realizó una retroalimentación de la clase pasada, la maestra les reviso la tarea del borrador del anuncio, luego se les pidió que abrieran Word y se les advirtió que no olvidaran modificar la página dándole un margen y orientación, se realizó un descanso, y ya concluida la actividad los alumnos mandaron a imprimir el documento, en cual pasaron a explicar cada uno como lo habían elaborado, en este sentido la maestra les apoyo pero nos dimos cuenta que los alumnos habían identificado para que sirven las herramientas y su respectivo botón.

Como actividad de cierre los alumnos elaboraron un mapa mental de las TIC en un Documento Word y se jugó domino con las tarjetas de iconos de la computadora

*Alumna elaborando su anuncio*

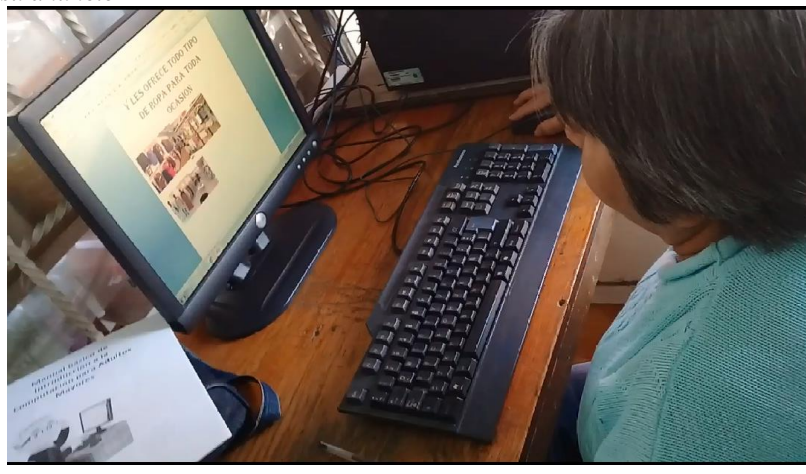

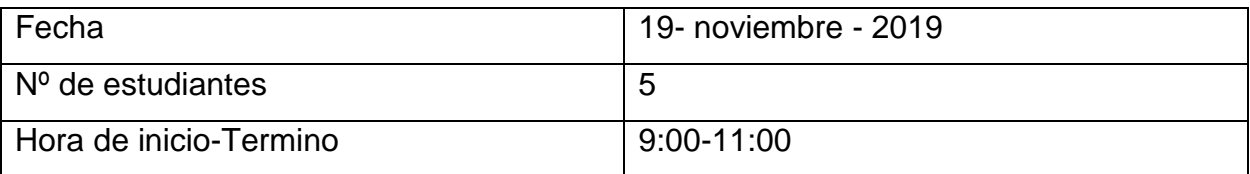

Propósito de la sesión:

Que los Adultos mayores identifiquen el uso del explorador de Windows

Descripción de lo observado:

Se realizó una actividad de gimnasia cerebral "A, B, C" y realizo la aplicación del examen del módulo 2, posteriormente se dio una retroalimentación de la clase pasada Posteriormente se les enseño a los alumnos con ayuda del franelógrafo la imagen del icono de Explorador de Windows el cual se asoció a un archivero el cual se explicó todas las caracterizas y que lo ubicaran en su escritorio y lo abrieran posteriormente se les dio la indicación que localizaran sus documentos que habían realizado en Word, se dio la explicación para que servía una carpeta y crearan una carpeta para que posteriormente los colocaran en la carpeta que hicieron, posteriormente hicieron carpetas para ordenar las imágenes, músicas y videos que se les había puesto con anticipación y así los clasificaran abriendo cada una de estas imágenes, música y videos, para que pudieran ver el contenido de cada uno y así colocarlos en carpetas, se realizó un descanso.

Continuando se les dio una actividad en donde tenían que reorganizar las imágenes con su correspondiente carpeta en donde aprendieron a utilizar las teclas Ctrl+x=cortar, Ctrl+v=pegar Ctrl+c=copiar

Como actividad de cierre se realizó la actividad "la clínica" en la cual los alumnos elaboraron tres preguntas acerca de lo que se vio en la clase y se repartió a un compañero distinto en que una de sus preguntas eran que tenían que hacer para crear una carpeta y ara que sirve, por lo que recurrieron a sus apuntes y los alumnos se mostraron participativos, además también preguntaron que como mover una imagen a una carpeta, por lo que nos pudimos percatar que habían puesto atención ya que contestaron correctamente, finalmente se jugó ruleta en donde se realizó una serie de preguntas

Y como tarea se les pidió que trajeran una memoria USB DE 8 GB.

## **Figura 20**

*Alumna organizando imágenes en carpetas*

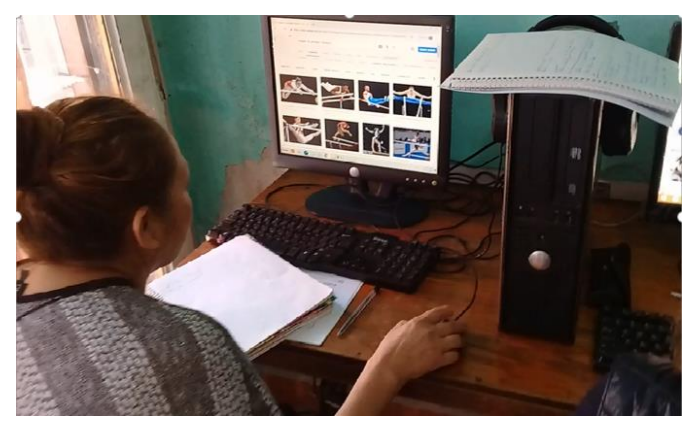

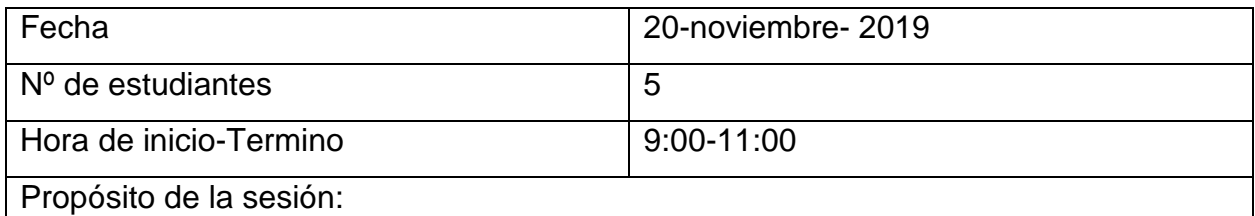

Que los adultos mayores conozcan el uso de un antivirus y sepan guardar información en su USB

Descripción de lo observado:

Se realizó una actividad de gimnasia cerebral "A, B, C" y posteriormente una retroalimentación.

Se preguntó a los alumnos que entendían por antivirus y se dio una explicación para que servía y ¿Qué son los virus? Así como los riesgos, se explicaron algunos ejemplos de antivirus y como actividad abrieron el programa de antivirus correspondiente y la analizaron.

Se realizó un descanso, y se explicó que es una memoria USB y para que se utilizaba, el cómo se inserta de forma correcta, cuales son los puertos y como guardar información, comentaron que la memoria USB la vendían en distintas presentaciones o figuras, así como la capacidad de la memoria, así que entre ellos mostraron sus memoria USB y se les mostro algunos otros ejemplos, ya posteriormente se enviaron la carpeta donde habían guardado todas las actividades que realizaron en Documentos Word de clases anteriores, por lo que se pudo apreciar no tuvieron dificultar al enviar sus documentos, así que posteriormente se les indico como expulsar su memoria USB. Como actividad de cierre se realizó la actividad "mirada retrospectiva" en la que se les repartió unos posticks y escribieron lo que habían aprendido, porque es de utilidad que les costó trabajo y que no, los alumnos externaron que les seria de mucha utilidad cuando quisieran guardar sus fotografías que quisieran saber cómo, también que ya van a poder guardar sus documentos que han trabajado en clase para llevárselo a su casa para arreglarlo, finalmente se jugó ruleta en el cual se les hizo preguntas sobre lo que se vio en clase.

Como tarea se les pidió traer un adaptador para tarjeta micro SD y su tarjeta micro de su celular y su memoria USB.

*Alumna insertando su memoria USB*

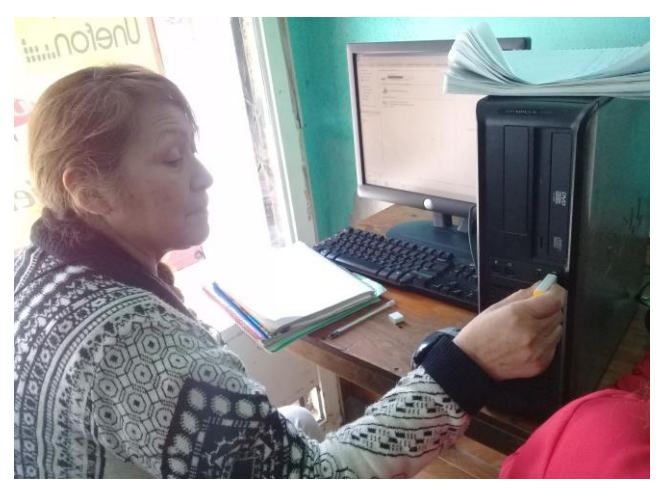

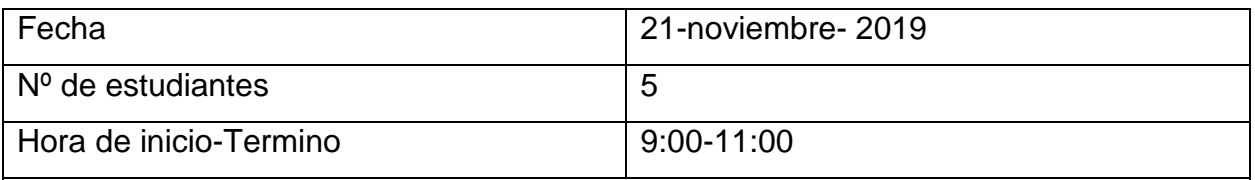

Propósito de la sesión:

Los adultos mayores conocerán el uso de la Tarjeta de memoria

Descripción de lo observado:

Como actividad extra se realizó un ejercicio de gimnasia cerebral "A, B, C" y posteriormente se comentó lo que se hizo la clase pasada.

Se les pregunto a los alumnos para que se utiliza la tarjeta micro por lo que la alumna S respondió que su nieto se lo había puesto en su celular para que tuviera más capacidad para las fotos, se explicó cómo funcionaba el adaptador y como proteger la información con el bloqueo que tiene el adaptador para así no perder nuestra información, como se coloca y analizarla, igualmente los alumnos mostraron su adaptadores y pudieron notar la diversidad que hay y se les enseño más ejemplos, después se les dio la indicación de copiar las fotos que habían tomado en su celular para así pasarlas a la computadora y crearan una carpeta en cual se les explico que las podían clasificar, lo cual fue opcional para cada quien .

Se realizó un descanso. Luego se explicó como expulsar la tarjeta de memoria y se les indico que ahora la información la tenían que pasar a la memoria USB. Al inicio cuando se les dio la explicación de lo que iban a hacer los alumnos se mostraron con temor ya

que pensaban que la actividad estaba complicada pero al ir desarrollándola poco a poco se dieron cuenta que si la lograron concluir.

Como actividad de cierre se realizó la actividad "párrafo de cierre" la cual consistió en que cada alumno expusiera lo que aprendió de la clase, uno de los alumnos comento que le agrado la actividad ya que ahora podía guardar sus fotos ya que su celular luego se quedaba sin memoria, otro alumno comento que si le había costado trabajo pero con las anotaciones que hizo se iba guiando, después se jugó ruleta en donde se les hizo una serie de preguntas y como tarea se les pidió que trajeran un disco CVD y un CD

## **Figura 22**

*Alumna insertando adaptador de tarjeta de memoria micro SD*

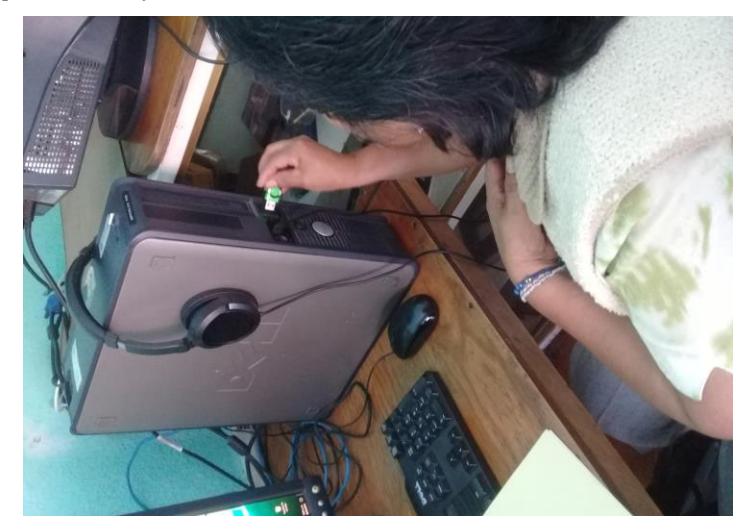

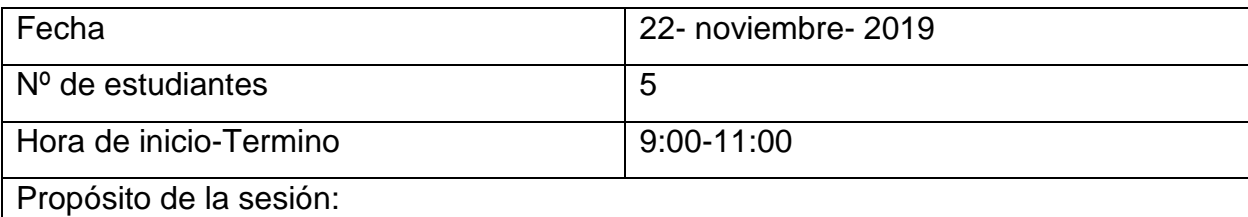

Los adultos mayores identificaran el procedimiento para usar un disco CD O DVD

Descripción de lo observado:

Como actividad extra se realizó un ejercicio de gimnasia cerebral "p, d, q, b" y posteriormente se comentó lo que se hizo la clase pasada.

Se hizo una lluvia de ideas preguntándoles a los alumnos lo que sabían que se utilizaba el DVD y CD así como la explicación de cómo se coloca dichos discos y como visualizar su contenido, los alumnos comentaron que tenían cierta idea puesto que habían visto a sus hijos colocar los discos en la computadora, posteriormente se les dijo que intercambiaran los discos y vieran que tipo de contenido tenia, por lo que observamos que no se les dificulto.

Se realizó un descanso, y en la actividad de cierre se les pidió que realizaran un mapa conceptual en Word de los dispositivos de almacenamiento, y se les pidió a los alumnos contestaron su autoevaluación del módulo 3.

## **Figura 23**

*Alumna colocando un DVD*

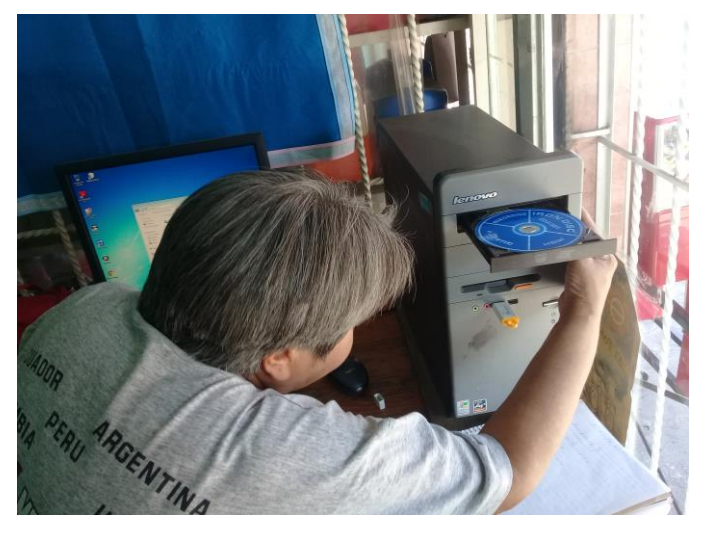

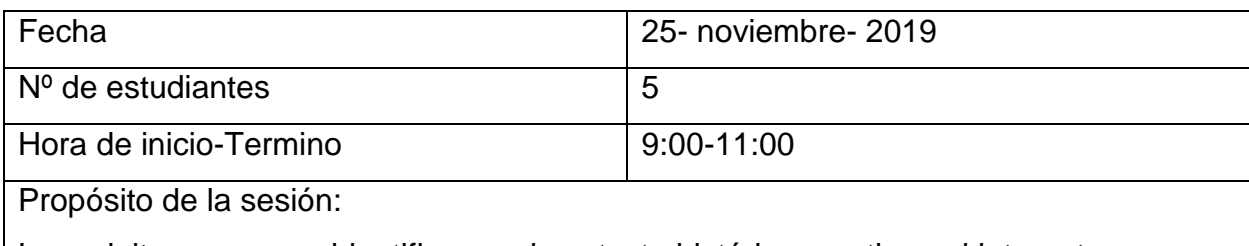

Los adultos mayores identificaran el contexto histórico que tiene el internet

Descripción de lo observado:

Como actividad extra se realizó Gimnasia cerebral "p, d, q, b" y se realizó la Aplicación de examen Módulo 3, cuando todos concluyeron de contestar su examen se hizo una retroalimentación de lo que se vio en la clase pasada

Se explicaron cuáles son los navegadores, exploradores y características de los botones Se realizó una lluvia de ideas partiendo de la pregunta ¿Qué saben de la guerra fría? Una vez que nos situamos en el tiempo, nos apoyamos de la línea del

tiempo en donde se les explico los acontecimientos más relevantes y como se originó el internet, con el franelógrafo se les explico los diferentes tipos de navegadores y exploradores, así que los alumnos abrieron el navegador google Chrome y se explicó todas la características de los botones de la ventana de internet.

Se realizó un descanso, y luego los adultos mayores entraran al navegador de Google Chrome y verificaran cuales son las características de los botones de ventana del navegador además de que la personalizaran entrando a páginas de periódicos que les agradaba y dejándolos en favoritos. Como actividad de cierre se jugó lotería y se realizó la actividad "la clínica" en donde los alumnos elaboraron tres preguntas acerca de lo que se vio en la clase y se les daba a otro compañero para que contestara, de las preguntas que hicieron fue que mencionaran algunos navegadores y exploradores por lo que nos pudimos dar cuenta que había confusión en la distinción por lo que se rectificó.

## **Figura 24**

*Alumnos practicando en el navegador google Chrome*

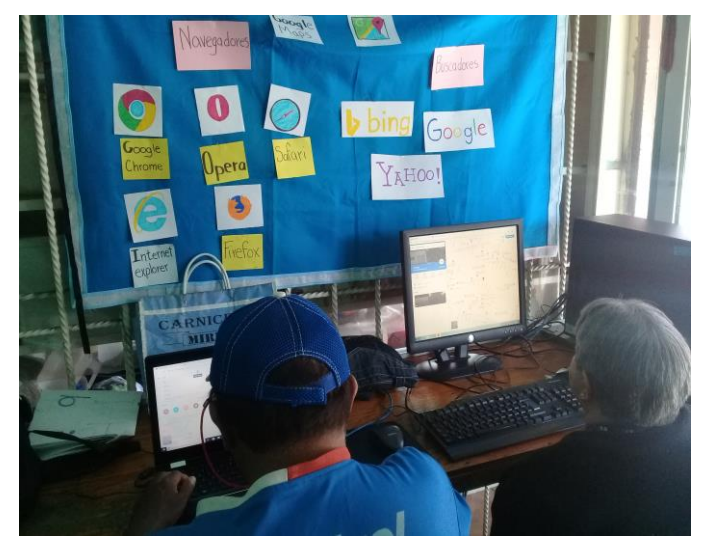

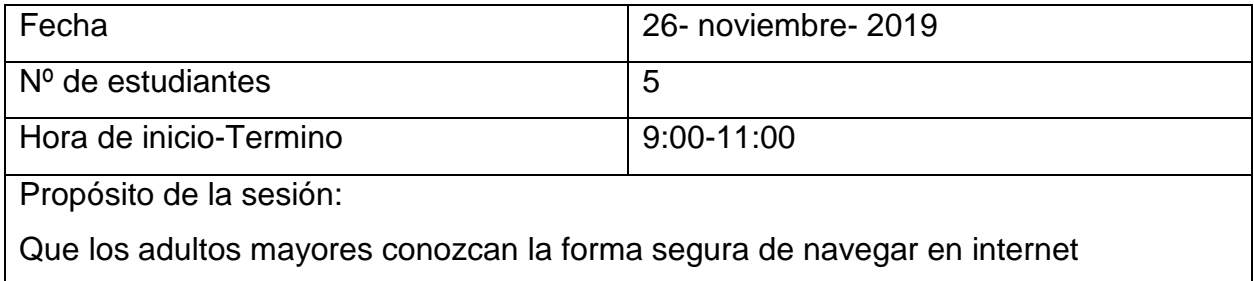

Descripción de lo observado:

Como actividad extra se realizó un ejercicio de gimnasia cerebral "p, d, q, b" y posteriormente se comentó lo que se hizo la clase pasada.

Se les dio recomendaciones para navegar en internet, y que se fijaran en el dominio de las direcciones, posteriormente se les pregunto de alguna leyenda que quisieran investigar por lo que opinaron que se buscara la leyenda del Popocatépetl y la mujer dormida ya navegando se les pidió los alumnos que observaran si a la página que visitaron cumplía con las recomendaciones que se les explico, así como que fueran seguras y que la información fuera verídica ya una vez que verificaron la información se les explico cómo mandar a imprimir la leyenda.

Se hizo un descanso, luego accedieron a Google Maps, y se les pidió buscar unos lugares en donde ellos tenían que escribir como llegar y que avenidas quedaban cerca del lugar se mostraron participativos y se pudo notar que lo realizaron con facilidad después se les pidió que buscaran algún museo en el pusieran acceder virtualmente, a los que accedieron fueron al museo del Templo maya, las momias, Bellas Artes, Dolores Olmedo, Museo Nacional de Antropología, pudimos notar que la única dificultad era cuando hacían el zoom, pero se mostraron muy satisfechos en realizar esta actividad, como actividad de cierre se realizó la actividad "párrafo de cierre" a los alumnos comentaron que le agrado la actividad, pero se les dificulto cuando veían las calles en vivo al ir las recorriendo, finalmente los alumnos constaron una serie de preguntas con una ruleta.

## **Figura 25**

*Alumnos jugando ruleta*

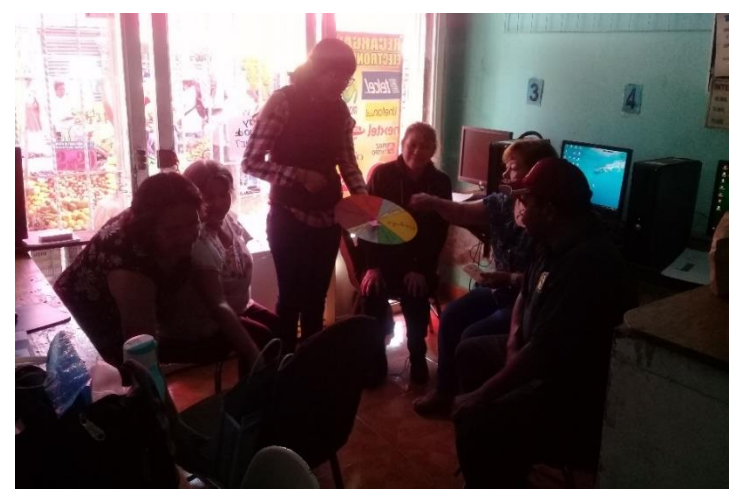

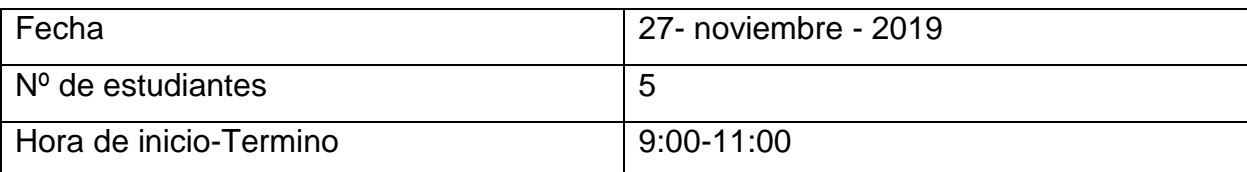

Propósito de la sesión:

Que los adultos mayoresidentifiquen el proceso para sacar su CURP Y Acta de **Nacimiento** 

Descripción de lo observado:

Como actividad extra se realizó un ejercicio de gimnasia cerebral "colores" y posteriormente se comentó lo que se hizo la clase pasada.

Los alumnos identificaron como conocer las páginas oficiales del gobierno, así como llenaron los datos correspondientes para obtener su CURP y Acta de nacimiento, pero esta solo se quedaron en el segundo paso ya que tenían que hacer un depósito y este no se realizó y posteriormente guardaron el CURP. Se realizó un descanso. Luego se explicó dónde es que quedaba guardado nuestro archivo que descargamos y se explicó las precauciones que debemos tener con nuestra información personal que queda guardada en la computadora en este caso en el laboratorio de computo, se guardó en la memoria USB y se mandó a imprimir, luego se eliminaron la descarga que habían realizado, pero se explicó que todavía se podía recuperar el documento y se les pregunto cómo, un alumno contesto que en la papelera de reciclaje entonces los alumnos se dirigieron a la papelera de reciclaje y ahora si mandaron a eliminar su CURP que habían descargado.

Luego realizaron un mapa conceptual del internet en Word.

Como actividad de cierre los alumnos contestaran su autoevaluación del módulo 4

.

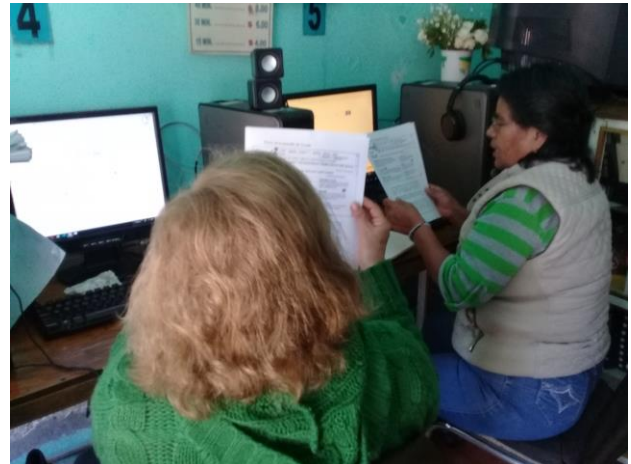

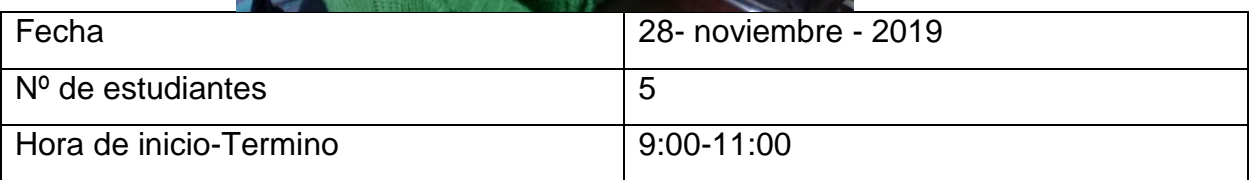

Propósito de la sesión:

Los adultos mayores identificaran el procedimiento para crear su correo electrónico Gmail y Outlook

Descripción de lo observado:

Como actividad de extra se hizo el ejercicio de gimnasia cerebral "colores" y se realizó la Aplicación de examen del Módulo 4, cuando todos concluyeron de contestar su examen se hizo una retroalimentación de lo que se vio en la clase pasada

Se hizo una lluvia de ideas respondiendo a la pregunta si habían escuchado que es un correo electrónico por lo que la alumna B respondió que el correo electrónico se lo habían pedido en el banco y que su hija le había creado uno pero que no sabía para que sirve, se explicó los tipos que correo electrónico que hay, por lo que los alumnos entraron al navegador y se les dio la indicación que entraran a Outlook y que llenaran los requisitos que pedía y que fueran anotando la información que colocaban en su cuaderno y se les recomendó como hacer su contraseña, en otra pestaña abrieron y crearon su correo pero Gmail, así que pudieron notar las similitudes y diferencias de ambos correos electrónicos.

Posteriormente se hizo un descanso, y se continuó con la actividad, así que cada uno de los alumnos agregó los correos de sus compañeros y se enviaron correos, luego adjuntaron los documentos que habían hecho en la clase y se las enviaron a ellos mismos. Como actividad de cierre se realizó la actividad "párrafo de cierre" en donde cada alumno comento lo que había aprendido y resaltaron la importancia de saber eliminar la información que se queda descargada así como las ventajas de tener un correo electrónico, lo que se dificulto fue que tenían que colocar tal cual el correo y la contraseña sino no los dejaba acceder posteriormente se jugó ruleta.

#### **Figura 27**

*Alumnos pasando sus correos electrónicos a sus compañeros*

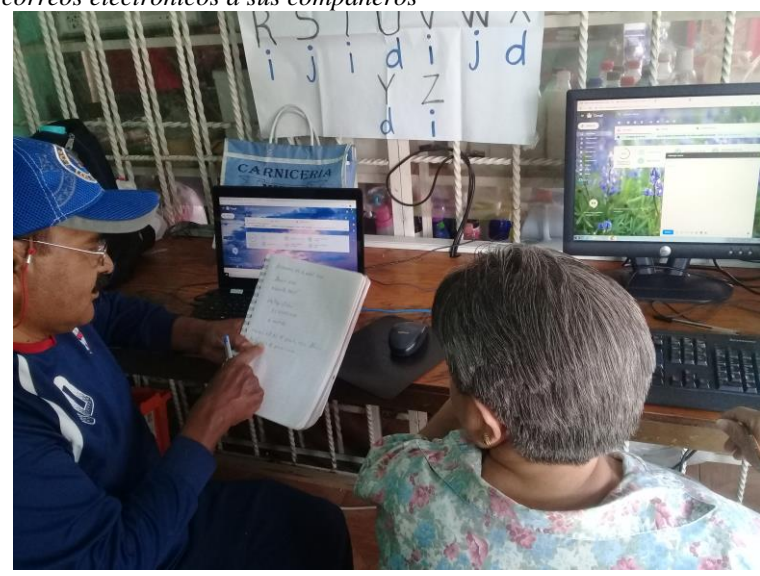

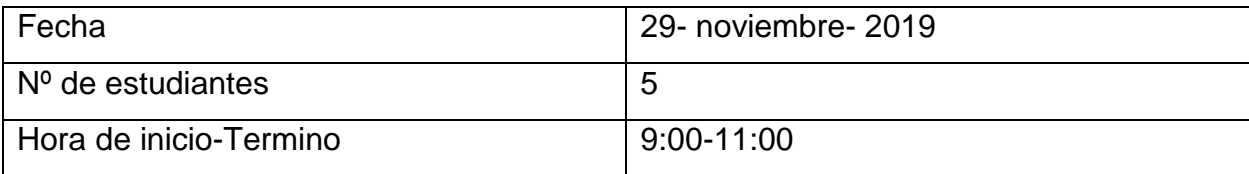

Propósito de la sesión:

Los adultos mayores reconocerán las funciones de las redes sociales así como la creación de su cuenta de Facebook

Descripción de lo observado:

Como actividad extra se realizó un ejercicio de gimnasia cerebral "A, B, C" y después se comentó lo que se hizo la clase pasada.

Se les pregunto a los alumnos que era lo que habían escuchado sobre las redes sociales a lo que los alumnos se mostraron participativos ya que si tenían cierta noción sobre el tema por lo que externaron que las utilizaban sus nietos e hijos para comunicarse con sus amigos y familia y que también habían escuchado en las noticias

hablar sobre ellas y el riesgo en los menores de edad, se les pregunto si conocían el nombre de algunas de las redes sociales, por lo que contestaron WhatsApp y Facebook y describieron el color de cada una de ellas ya que así las identificaron, por lo que se les explico los tipos de redes sociales, como el YouTube, Facebook, Facebook Messenger, Twitter, Instagram, Pinterest, Snapchat y WhatsApp y para que se utilizaba, se les menciono de algunos términos que se utilizaban en las redes sociales por lo que en la mayoría las desconocían pero si las habían escuchado y más en sus nietos, por lo que se expresó que significaba cada una de ellas. Posteriormente se explicó cómo crear su cuenta de Facebook, utilizando su correo electrónico Outlook que anteriormente habían creado, así que se les indico que hicieran una contraseña diferente de la que utilizaban en su correo y que todo lo anotaran en su libreta, una vez que lo crearon los alumnos no tuvieron dificultad, ya después editaron su perfil de Facebook con sus gustos y privacidad.

Se realizó un descanso, y los alumnos agregaron a sus compañeros, y también hicieron una búsqueda para agregar a sus familiares, se les explico cómo publicar mensajes en el muro de sus amigos, publicar comentarios, agregar sentimientos que les causo una publicación, agregar paginas informativas, compartir publicaciones y se les pregunto a los alumnos para que creen que nos pueda servir, por lo que comentaron que puede ser de ayuda para que se genere una cadena de información en los ejemplos que dieron fue que podía servir como medio de información de búsqueda de alguna persona o mascota, para identificar a un delincuente, para vender o comprar un artículo entre otras, posteriormente se les indico como cerrar su sesión, como actividad de cierre se realizó la actividad "mirada retrospectiva" en la que se les dio unos posticks a los alumnos y tenían que contestar que habían aprendido por lo que contestaron que a crear una cuenta pero que para eso tenían que saber antes saber manejar el correo electrónico y les era de utilidad para estar en contacto con sus familiares y amigos, finalmente se jugó lotería por que los alumnos se mostraron atentos y con disponibilidad.

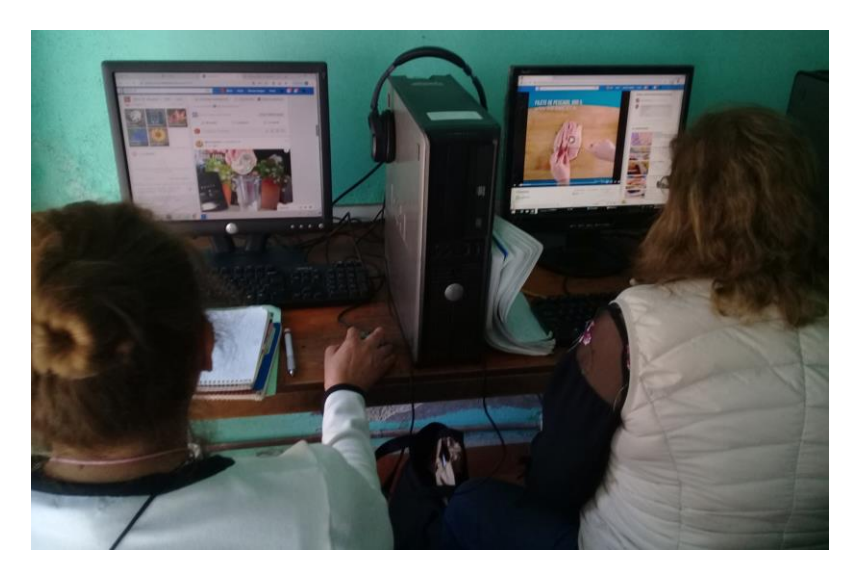

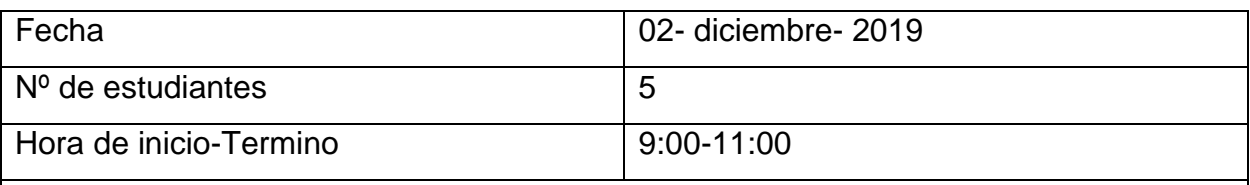

Propósito de la sesión:

Los adultos mayores reconocerán la función que tiene Messenger dentro de Facebook Descripción de lo observado:

En la actividad extra se realizó un ejercicio de gimnasia cerebral "A, B, C" y se comentó lo que se realizó en la clase pasada.

Posteriormente se les pregunto a los alumnos que era lo que habían escuchado sobre lo que es el Chat o Chatear, a lo contestaron que lo habían escuchado con sus nietos que se escribían con sus amigos y se les pregunto si ellos han chateado por lo que negaron haberlo hecho y posteriormente se les explico que los que habían utilizado WhatsApp han estado chateando por lo que desconocían que ellos lo llevaban a cabo, así que se les indico que abrieran su sesión en Facebook y entraran al Messenger y que enviaran por privado un mensaje a sus compañeros a lo que posteriormente se les explico cómo crear un grupo de chat y utilizar todas las características que brinda el Messenger, como hacer video llamadas y llamadas, se les pidió que cerraran su sesión y después se realizó un descanso.

En las actividades de cierre los alumnos elaboraron un mapa conceptual de lo que son las redes sociales y se jugó lotería por lo que los alumnos se mostraron disponibles.

## **Figura 29**

*Alumnos con su mapa conceptual impreso* 

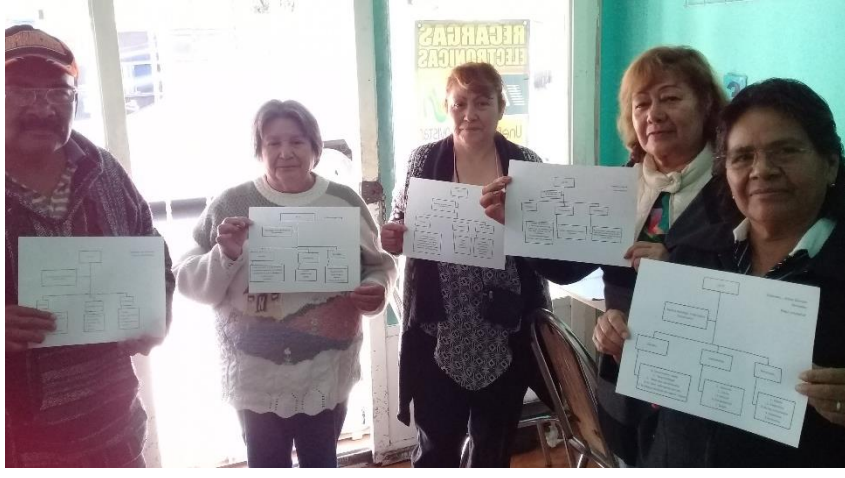

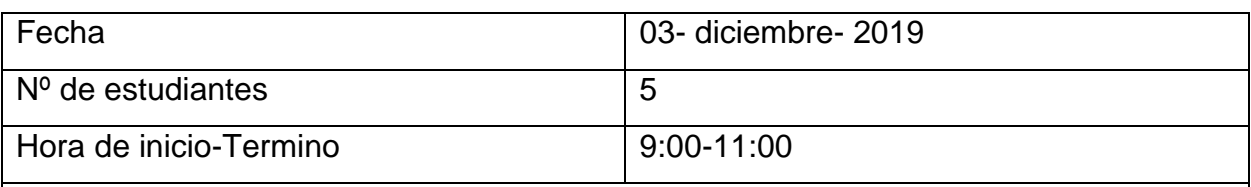

Propósito de la sesión:

Los adultos mayores reconocerán las funciones que tiene YouTube

Descripción de lo observado:

En la actividad extra se realizó un ejercicio de gimnasia cerebral "A, B, C" a lo que posteriormente se comentó lo que se hizo la clase pasada.

Se les pregunto a los alumnos que era lo que habían escuchado sobre YouTube por lo que ellos sabían que ahí se veían videos por lo que se les explico que ellos mismos también podían dar a conocer su video y escuchar música, se les pidió que iniciaran sesión en Facebook y en otra ventana entraran a YouTube y buscaran un video de alguna canción que les gustara y copiaran el link del video y que lo pegaran en su muro entrando cada uno a sus muros de sus compañeros para que le hicieran un comentario, posteriormente los alumnos cerraron sesión. Después se realizó un descanso y como siguiente actividad se realizó un cuadro de ventajas y desventajas de las redes sociales utilizando el franelógrafo, en donde cada uno de ellos dio su opinión, y se les pidió que hicieran un cuadro en Word con mínimo 10 desventajas y ventajas, por lo que se

# mostraron participativos y con disponibilidad, y después se les pidió que contestaran su autoevaluación

## **Figura 30**

*Alumno participando en actividad de ventajas y desventajas de las redes sociales* 

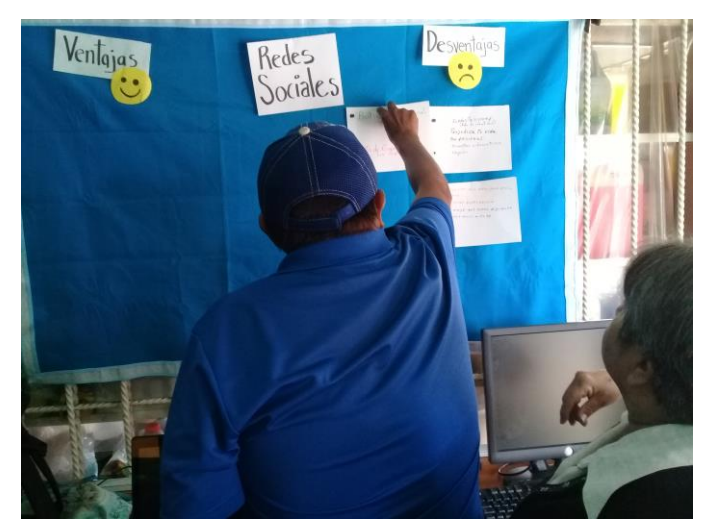

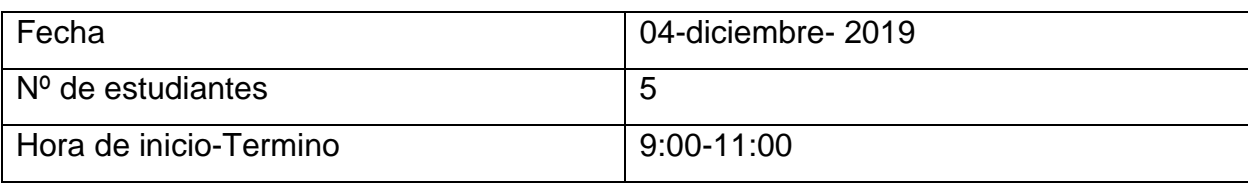

Propósito de la sesión:

Los adultos mayores conocerán el uso de Twitter

Descripción de lo observado:

Como actividad extra se realizó un ejercicio de gimnasia cerebral "A, B, C" y posteriormente se comentó lo que se hizo la clase pasada.

Se les pregunto a los alumnos si habían escuchado algo sobre el Twitter y lo reconocían más por el logotipo que por el nombre, a lo que respondieron que lo habían escuchado mencionar en algunos programas de televisión y que ahí podían dar su opinión por lo que se les explico para que más servía y todas sus funciones, después se les explico cómo crear una cuenta en Twitter utilizando su correo electrónico de Outlook, igualmente se les dio recomendación de anotar su contraseña, por lo que después se les pidió buscar el Twitter de los programas que habían escuchado e igualmente agregarse entre ellos

Se realizó un descanso y los alumnos contestaron el examen del último Módulo

Se les pidió a los alumnos que intercambiaran examen para calificarlo, una vez así se promedió todas sus calificaciones.

En la actividad de cierre se comentó que les pareció el curso, por lo que los alumnos se mostraron satisfechos con lo que aprendieron en el trascurso de las clases, ya que se sentían confiados para navegar en internet sin ayuda de sus nietos, siendo independientes.

### **Figura 31**

*Alumnos creado su cuenta de Twitter* 

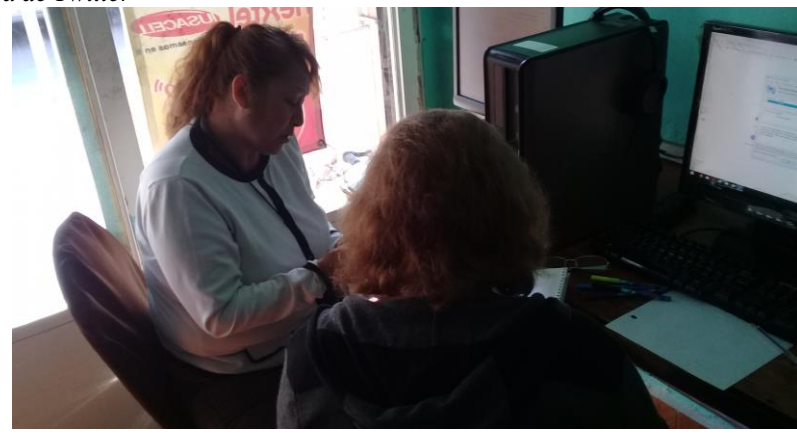

## **3.2Reflexiones de la acción.**

Recordemos en el capítulo 2 hemos visto la necesidad de que a los adultos mayores no se les prescinda en la sociedad de la información y comunicación pues es alarmante en cuanto al índice de adultos mayores en un futuro como se menciona en la página 41, por lo que se nos hizo sustancial crear un curso para ellos de tal manera que los alumnos obtuvieran un aprendizaje realmente significativo, recordemos que el aprendizaje significativo de Ausubel se diferencia por el de repetición y memorístico siendo que este se da cuando se produce un cambio cognitivo asimilando la información nueva y el conocimiento que ya posee.

Dentro de nuestra planeación didáctica esta entendida como *"la organización de los factores que intervienen en el proceso de enseñanza- aprendizaje, a fin de facilitar en un tiempo determinado el desarrollo de las estructuras cognoscitivas, la adquisición de habilidades y los cambios de actitud en el alumno"* (Moran, 2006, pp.158-159).

Se diseñó de tal manera que los propósitos de aprendizajes fueran alcanzados en cada uno de los módulos, que son el reflejo de todas las actividades que a continuación se explican en su función.

Para promover un aprendizaje significativo se utilizaron estrategias de aprendizaje y de enseñanza, pero antes de abordar que son y cuales se desarrollaron en el curso de computación básica, primeramente definiremos que es la enseñanza como así refieren Díaz Barriga y Hernández (2010),:

[...] la enseñanza como un proceso de ayuda que se ajusta en función de cómo ocurre el proceso en la actividad constructiva de los alumnos. Es decir, la enseñanza es un proceso que pretende apoyar o, si se prefiere el termino, "sostener" el logro de aprendizaje significativo y constructivos. (p.116).

Es por ello que el maestro juega un papel fundamental pues tiene que hacer una actividad reflexiva durante el proceso de enseñanza y aprendizaje que es lo que se trató de realizar, como ratifica Jones, Palincsar, Ogle, y Carl (1995), el maestro tendría que referir con un extenso conocimiento como instrumentos flexibles y heurísticos, contando con un acumulado de estrategias orientándolas y permitiéndole ser beneficiosa a la actividad constructiva de los alumnos. (Díaz Barriga y Hernández, 2010, p.117).

Las estrategias de enseñanza como lo definen Mayer (1984), Shuell (1988), Wester, Farmer y Wolff, (1991), *"[…] son procedimientos que el agente de enseñanza utiliza en forma reflexiva y flexible para promover el logro de aprendizajes significativos en los alumnos."* (Díaz Barriga y Hernández, 2010, p.118).

De acuerdo a lo anterior estos procedimientos son esenciales en el docente que debería de contar con un abanico de opciones y saber cuándo referirlas para que el alumno reflexione sobre sus aprendizajes.

Por lo que se refiere para construir una distinción con relación a las estrategias de aprendizaje Levin (1971) y Shuell (1988) citado por Díaz Barriga y Hernández (2010, p.118), menciona que desde varios años la Psicología cognitiva se ha cimentado en prescribir en la actividad estratégica quien ha sido el principal originador. Por lo que expresa;

Si se trata del alumno, estas serán denominadas "estrategias de aprendizaje" porque sirven al propio aprendizaje autogenerado del alumno; si en cambio se trata del docente, se les designara "estrategias de enseñanza" las cuales también tienen sentido solo si sirven para la mejora del aprendizaje del alumno, aunque en este sentido ya no autogenerado, sino fomentado, promovido u orientado como consecuencia de la actividad conjunta entre el docente y el/los mismo/s alumno/s.

De las estrategias de enseñanza que se utilizaron para poder activar los conocimientos previos, era necesario realizarlas al inicio del tema a desarrollar en este sentido como se describió en el subcapítulo 3.1 donde se utilizó el diario del investigador, ahí se narran cada una de las sesiones realizadas, en donde se utilizó una actividad generadora de información previa, siendo esta la lluvia de ideas, como así refiere Wray y Lewis (2000) esta estrategia permite a los alumnos reflexionar y compartir los conocimientos previos sobre un tema determinado (Díaz Barriga y Hernández, 2010, p.124).

Además esta actividad nos permitía fomentar la participación de manera activa.

También se enfatizaba en las clases en cuanto a enunciar las intenciones u objetivos educativos estas se decían al realizar cada una de las actividades al inicio, en el desarrollo y cierre de las actividades así como la intención principal de la clase, tal como destacan Cooper (1990), Eggen y Kauchak (1999), García Madrugada, Martin Cordero, Luque y Santamaría (1995) y Shuell (1988); mencionan que las funciones de los objetivos como estrategias de enseñanza al usarlos crean expectativas apropiadas en los alumnos y hacer lo que se va aprender y evaluar adquiera sentido, además de que esto permite que los alumnos generen criterios sobre lo que se espera de ellos al término de la clase.

En cuanto a los Organizadores Previos que se utilizaron en las clases, primeramente definiremos que son, pues según Ausubel (1978) 2002, García Madruga (1990) Hartley y Davies (1976) y Mayer (2004),:

[...] es un recurso instruccional introductorio compuesto por un conjunto de conceptos y proposiciones de la nueva información que se va a aprender. Su función principal consiste en proponer un contexto conceptual que se activa para apoyar la asimilación de significados, que realizan los estudiantes sobre los contenidos curriculares. (Díaz Barriga y Hernández, 2010, p.126).

97

Como se trabajó en la página 27 donde Ausubel menciona la importancia de los conceptos y preposiciones.

Dentro de los Organizadores Previos García Madruga (1990), y Mayer (2004), nos mencionan que hay dos tipos de organizadores previos cuyas funciones en el expositivo nos plantea conocimientos antecedentes para poder asimilar la información nueva por aprender, esta se puede utilizar cuando no hay suficientes conocimientos previos o es completamente desconocida por los alumnos, el otro es el comparativo este se puede utilizar cuando los alumnos tienen una serie de ideas y así hacer asimilaciones entre unas y otras.

Como se pudo observar en algunas de las sesiones utilizamos las analogías estas nos permitieron según Dagher (1998) y Glynn (1990), activar los conocimientos previos para así poder asimilar la información nueva, teniendo una mejor comprensión de los contenidos y así beneficiando un aprendizaje significativo. (Barriga y Hernández, 2010, p.131).

De manera que nos permitió relacionar algunos casos o términos siempre apoyándonos de alguna semejanza o algo en común, buscando una aclaración explicando la parte desconocida con la que nos es familiar.

No obstante para poder guiar el aprendizaje de los alumnos en el curso de computación básica el docente utilizo estrategias de orientación argumentativa en donde como destacan Díaz Barriga y Hernández (2010), el docente busca obtener innegables fines pedagógico-comunicativos involucrando a los alumnos a generar interés en sus explicaciones de tal manera que en el proceso de adquisición de conocimientos consigan participar activamente.

Como indica Ortiz y Mariño (1996), consideran la comunicación pedagógica cuando implica tanto al alumno como al maestro, ya que dentro de las exigencias predominantes didácticas se encuentran en incitar a los alumnos a la reflexión individual, motivando en el desarrollo de las clases el dialogo, planteando interrogantes que los haga pensar y requieran respuestas argumentadas, promoviendo la motivación al inicio y manteniéndola hasta el final.

Por ejemplo en la sesión 16 cuando buscaron su CURP y acta de Nacimiento y se les ponía un escenario donde se suponía que ellos estaban en un café internet sin que nadie les ayudara cuando descargaran su CURP, entonces se les pregunto ¿Qué harían para proteger su información personal y que no quede rastro en la computadora? Pues en sesiones anteriores se les había explicado que no basta con borrar la descarga si no que deberían de ir a la papelera de reciclaje, por lo que esa pregunta les hizo tomar interés ya que se trataba de su información personal o en la sesión 8 cuando los alumnos elaboraron una tarjeta en Word el docente les preguntaba antes de comenzar que herramientas utilizarían y porque, por lo que el alumno F daba su punto de vista pero al no estar de acuerdo el compañero B argumentaba lo que le había faltado realizar en este caso el tamaño de la hoja ya que si no seleccionaban esa opción a la hora de imprimir su trabajo se modificaba.

En cuanto a la orientación explicativa esta nos sirvió de apoyo para irnos guiando como iba progresando el alumno, ya que así lo considera Mercer (1997 y 2001), menciona que estas estrategias las designa como "obtención de pistas" realizando preguntas realmente efectivas con el fin de que los alumnos ubiquen sobre determinados elementos de los contenidos, por lo que esta estrategia puede clasificarse en tres categorías;

- $\triangleright$  Para obtener conocimiento relevante de los alumnos
- $\triangleright$  Para responder a lo que dicen los alumnos
- $\triangleright$  Para describir las experiencias de clase que se comparten con los alumnos (Díaz Barriga y Hernández, 2010, p.133).

Como por ejemplo cuando se les preguntaba a los alumnos que debían de hacer para no perder su trabajo los cuales realizaban en las sesiones que se tenía que guardar en sus respectivas carpetas e imprimirlos igualmente, puesto que estos conocimientos ya eran relevantes en las actividades, aun así se les preguntaba.

En cuanto a las experiencias, en una clase la alumna S comento que había puesto en práctica lo aprendido debido a que es tutor de su nieto, al estar el menor internet pudo darse cuenta que estaba en chats peligrosos por el simple hecho de saber manejar las ventanas, ya que anteriormente no se animaba a manejar una computadora.

Otras de las estrategias durante las participaciones como destaca Díaz Barriga y Hernández, (2010) utilizamos la de la confirmación que sirvió para acentuar lo que el alumno había dicho siempre y cuando estuviera en lo correcto, otra estrategia similar fue de la repetición con el motivo de resaltar lo que se ha dicho correctamente repitiendo lo que ha contestado el alumno, también utilizamos la de la elaboración la cual se trataba de completar la opinión del alumno profundizando en ella. Al igual utilizamos otras estrategias para que los alumnos observaran los avances que iban teniendo como el autor así refiere el de la suscitación en esta tratábamos que el alumno recordara información vista en clases anteriores.

Además antes de iniciar en el desarrollo de un tema se preguntaba a los alumnos que era lo que se había visto en la clase anterior pues como manifiestan Coll, (1992), Edwars y Mercer (1988) Lemke (1997) Mercer (1997 y (2001) Sánchez, Rosales y Conde (1994), una de las estrategias son las recapitulaciones estas nos auxilian para poder alcanzar una continuidad siendo estas resúmenes breves de lo que se ha hecho aclarando lo ya aprendido. (Citado por Díaz Barriga y Hernández, 2010, p. 135).

Además una de las estrategias en las que nos apoyamos como recurso didáctico para poder organizar la información nueva por aprender fueron los mapas conceptuales en el cual Novak y Cañas (2006), menciona que de acuerdo con Novak el creador de los mapas conceptuales se desarrolló en 1972 con el soporte de David Ausubel en el cual en los años sesenta había planteado la teoría del aprendizaje significativo, siendo así Novak planteo una estructura jerárquica que vinculara dichos conceptos y proposiciones los cuales podía incorporar el conocimiento de los estudiantes.

Novak y Gowin (1988), definen que es un mapa conceptual

[...] es una estructura jerarquizada en diferentes niveles de generalidad o inclusividad conceptual; está formado por conceptos, proposiciones y palabras de enlace. Hay que precisar que por concepto se entiende una clasificación de ciertas regularidades referidas a objetos, eventos o situaciones. Algunos conceptos son más generales o inclusivos que otros, por lo que en función de este atributo, los conceptos pueden ser supraordinados, coordinados o subordinados. Al vincular dos o más conceptos se formula una proposición, sucediendo que los conceptos

se relacionen mediante palabras de enlace (verbos, adverbios, preposiciones, entre otros). Cuando vinculamos varias proposiciones entre sí, podemos formar auténticas explicaciones conceptuales. (Ramírez y Barriga 2011, p.112).

En lo que respecta a las sesiones 7, 13,16 y 19 se les pidieron que realizaran mapas conceptuales en el programa Word utilizando el grafico SmartArt correspondiente, antes bien se les explico la elaboración del mismo ya que lo desconocían, en su elaboración se pudo notar que los alumnos ubicaban las palabras clave en cuanto a la jerarquización permitiendo así la asimilación de conceptos, y la conexión de las diferentes palabras en los trabajos que ellos realizaron, así como fueron una estrategia de aprendizaje, también fueron utilizados como estrategia de enseñanza.

Ahora bien dentro de las estrategias de aprendizaje estas así las refieren Barriga, Castañeda y Lule (1986), Hernández (2006), como;

Un procedimiento (conjunto de pasos o habilidades) y al mismo tiempo un instrumento psicológico que un alumno adquiere y emplea intencionalmente como recurso reflexible, para aprender significativamente y para solucionar problemas y demandas académicas (Díaz Barriga y Hernández, 2010, p.180).

Hay que hacer notar que las estrategias de aprendizaje se distinguen de las estrategias de enseñanza puesto que estas las lleva acabo el alumno con ciertas características como lo señala Díaz Barriga y Hernández (2010), que deben de ser flexibles y en su momento el aprendiz tome iniciativa de forma inteligente para escoger entre las diversas opciones, además de que su aplicación es intencionada, consiente y controlada, requiriendo la aplicación de conocimientos metacognitivos, así como la influencia de factores motivacionales-afectivos.

En este sentido referimos los tipos de estrategias del aprendizaje de elaboración y organización, puesto existen una diversidad de definiciones para clasificar las estrategias de aprendizaje nos basamos en las que define Pozo (1990) y Monereo (1990) dentro de las estrategias de organización la finalidad es jerarquizar la información en la que utilizamos mapas conceptuales y redes semánticas y que así consiguieran una adecuada representación de la información, en el de elaboración el objetivo de procesamiento es simple y las técnicas que se utilizaron fueron el parafraseo e imágenes mentales,

101

mientras que en el procesamiento más complejo fueron las analogías y elaboración conceptual.

Una de las estrategias de enseñanza que se utilizó fue la línea del tiempo en la sesión 14 en que se identificó el contexto histórico del internet como mencionan Díaz Barriga y Hernández (2010) estas son útiles para representar visualmente las relaciones de anterioridad y posterioridad entre los acontecimientos. Así como los diagramas de llaves como por ejemplo en la sesión 10 en la que se mostraron los dispositivos de almacenamiento ya que se organiza la información de forma jerárquica creando relaciones de inclusión entre las ideas.

Los alumnos utilizaron estas estrategias de aprendizaje además de que al mismo tiempo ellos interactuaban con el programa Word llevándolo a la práctica "*La práctica no es una variable de la estructura cognoscitiva sino uno de los factores principales (junto con las variables de los materiales de enseñanza) que influyen en la citada estructura*" (Ausubel, 1983, p.275).

Como menciona Ausubel (1983), la práctica aumentará la claridad y la permanencia de los significados nuevos que surgen en la estructurara cognoscitiva, procurando la retención, así como facilitar y relacionar los nuevos aprendizajes.

A grandes rasgos se puede reflexionar que en nuestra labor pedagógica proporcionó los contenidos más sobresalientes para que el adulto mayor pudiera tener las herramientas necesarias para poder comunicarse en las TIC, proporcionándolos de una manera que el alumno aprendiera a aprender, sin que estos conocimientos quedaran en el olvido y se interesara por investigar o profundizar más sobre los temas, además en nuestra practica nos permitió reflexionar sobre el contexto de nuestros alumnos adultos mayores y sus necesidades para interactuar en las Tecnologías de la Información y Comunicación, nos percatamos que la motivación del alumno fue primordial para el desarrollo de este curso.

# **3.3La evaluación general de la acción pedagógica significativa de aprendizaje sobre el curso de computación en adultos mayores.**

Morán (2006), indica que la concepción de aprendizaje condiciona la instrumentación didáctica puesto que es necesario partir del concepto de aprendizaje para que nos sirva de referencia en estipular el manejo de cada uno de los elementos de la planeación didáctica como objetivo, contenido, actividades, evaluación entre otros.

En este sentido sin lugar a duda dentro del campo educativo un aspecto necesario es la evaluación el cual considerables veces se ha utilizado sinónimos como el de medición y acreditación colocándole un panorama reduccionista. Al ser evaluado como menciona López (2000), "[…] debe tomarse en cuenta todas sus potencialidades: la evaluación tiene que considerar sus conocimientos, sus habilidades y sus actitudes" (p.107).

Tyler (1950) citado por Lucas y Santiago (2009, p.88), nos menciona que es un proceso para determinar en qué medida los objetivos educativos han sido alcanzados.

De modo que durante el curso de computación básica utilizamos instrumentos para poder alcanzar nuestros propósitos en cada uno de nuestras sesiones.

Michael Scriven (1967), citado por Moreno considerado en el campo de la evaluación educativa, menciona las diversas clasificaciones de la evaluación, siendo una de ellas la evaluación formativa y la evaluación sumativa.

En lo que concierne a la evaluación formativa como alude "Heritage (2007), menciona que es un proceso sistemático para obtener evidencia continua acerca del aprendizaje. Los datos reunidos son usados para identificar el nivel actual del alumno y adaptar la enseñanza para ayudarle a alcanzar las metas de aprendizaje deseadas. En la evaluación formativa, los alumnos son participantes activos con sus profesores, comparten metas de aprendizaje y comprenden como van progresando, cuales son los siguientes pasos que necesitan dar, y como darlos "(Citado en Moreno, 2016, p.157).

En este sentido se realizaron prácticas las cuales eran actividades que iban realizando en las clases lo que le llamamos portafolio de evidencias, los cuales como instrumento se manejaron rubricas (ver anexo 11-19) que utilizábamos como parámetro para verificar que cumplieran con sus respectivos aspectos en cada actividad en lo que atañe a mapas conceptuales y mapas mentales se utilizaron los mismos parámetros, y es que la evaluación nos va a arrojar datos que podemos ir corrigiendo y mejorando en nuestra labor educativa en lo que respecta a Salazar e Isla (2003), menciona:

Si se asume que la evaluación debe cumplir la función de mejorar el aprendizaje de los estudiantes, entonces, ante el cuestionamiento ¿Cómo evaluar? , surge como condición la innovación evaluativa, que permite garantice un proceso autentico, alternativo y de desempeño de la misma. Es en este punto donde las Tablas de Desempeño y sus correspondientes rubricas, deben dar cuenta de la evolución del aprendizaje (Citado por Salazar 2018, p.3).

Estas actividades que realizaron les permitieron a los alumnos reflexionar acerca del uso de las tecnologías de información y comunicación, cuyos resultados obtenidos son el promedio de todas las actividades realizadas en curso que a continuación se presentan.

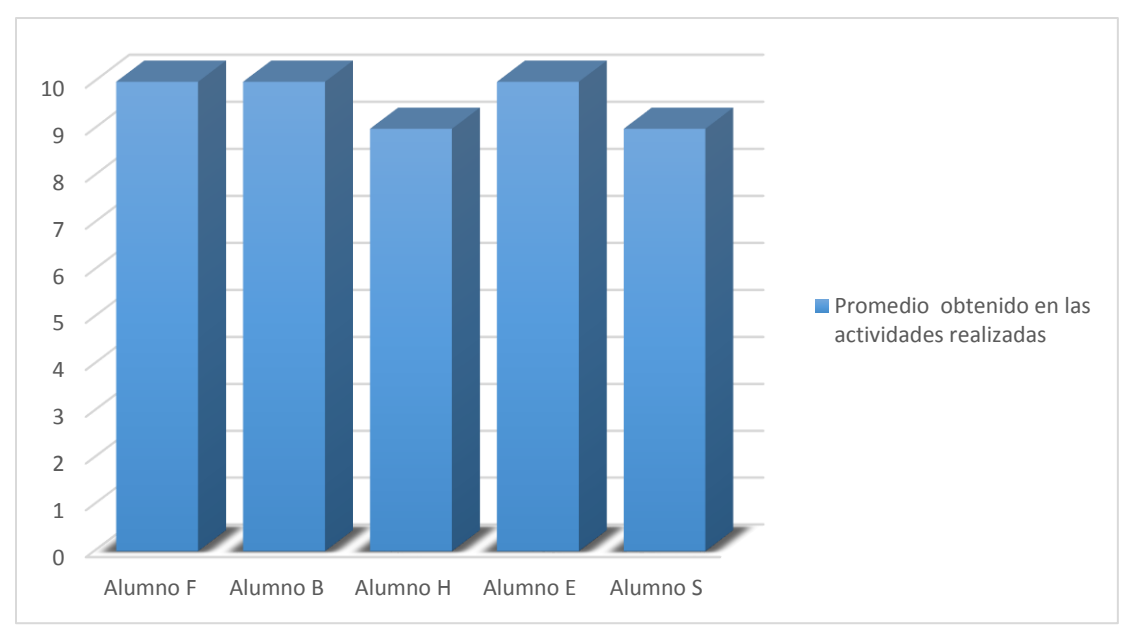

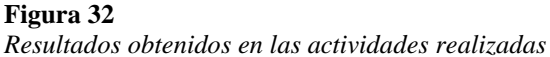

*Nota. Datos registrados de las actividades a los alumnos (2019)*

Los datos anteriores podemos observar el desempeño de cada uno de los alumnos en las actividades que realizaron lo cual demuestra que hubo fortalecimiento en la adquisición de los nuevos aprendizajes demostrando que los alumnos aprendieron significativamente
Además de acuerdo con Heritage (2007), se identificó los cuatros elementos centrales de la evaluación formativa, puesto que en las clases del curso se dio la identificación del "vacío" como él autor así lo refiere, en un artículo seminal de Sadler (1989), señala que es primordial identificar el vacío existente entre el estado actual del aprendizaje del alumno y alguna meta educativa deseada, además puede diferir de un individuo a otro, pues se tendría que identificar justo el vacío correcto como así lo denomino Vygotsky, la Zona de Desarrollo Próximo (ZPD).

Es por ello que para identificar ese vacío fue muy importante generar el diálogo entre docente y estudiante posibilitando la participación de todos los alumnos en las diferentes actividades, promoviendo la utilización y profundización autónoma por parte de ellos en los conocimientos que estaban generando, además de crear un clima de confianza y seguridad, asimismo durante las clases fue importante utilizar un lenguaje claro evitando discrepancias.

El siguiente elemento central de la evaluación formativa es la retroalimentación "Sadler (1989), la enfatiza fuertemente para los alumnos mediante el uso de la retroalimentación enlazada. Este lazo incluye a los profesores y sus alumnos un proceso continuo." "(Moreno, 2016, p.160).

Sin lugar a duda fue fundamental en nuestra labor, puesto que se realizó a lo largo de las clases en las actividades que desarrollaban, pues se les brindaba información o sugerencias dependiendo de su desempeño, realizando una retroalimentación realmente constructiva dándole al alumno indicios para ayudarlo y que el mismo que reconociera sus errores en su desempeño, así como al término de una evaluación de cada uno de los cinco módulos también se realizó, haciendo a su vez que el alumno se motivara.

Además la participación activa de los alumnos en su propia evaluación tiene una mejora en su aprendizaje que es el siguiente elemento de la evaluación formativa ya que este como sugiere Sadler (1989), los beneficios que tiene son que:

a) Reflexionan sobre su aprendizaje, monitorean lo que saben y comprenden y determinan cuando necesitan más información; b) desarrollan estrategias de autorregulación, y son capaces de adaptar sus estrategias para satisfacer sus propias necesidades de aprendizaje; c) colaboran con sus profesores para

determinar los criterios de éxito para cada etapa a lo largo de la progresión del aprendizaje (Citado en Moreno, 2016, p.160).

El último elemento es el de progresiones del aprendizaje el cual Heritage (2007), sugiere que debe haber submetas que formen el avance de la última meta, dando una imagen clara de los aprendizajes que se esperan, siendo que los alumnos deben tener metas a corto plazo, lo que hace viable interpretación de la evidencia. (Citado en Moreno, 2016, p.161).

Como anteriormente se mencionó teniendo una retroalimentación esta nos brindó una autoevaluación por parte del alumno haciendo que reflexione de lo que está aprendiendo, como menciona Black y Wiliam (1998a), se puede aportar a optimizar la evaluación formativa, uno de los componentes para llevarla a cabo es la autoevaluación de los alumnos siendo que va de la mano con otro punto que maneja y es el autoestima de los alumnos, basándose en las cualidades particulares de su trabajo para que pueda haber una mejora, siempre evitando las comparaciones, y el último componente que maneja para llevar a cabo una mejora en la evaluación formativa es la evolución de la enseñanza efectiva en el cual debe de haber un análisis minucioso de los primordiales componentes del plan de enseñanza. (Citado por Moreno, 2016).

Pues en nuestra labor los alumnos al finalizar cada módulo contestaban una autoevaluación cuyo instrumento fue una lista de cotejo (ver anexo 5- 9) y es que en un principio nos percatamos que les costaba trabajo realizar esta parte, aunque en la observación que se realizó en el desarrollo de las actividades daban buenos resultados se mostraban inseguros y severos con ellos mismos en su autoevaluación, como refiere "Black y Wiliam (1998a), sus propias evaluaciones pueden llegar a ser objeto de debate con sus profesores y con los demás, y esta discusión favorece aún más la reflexión de su propio pensamiento, que es esencial para el buen aprendizaje" (Moreno, 2016, p.179).

Es por ello que en esta parte el maestro tuvo que intervenir cuestionándole al alumno él porque pensaba así, al igual los alumnos se daban comentarios constructivos con respecto a su desempeño como ellos así lo percibían, siendo que se fue reforzando la confianza consigo mismo en el lapso del curso, cuyo punto a resaltar que también ayudo es que el grupo siempre se mostró abierto, empático y respetuoso.

En la siguiente gráfica se muestran los resultados que se obtuvo de la autoevaluación que los alumnos se dieron al término de cada uno de los cinco módulos.

#### **Figura 33**

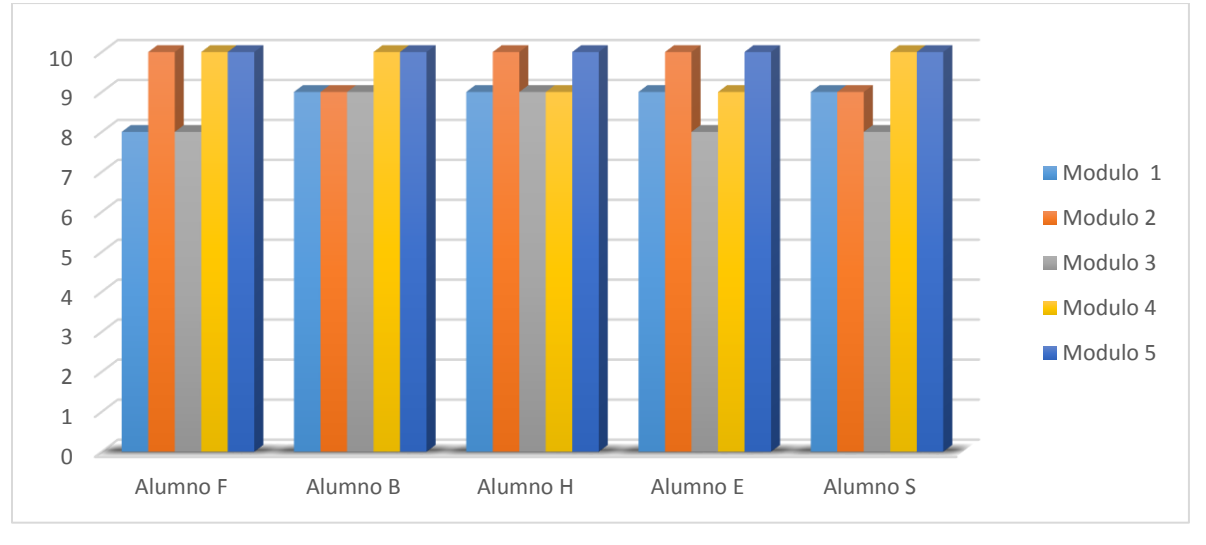

*Resultados obtenidos en la autoevaluación de los alumnos* 

*Nota. Datos registrados de la autoevaluación aplicada a los alumnos (2019*)

En los datos anteriores podemos observar como al inicio de las autoevaluaciones son regularmente bajas con respecto con las evaluaciones de las actividades realizadas, ya que en un principio a los alumnos les era nuevo el término de autoevaluaciones por lo que en un inicio se mostraron muy severos por el contrario a lo que el maestro pudo observar, en lo que respecta a la autoevaluación más baja fue la del Módulo 3, ya en el trascurso de las clases se trató de motivar al alumno por lo que podemos observar que hay una mejora en sus autoevaluaciones.

En lo que respecta a la evaluación sumativa el cual como "propósito tiene el certificar el nivel de rendimiento de un alumno al final de un curso o programa" (Moreno, 2016, p.154).

Los instrumentos de evaluación que utilizamos fueron los exámenes (ver anexos 20-26) que se aplicaron al término de cada módulo, así que se les avisaba a los alumnos con previo aviso cuando se les iba aplicar.

A continuación se presentan los resultados obtenidos en cada módulo

#### **Figura 34**

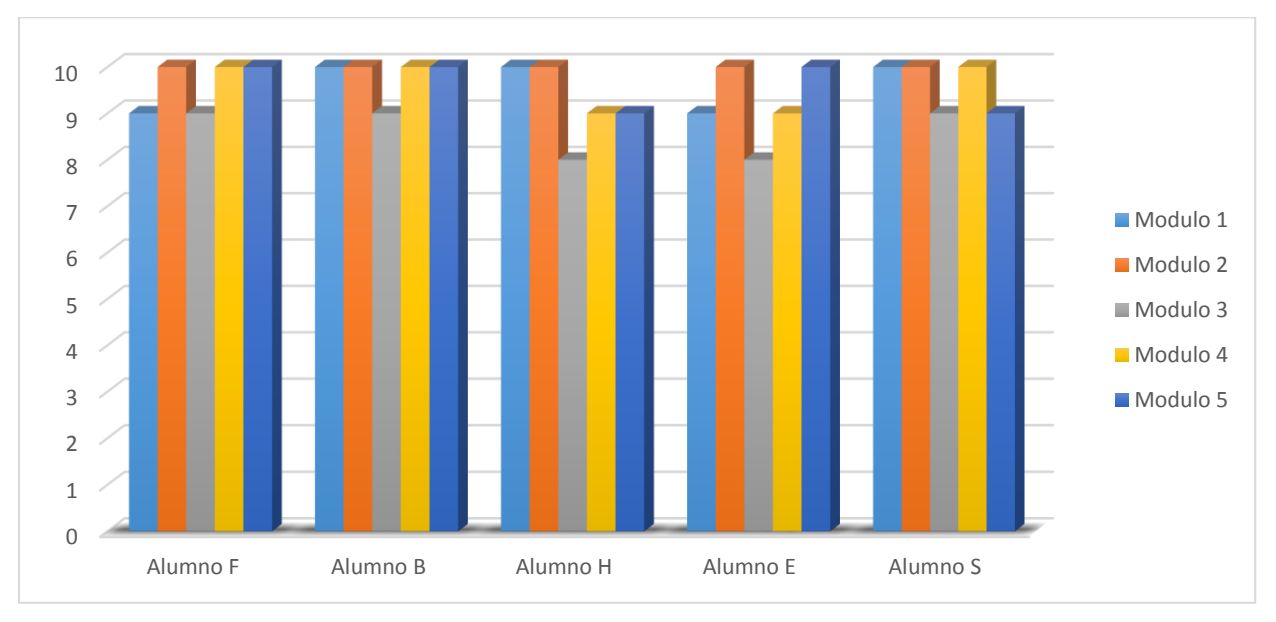

*Resultados obtenidos en cada uno de los módulos* 

#### *Nota. Datos registrados de la prueba aplicada a los alumnos (2019)*

De los resultados anteriores podemos observar que hubo un buen desempeño en cada uno de los módulos, dado que las pruebas consistían en comprobar los conocimientos de los temas vistos además que los resultados empalman con las observaciones y las actividades realizadas igualmente en lo que respecta al promedio más bajo fue el módulo 3.

A grandes rasgos se puede decir que la acción pedagógica significativa de aprendizaje logro en nuestra población muestra de 4 alumnas y 1 alumno adulto mayor entre el rango de edad de 63 a 72 años ubicado en el municipio de Nezahualcóyotl, Estado de México en Avenida Progreso Nacional 119, General Vicente Villada #77 el tener un acercamiento a las tecnologías de información y comunicación sintiéndose independientes, seguros y perdiéndole el miedo a utilizar la computadora, como comentaba la alumna S en un principio al no animarse a manejarla por descomponerla y ahora se la pide prestada a su nieto para practicar y navegar en internet.

Además como menciona Alonso (1991) Brophy (1998), Montero y Huertas (2006), Rodríguez y Luca de Tena (2001), sobre la evaluación de los aprendizajes a lo largo del curso alude de no centrarse únicamente en exámenes, sino fomentar la autoevaluación y la coevaluación del aprendizaje respetando la confidencialidad de la evaluación personal. (Barriga, 2010, p.77).

Pues los resultados de los instrumentos de evaluación tanto formativa como sumativa se mostraron favorables, además que los alumnos realizaron su autoevaluación siéndonos de ayuda para que el alumno tomara conciencia de su propio aprendizaje, al mismo tiempo que el docente se percató de las dificultades que ocurrían, siendo este el reflejo de que el aprendizaje fue realmente significativo, además cabe resaltar que la actitud que tomaron los alumnos frente a los nuevos retos fue positivo, ya que al inicio de cada una de las sesiones se les comentaban los objetivos a alcanzar, el interés y compromiso que mostraban también tenía que ver con el docente puesto que se le trasmitía a los alumnos el compromiso con ellos, este se cometió promoviendo la comunicación entre alumno y docente siendo fundamental para incentivar la participación, además fue fundamental preguntar a los alumnos lo que opinaban de cada una de las sesiones creando un interés por tomar el control de sus procesos de aprendizaje, algo que los motivaba cada vez más era que veían los resultados al ser cada vez más autónomos, además de que los contenidos y ejemplos provocaban que se vieran interesados de aprenderlo e investigarlo más a profundidad.

Así mismo se creó un grupo respetuoso y empático, pues los alumnos resaltaban un rasgo importante que tenía que tener el docente, debido a que los alumnos externaban que sus familiares no les tenían paciencia.

Por otro lado al trabajar con su autoestima fue pieza fundamental para su motivación, como menciona Alonso (1991,1992) Alonso y Montero (1990), los cambios motivacionales en los alumnos están ligados con los mensajes que trasmite el profesor a través del lenguaje verbal y no verbal por medio de sus actuaciones o acerca de su rendimiento. (Barriga, 2010, p.72).

Es por ello que se trabajó con el lenguaje realizando autoafirmaciones positivas, estos refuerzos verbales de comentarios constructivos en un principio fue difícil a causa de que no se tenían suficiente confianza consigo mismos, esto lo pudimos notar en comentarios que se hacían ellos mismos, con comentarios negativos, además cuando el alumno cometía una equivocación se trató de que aprendiera de él, mas no que hubiera un

retroceso, de igual manera se logró focalizar la atención de los alumnos, pues al inicio de las sesiones se realizaron ejercicios de gimnasia cerebral, dándonos un excelente resultado.

Cabe destacar que el curso de computación básica que se impartió les dio las herramientas, pero esto no quiere decir que los conocimientos obtenidos fueron totales en vista de que la información está en constante actualización en una sociedad del conocimiento, pues lo que queda por hacer es fortalecer los espacios que se les han dado a los adultos mayores para así crear una conciencia en la alfabetización digital.

#### **CONCLUSIONES**

El objetivo planteado que dio sentido a esta investigación donde se elaboró un ambiente de aprendizaje en alfabetización digital para adultos mayores de 63 a 72 años, ubicado en la Avenida Progreso Nacional 119, General Vicente Villada #77 en el laboratorio de computo "Intracom" desde la teoría del aprendizaje significativo de Ausubel. Con la finalidad de incluir a los adultos mayores en la sociedad de la tecnología de la información y comunicación, lo sustancial de haber elaborado este ambiente de aprendizaje en alfabetización digital fue con base en el diagnóstico de necesidades a los adultos mayores por su interés de aprender computación y la falta e impedimentos que han tenido por un desconocimiento en su utilización, el aplicar la teoría del aprendizaje significativo nos aportó resultados positivos pues los alumnos se volvieron participativos y responsables de su propio aprendizaje, puesto que el maestro mostraba el compromiso con ellos, además que la retención de información fue más duradera, ya que les permitió relacionar la nueva información con la que ya traían, esto se llevó a acabo presentándoles contenidos de significación lógica y psicológica del material, además que la tarea del docente fue conocer los conocimientos previos que traía consigo el alumno, pues fue un trabajo conjunto, trabajar con su confianza consigo mismos fue primordial, ya que la motivación fue una pieza fundamental la cual alentaba el docente.

Además en este trabajo se mostraron los antecedentes socioculturales y teóricos de la sociedad del conocimiento así como la sociedad digitalizada, para resolver el problema de la falta de la educación en las TIC mediante el aprendizaje significativo de Ausubel en donde nos pudimos percatar que conforme al paso del tiempo en nuestro entorno tiene diversos cambios en todos los contextos, Tedesco nos dice que *"Los cambios culturales en la sociedad actual están íntimamente vinculados con las nuevas tecnologías de la información. Estas tecnologías tienen un impacto significativo no solo en la producción de bienes y servicios sino en el conjunto de las relaciones sociales."* (2014, p.47)

Estos cambios en sociedad son apremiantes pues se mostró la necesidad en educación en las TIC, ya que en una sociedad del conocimiento han influido en gran medida, en cómo nos relacionamos, en la forma en la que nos comunicamos, en este sentido también influye el nuevo lenguaje digital que se utiliza en las nuevas generaciones, lo cual ha provocado un choque generacional y desconocimiento, al igual esto ocurre en la forma en la que convivimos, pues en una sociedad digitalizada se enfrenta a diversos retos, si bien ahora en día la información que se proporciona es muy vasta, lo que necesitamos ahora es saber discernir entre toda esa información que se nos da, además que la forma en la que se presenta y obtenemos nuestra información digitalizada ha causado desconfianza por el desconocimiento, lo que ha dado pie a la desigualdad y exclusión, en este sentido la desigualdad se puede dar por el contexto desfavorable en el que se encuentren los adultos mayores, por no tener la infraestructura adecuada en conexión o los recursos, si bien puede haber los espacios en los que se pueda tener el acceso a la información pero de nada servirá si no se sabe cómo aprovecharlo, es por ello que se necesita hacer conciencia de como la educación en las TIC repercute en la sociedad, si bien esta educación como se mostró debe de ser permanente puesto que como estamos en constante actualización el quedarse estancado no es una opción en un mundo globalizado, al estar actualizado no nos referimos al simple hecho de seguir las tendencias o la moda, tiene que ver con querer llevarlo a cabo uno mismo ya que cada una de las experiencias forma un cúmulo de conocimientos que nos facilitará el aprender nuevas cosas y ser parte de nuestra formación.

Asimismo la tarea del docente mediante el aprendizaje significativo es que el alumno aprenda a aprender, esto se demostró llevando a cabo puentes cognitivos, ofreciéndonos ventajas para los alumnos como la participación activa, la motivación y comprensión.

No obstante se diseñó una propuesta para desarrollar un curso de Alfabetización digital en adultos mayores en el municipio de Nezahualcóyotl, Estado de México, así mismo se nos hizo sustancial abordar a este sector de la población, ya que este en un futuro habrá mayor envejecimiento poblacional además que en una sociedad digitalizada se ha convertido en una necesidad tener estos conocimientos, pues estos tomaron un papel transcendental en los adultos mayores, incorporando en el diseño de dicha propuesta estrategias de enseñanza y aprendizaje, en donde se utilizaron organizadores anticipados lo que nos ayudó para que así pudiera haber puentes cognitivos proporcionando anclajes para el nuevo material en el aprendizaje significativo, con contenidos esenciales para la introducción a la computación distribuidos en 5 módulos, con un total de 21 sesiones cada una de 2 horas, lo que cubrió un total de 42 horas presencialmente, utilizando intervalos de descanso para este sector de la población e integrando ejercicios de gimnasia cerebral al inicio de todas las sesiones siéndonos de ayuda para poder activar la atención.

Siendo una investigación- acción en donde nos basamos en el modelo de Lewin (Citado por Latorre, 2005) se demostraron los resultados de la acción y evaluación de la propuesta de la acción pedagógica significativa del aprendizaje del curso de alfabetización digital en adultos mayores.

El interés de llevar a cabo la realización del diseño de la propuesta del curso nos dio un acercamiento a comprender y promover la reflexión del contexto en el que ellos viven, permitiéndonos mejorar las condiciones de vida de este grupo de estudio y como las TIC se presentan en la vida diaria de los adultos mayores, ayudándoles a comunicarse más rápido por medios digitales, acortando distancias que ahora ya no son impedimentos por el espacio y tiempo, ya que las necesidades del movimiento se restringen en los tiempos actuales, siendo que no se está físicamente, pero el contacto social no se pierde, teniendo un equilibrio sin llevarnos a la deshumanización, este equilibrio se logró promoviendo la responsabilidad en su uso, pues en este mundo en el que la tecnología va a pasos agigantados, la realidad y necesidad se unen es inevitable el estar preparados para un futuro.

Lo anterior permitió corroborar con la hipótesis ya que si el docente utilizaría la teoría del aprendizaje significativo en el curso de alfabetización digital este facilitaría la adquisición de los nuevos conocimientos en los adultos mayores teniendo diversos beneficios en su vida diaria en aspectos como el social, ya que ahora que tienen las herramientas suficientes les es más fácil mantenerse informados para buscar y obtener información teniéndolo al alcance de ellos, e identificando la veracidad, manteniéndose actualizados navegando de forma segura de la misma manera que interactuaron en redes sociales, pudiéndose comunicar de manera distinta, ya fuera por video llamada o mensaje con sus familiares, además expresándose e interactuando en estas redes sociales, contribuyó a que los adultos mayores pudieran comprender el lenguaje que utilizaban sus nietos, hijos, o los medios de comunicación, construyendo lazos intergeneracionales así alertándolos de los peligros virtuales cuando escuchaban una palabra con sus familiares

que ahora ellos ya no desconocen, haciendo el lenguaje nuevo parte de ellos, involucrándose en conversaciones en los temas de actualidad sin marginarlos.

En el aspecto emocional les ayudó a sentirse seguros e independientes y formar parte ahora de una sociedad de las TIC, superando el miedo que tenían en un principio a no animarse por no tener un buen manejo de la computadora, buscando temas de su interés para su entretenimiento, motivándose en aprender nuevas cosas y así elevando su autoestima, manteniéndose activos mentalmente.

En esta investigación la pedagogía nos brindó la posibilidad de entender porque es importante incluir a los adultos mayores en las TIC, visto que el objeto de estudio es la formación del sujeto, en este sentido como un proceso que no solo se da en la escuela siendo que va más allá, dotándoles de conocimientos universales para que les sirva en una sociedad del conocimiento, siendo que la edad no es ningún impedimento para seguir formándonos.

Hay que destacar que el plan de estudios de Pedagogía de la Facultad de Estudios Superiores Aragón nos permitió contar con las herramientas necesarias para poder armar un plan de trabajo, pues respondieron a las necesidades socio-culturales de nuestra realidad con la sociedad mexicana en cuanto a la población adulta mayor y las necesidades tecnológicas, recordemos que uno de los objetivos generales de la carrera es "*La construcción de prácticas pedagógicas que permitan explicar y proponer soluciones a problemáticas educativas"* (Facultad de Estudios Superiores Aragón, 2002, pág. 53)

Dentro de las líneas eje en la Sociopedagógica una de las optativas es el Taller de Educación de Adultos este se escogió por un interés personal ya que dentro del círculo social se llegaron a presentar desigualdades y abuso de poder de tipo de clases sociales y económico, por lo que esta optativa nos brindó la oportunidad de tener un acercamiento más a la población y conocer sus necesidades, además que ha tomado gran importancia la educación formal, informal y no formal en la sociedad para que los adultos se adapten a los cambios que se manifiesta en la actualidad y así crear estrategias para los educandos.

Además de poder incluirse a ciertos grupos de interés que fomente su participación, en este sentido la participación como alude McDonald (1996) citado por Instituto de Mayores y Servicios Sociales (2008) "*hace referencia la participación social en tres dimensiones a tener en cuenta: desde el vecindario, desde la implicación en actividades organizadas o de asociaciones, y desde la amistad.*" (pág.20)

De esta forma la participación social influye de manera positiva, con la realización de actividades concretas y con un fin, ya que van adquiriendo conocimientos que puedan apoyar y ayudar a mejorar la calidad de vida, volviéndose un sector de la población activo, informado y participativo, reduciendo la desigualdad y abuso de poder, aunado a mejorar su autoestima.

La educación de adultos ha tomado gran importancia en nuestra sociedad, igualmente por el crecimiento poblacional de las personas adultas mayores, se necesitan crear espacios y programas para llegar a una educación permanente e impulsar aspectos como en lo político, social, económico y cultural que van encaminados a lo educativo.

La población adulta tiene que adaptarse continuamente a los cambios tecnológicos llegado a ser una necesidad en este sentido la unidad de conocimiento el Taller de didáctica e innovaciones tecnológicas de carácter obligatorio nos hizo reflexionar sobre cómo podemos transformar la educación con las innovaciones tecnológicas, ya que las nuevas tecnologías se encuentran presentes en nuestra vida cotidiana, en relación al proceso de enseñanza- aprendizaje en el uso de las nuevas tecnologías en lo educativo este nos ofrece nuevas formas de transmitir información por medio de materiales digitales, audiovisuales, mostrándonos nuevas formas de comunicarnos y para que dicha información los educandos la conviertan en conocimiento y sepan aprovecharlo.

Duarte (2000) nos menciona una de las características de la innovación que es un cambio que realizan las personas con sus particulares características, motivaciones, actitudes y beneficios, por lo que en este proceso los resultados no son controlables, de ello dependerá el contexto, el tiempo y la práctica, además las innovaciones educativas solo por tenerlas en los centros educativos dependerán si pueden ser consideradas como tal ya que dependerá más del contexto en el que estén y de las personas que lo utilicen.

Dado que las innovaciones tecnológicas se están incorporando en la educación básica, aún hay personas que por distintas circunstancias ya fuera por deserción escolar, por falta de recursos e infraestructura o en su tiempo no había el uso de ellas no tuvieron un acercamiento a las tecnologías, es por ello que se nos hizo de forma sustancial crear este curso básico de computación básico para este sector de la población.

#### **REFERENCIAS BIBLIOGRÁFICAS**

- 5G Americas (2018) TIC para adultos mayores en America Latina. Recuperado de http://www.5gamericas.org/files/3015/2208/5620/TIC en adultos mayores -[\\_ES.pdf](http://www.5gamericas.org/files/3015/2208/5620/TIC_en_adultos_mayores_-_ES.pdf)
- Ascencio C. (2016) Adecuación de la Planeación Didáctica como Herramienta Docente en un Modelo Universitario Orientado al Aprendizaje. Recuperado de https://www.redalyc.org/pdf/551/55146042006.pdf
- Ausubel, D. P. (1980). Psicología educativa: Un punto de vista cognitivo. México, D.F.: Editorial Trillas.
- Ausubel, D. P. (1983). Psicología Educativa y la Labor Docente. Recuperado de <http://cmapspublic2.ihmc.us/rid=1J3D72LMF-1TF42P4-> PWD/aprendizaje%20significativ ivo.pdf.
- Balderas R. (2009). ¿Sociedad de la información o sociedad del conocimiento? Recuperado de<https://www.redalyc.org/pdf/325/32512741011.pdf>
- Ballestero, F. (2002). La brecha digital. El riesgo de exclusión. Madrid.: Edición Fundación Retevisión.
- Belloch C. (2014). Las Tecnologías de la información y comunicación (TIC) como recurso para la educación. Recuperado de https://www.researchgate.net/publication/239557173\_LAS\_TECNOLOGIAS\_DE LA\_INFORMACION\_Y\_COMUNICACION\_TIC\_COMO\_RECURSO\_PARA\_LA\_ EDUCACION
- Cabello M. (2002). Educación Permanente y educación social controversias y compromisos. Archidona Málaga.: Ediciones Aljibe.
- Casamayou, A., & Morales, G. (2018). Personas mayores y tecnologías digitales: desafíos de un binomio. Recuperado de <http://www.scielo.edu.uy/pdf/pcs/v7n2/1688-7026-pcs-7-02-00152.pdf>
- Cassany D., Fretes G., Knobel M., Lankshear C., Meneses J., Moorino J., Sacristan, A., Reig D., Roca G., Santoveña S., Sigales C. (2013). Sociedad del conocimiento, Tecnología y Educación. Madrid: Ediciones Morata.
- Castells M. (2005) La era de la información Vol. 1 La sociedad red. (Tercera edición) Madrid.: Alianza Editorial.
- Comisión Económica para América Latina y el Caribe (CEPAL), Observatorio Demográfico, 2014 (LC/G.2649-P ), Santiago, 2015. (2014[\)https://repositorio.cepal.org/bitstream/handle/11362/39228/1/S1500643](https://repositorio.cepal.org/bitstream/handle/11362/39228/1/S1500643%20%20_mu.pdf)  [\\_mu.pdf](https://repositorio.cepal.org/bitstream/handle/11362/39228/1/S1500643%20%20_mu.pdf)
- Díaz Barriga., & Hernández R. (2010). Estrategias docentes para un aprendizaje significativo Una interpretación constructivista. México, D.F.: McGraw-Hill.
- Drucker F. Peter (1994). La sociedad Post Capitalista. Colombia.: Editorial norma.
- Duarte A. (2000) Innovación y nuevas tecnologías: Implicaciones para un cambio educativo. Recuperado de https://core.ac.uk/download/pdf/60635722.pdf
- Facultad de Estudios Superiores Aragón (2002) Plan de Estudios Licenciatura Pedagogía. Recuperado de [https://www.aragon.unam.mx/fes](https://www.aragon.unam.mx/fes-aragon/public_html/documents/licenciaturas/pe)[aragon/public\\_html/documents/licenciaturas/pe](https://www.aragon.unam.mx/fes-aragon/public_html/documents/licenciaturas/pe) dagogia/plan-de-estudiospedagogia.pdf
- Ferreyra H. (2012). Educación de jóvenes y adultos: políticas, sujetos y contextos: aportes para enriquecer el debate en el campo de la educación permanente (primera edición) Buenos Aires.: Ediciones Noveduc
- Flores J., Ávila J., Rojas C., Sáez F., Acosta R., Díaz C. Estrategias Didácticas para el aprendizaje significativo en contextos universitarios. Recuperado de http://docencia.udec.cl/unidd/index.php?option=com\_content&view=article&id=24 4:estrategias-didacticas-para-el-aprendizaje-significativo-en-contextouniversitario&catid=14:didacticas&Itemid=18
- Flórez R. (1997) Hacia una pedagogía del conocimiento. Bogotá.: Editorial McGRAW- HILL
- Flórez R. (2005) Pedagogía del conocimiento 2<sup>a</sup> edición. Bogotá.: Editorial McGRAW-HILL
- Frade L. (2009) Planeación por competencias. México.: Editorial Inteligencia Educativa.
- Gómez J., Monroy L., & Bonilla C. (2019) Caracterización de los modelos pedagógicos y su pertenencia en una educación contable critica. Recuperado de http://www.scielo.org.co/pdf/entra/v15n1/1900-3803-entra-15-01-164.pdf
- Gutiérrez A. (2003) Alfabetización digital algo más que ratones y teclas. Barcelona.:

- Hernández, M. H., & Hernández C. M. (2014). El uso de las tic en la población mayor. Recuperado de [http://repositorio.utp.edu.co/dspace/bitstream/handle/11059/4597/37133H557U.pd](http://repositorio.utp.edu.co/dspace/bitstream/handle/11059/4597/37133H557U.pdf;sequence=1) [f;sequence=1.](http://repositorio.utp.edu.co/dspace/bitstream/handle/11059/4597/37133H557U.pdf;sequence=1)
- Instituto de Mayores y Servicios Sociales. (2008). La participación social de las Personas Mayores. The contract of the Recuperado de definition of the Recuperado de definition of the Mayore of the Mayor

Editorial Gedisa

https://www.imserso.es/InterPresent1/groups/imserso/documents/binario/11005p artsocialmay.pdf

- Instituto Nacional de Estadística y Geografía. Analfabetismo. Recuperado de <http://cuentame.inegi.org.mx/poblacion/analfabeta.aspx?tema=P>
- Instituto Nacional de Estadística y Geografía (2019). En México hay 74.3 millones de usuarios de internet y 18.3 millones de hogares con conexión a este servicio: ENDUTIH 2018. Recuperado de [https://www.inegi.org.mx/contenidos/saladeprensa/boletines/2019/OtrTemEcon/E](https://www.inegi.org.mx/contenidos/saladeprensa/boletines/2019/OtrTemEcon/ENDUTIH_2018.pdf) [NDUTIH\\_2018.pdf](https://www.inegi.org.mx/contenidos/saladeprensa/boletines/2019/OtrTemEcon/ENDUTIH_2018.pdf)
- Jaques Delors. (1996) La educación encierra un tesoro, México D.F.: Ediciones UNESCO
- Latorre A. (2005). La investigación- acción Conocer y cambiar la práctica educativa. Barcelona, España: Editorial Graó.
- Lozano R. (2011) De las TIC a las TAC: tecnologías del aprendizaje y del conocimiento. Recuperado de https://recyt.fecyt.es/index.php/ThinkEPI/article/view/30465/16032
- Martínez, D. M. (2018), Acceso y uso de tecnologías y comunicación en México: factores determinantes. Recuperado de [http://www.scielo.org.mx/pdf/prts/v8n14/2007-](http://www.scielo.org.mx/pdf/prts/v8n14/2007-3607-prts-8-14-00002.pdf) [3607-prts-8-14-00002.pdf](http://www.scielo.org.mx/pdf/prts/v8n14/2007-3607-prts-8-14-00002.pdf)
- Morán (2006) Instrumentación Didáctica. En Pansza M., Perez E., Moran P., Fundamentación de la Didáctica Tomo 1 (pp.139-157) México. GERNIKA
- Moreno T. (2016) Evaluación del aprendizaje y para el aprendizaje. Reinventar la evaluación en el aula. Ciudad de México.: UAM
- Organización para la Cooperación y el Desarrollo Económicos (2001). Understanding the divide. Recuperado de<http://www.oecd.org/internet/ieconomy/1888451.pdf>
- Oropeza, A. (2013). México en el desarrollo de la Revolución Industrial: Evaluaciones y perspectivas. Comparent entre electronic Recuperado de de de de de la contra de la contradiction de de de la c <https://archivos.juridicas.unam.mx/www/bjv/libros/7/3371/10.pdf>
- Ortiz A., Reales J., & Rubio B. (2014) Ontología y episteme de los modelos pedagógicos. Recuperado de https://educacioneningenieria.org/index.php/edi/article/view/396/206
- Ortiz E., Mariño M. (1996) La comunicación Pedagógica. Recuperado de https://core.ac.uk/download/pdf/61902186.pdf
- Pansza M. (1992) Opción critica en la Didáctica en perfiles educativos. Recuperado de http://www.iisue.unam.mx/perfiles/descargas/pdf/1992-57-58-52-64

Pansza M. (1997) Elaboración de Programas. En Pansza M., Pérez E., Moran P.,

Operatividad de la Didáctica Volumen II. (pp.9-42) México. GERNIKA

- Pinto A., Díaz J., Alfaro C., Modelo de Competencias Docentes TICTACTEP aplicado al Desarrollo de Competencias Digitales. Recuperado de https://www.researchgate.net/publication/304832333\_Modelo\_Espiral\_de\_Comp etencias Docentes TICTACTEP aplicado al Desarrollo de Competencias Dig itales
- Prensky M. (2001) Nativos Digitales, Inmigrantes Digitales. Recuperado de [https://docs.google.com/document/d/1quenT0-QFg5zDEnuGiHQmV14KAAXofy](https://docs.google.com/document/d/1quenT0-QFg5zDEnuGiHQmV14KAAXofy%20zgH8zToxXd0E/preview)  [zgH8zToxXd0E/preview](https://docs.google.com/document/d/1quenT0-QFg5zDEnuGiHQmV14KAAXofy%20zgH8zToxXd0E/preview)
- Programa de las Naciones Unidas para el Desarrollo (2019). Informe de Desarrollo Humano Municipal 2010-2015. Transformando México desde lo local. Recuperado de [http://www.mx.undp.org/content/mexico/es/home/library/poverty/informe-de](http://www.mx.undp.org/content/mexico/es/home/library/poverty/informe-de-desarrollo-humano-municipal-2010-2015--transformando-.html)[desarrollo-humano-municipal-2010-2015--transformando-.html](http://www.mx.undp.org/content/mexico/es/home/library/poverty/informe-de-desarrollo-humano-municipal-2010-2015--transformando-.html)
- Romero, R., Arcíga, Z., & García, L. (2011) Habilidades digitales en los adultos mayores (experiencias en el uso de plataformas), Recuperado de [https://www.repositoriodigital.ipn.mx/bitstream/123456789/3571/1/a1\\_15.pdf](https://www.repositoriodigital.ipn.mx/bitstream/123456789/3571/1/a1_15.pdf)
- Rosas, M. C. (2012) El analfabetismo digital, Recuperado de <https://www.alainet.org/es/active/57191>
- Sánchez G., Capdevielle M., Corona L., Del Valle Rivera M., Jasso J., López S., Núñez I. (2005). Innovación en la sociedad del conocimiento. México.: Benemérita Universidad de Puebla
- Sacristán, A. (2013). Sociedad del conocimiento, Tecnología y Educación. Madrid: Ediciones Morata.
- Serrano S.A. & Martínez M. E. (2003) la brecha digital: mitos y realidades. México, Baja California.: Editorial Universitaria.
- Sevilla, C., Salgado, S., & Osuna, M. (2015). Envejecimiento activo. Las tic en la vida del adulto mayor Revista Iberoamericana para la Investigación y el Desarrollo Educativo, branche est est experimento Recuperado de de de la contrado de la contrado de la contrado de la contrado de la contrado de la contrado de la contrado de la contrado de la contrado de la contrado de la contrado d [https://webcache.googleusercontent.com/search?q=cache:mmO6A8k8JzwJ:https:/](https://webcache.googleusercontent.com/search?q=cache:mmO6A8k8JzwJ:https://dialnet.unirioja.es/descarga/articulo/5280182.pdf+&cd=1&hl=es-419&ct=clnk&gl=mx) [/dialnet.unirioja.es/descarga/articulo/5280182.pdf+&cd=1&hl=es-](https://webcache.googleusercontent.com/search?q=cache:mmO6A8k8JzwJ:https://dialnet.unirioja.es/descarga/articulo/5280182.pdf+&cd=1&hl=es-419&ct=clnk&gl=mx)[419&ct=clnk&gl=mx](https://webcache.googleusercontent.com/search?q=cache:mmO6A8k8JzwJ:https://dialnet.unirioja.es/descarga/articulo/5280182.pdf+&cd=1&hl=es-419&ct=clnk&gl=mx)
- Tedesco J. C. (2014). Educar en la sociedad del conocimiento. México, D.F.: Fondo de Cultura Económica.

Toffler A. (1991) La tercera Ola. (Sexta edición) Colombia.: Plaza&janes editores S.A.

Trilla J., (2003). La educación fuera de la escuela: ámbitos no formales y educación

social. España.: Editorial Ariel.

UNESCO. (2005). Hacia las sociedades del conocimiento. Recuperado de <https://unesdoc.unesco.org/ark:/48223/pf0000141908>

# **ANEXOS**

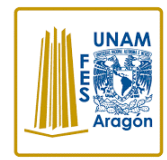

#### Entrevista para detectar necesidades

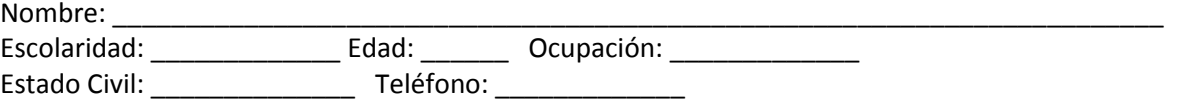

- 1. ¿Sabe que es una computadora?
- 2. ¿Para qué se utiliza?
- 3. ¿Sabe manejar la computadora, si es así en donde aprendió?
- 4. ¿Tiene computadora en casa?
- 5. ¿Sabe que es el internet?
- 6. ¿Le interesaría aprender a utilizar la computadora? ¿porque?
- 7. ¿Cree que es indispensable tener algún conocimiento en computación?
- 8. ¿Ha tenido alguna dificultad o impedimento a no saber utilizar la computadora?
- 9. ¿Qué le gustaría aprender sobre computación?
- 10. ¿Cree que la edad es algún impedimento para aprender computación?

#### Anexo<sub>2</sub>

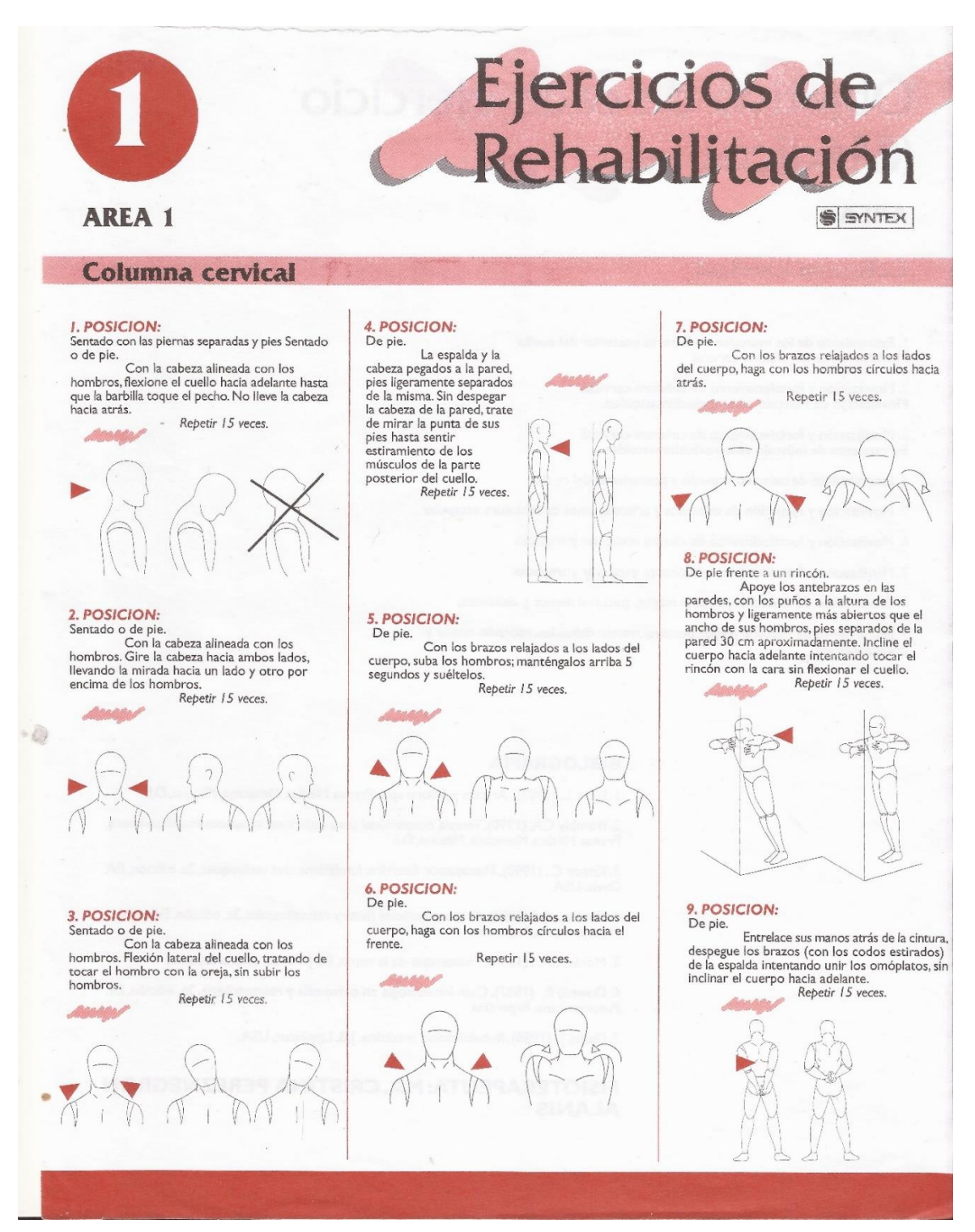

# Objetivo de cada ejercicio (Médico)

# **AREA 1**

#### **Columna cervical**

I. Estiramiento de los músculos de la parte posterior del cuello. Movilización de la columna cervical

2. Movilización y fortalecimiento de columna cervical.<br>Movilización de Músculo esternocleidomastoideo.

3. Movilización y fortalecimiento de columna cervical. Estiramiento de músculo esternocleidomastoideo.

4. Estoramiento de músculo trapecio y posteriores del cuello.

5. Movilización y relajación de músculos y articulaciones de la cintura escapular.

6. Movilización y fortalecimiento de cintura escapular y trapecio.

7. Movilización y fortalecimiento de cintura escapular y trapecio.

8. Estiramiento de músculos pectoral mayor, pectoral menor y deltoides.

9. Estiramiento de pectoral mayor, pectoral menor, deltoides, redondo mayor y coracobraquial.

#### **BIBLOGRAFIA**

I. Licht S., (1983), Artritis y fisioterapia, Prensa Médica Mexicana, México, D.F.

2. Trombly CA, (1990), Terapia ocupacional para enfermos incapacitados físicamente, Prensa Médica Mexicana, México, D.F.

3. Kisner C., (1990), Therapeutic Exercise: fundations and techniques, 2a. edición, F.A. Davis, USA.

4. Kottke, et al (1990), Krusen medicina física y rehabilitación, 3a. edición, Editorial Panamericana, Argentina.

5. Morán CH., (1990), Fisioterapia de la mano, Ed. Jims, Barcelona España.

6. Downie P., (1987), Cash kinesiología en ortopedia y reumatología, 2a. edición, Ed. Panamericana, Argentina.

7. Delisa J., (1988), Rehabilitation medicine, J.B. Lippincot, USA.

#### FISIOTERAPEUTA: MA. CRISTINA PEREZNEGRON **ALANIS**

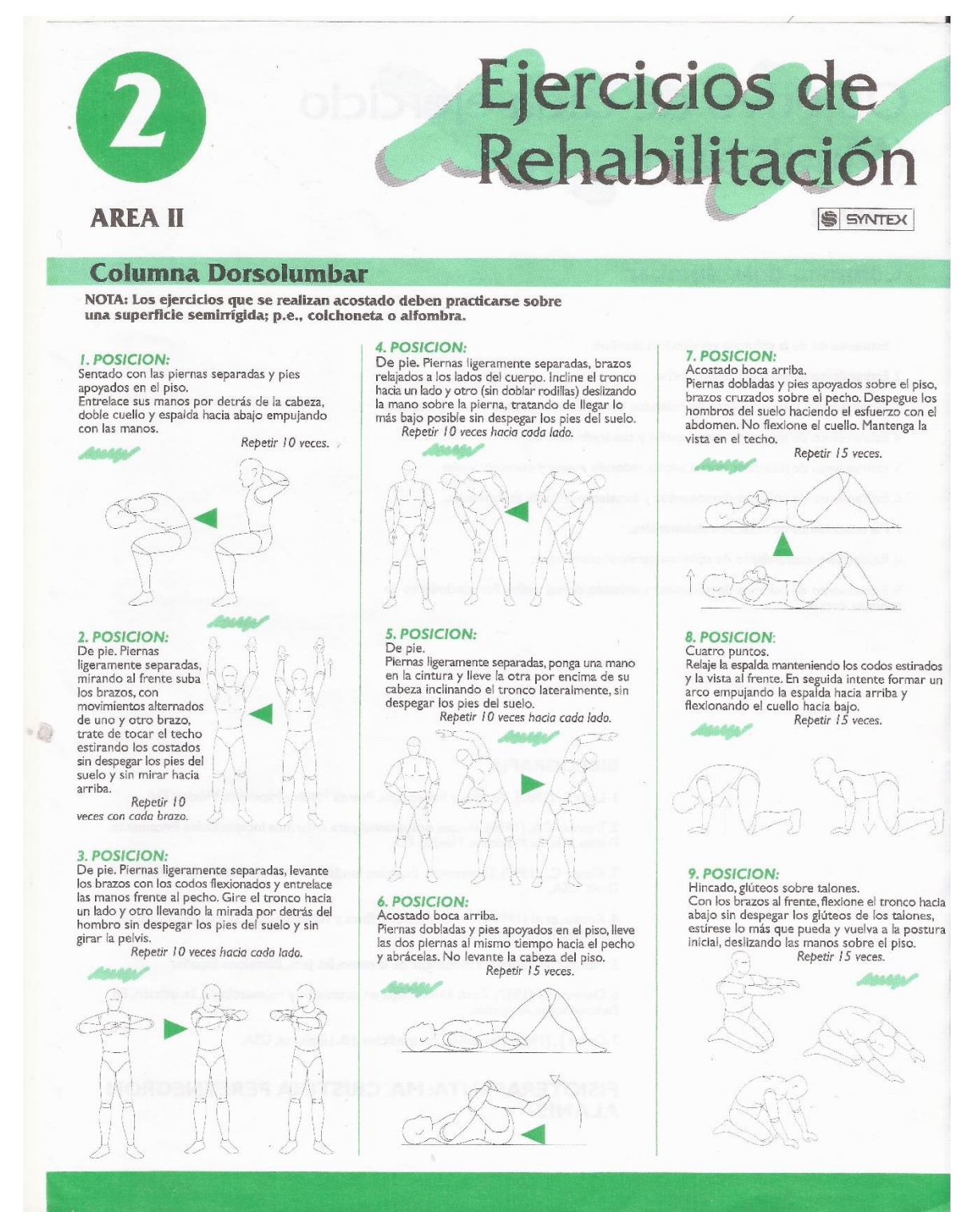

# Objetivo de cada ejercicio (Médico)

#### **AREA 2**

Đ,

#### Columna dorsolumbar

- 1. Estiramiento de la columna cervicodorsolumbar.
- 2. Estiramiento de músculo dorsal ancho.
- 3. Movilización y fortalecimiento de músculos dorsal ancho, redondo mayor y trapecio.
- 4. Estiramiento de músculos dorsal ancho y cuadrado lumbar.
- 5. Estiramiento de músculos dorsal ancho, redondo mayor y coracobraquial.
- 6. Estiramiento de columna dorsolumbar y fortalecimiento de abdominales.
- 7. Fortalecimiento de músculos abdominales.
- 8. Relajación y estiramiento de columna cervicodorsolumbar.
- 9. Estiramiento de columna dorsolumbar y músculo dorsal ancho. Fortalecimiento de columna dorsal.

#### **BIBLOGRAFIA**

I. Licht S., (1983), Artritis y fisioterapia, Prensa Médica Mexicana, México, D.F.

2. Trombly CA, (1990), Terapia ocupacional para enfermos incapacitados físicamente, Prensa Médica Mexicana, México, D.F.

3. Kisner C., (1990), Therapeutic Exercise: fundations and techniques, 2a. edición, F.A.<br>Davis, USA.

4. Kottke, et al (1990), Krusen medicina física y rehabilitación, 3a. edición, Editorial Panamericana, Argentina.

5. Morán CH., (1990), Fisioterapia de la mano, Ed. Jims, Barcelona España.

6. Downie P., (1987), Cash kinesiología en ortopedia y reumatología, 2a. edición, Ed. Panamericana, Argentina.

7. Delisa J., (1988), Rehabilitation medicine, J.B. Lippincot, USA.

#### FISIOTERAPEUTA: MA. CRISTINA PEREZNEGRON **ALANIS**

#### Anexo<sub>4</sub>

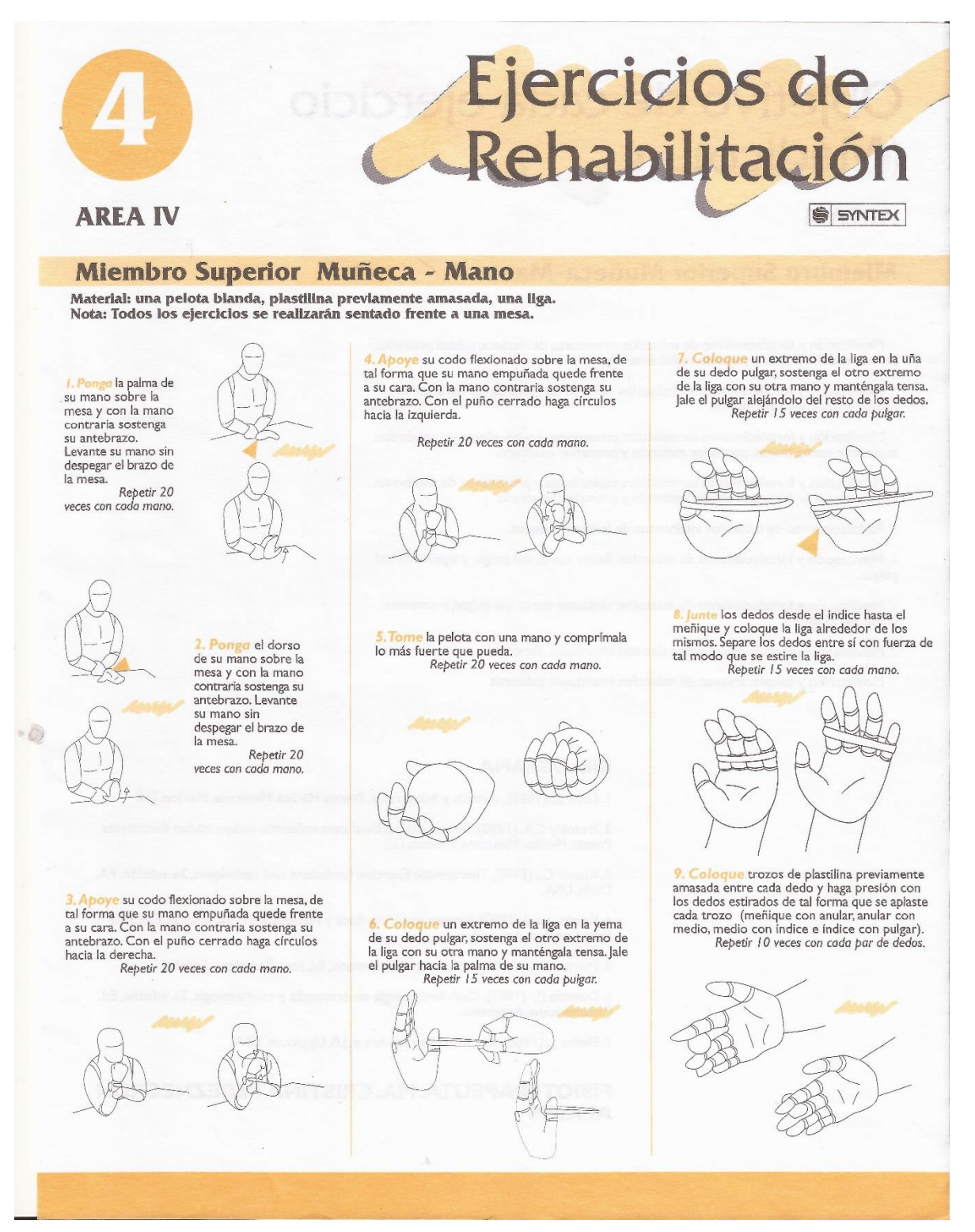

# Objetivo de cada ejercicio (Médico)

#### **AREA 4**

 $\leftrightarrow$ 

## Miembro Superior Muñeca-Mano

| Movilización y fortalecimiento de músculos extensores de muñeca: cubital posterior, primer radial externo y segundo radial externo.

Movilización y fortalecimiento de músculos flexores de muñeca: cubital anterior, palmar menor y palmar mayor.

3. Movilización y fortalecimiento de músculos pronadores y supinadores de antebrazo: supinador corto, bíceps, pronador redondo y pronador cuadrado.

4. Movilización y fortalecimiento de músculos supinadores y pronadores de antebrazo:<br>supinador corto, bíceps, pronador redondo y pronador cuadrado.

5. Fortalecimiento de músculos intrínsecos de la mano y dedos.

6. Movilización y fortalecimiento de músculos: flexor corto del pulgar y oponente del pulgar.

7. Movilización y fortalecimiento de músculos: abductor corto del pulgar, y extensor corto del pulgar.

8. Movilización y fortalecimiento de músculos interóseos dorsales.

9. Movilización y fortalecimiento de músculos interóseos palmares

#### **BIBLOGRAFIA**

I. Licht S., (1983), Artritis y fisioterapia, Prensa Médica Mexicana, México, D.F.

2. Trombly CA, (1990), Terapia ocupacional para enfermos incapacitados físicamente, Prensa Médica Mexicana, México, D.F.

3. Kisner C., (1990), Therapeutic Exercise: fundations and techniques, 2a. edición, F.A. Davis, USA.

4. Kottke, et al (1990), Krusen medicina física y rehabilitación, 3a. edición, Editorial Panamericana, Argentina.

5. Morán CH., (1990), Fisioterapia de la mano, Ed. Jims, Barcelona España.

6. Downie P., (1987), Cash kinesiología en ortopedia y reumatología, 2a. edición, Ed. Panamericana, Argentina.

7. Delisa J., (1988), Rehabilitation medicine, J.B. Lippincot, USA.

#### **FISIOTERAPEUTA: MA. CRISTINA PEREZNEGRON ALANIS**

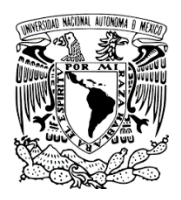

**Autoevaluación** 

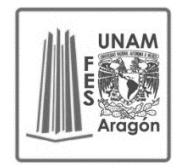

**Nombre:** 

**Módulo 1**

## **Instrucciones: Marque con una X el espacio donde se presente el atributo**

**\_\_\_\_\_\_\_\_\_\_\_\_\_\_\_\_\_\_\_\_\_\_\_\_\_\_\_\_\_\_\_\_\_\_\_\_\_\_\_\_\_\_\_\_\_\_\_\_\_\_\_\_\_\_\_\_\_\_\_\_\_\_\_\_**

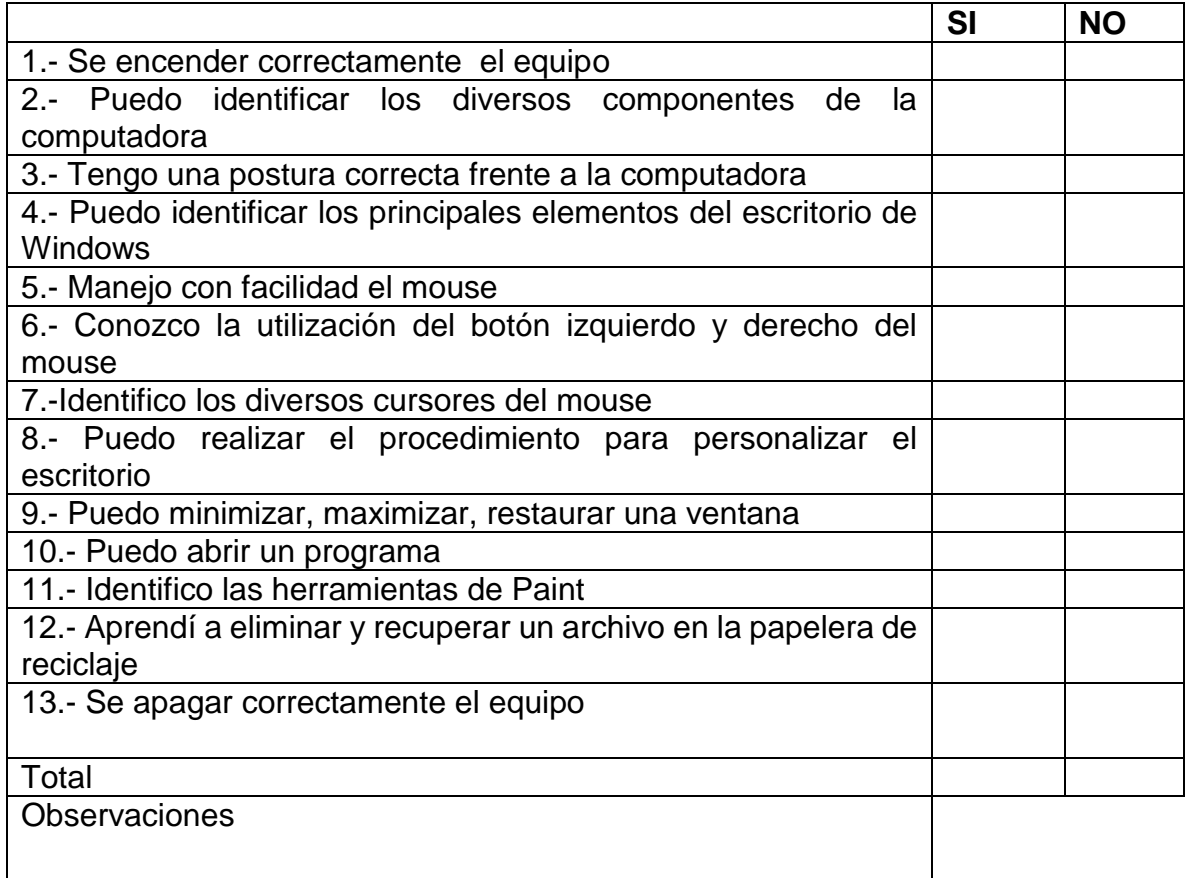

Puntuación de criterio: 13 Excelente

10 Bien

7 Regular

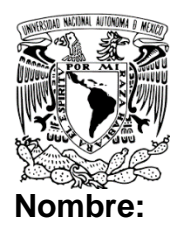

**Autoevaluación**

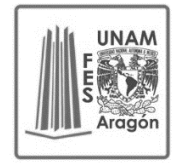

**Módulo 2**

# **Instrucciones: Marque con una X el espacio donde se presente el atributo**

**\_\_\_\_\_\_\_\_\_\_\_\_\_\_\_\_\_\_\_\_\_\_\_\_\_\_\_\_\_\_\_\_\_\_\_\_\_\_\_\_\_\_\_\_\_\_\_\_\_\_\_\_\_\_\_\_\_\_\_\_\_\_\_\_**

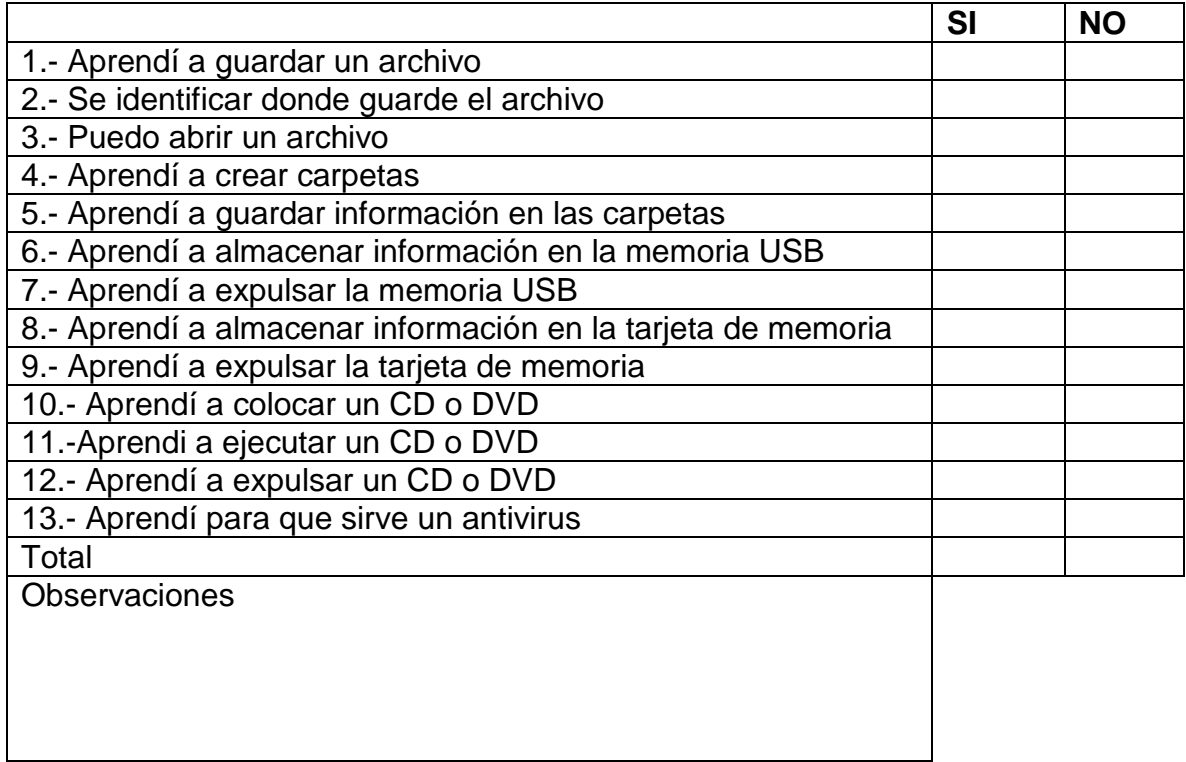

Puntuación de criterio: 13 Excelente

10 Bien

7 Regular

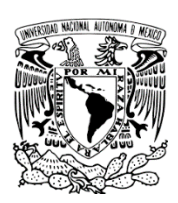

**Nombre:** 

**Autoevaluación**

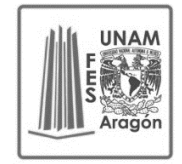

**Módulo 3**

## **Instrucciones: Marque con una X el espacio donde se presente el atributo**

**\_\_\_\_\_\_\_\_\_\_\_\_\_\_\_\_\_\_\_\_\_\_\_\_\_\_\_\_\_\_\_\_\_\_\_\_\_\_\_\_\_\_\_\_\_\_\_\_\_\_\_\_\_\_\_\_\_\_\_\_\_\_\_\_**

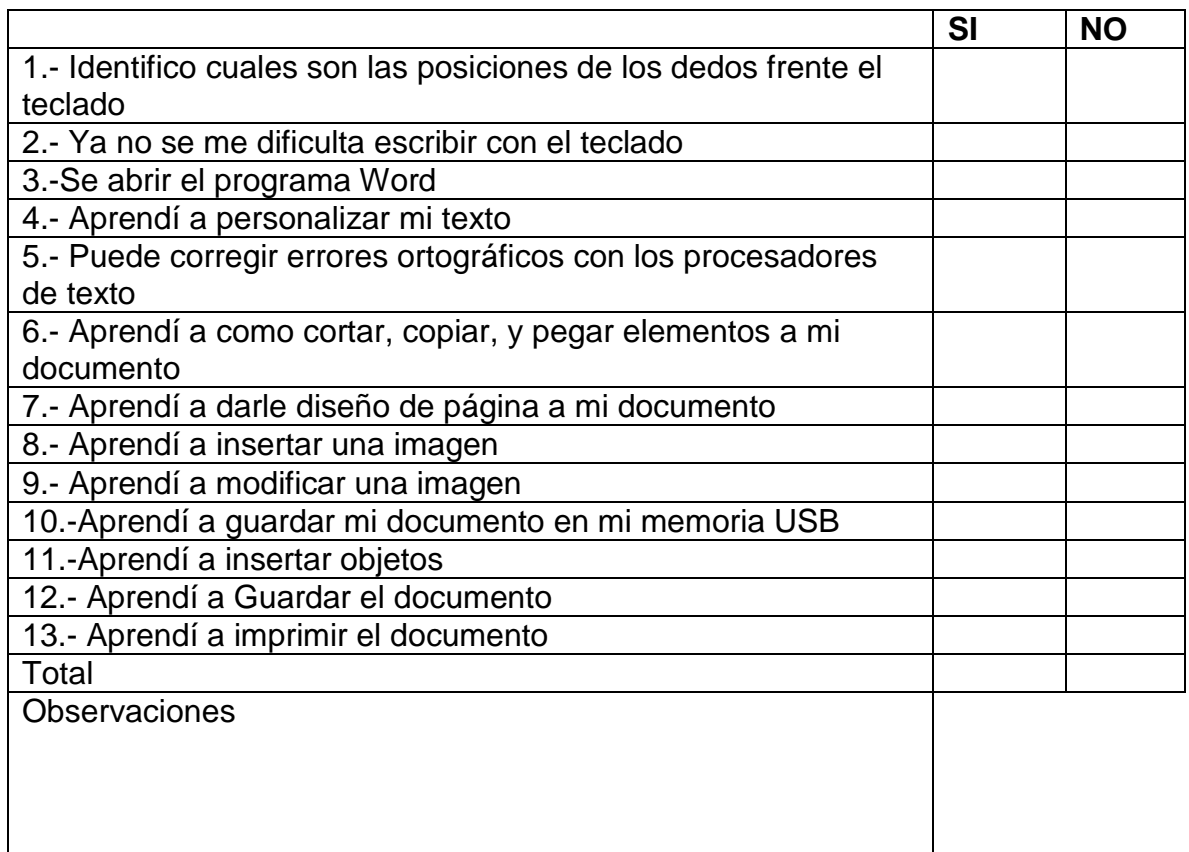

#### Puntuación de criterio: 13 Excelente

10 Bien

7 Regular

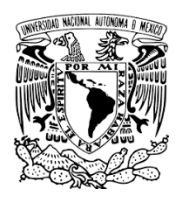

**Autoevaluación** 

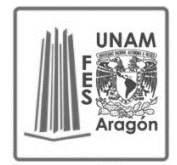

**Nombre:** 

**Módulo 4**

# **Instrucciones: Marque con una X el espacio donde se presente el atributo**

**\_\_\_\_\_\_\_\_\_\_\_\_\_\_\_\_\_\_\_\_\_\_\_\_\_\_\_\_\_\_\_\_\_\_\_\_\_\_\_\_\_\_\_\_\_\_\_\_\_\_\_\_\_\_\_\_\_\_\_\_\_\_\_\_**

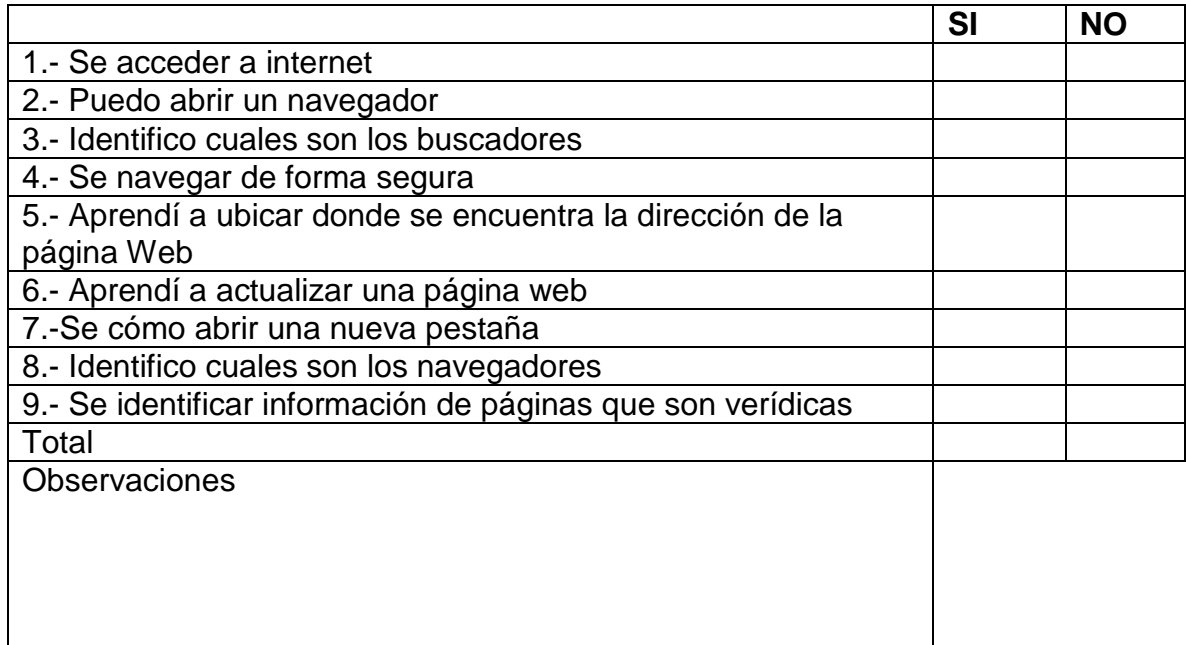

Puntuación de criterio: 9 Excelente

7 Bien

5 Regular

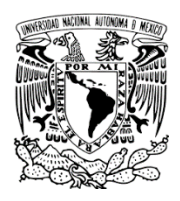

**Autoevaluación**

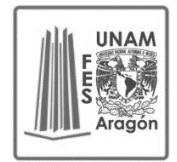

**Nombre:** 

**Módulo 5**

#### **Instrucciones: Marque con una X el espacio donde se presente el atributo**

**\_\_\_\_\_\_\_\_\_\_\_\_\_\_\_\_\_\_\_\_\_\_\_\_\_\_\_\_\_\_\_\_\_\_\_\_\_\_\_\_\_\_\_\_\_\_\_\_\_\_\_\_\_\_\_\_\_\_\_\_\_\_\_\_**

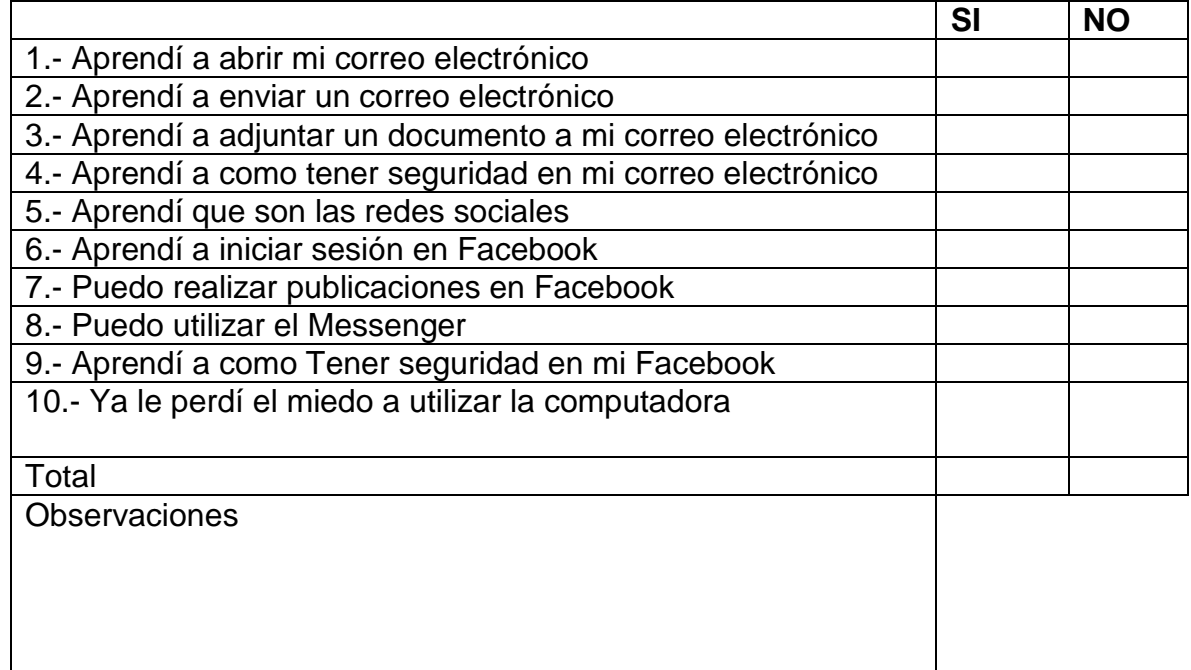

Puntuación de criterio: 10 Excelente

8 Bien

6 Regular

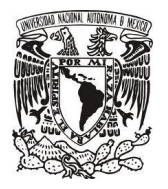

# CURSO DE COMPUTACIÓN PARA ADULTOS MAYORES

# LISTA DE ASISTENCIA Y PARTICIPACIONES

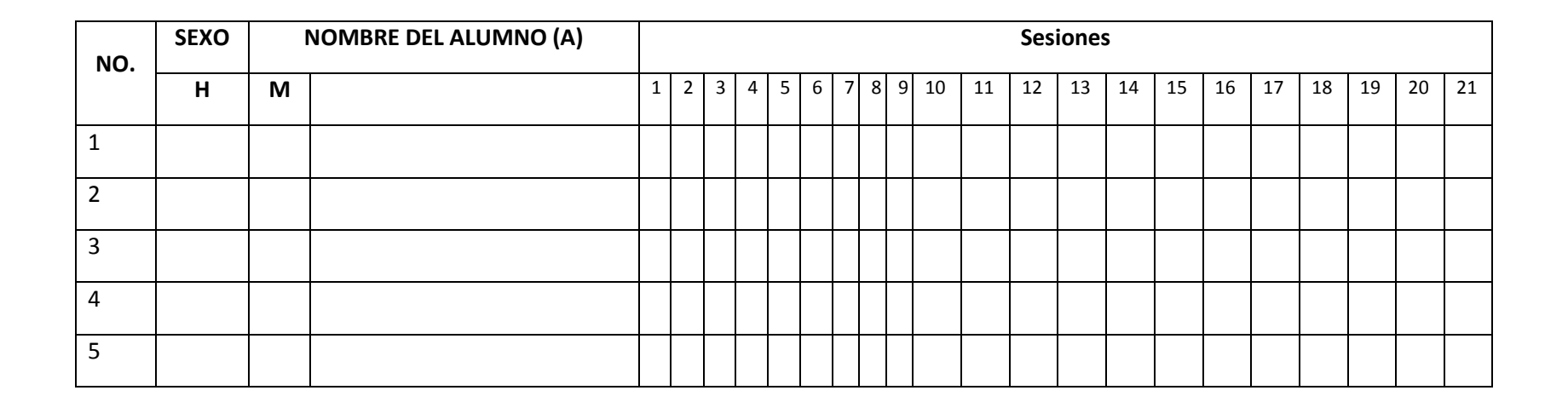

**UNAM** 

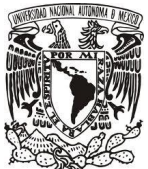

# **RUBRICA PARA EVALUAR DIBUJO EN PAINT Valor 10**

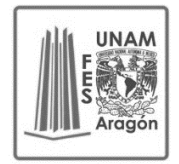

Elaboro: Nivia Irina Guillermina Martínez Zamora

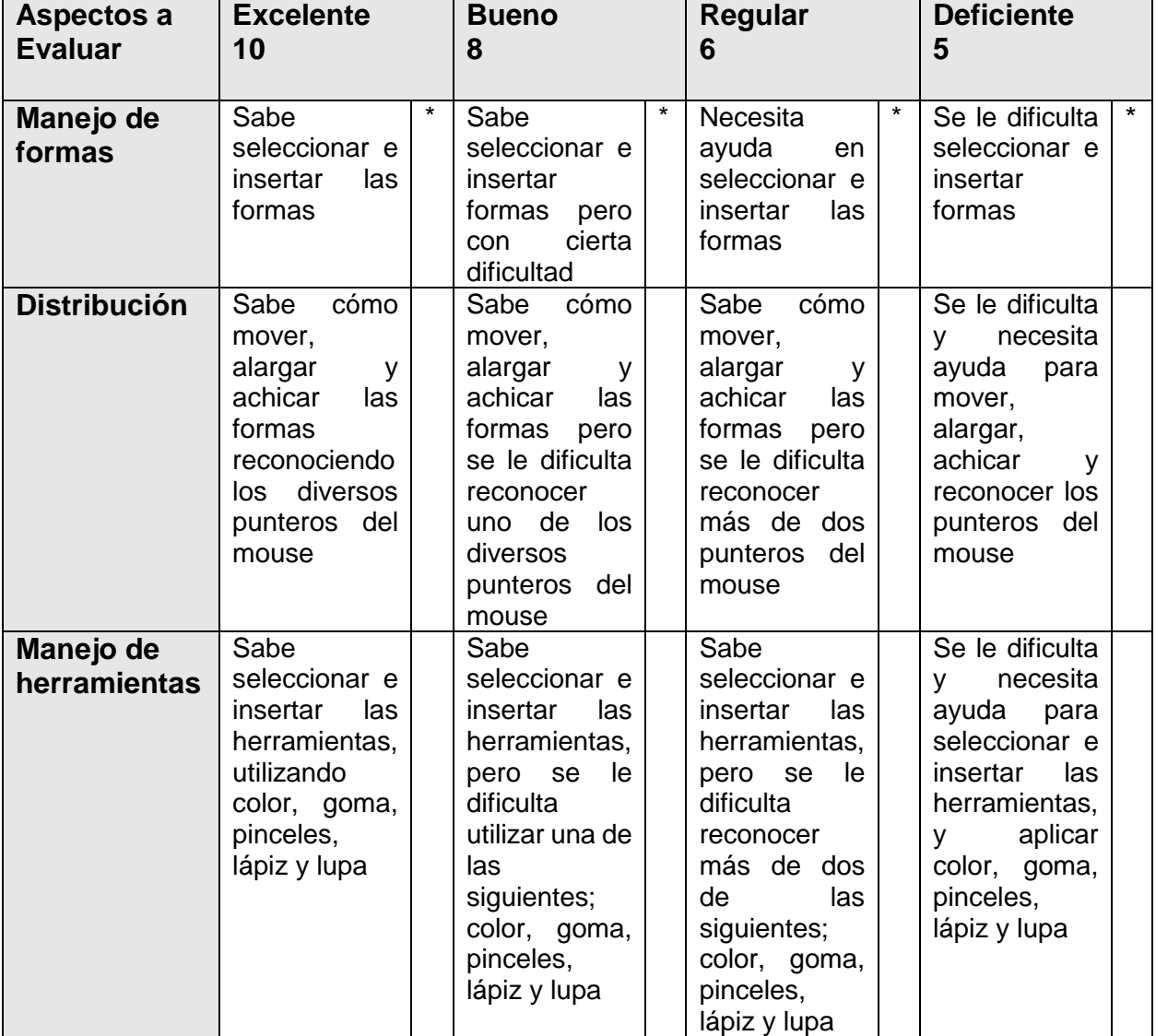

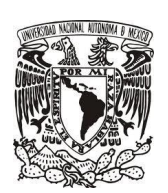

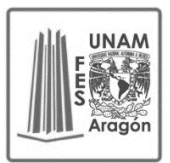

# **RUBRICA PARA EVALUAR LA UTILIZACIÓN DE WORDPAD (CARTA A UN AMIGO) Valor 10**

Elaboro: Nivia Irina Guillermina Martínez Zamora

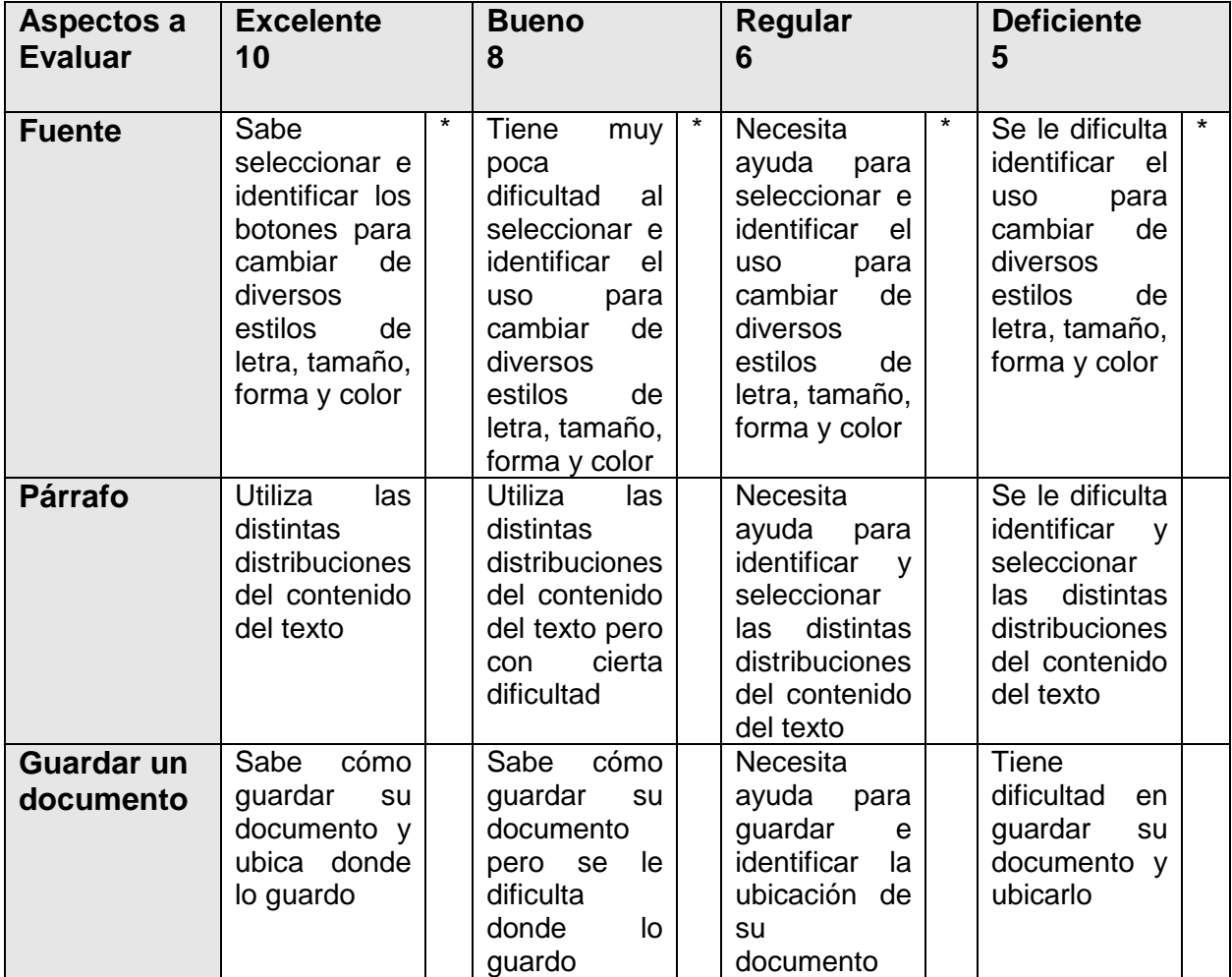

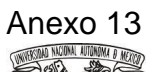

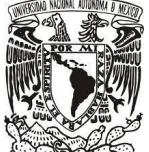

#### **RUBRICA PARA EVALUAR LA UTILIZACIÓN DEL PROGRAMA WORD (DESCRIPCIÓN) Valor 10**

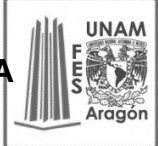

Elaboro: Nivia Irina Guillermina Martínez Zamora

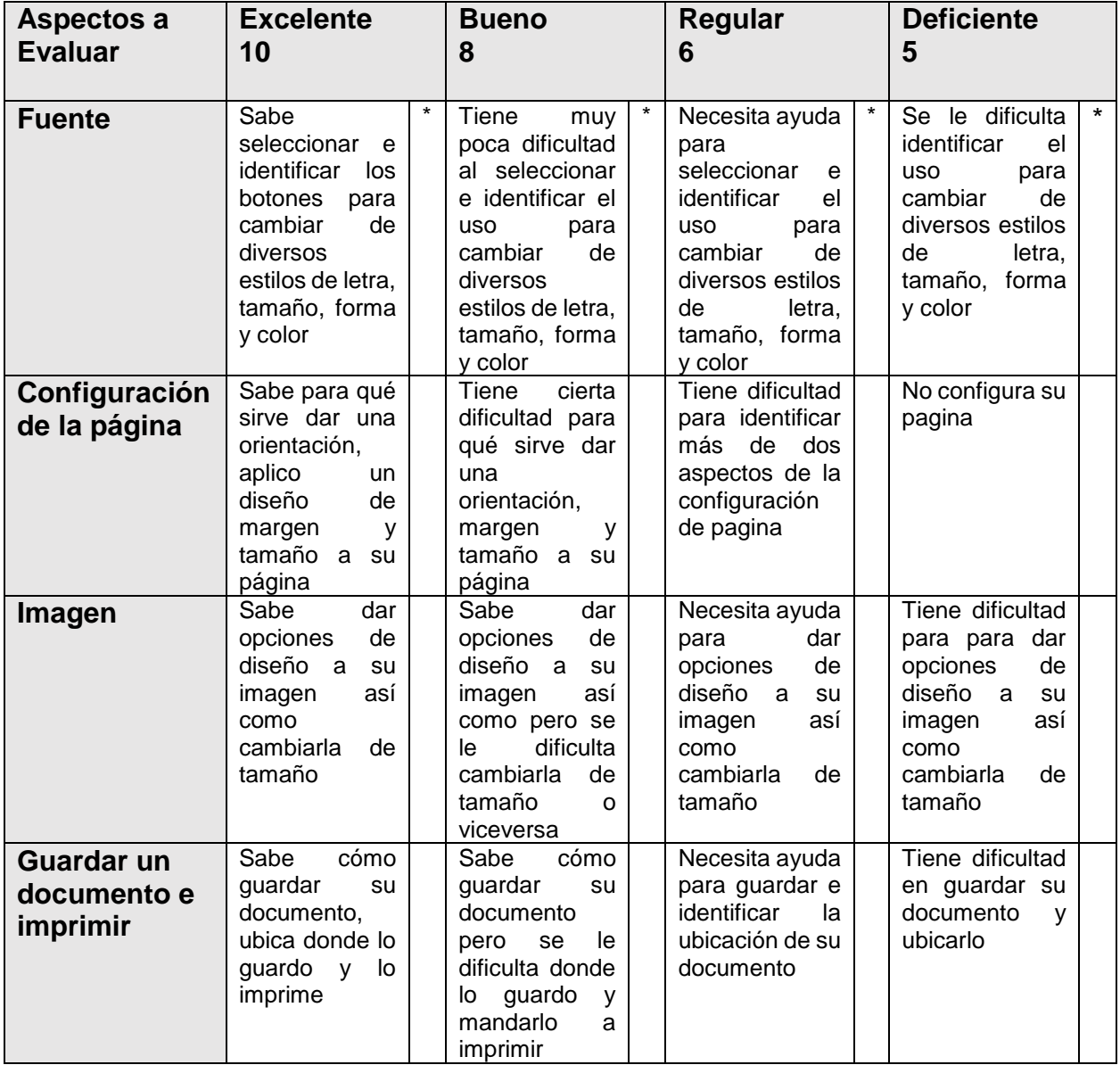

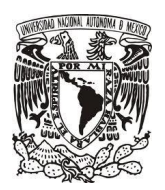

# **RUBRICA PARA EVALUAR LA UTILIZACIÓN DEL PROGRAMA WORD (SOPA DE LETRAS) Valor 10**

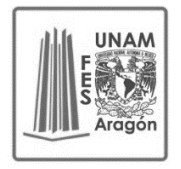

# Elaboro: Nivia Irina Guillermina Martínez Zamora

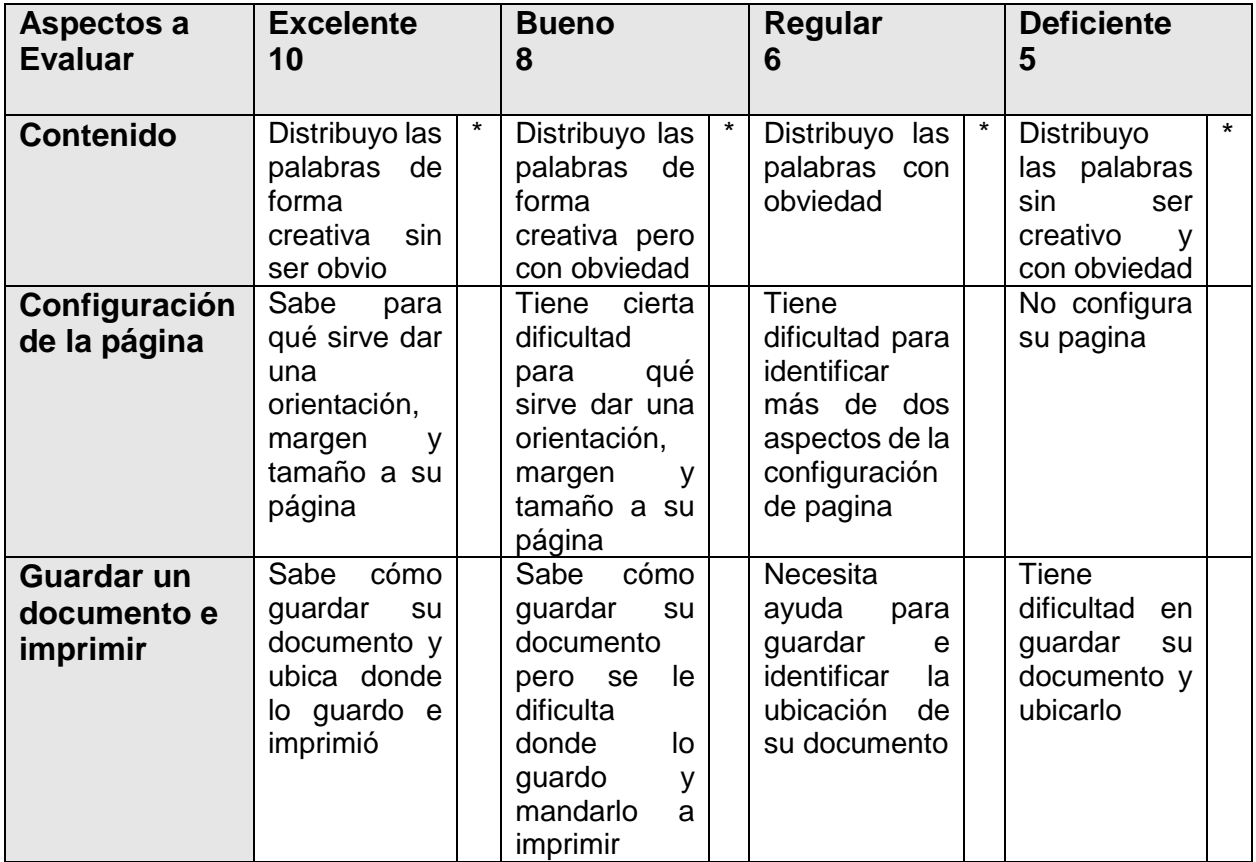

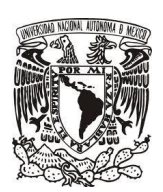

#### **RUBRICA PARA EVALUAR MAPA CONCEPTUAL Valor 10**

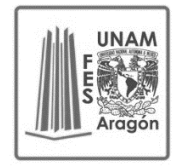

Elaboro: Nivia Irina Guillermina Martínez Zamora

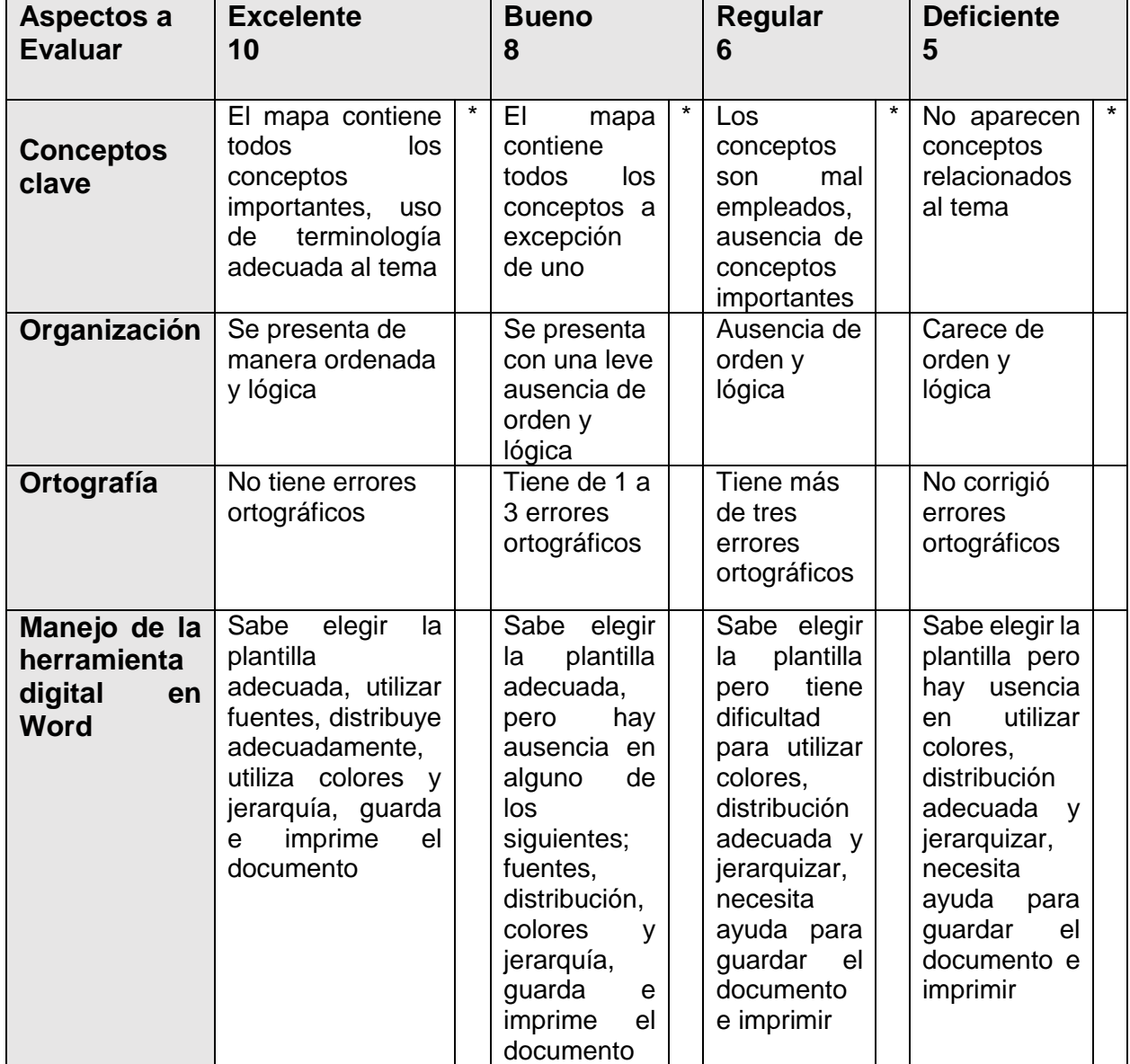
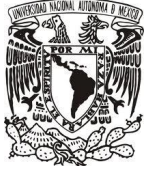

# **RUBRICA PARA EVALUAR TARJETA**

**Valor 10**  Elaboro: Nivia Irina Guillermina Martínez Zamora

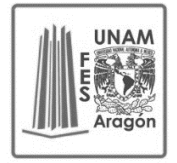

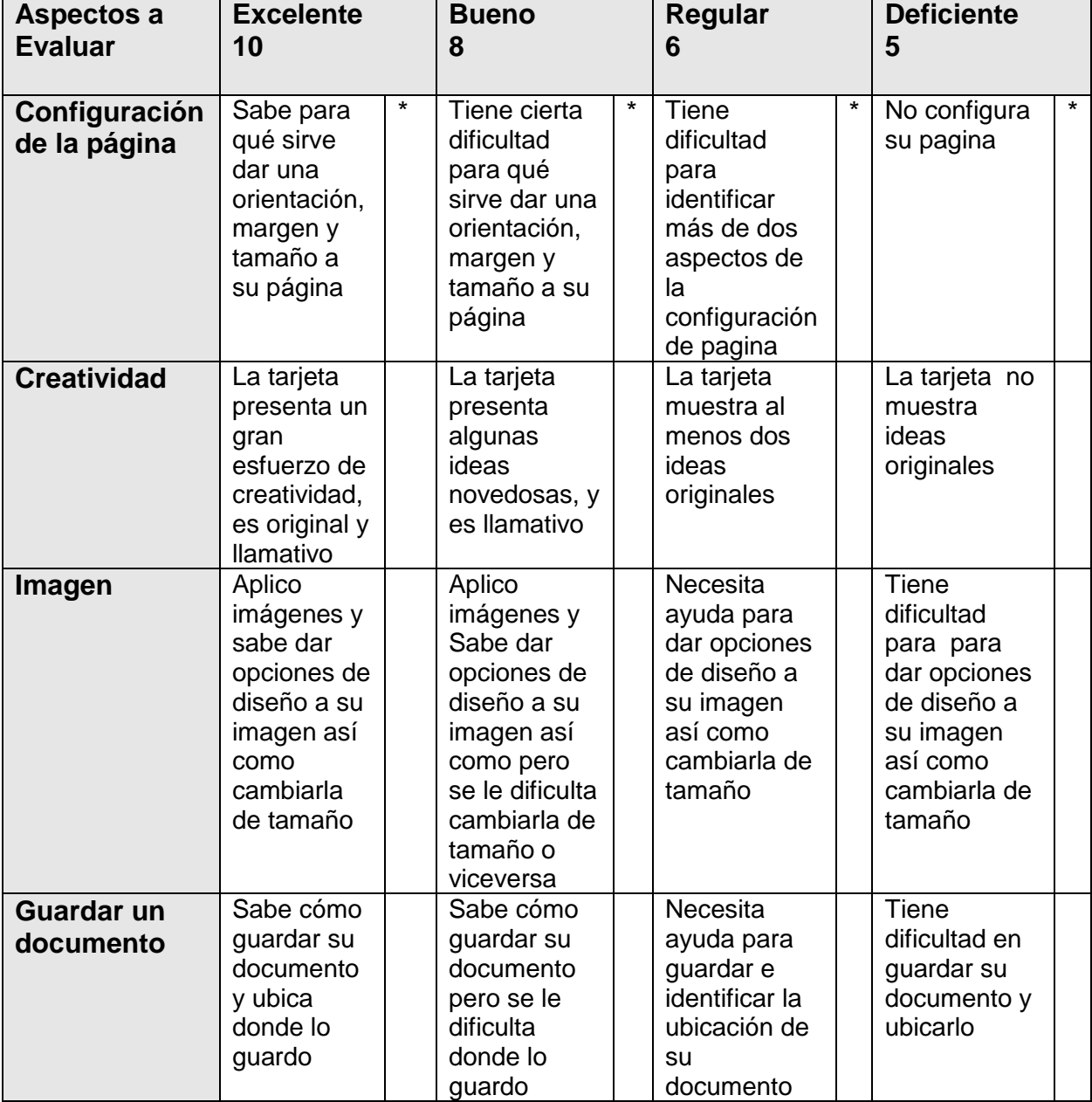

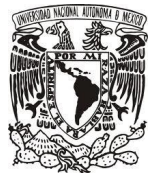

# **RUBRICA PARA EVALUAR ANUNCIO Valor 10**

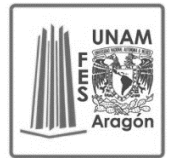

Elaboro: Nivia Irina Guillermina Martínez Zamora

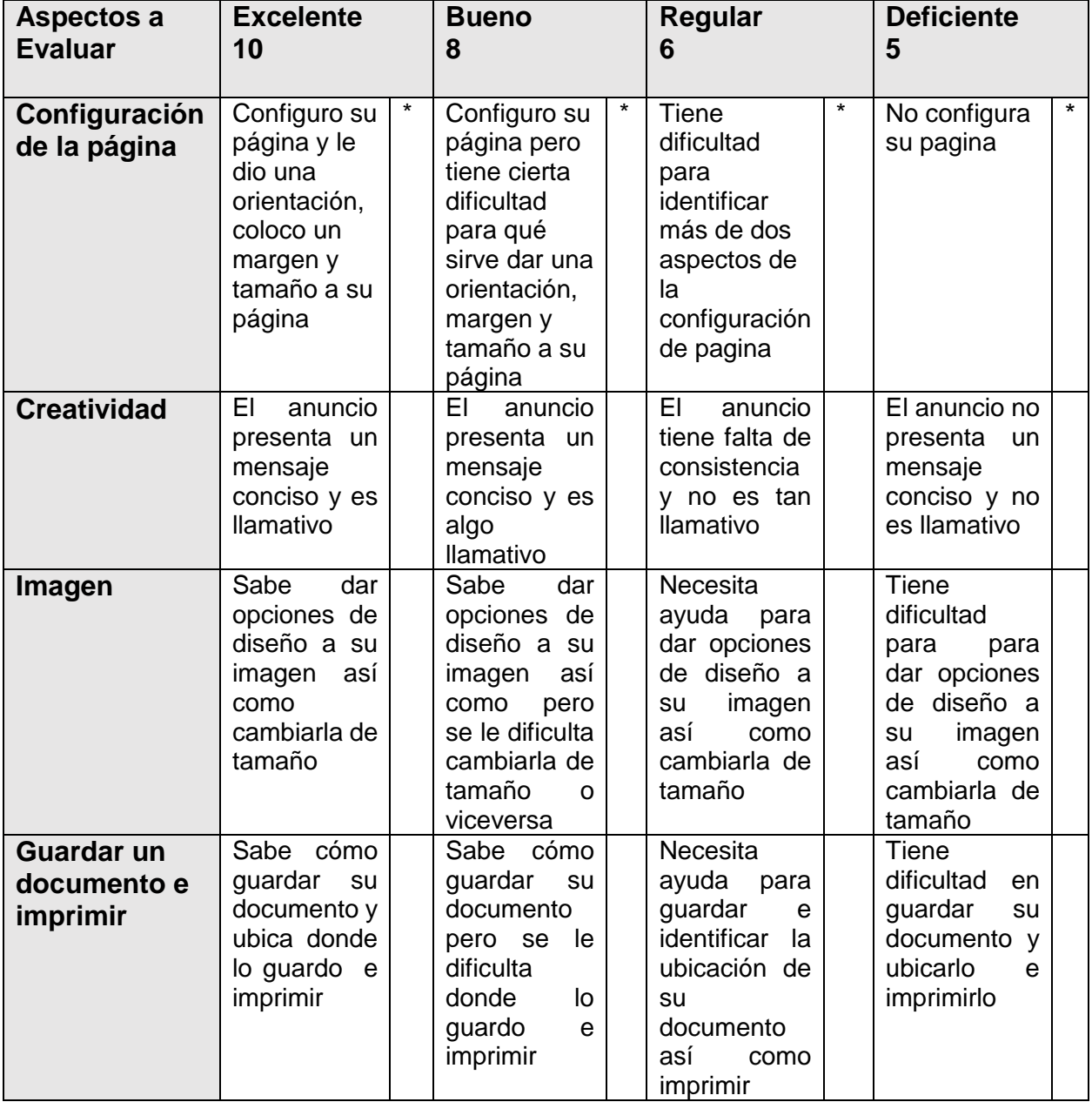

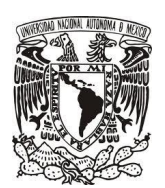

# **RUBRICA PARA EVALUAR MAPA MENTAL Valor 10**

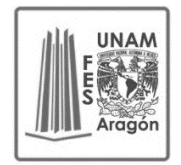

Elaboro: Nivia Irina Guillermina Martínez Zamora

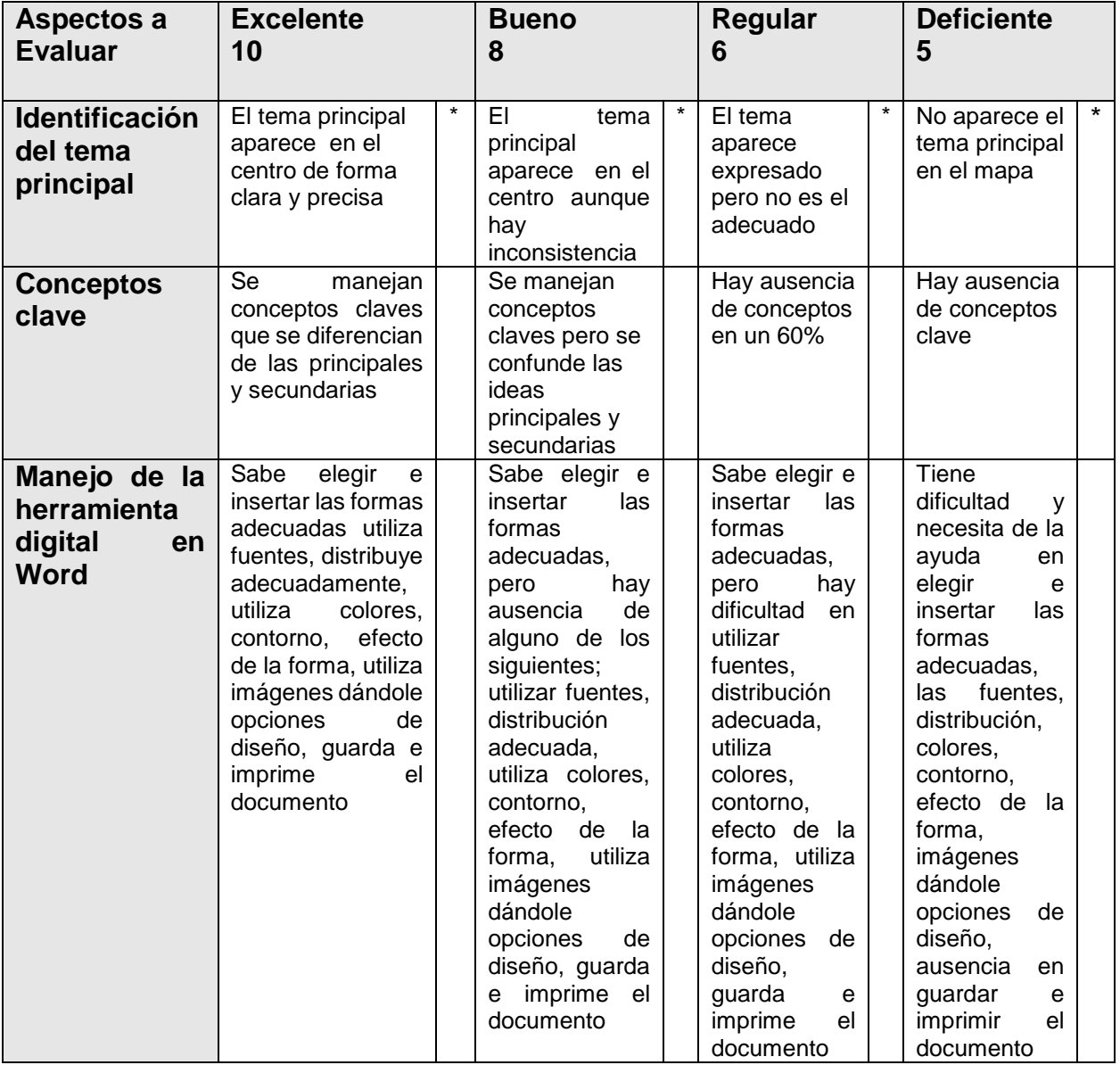

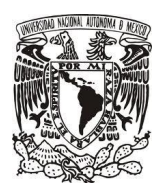

#### **RUBRICA PARA EVALUAR Cuadro de ventajas y desventajas de Redes Sociales Valor 10**

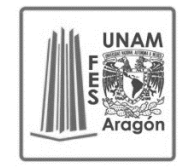

Elaboro: Nivia Irina Guillermina Martínez Zamora

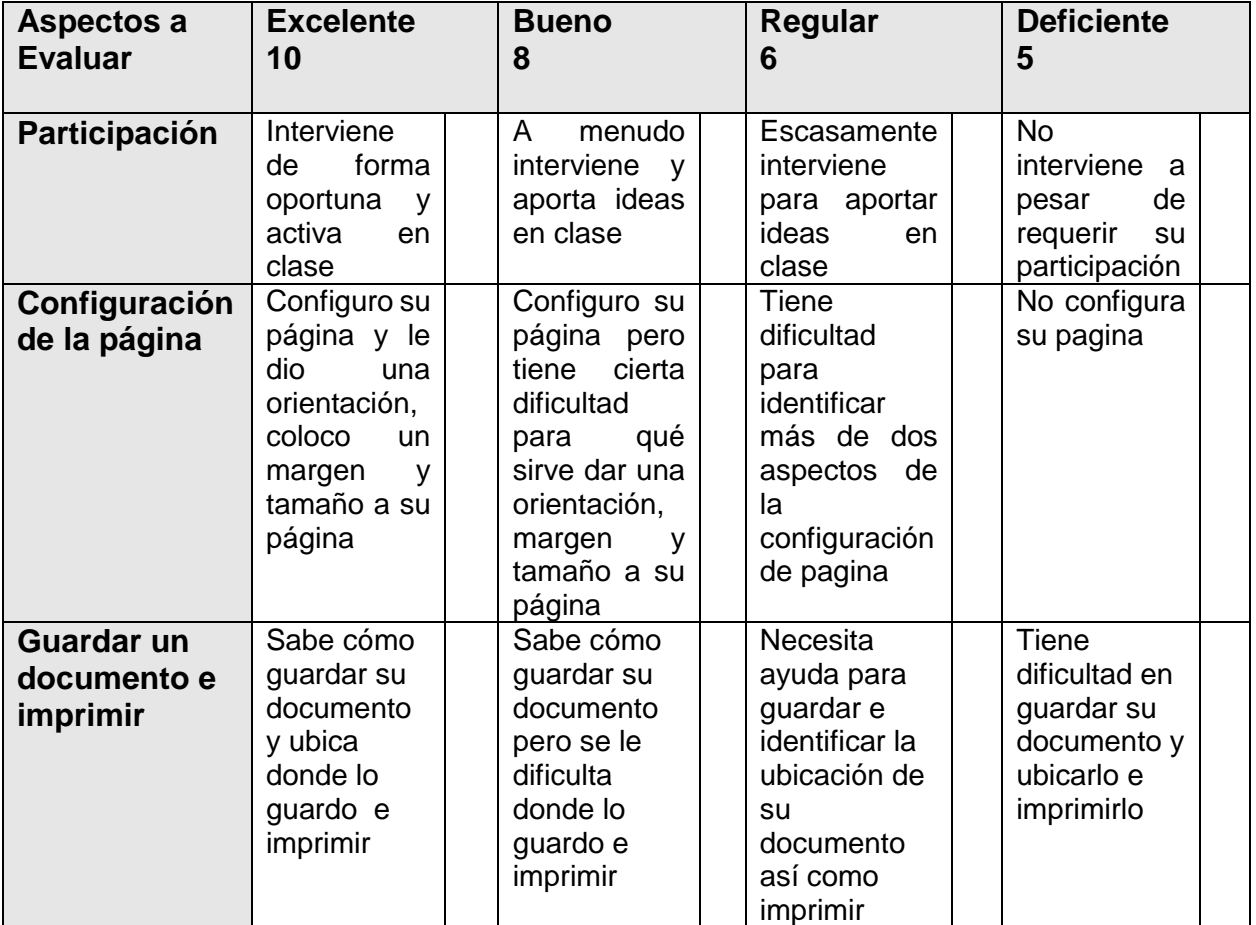

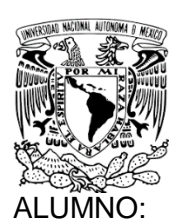

# EXAMEN DE COMPUTACIÓN MÓDULO 1

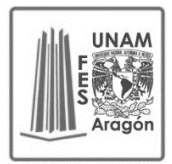

ACIERTOS: CALIFICACIÒN:

#### ELABORO: NIVIA IRINA GUILLERMINA MARTÍNEZ ZAMORA

- I. **INTRUCCIONES**: SUBRAYA LA RESPUESTA CORRECTA
	- 1. ¿Qué es la informática?
	- a) Es la ciencia que estudia los componentes físicos de una computadora
	- b) Es la ciencia aplicada que abarca el estudio y aplicación del tratamiento automático de la información
- c) Es la ciencia que estudia y analiza los fenómenos sociales relacionados con la comunicación
- 2. ¿Qué es una computadora?
- a) Se utiliza para plasmar la información en papel.
- b) Permite introducir textos y se divide en numérico, alfanumérico, de función y de desplazamiento
- c) Es un dispositivo informático que es capaz de recibir, almacenar y procesar información de una forma útil.
- 3. Es el componente más importante de la computadora, ya que es el cerebro que controla, administra información y ejerce el control de la computadora.
- a) CPU
- b) Teclado
- c) Monitor
- 4. ¿Cuál es la cantidad mínima de información que podemos representar en una computadora?
- a) Binario
- b) Megabyte
- c) bit
- 5. Son los elementos físicos de una computadora
- a) CPU, Monitor, Teclado, mouse
- b) PCU, Monitor, Teclado, audífonos
- c) CPU, Monitor, Word, Paint
- 6. Son algunos dispositivos de almacenamiento
- a) Memoria USB, Escáner, Grabadora
- b) CD, DVD, Memoria USB,
- c) CD, DVD, Memoria USD VALOR (6)

I. I**NSTRUCCIONES**: UNE CON UNA LINEA SEGÚN CORRESPONDA A LA FUNCIÓN QUE REALIZA UNA DE LAS PARTES DE UNA VENTANA

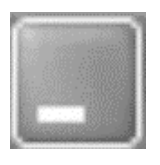

CERRAR

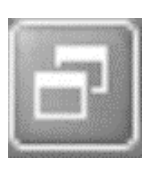

MINIMIZAR

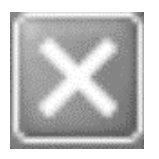

MAXIMIZAR/ RESTAURAR

VALOR (3)

**INSTRUCCIONES**: IDENTIFIQUE Y ESCRIBA CORRECTAMENTE LAS PARTES DE LA COMPUTADORA

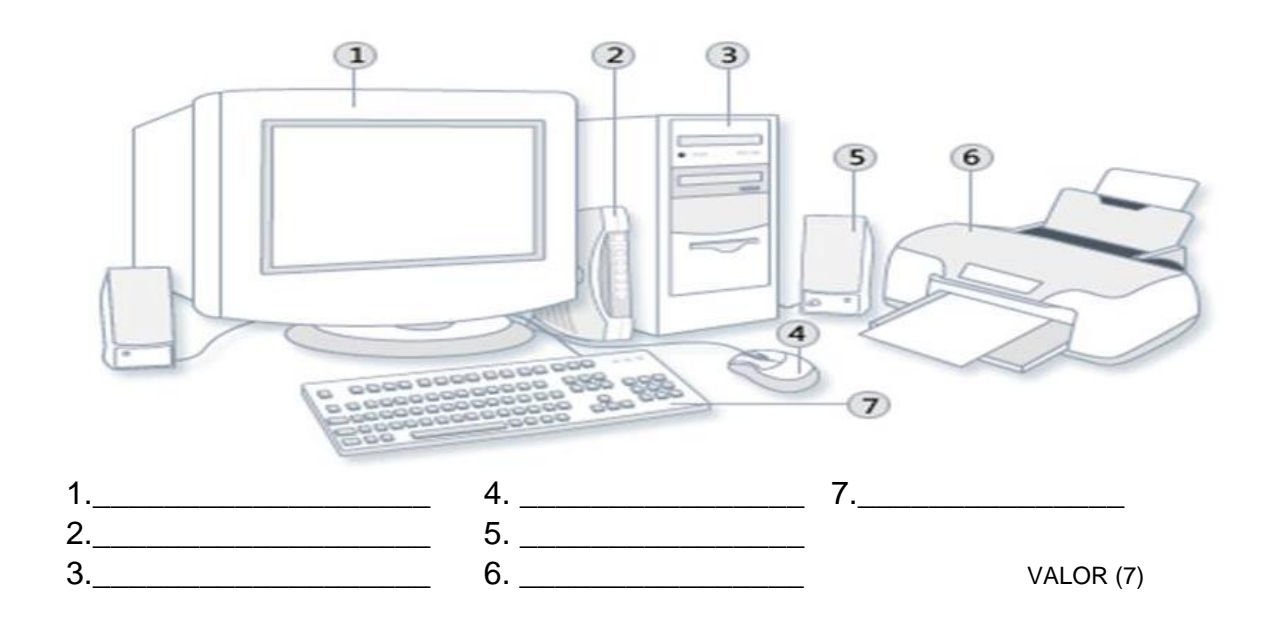

# II. **INSTRUCCIONES**: EN LOS RECTÁNGULOS ESCRIBE E IDENTIFICA CUALES SON LOS PRINCIPALES ELEMENTOS DEL ESCRITORIO DE WINDOWS

- Tapiz del escritorio **·** Barra de tareas
	-
- Botón de inicio **ICONOS** 
	-
- Área de acceso rápido Menú de inicio
	-

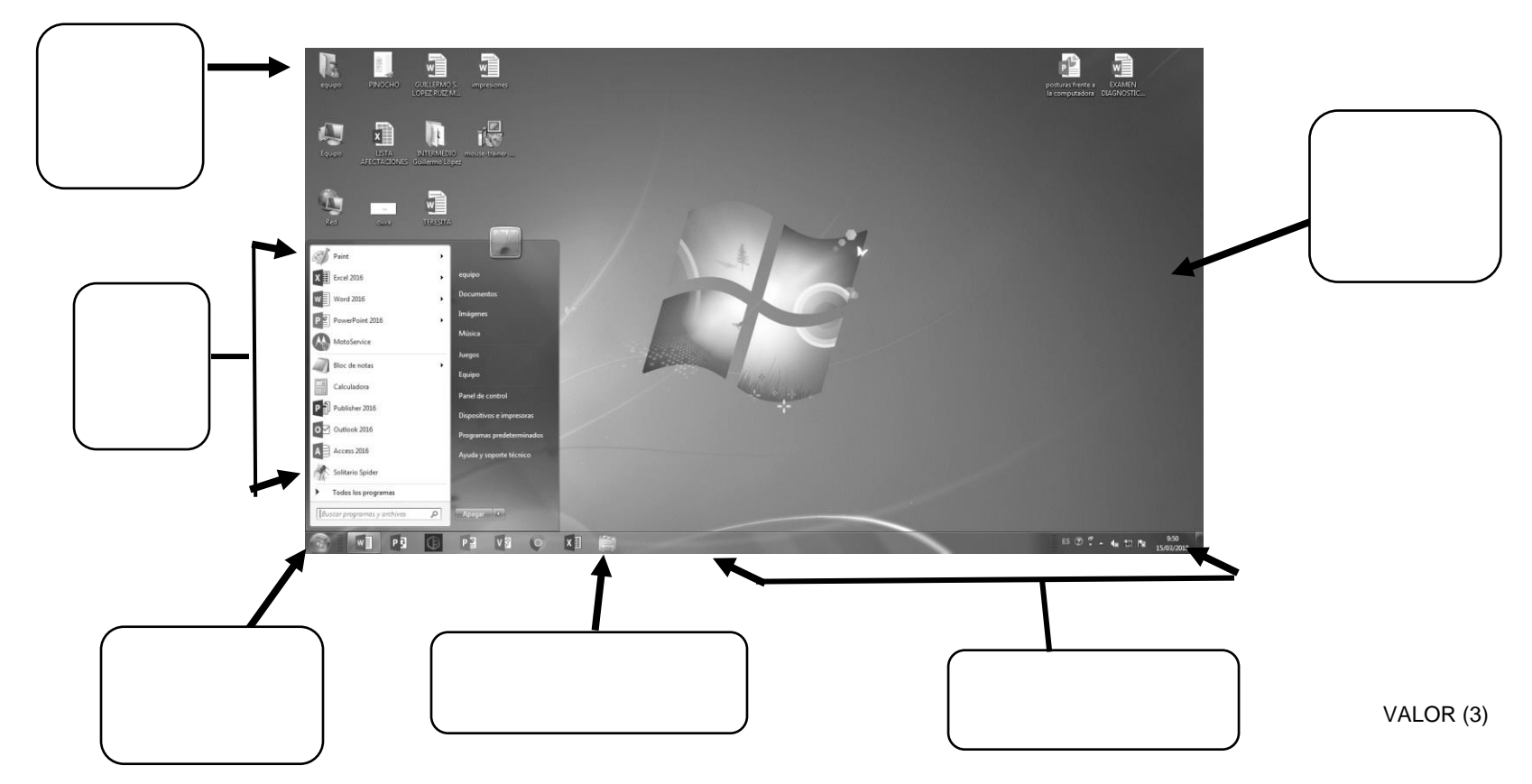

# EXAMEN DE COMPUTACIÓN MÓDULO 1

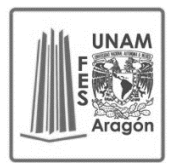

148

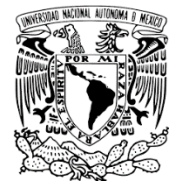

ALUMNO: \_ ACIERTOS: \_\_\_\_\_\_ CALIFICACIÒN: \_\_\_\_\_\_\_\_ ELABORO: NIVIA IRINA GUILLERMINA MARTÍNEZ ZAMORA

I. **INSTRUCCIONES**: RELACIONE LAS COLUMNAS COLOCANDO DENTRO DEL PARENTESIS EL NUMERO QUE CORRESPONDA A LA RESPUESTA

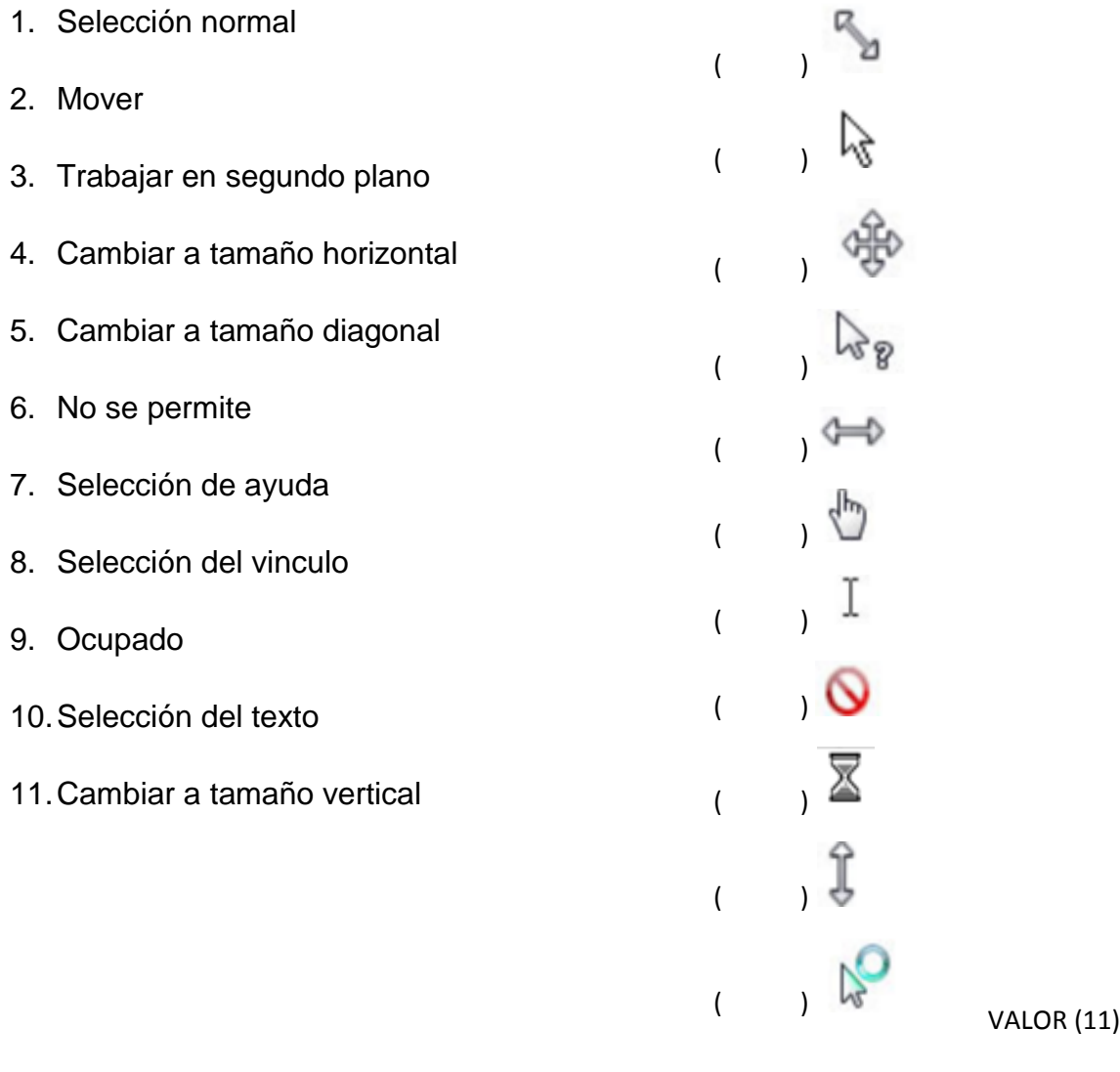

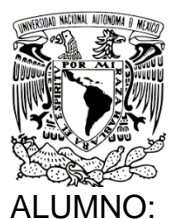

# EXAMEN DE COMPUTACIÓN MÓDULO 2

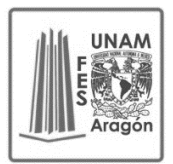

ACIERTOS: \_\_\_\_\_\_ CALIFICACIÒN: \_\_\_\_\_\_\_\_ ELABORO: NIVIA IRINA GUILLERMINA MARTÍNEZ ZAMORA a) **INSTRUCCIONES**: SUBRAYA LA RESPUESTA CORRECTA

#### **1. ¿Para qué sirve la tecla ENTER?**

- a) Ayuda
- b) Ejecutar el botón activo
- c) Escape
- d) Borrar el carácter de lado derecho
- **2. ¿Para qué sirve la tecla SUPR?**
- a) Activar y desactivar mayúsculas
- b) Borra el carácter que se encuentra a la
- derecha del cursor
- c) Ayuda
- d) Bloquea los números

#### **3. ¿Cuáles son las partes fundamentales que está dividido el teclado?**

- a) Teclado numérico y alfanumérico
- b) Las teclas de la A a la Z, bloqueo de
- mayúsculas, de función

c) Alfanuméricas, numéricas, de función, de sistema, edición, de dirección

- d) Teclas de función y dirección
- **4. ¿Para qué sirve la tecla RETROCEDER?**
- a) Retrocede una página para atrás
- b) Imprime pantalla

c) Retrocede el cursor hacia la izquierda borrando los caracteres

d) Desplaza el cursor sobre las diferentes casillas y es sustito del ratón

#### **5. ¿Para qué sirve la tecla TABULACION?**

- a) Retrocede una página para atrás
- b) Imprime pantalla
- c) Retrocede el cursor hacia la izquierda borrando los caracteres

d) Desplaza el cursor sobre las diferentes casillas y el sustituto del ratón

#### **6. ¿Por cuáles teclas está dividido el teclado alfanumérico?**

a) Todas las teclas del alfabeto, las teclas de función, la barra espaciadora b) Las teclas de función del F1 al F12, las teclas del alfabeto, barra espaciadora

c) Teclas del alfabeto, barra espaciadora, el 0 al 9 y teclas de función

d) Todas las teclas del alfabeto, del 0 al 9, signos de puntuación y acentuación, la barra espaciadora, SHIFT, tabulación, retroceso

**7. Menciona cuales son las teclas de función** \_\_\_\_\_\_\_\_\_\_\_\_\_\_\_\_\_\_\_\_\_\_\_\_\_\_\_\_\_\_\_

\_\_\_\_\_\_\_\_\_\_\_\_\_\_\_\_\_\_\_\_\_\_\_\_\_\_\_\_\_\_\_ \_\_\_\_\_\_\_\_\_\_\_\_\_\_\_\_\_\_\_\_\_\_\_\_\_\_\_\_\_\_\_ \_\_\_\_\_\_\_\_\_\_\_\_\_\_\_\_\_\_\_\_\_\_\_\_\_\_\_\_\_\_\_

**8. Explica el procedimiento para insertar una palabra con acento**

**9. Explica brevemente el procedimiento para insertar las teclas que contiene los signos como, por ejemplo: #, %**

**10.Explica como se utiliza la tecla bloqueo de mayúsculas**

\_\_\_\_\_\_\_\_\_\_\_\_\_\_\_\_\_\_\_\_\_\_\_\_\_\_\_\_\_\_\_

\_\_\_\_\_\_\_\_\_\_\_\_\_\_\_\_\_\_\_\_\_\_\_\_\_\_\_\_\_\_\_ \_\_\_\_\_\_\_\_\_\_\_\_\_\_\_\_\_\_\_\_\_\_\_\_\_\_\_\_\_\_\_ \_\_\_\_\_\_\_\_\_\_\_\_\_\_\_\_\_\_\_\_\_\_\_\_\_\_\_\_\_\_\_ \_\_\_\_\_\_\_\_\_\_\_\_\_\_\_\_\_\_\_\_\_\_\_\_\_\_\_\_\_\_\_ Valor (5)

b) **INSTRUCCIONES:** UNE CON UNA LINEA A TECLA QUE CORRESPONDA CON SU NOMBRE

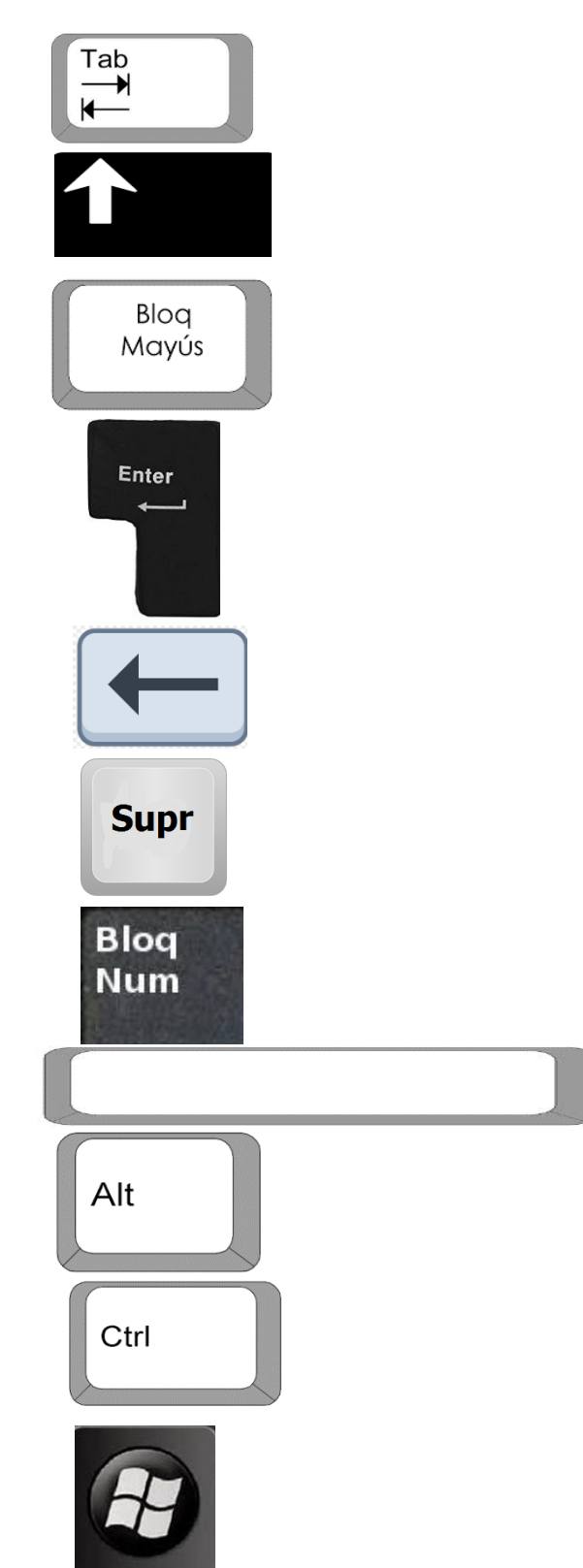

\_\_\_\_\_\_\_\_\_\_\_\_\_\_\_\_\_\_\_\_\_\_\_\_\_\_\_\_\_\_\_

- $\triangleright$  SHIFT
- BLOQUEO DE NÚMEROS
- **EXECLA DE RETROCESO**
- > BARRA ESPACIADORA
- **EXECLA CONTROL**
- $\triangleright$  TECLA ALTERNATIVA
- $\triangleright$  SUPRIMIR
- $\triangleright$  TECLA ENTER (ENTRAR)
- TECLA DE TABULACIÓN
- TECLA DE INICIO DE WINDOWS
- BLOQUEO DE MAYÚSCULAS

150 VALOR (10)

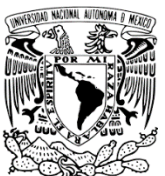

# EXAMEN DE COMPUTACIÓN MÓDULO 2

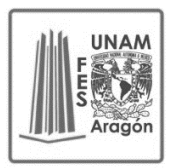

ALUMNO: ACIERTOS: \_\_\_\_\_\_ CALIFICACIÒN: \_\_\_\_\_\_\_\_ ELABORO: NIVIA IRINA GUILLERMINA MARTÍNEZ ZAMORA

# **I. INTRUCCIONES**: COLOCA DENTRO DEL PARENTESIS EL NUMERO QUE CORRESPONDA A LA RESPUESTA CORRECTA

- 1.- Cambia el estilo de la fuente ()
- 2.- Cambia el color de la letra ()

3.- El texto justificado permite distribuir el texto de forma homogénea entre los márgenes ()

- 4.- Cambia la letra en cursiva ()
- 5.- Cambia el tamaño de la letra ()
- 6.- Centra el texto ()
- 7.- Guarda el documento ()
- 8.- Pone la letra en negritas, el contorno lo hace más fuerte ()

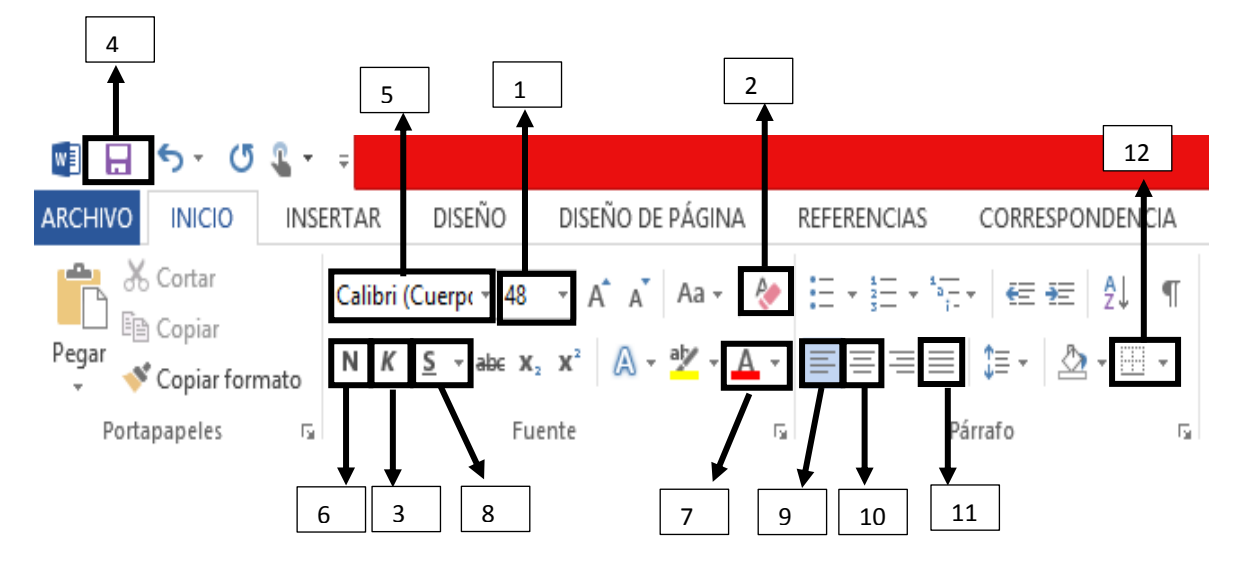

# ■日5-08-ARCHIVO 连坂イリーナ · ト **NCO** INSERTAR  $\overline{\mathcal{X}}$  Cortar E + F = E = **F** = E = **F** = ABBOCOX ABBOCOX ABBOC( ABBOCCC ABBOCCC ABBOCCOX ABBOCCOX ABBOCOX ABBOCOX <u>ABBOCCOX</u> ABBOCCOX ABBOCCOX ABBOCCOX ABBOCCOX ABBOCCOX ABBOCCOX ABBOCCOX ABBOCCOX ABBOCCOX ABBOCCOX ABBOCCOX ABBOCCOX A Calibri (Cuerpr - 48 **M** Buscar **Fia** Coniae ab, Reemplazz Cita desta... Referencia... Referencia... Título del... S<sup>e</sup> Conise fi C: Selecciona Estilos<br>- 13 - + - 14 - + - 15 -  $\frac{1}{12}$ - 16 -- 15)<br>- 폴리 - 네 - 네 - 레 - 네 - 레 - 네 - 레 - 네 - 호스 네 - 호스 네 - 호스 네 - 호스 네 - 화스 네 - 체 - 네 - 네 - 네<br>-

c) **INSTRUCCIONES**: EN LOS RECTÁNGULOS ESCRIBE E IDENTIFICA CUALES SON LOS PRINCIPALES ELEMENTOS DE LA VENTANA DE WORD

- $\checkmark$  Cursor
- $\checkmark$  Reglas
- $\checkmark$  Barra de herramientas estándar
- $\checkmark$  Barra de titulo
- $\checkmark$  Barra de menús
- $\checkmark$  Campo de ayuda
- $\checkmark$  Barra de desplazamiento VALOR (7)

# EXAMEN DE COMPUTACIÓN MÓDULO 3

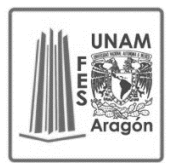

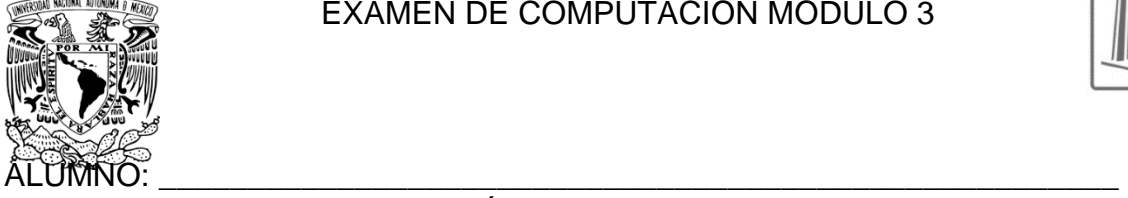

ACIERTOS: CALIFICACIÓN: ELABORO: NIVIA IRINA GUILLERMINA MARTÍNEZ ZAMORA

- I. **INSTRUCCIONES**: IDENTIFIQUE EL NOMBRE DEL ELEMENTO Y ANOTE LA LETRA CORRESPONDIENTE CON SU RESPECTIVA IMAGEN EN EL PARÉNTESIS
	- d) Explorador de Windows (archivero)
	- e) Carpeta
	- f) Logo de USB
	- g) Tarjeta de memoria
	- h) Memoria USB
	- i) Icono de Papelera de reciclaje
	- j) Icono de Unidad de DVD

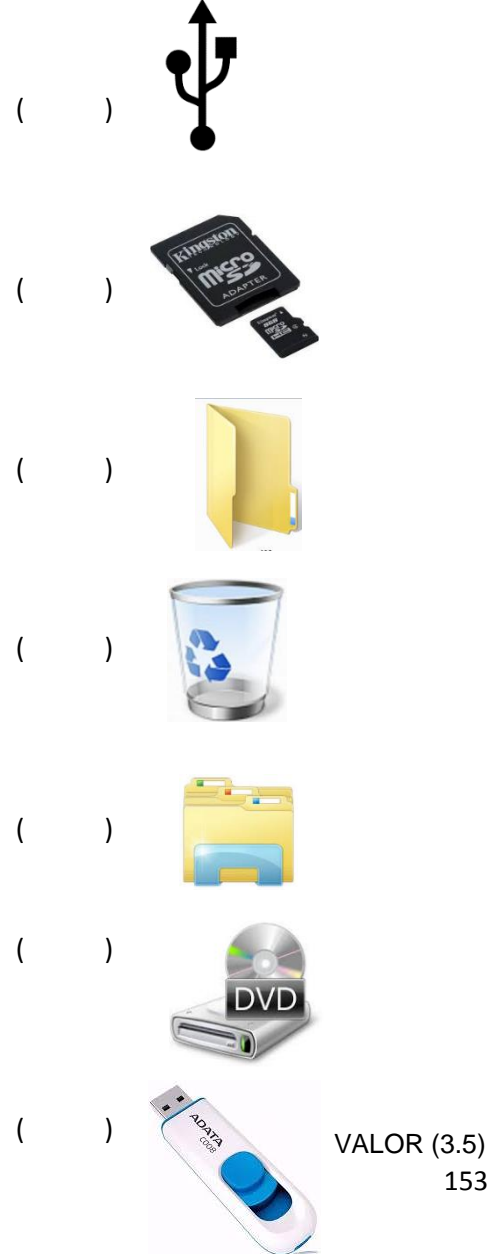

# II.- **INSTRUCCIONES**: CONTESTE LAS SIGUIENTES PREGUNTAS

1.- ¿Para qué sirve una memoria USB?

2.- Escriba brevemente el procedimiento que lleva a cabo para guardar algún elemento a su memoria USB

- 3.- Escriba brevemente como debe de expulsar su memoria USB
- 4.- ¿Cuál es la utilidad de una carpeta y como se crea?
- 5.- Escriba brevemente como coloca elementos dentro de una carpeta
- 6.- ¿Para qué sirven los antivirus?

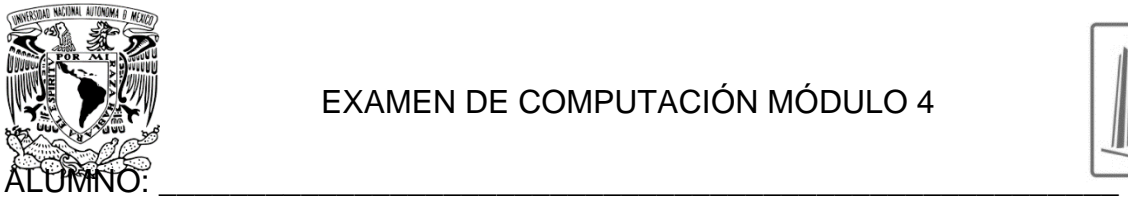

# EXAMEN DE COMPUTACIÓN MÓDULO 4

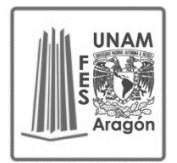

ACIERTOS: \_\_\_\_\_\_ CALIFICACIÒN: \_\_\_\_\_\_\_\_

#### ELABORO: NIVIA IRINA GUILLERMINA MARTÍNEZ ZAMORA I. **INSTRUCCIONES**: SUBRAYE LA RESPUESTA CORRECTA

#### 1.- ¿Qué es el internet?

a) Es una gran red internacional de comunicaciones conformada por redes por todo el mundo

b) World Wide Web

c) Aplicación informática que permite buscar información en la web

- d) Programa que permite acceder a internet
- 2.- ¿Qué es un navegador?

a) Es una gran red internacional de comunicaciones conformada por redes por todo el mundo

b) World Wide Web

c) Aplicación informática que permite buscar información en la web

d) Programa que permite acceder a internet

3.- ¿Qué es un buscador?

a) Es una gran red internacional de comunicaciones conformada por redes por todo el mundo

b) World Wide Web

c) Aplicación informática que permite buscar información en la web

d) Programa que permite acceder a internet

4.- ¿Cuál de los siguientes son algunos nombres de navegadores? a) Yahoo!, Google, Bing b) Google Chrome, Firefox, Internet Explorer c) Internet Explorer, Yahoo!, Google d) Google Chrome, Word, Internet

Explorer

5.- ¿Cuál de los siguientes son algunos nombres de buscadores?

a) Yahoo!, Google, Bing

b) Google Chrome, Firefox, Internet Explorer

c) Internet Explorer, Yahoo!, Google d) Google Chrome, Word, Internet Explorer

6.- ¿Qué significa este icono

cuando navegamos en internet?

- a) El sitio Web es
- b) El sitio Web es seguro
- c) El sitio Web es
- d) El sitio Web es peligroso

7.- ¿Qué necesito para acceder algún sitio web?

- a) Word
- b) Google
- c) Internet
- d) Ninguno de los anteriores

**II.- INSTRUCCIONES**: COLOQUE DENTRO DEL PARENTESIS LA LETRA QUE CORRESPONDA A LA IMAGEN CON SU CORRESPONDIENTE NOMBRE DE BUSCADORES Y NAVEGADORES

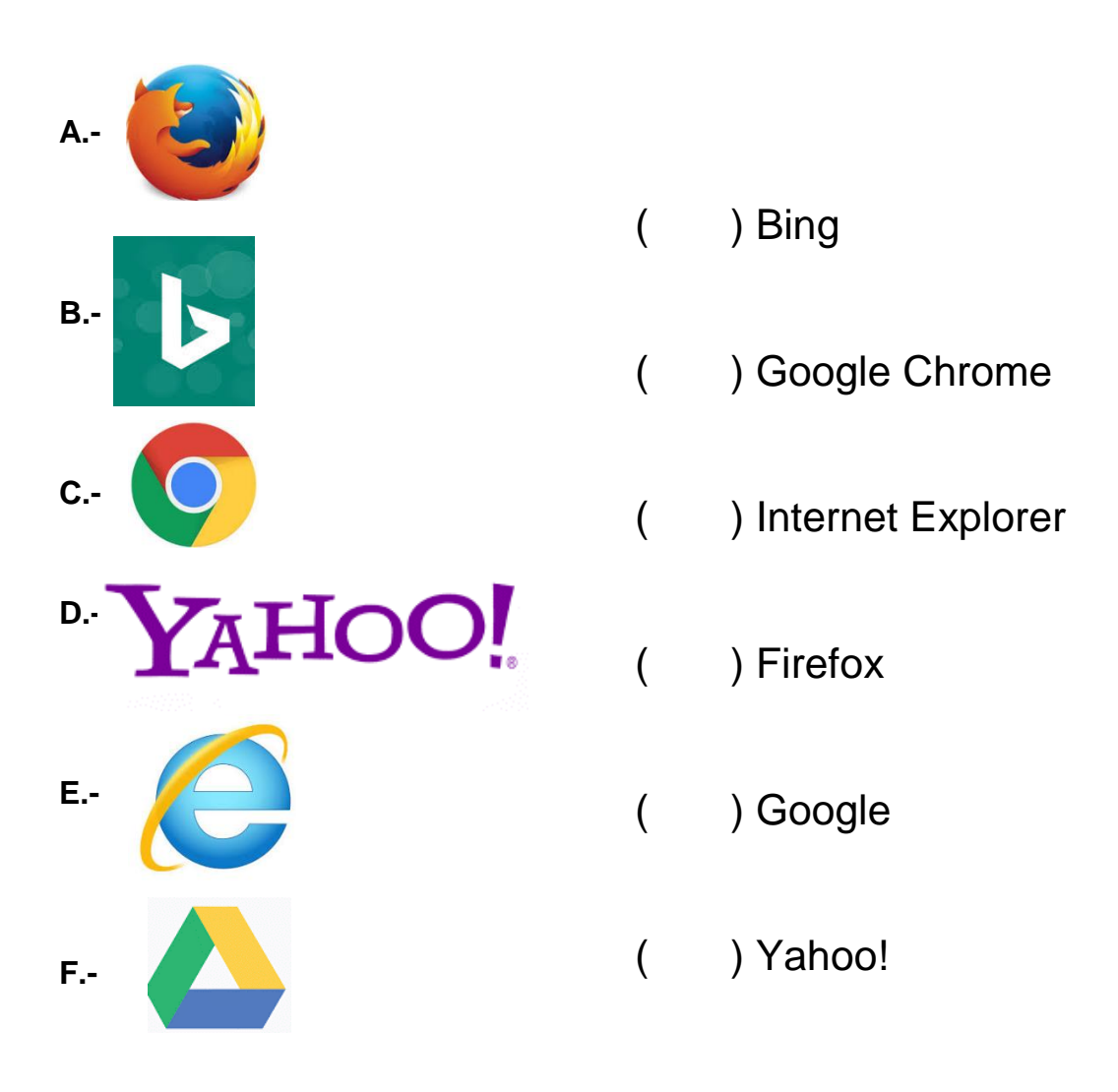

Google **G.-**

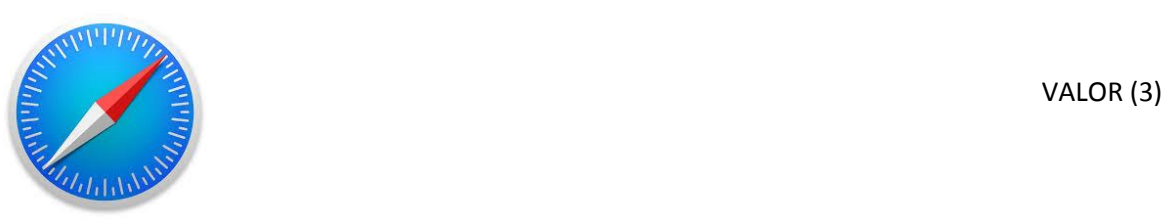

# **III. INTRUCCIONES**: COLOCA DENTRO DEL PARENTESIS LA LETRA QUE CORRESPONDA A LA RESPUESTA CORRECTA DE LAS CARACTERISTICAS DEL BUSCADOR GOOGLE

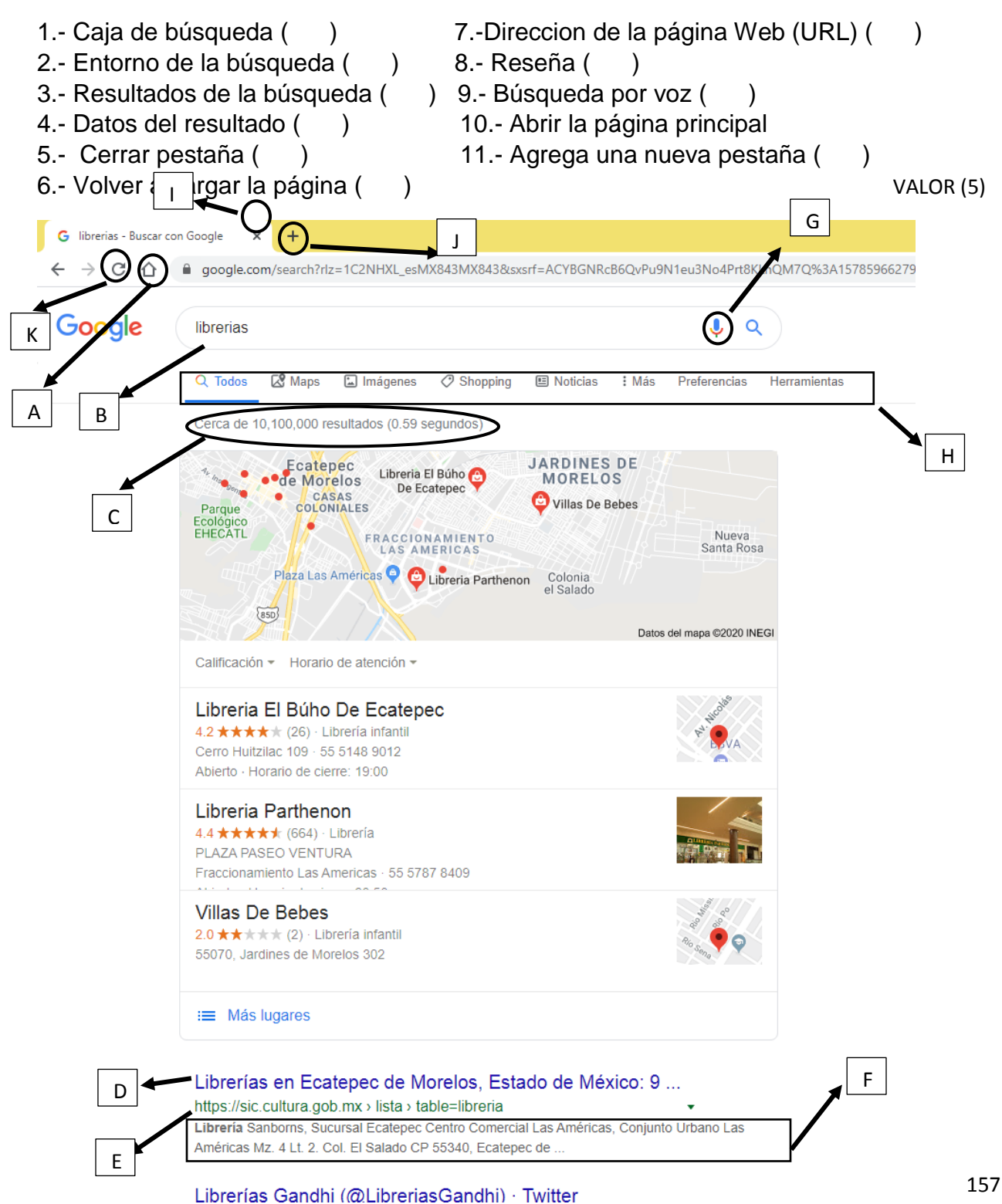

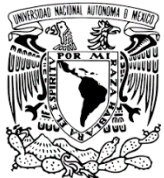

# EXAMEN DE COMPUTACIÓN MÓDULO 5

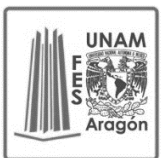

158 ALUMNO: ACIERTOS: CALIFICACIÒN: ELABORO: NIVIA IRINA GUILLERMINA MARTÍNEZ ZAMORA I. **INSTRUCCIONES**: Responde las siguientes preguntas 1.- ¿Cuál de las siguientes imágenes corresponde a la plataforma en donde se pueden ver videos A) B) B) C)  $\Box$  D) 2.- ¿Cuál de las siguientes imágenes corresponde al correo electronico Outlook? A) B) B) C)  $\bigcap$  D) 3.- ¿Cuál de las siguientes imágenes corresponde a Facebook? A)  $\bigcap_{i=1}^{\infty}$  B) B  $\bigcap_{i=1}^{\infty}$  C)  $\bigcap_{i=1}^{\infty}$  D) 4.- ¿Cuál de las siguientes imágenes corresponde a Twitter A) **C** B) **C** B) **C** C) **C** D) 5.- ¿Cuál de las siguientes imágenes corresponde a Messenger? A) B) C) D) 6.- ¿Cuál de las siguientes imágenes corresponde al correo electrónico Gmail? A)  $\bigcap$   $\bigcap$   $\$ 

- II. **INSTRUCCIONES**: Responde las siguientes preguntas
	- **1.** ¿Para qué sirve el correo electrónico?
	- **2.** ¿Qué es una red social?
	- **3.** Menciona 3 nombre de redes sociales.
	- **4.** ¿Qué te permite realizar Facebook?
	- **5.** Menciona 5 ventajas que tiene Facebook
	- **6.** Menciona 5 desventajas que tiene Facebook
	- **7.** ¿Qué es un Chat?
	- **8.** ¿Qué es YouTube?
	- **9.** ¿Cree que ya le perdió el miedo a utilizar la computadora, y porque?

159 VALOR (9)

#### Anexo 27 Lotería

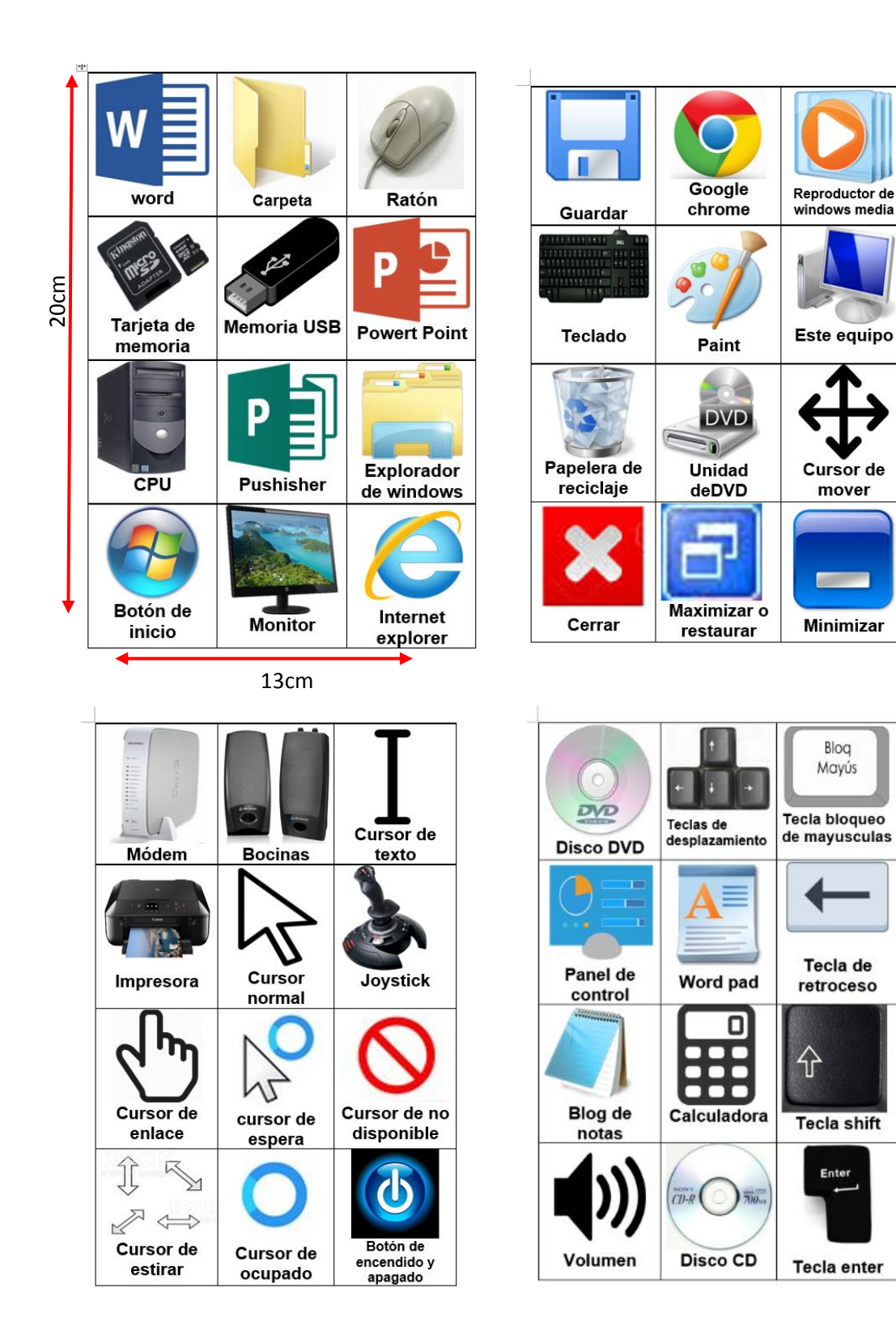

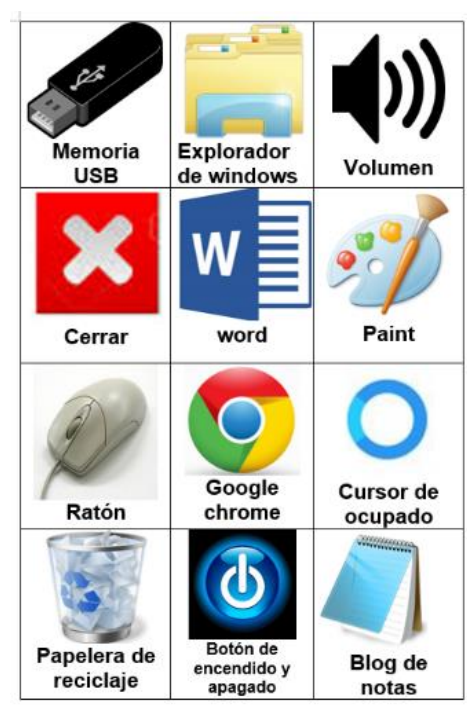

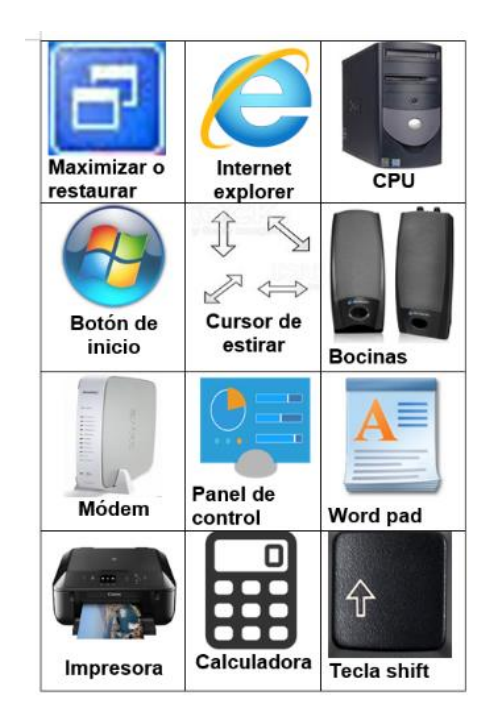

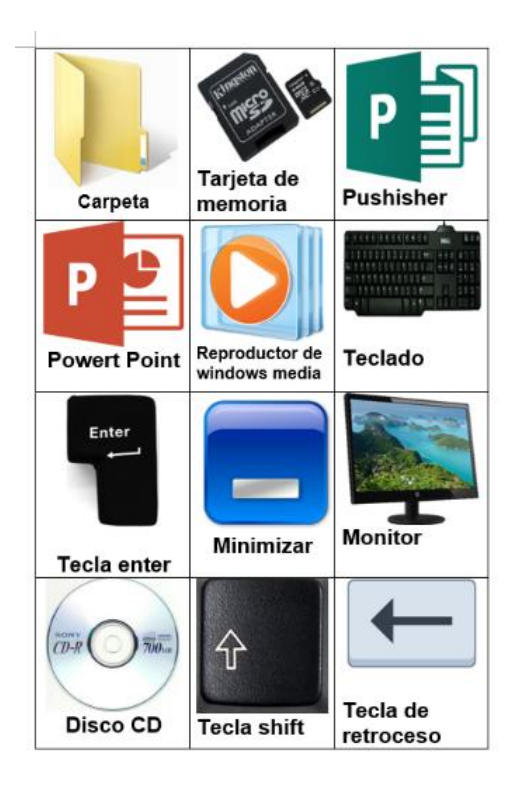

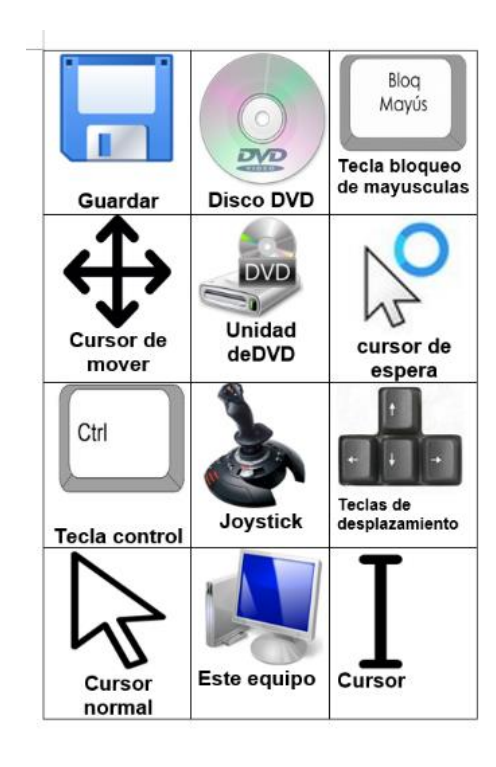

# Anexo 28 Domino

 $5cm<sub>5</sub>$ 12 cm cm  $\bullet$ 

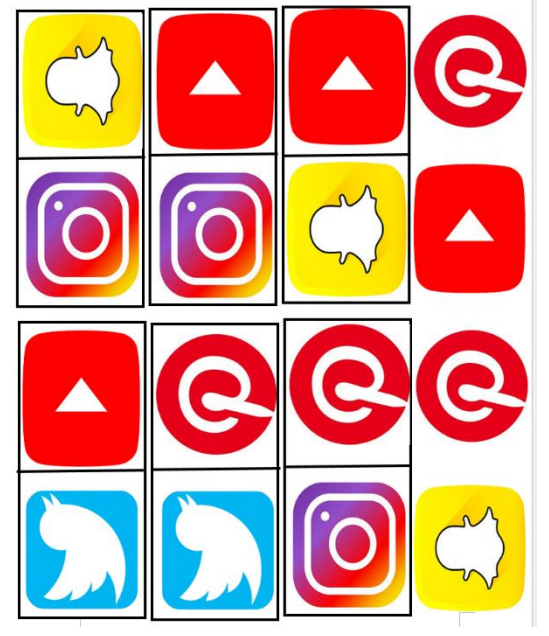

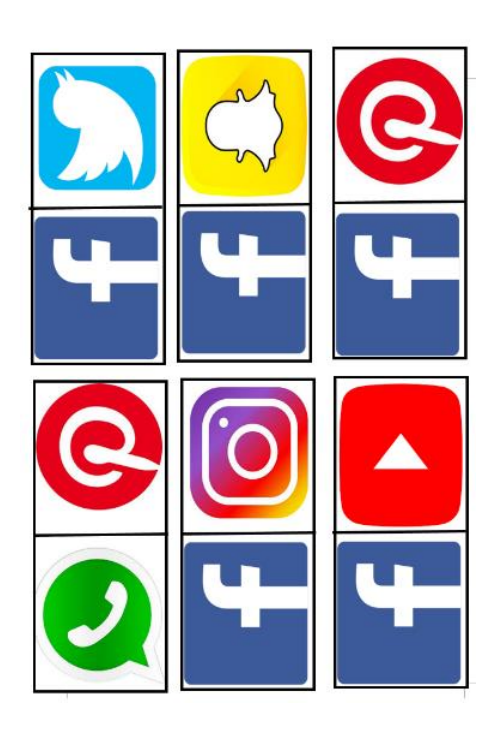

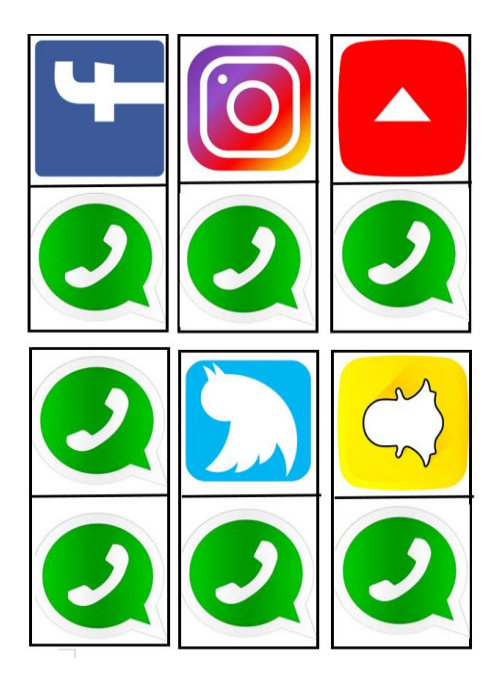

# Anexo 29 Planeación didáctica

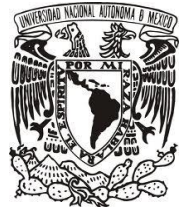

#### UNIVERSIDAD NACIONAL AUTONOMA DE MÉXICO FACULTAD DE ESTUDIOS SUPERIORES ARAGON LICENCIATURA EN PEDAGOGÍA

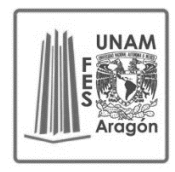

CURSO DE COMPUTACIÓN PARA ADULTOS MAYORES

**SESIÓN #1** MÓDULO 1 Iniciar el Sistema Operativo TEMA 1.1 Introducción a la Informática

**FECHA:** 04- noviembre- 2019

PROPÓSITO: Que los adultos mayores reconozcan la importancia de las tecnologías de la información y comunicación, así como identificación de las partes físicas de la computadora, manejo y control del mouse.

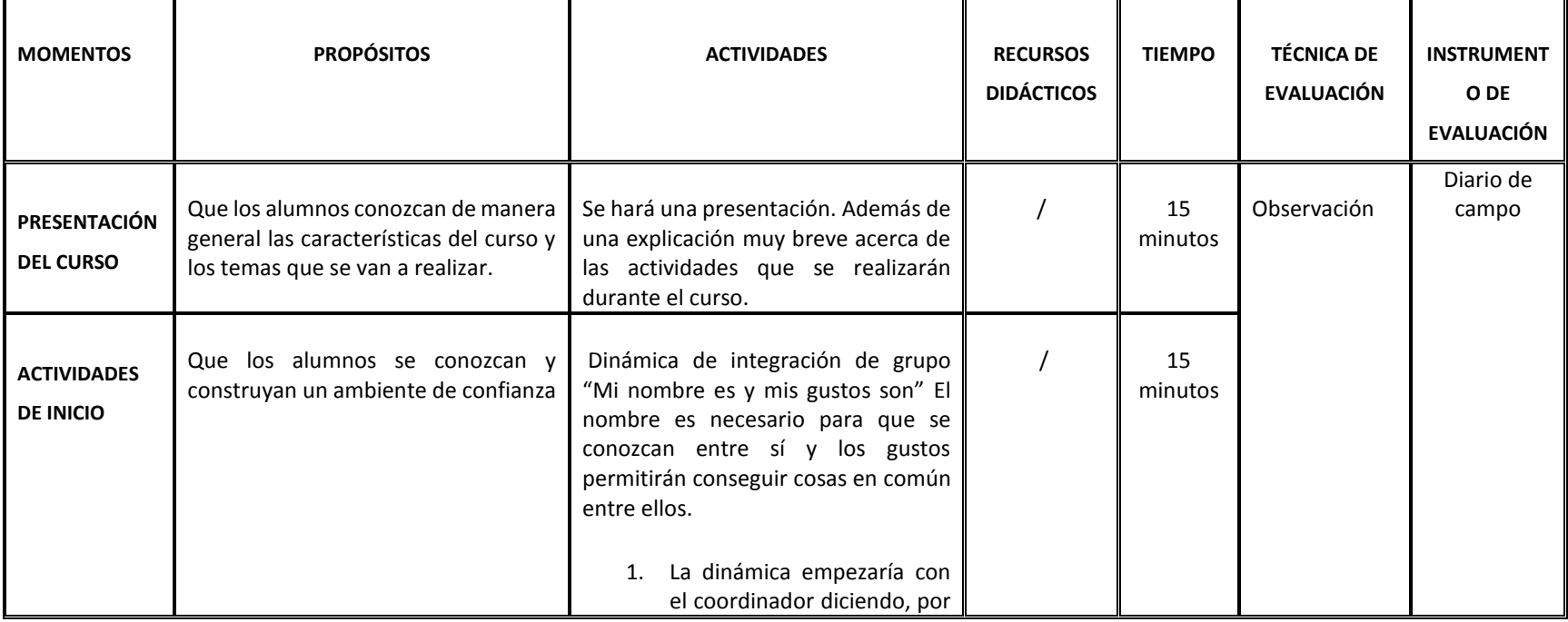

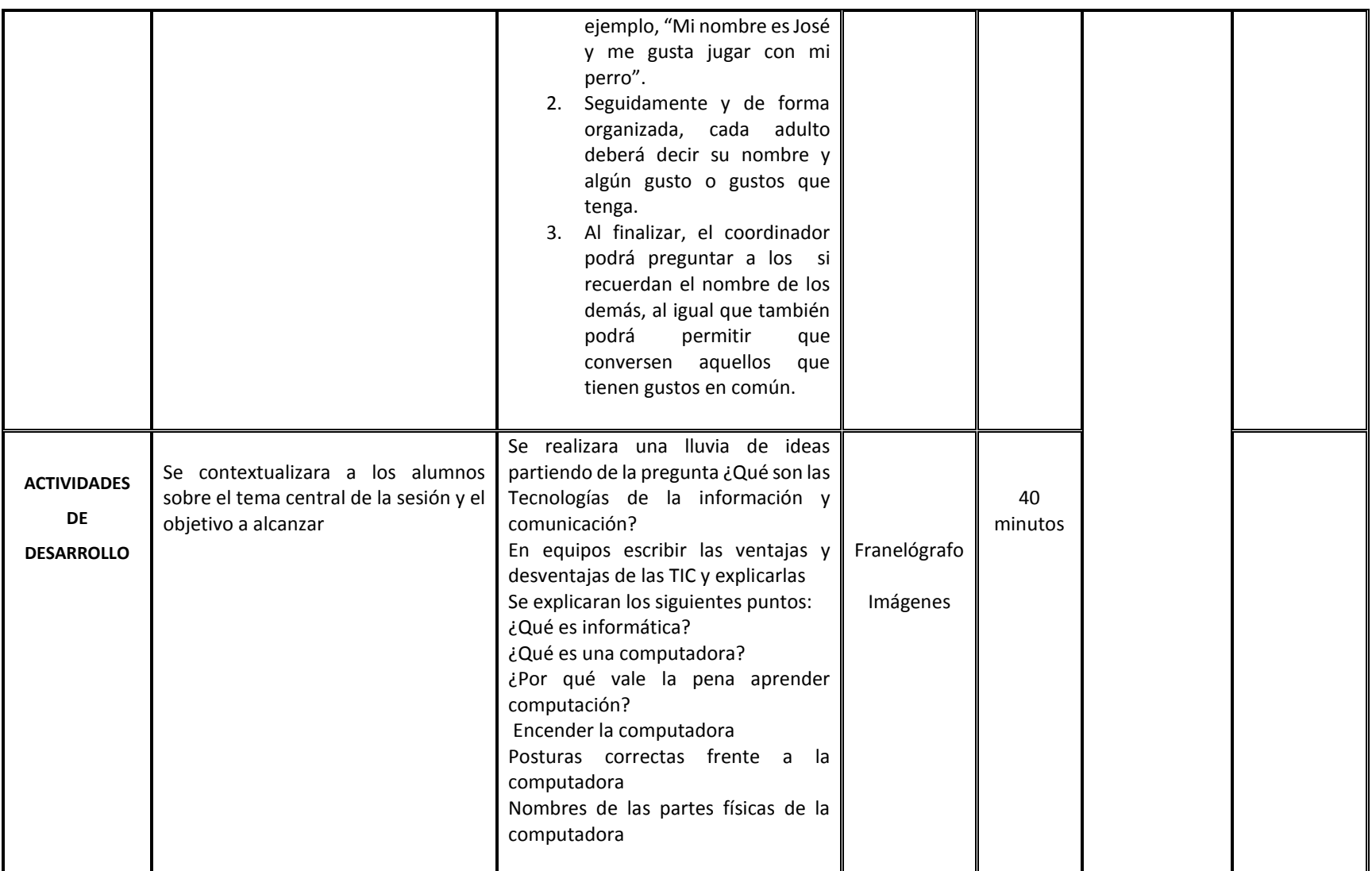

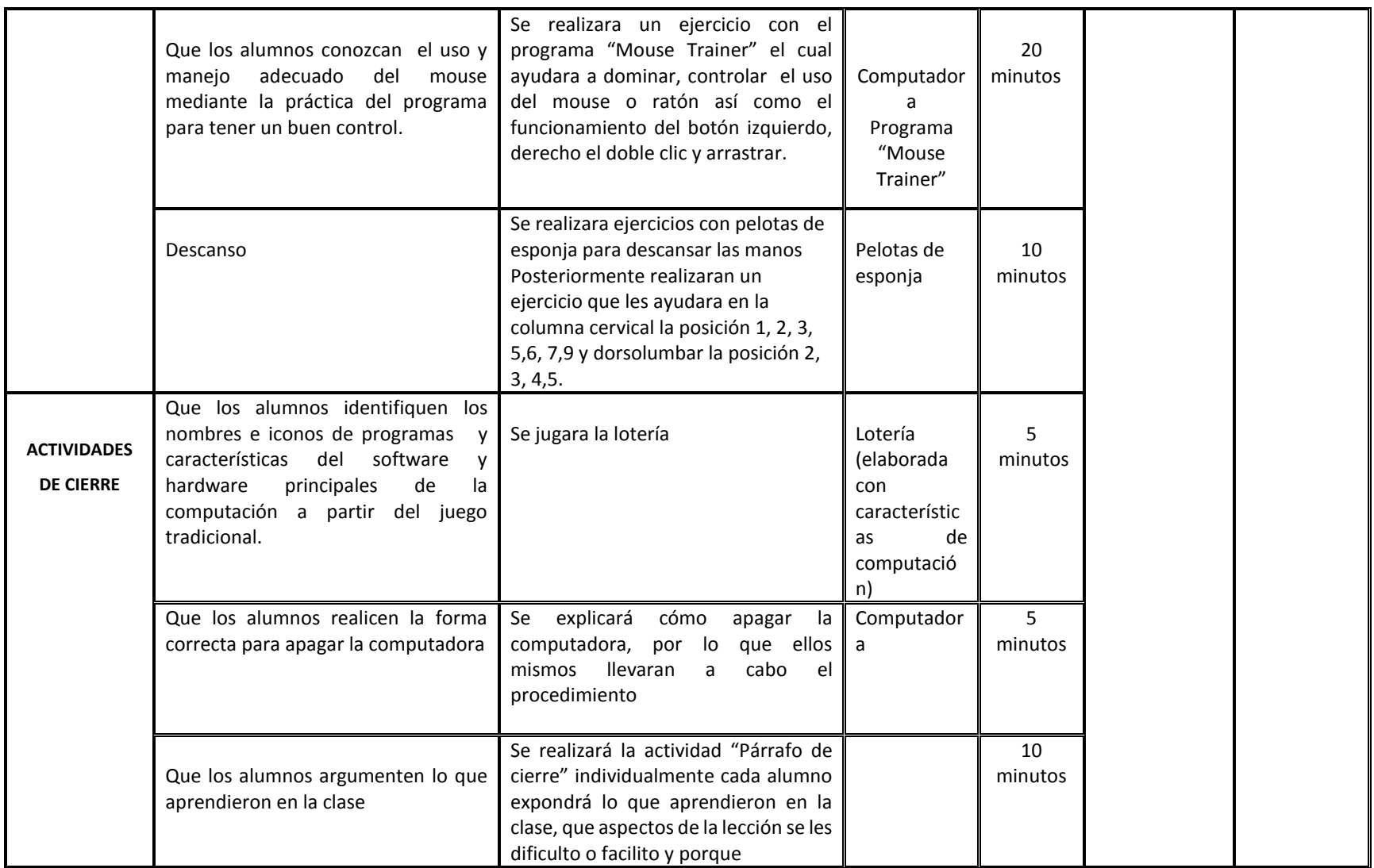

#### Bibliografía

Veloso C. (2014) Computación Básica para adultos. México, Estado de México.: Alfaomega Grupo Editor.

Ferreyra G. (2011) Informática paso a paso. México, Ciudad de México.: Alfaomega Grupo Editor.

Rekenwonder Software (2004) Mouse Trainer. Recuperado de https://mouse-trainer.uptodown.com/windows

Sabini (2018) Forma correcta de sentarse frente a la computadora. Recuperado de https://estudiodesdecasa.com.ar/forma-correcta-desentarse-frente-a-la-computadora/

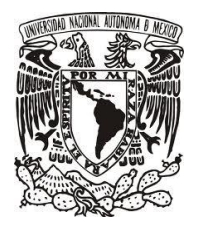

UNIVERSIDAD NACIONAL AUTONOMA DE MÉXICO FACULTAD DE ESTUDIOS SUPERIORES ARAGON

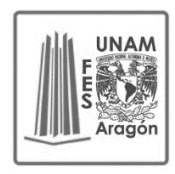

LICENCIATURA EN PEDAGOGÍA

# CURSO DE COMPUTACIÓN PARA ADULTOS MAYORES **SESIÓN #2** TEMA 1.2 El Hardware y escritorio de Windows

**FECHA:** 05- noviembre- 2019

**PROPÓSITO:** Que los adultos mayores localicen los principales elementos del escritorio de Windows.

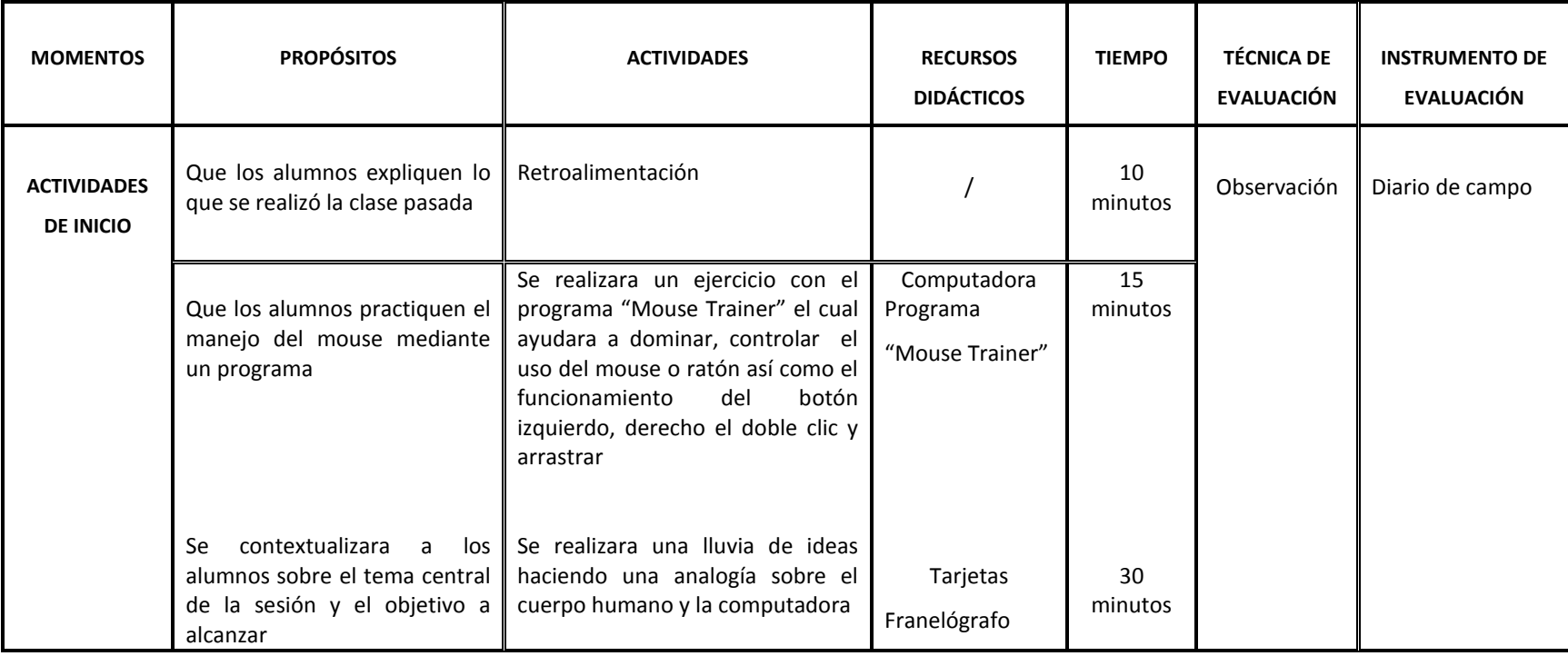

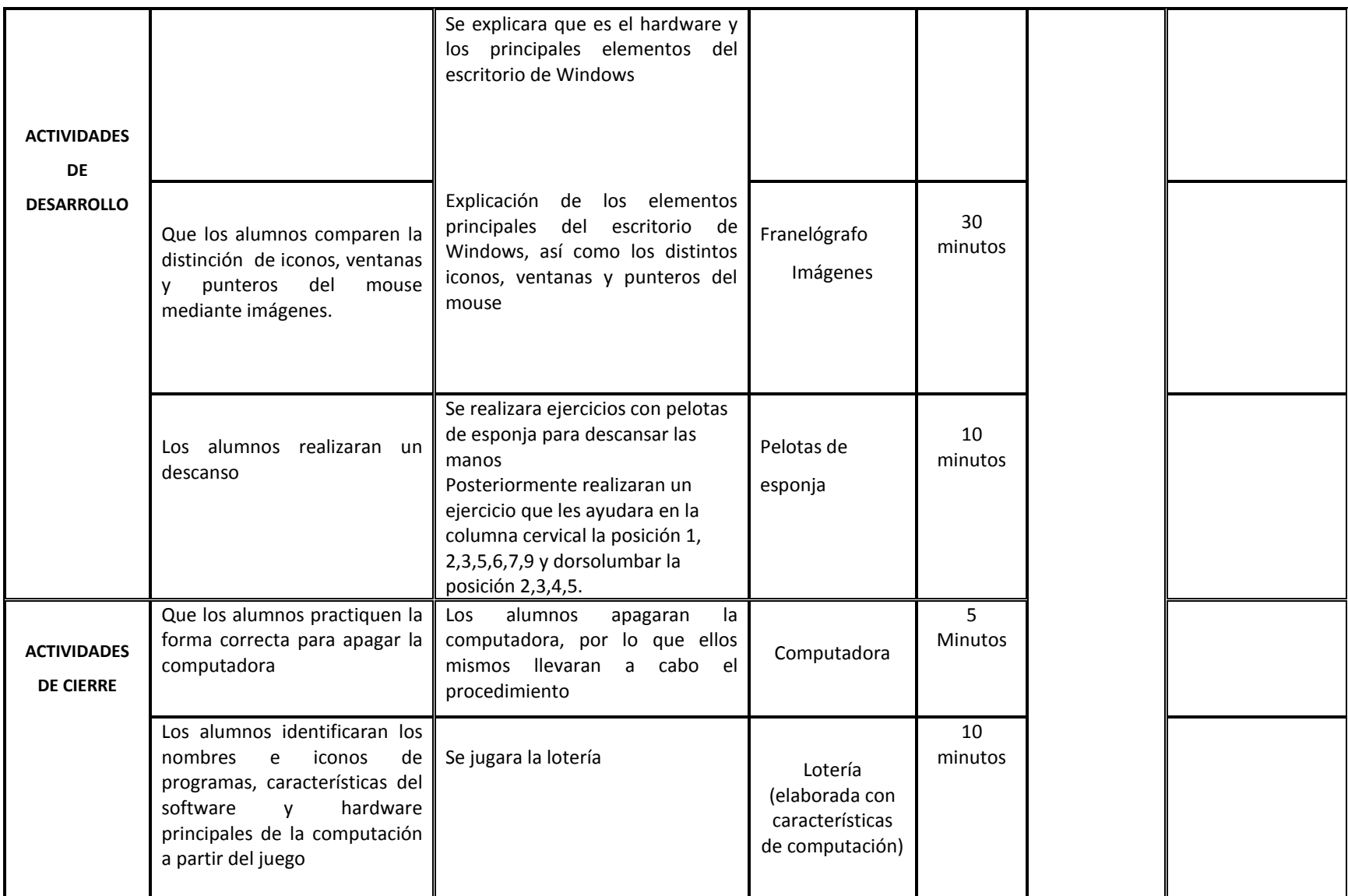

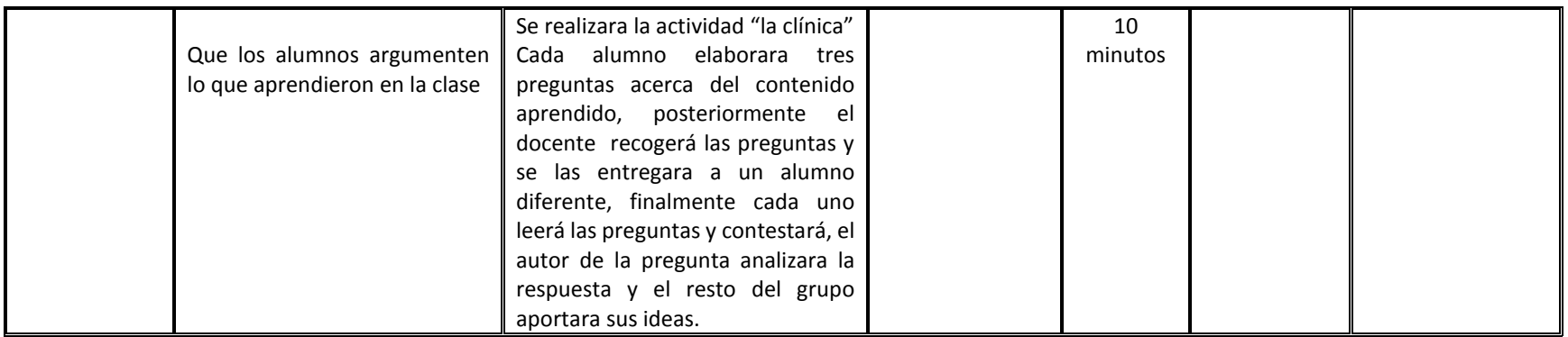

Bibliografía

Veloso C. (2014) Computación Básica para adultos. México, Estado de México.: Alfaomega Grupo Editor.

Ferreyra G. (2011) Informática paso a paso. México, Ciudad de México.: Alfaomega Grupo Editor.

Rekenwonder Software (2004) Mouse Trainer. Recuperado de https://mouse-trainer.uptodown.com/windows

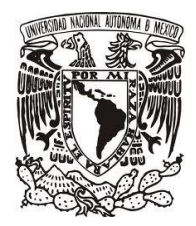

#### UNIVERSIDAD NACIONAL AUTONOMA DE MÉXICO FACULTAD DE ESTUDIOS SUPERIORES ARAGON

LICENCIATURA EN PEDAGOGÍA

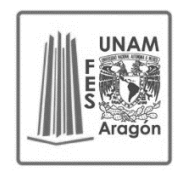

#### CURSO DE COMPUTACIÓN PARA ADULTOS MAYORES

#### **SESIÓN #3** TEMA 1.3 El Software de aplicación y Personalizando nuestra computadora

**FECHA:** 06- noviembre- 2019

**PROPÓSITO:** Que los adultos mayores identifiquen los diversos software de aplicación y creen accesos directos e iconos en la barra de tareas para personalizar la computadora, e identifiquen el uso de la papelera de reciclaje.

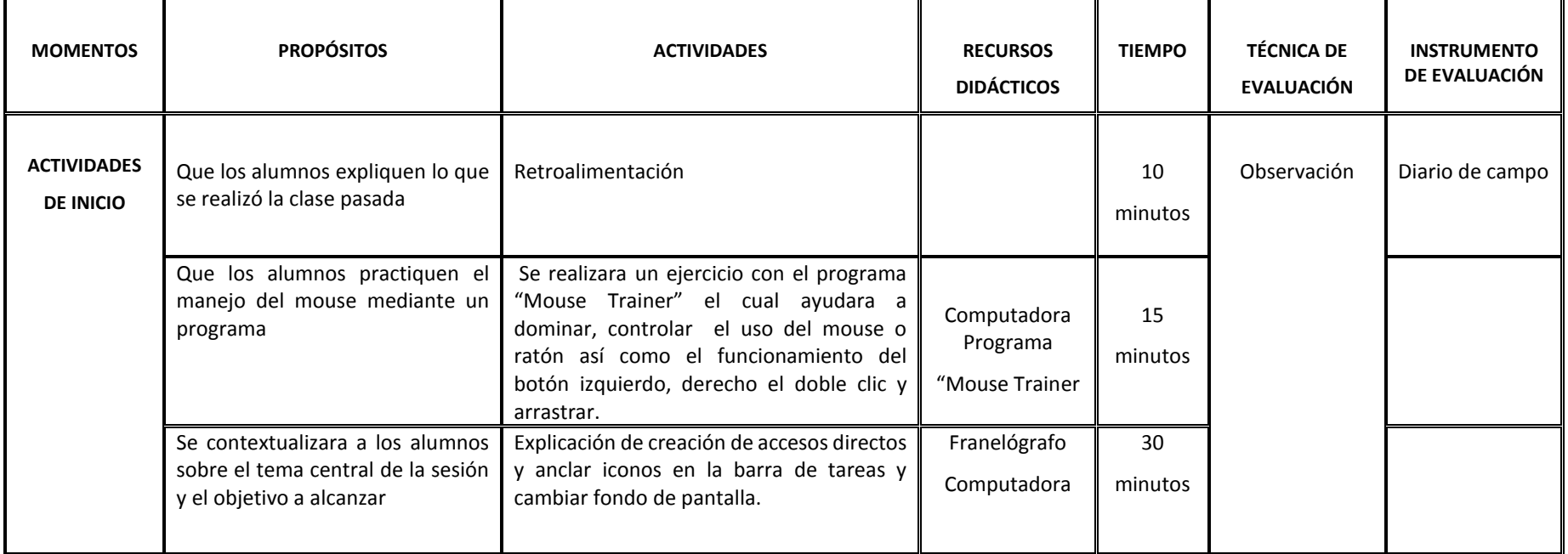

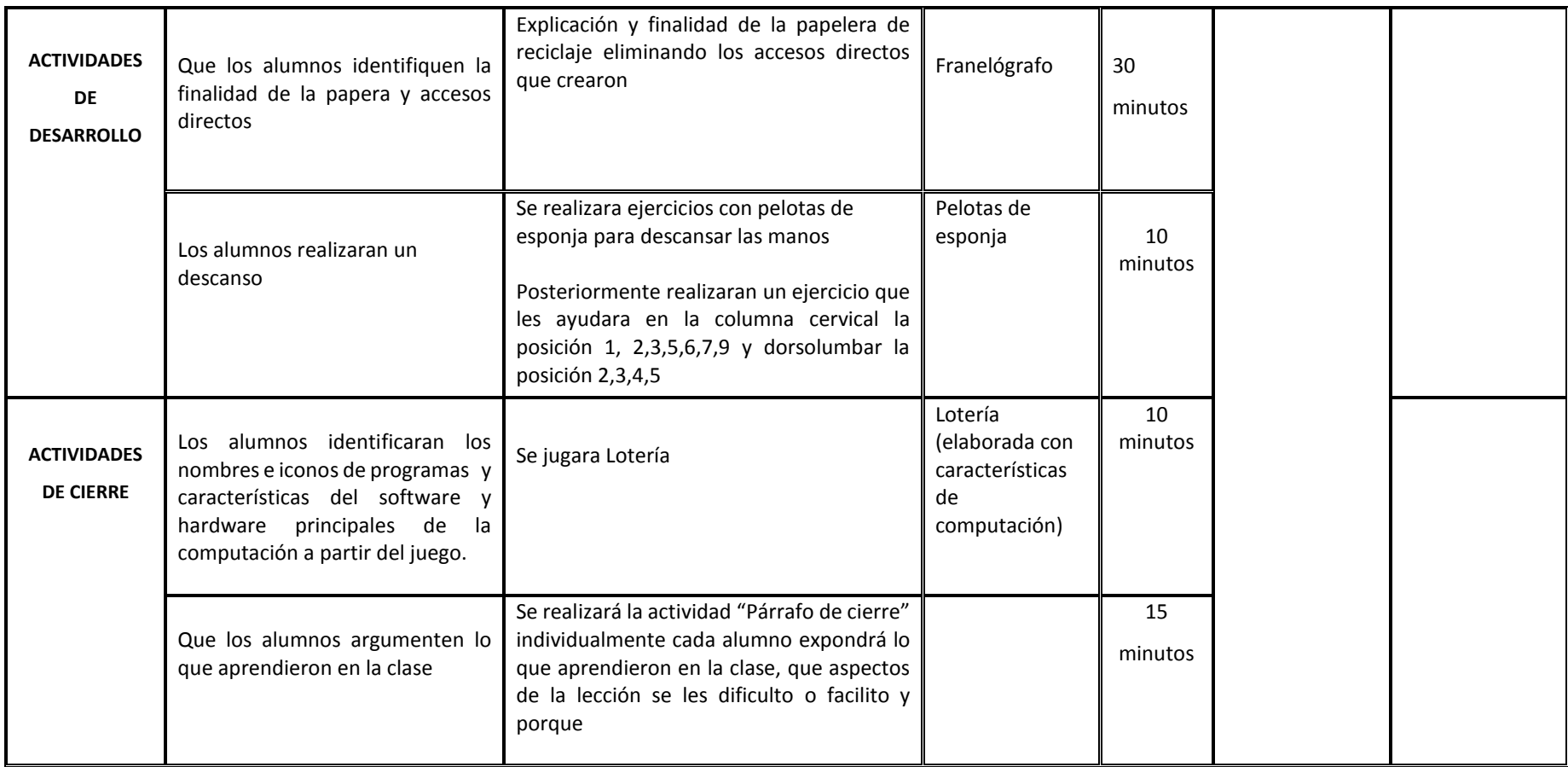

Bibliografía

Veloso C. (2014) Computación Básica para adultos. México, Estado de México.: Alfaomega Grupo Editor.

Ferreyra G. (2011) Informática paso a paso. México, Ciudad de México.: Alfaomega Grupo Editor.

Rekenwonder Software (2004) Mouse Trainer. Recuperado de https://mouse-trainer.uptodown.com/windows

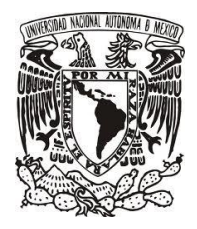

#### UNIVERSIDAD NACIONAL AUTONOMA DE MÉXICO FACULTAD DE ESTUDIOS SUPERIORES ARAGON

LICENCIATURA EN PEDAGOGÍA

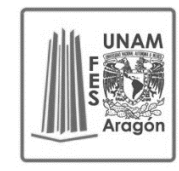

# CURSO DE COMPUTACIÓN PARA ADULTOS MAYORES **SESIÓN #4** TEMA 1.4 Accesorios de Windows

**FECHA:** 07- noviembre- 2019

**PROPÓSITO:** Que los adultos mayores identifiquen cuáles son los principales accesorios de Windows y el manejo de Paint.

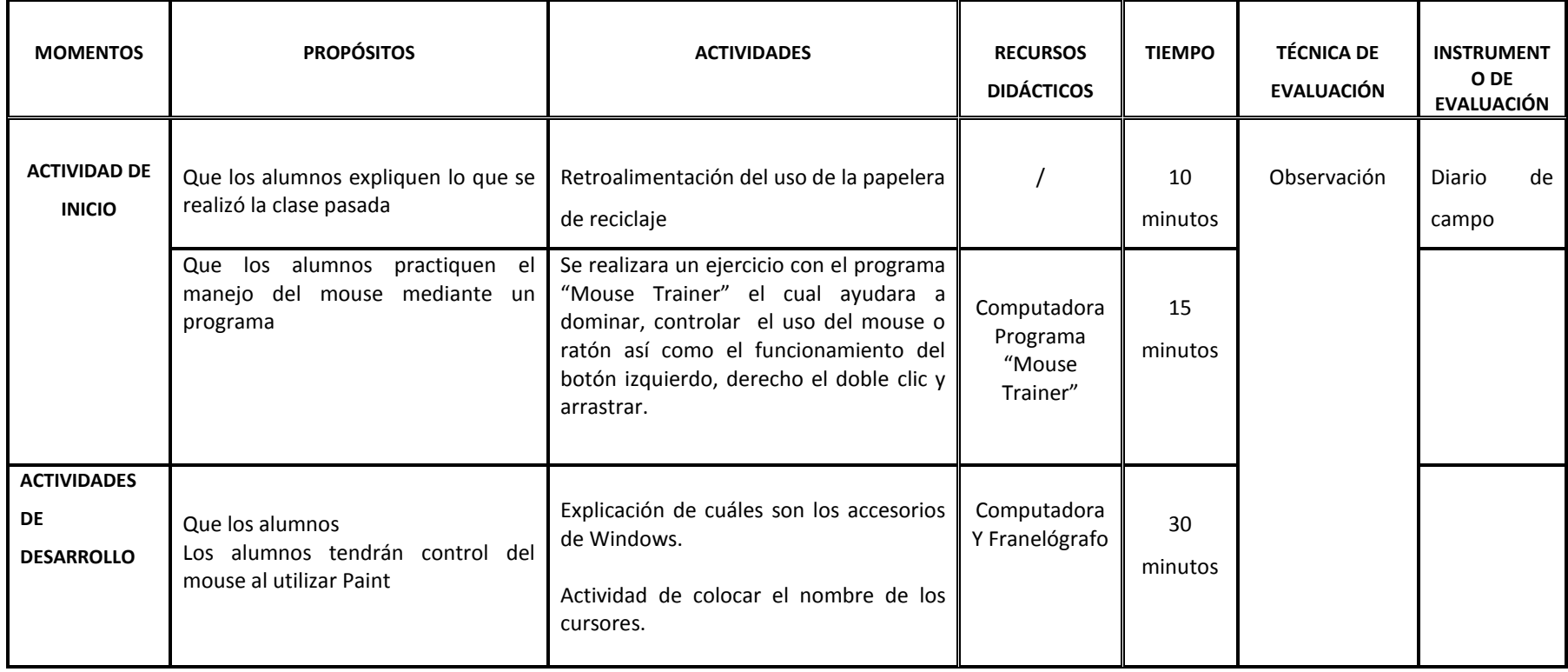

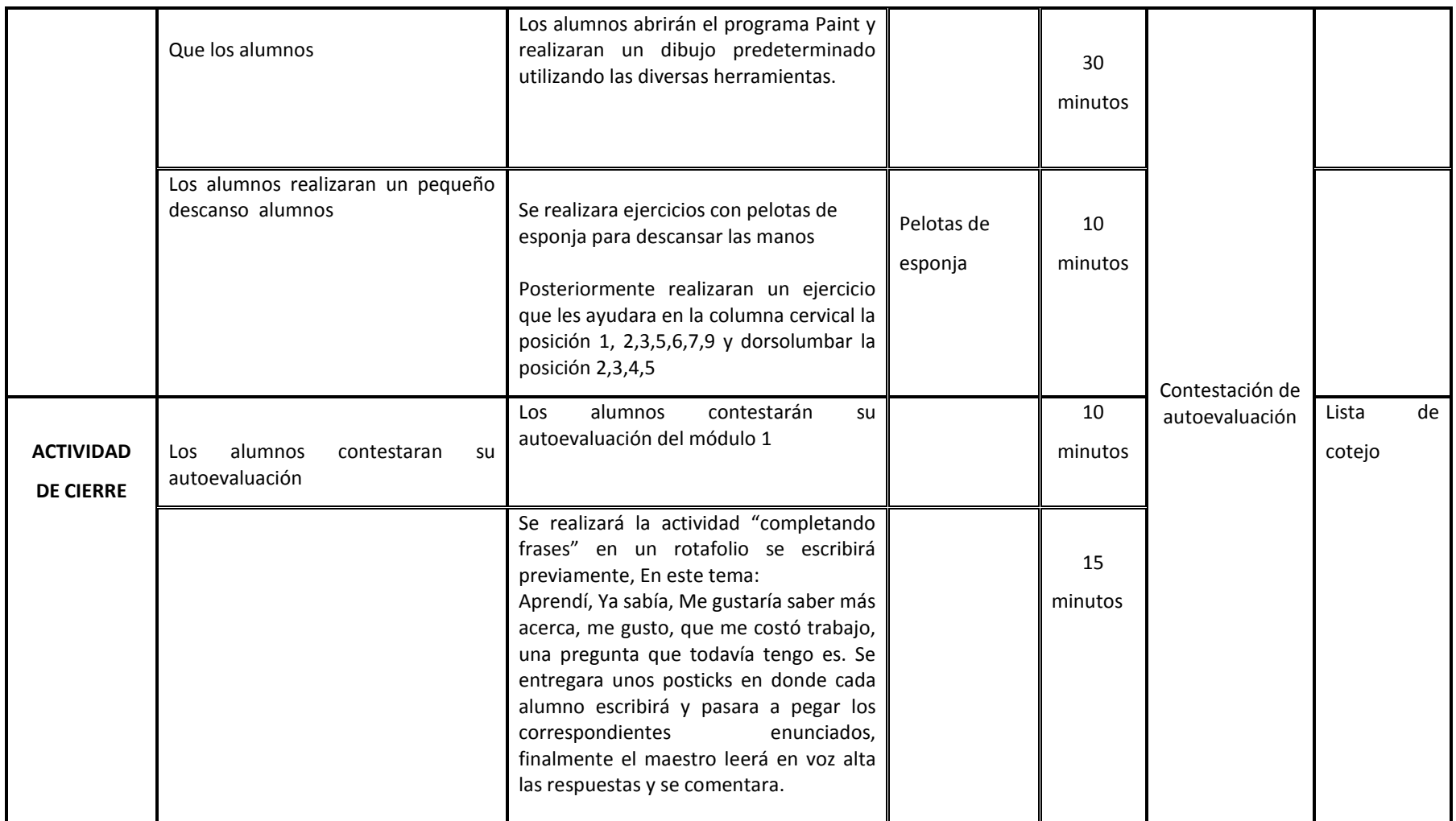

Bibliografía

Veloso C. (2014) Computación Básica para adultos. México, Estado de México.: Alfaomega Grupo Editor.

Ferreyra G. (2011) Informática paso a paso. México, Ciudad de México.: Alfaomega Grupo Editor.

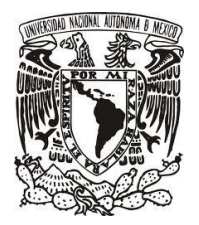

#### UNIVERSIDAD NACIONAL AUTONOMA DE MÉXICO FACULTAD DE ESTUDIOS SUPERIORES ARAGON

LICENCIATURA EN PEDAGOGÍA

#### CURSO DE COMPUTACIÓN PARA ADULTOS MAYORES **SESIÓN #5** MÓDULO 2 Procesadores de texto TEMA 2.1 WordPad

**FECHA:** 08- noviembre - 2019

**PROPÓSITO:** Que los adultos mayores identifiquen el uso del explorador de Windows y procedimiento para guardar un documento.

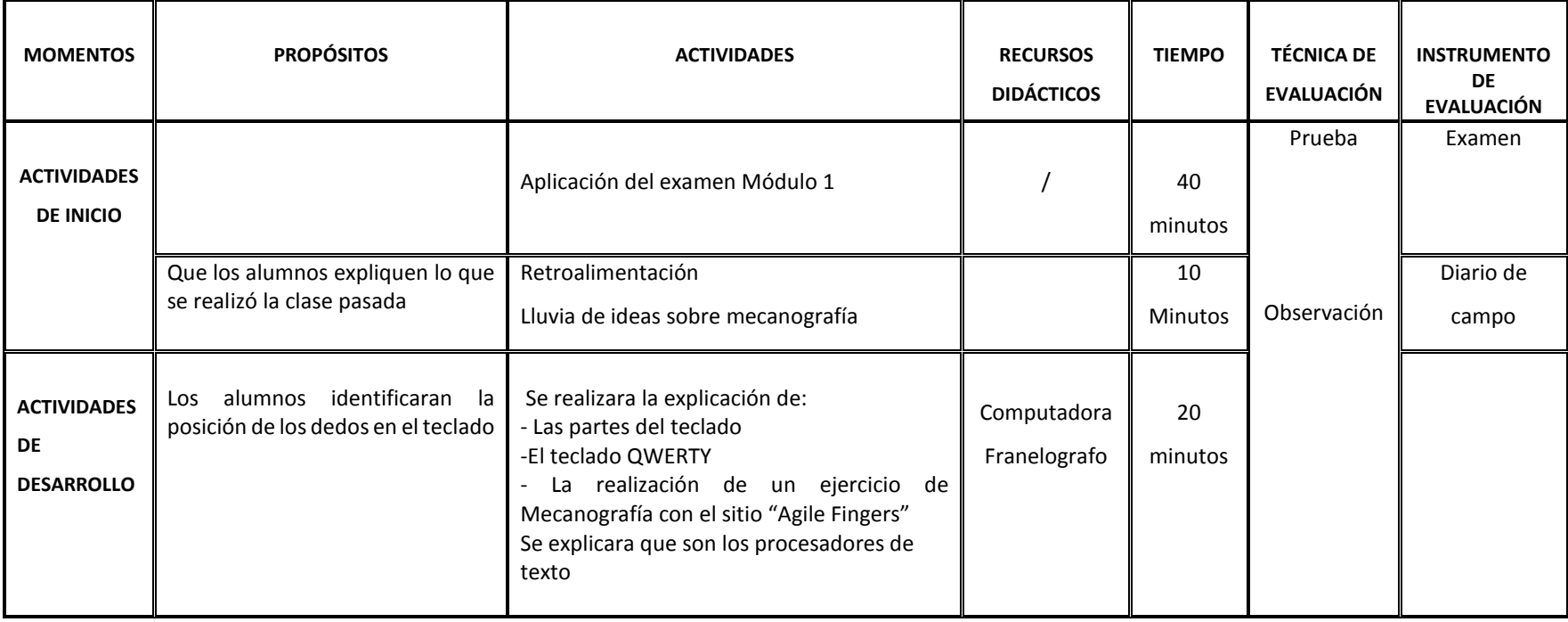

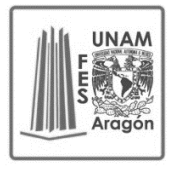

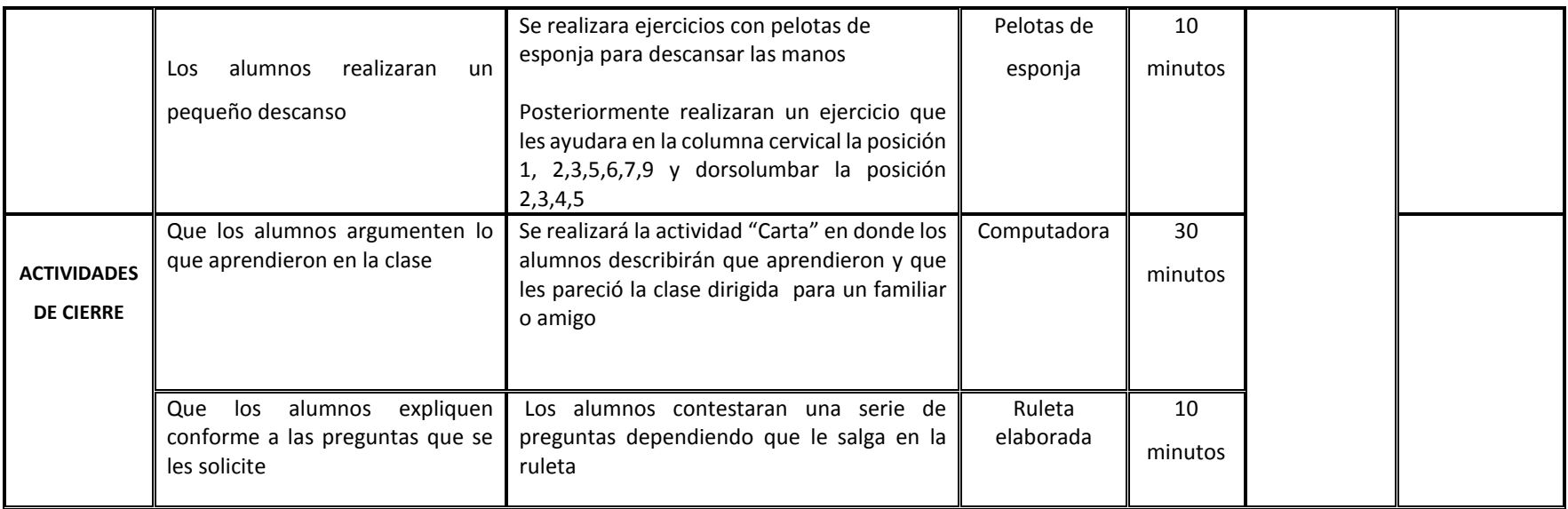

Bibliografía

Veloso C. (2014) Computación Básica para adultos. México, Estado de México.: Alfaomega Grupo Editor.

Ferreyra G. (2011) Informática paso a paso. México, Ciudad de México.: Alfaomega Grupo Editor.

Agile Finguers (2019) <https://agilefingers.com/es/textos>

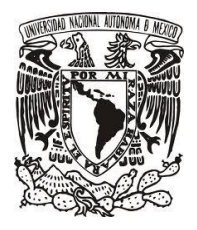

#### UNIVERSIDAD NACIONAL AUTONOMA DE MÉXICO FACULTAD DE ESTUDIOS SUPERIORES ARAGON

LICENCIATURA EN PEDAGOGÍA

# **UNAN**

# CURSO DE COMPUTACIÓN PARA ADULTOS MAYORES **SESIÓN #6** TEMA 2.2 Word

**FECHA:** 11- noviembre - 2019

**PROPÓSITO:** Los adultos mayores conocerán las características de otro procesador de texto Word

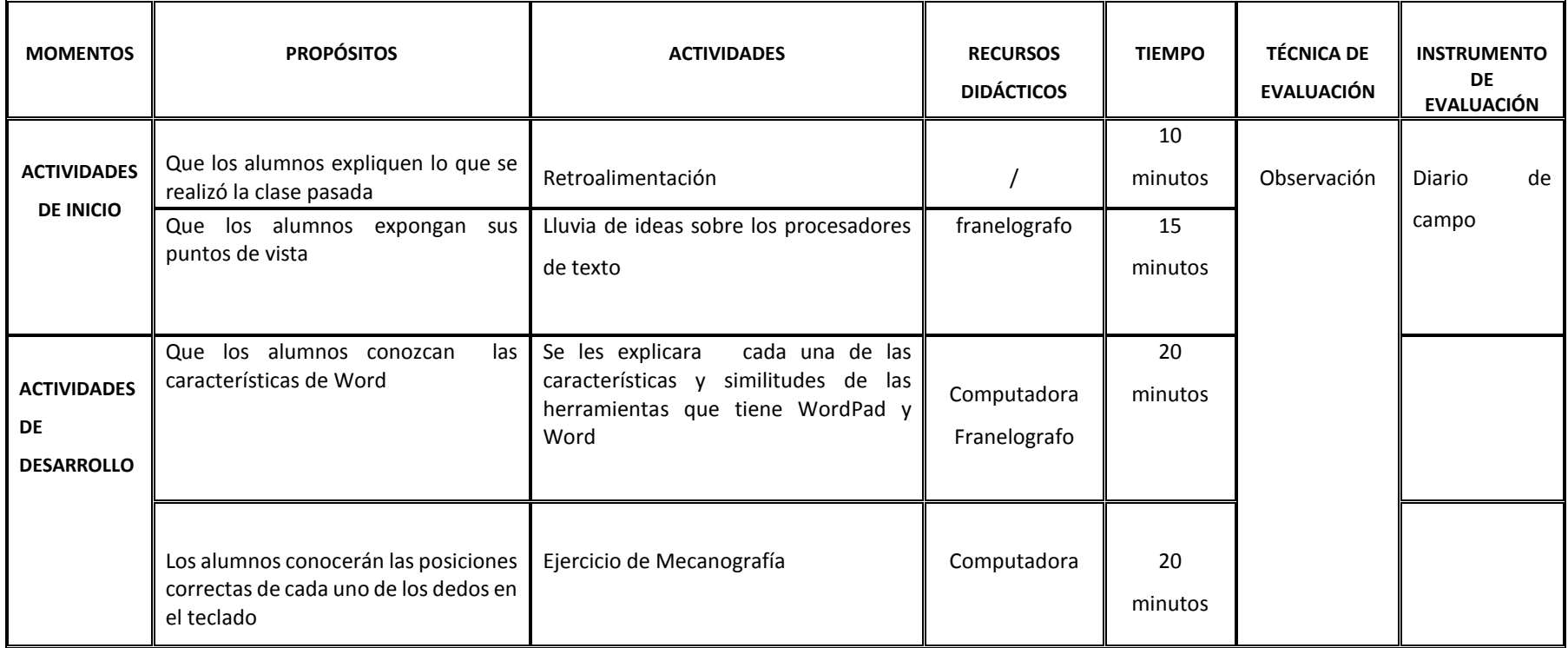
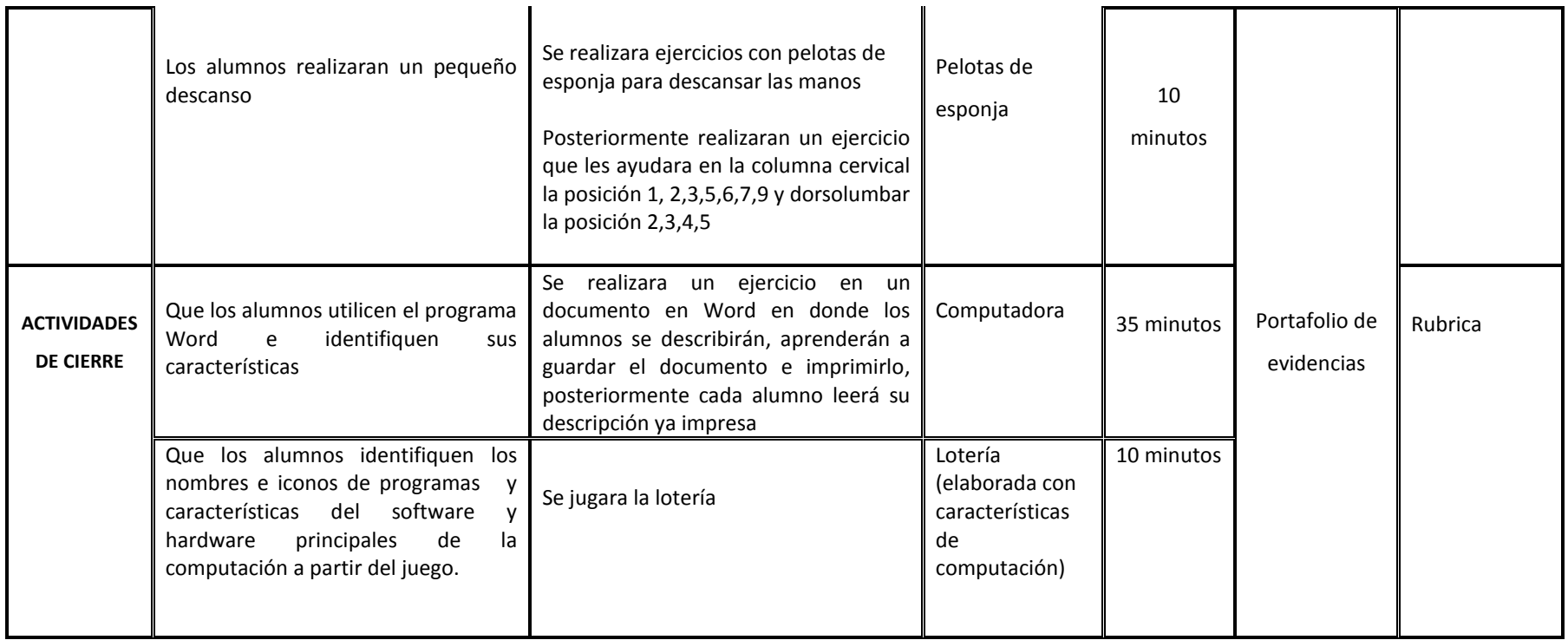

Veloso C. (2014) Computación Básica para adultos. México, Estado de México.: Alfaomega Grupo Editor.

Ferreyra G. (2011) Informática paso a paso. México, Ciudad de México.: Alfaomega Grupo Editor.

Agile Finguers (2019) <https://agilefingers.com/es/textos>

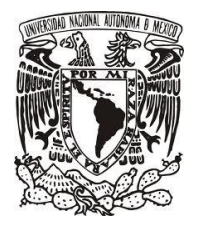

LICENCIATURA EN PEDAGOGÍA

# **UNAM**

# CURSO DE COMPUTACIÓN PARA ADULTOS MAYORES **SESIÓN #7** TEMA 2.3 Herramientas de Word

**FECHA:** 14- noviembre- 2019

**PROPÓSITO:** Los adultos mayores conocerán las diversas herramientas de Word

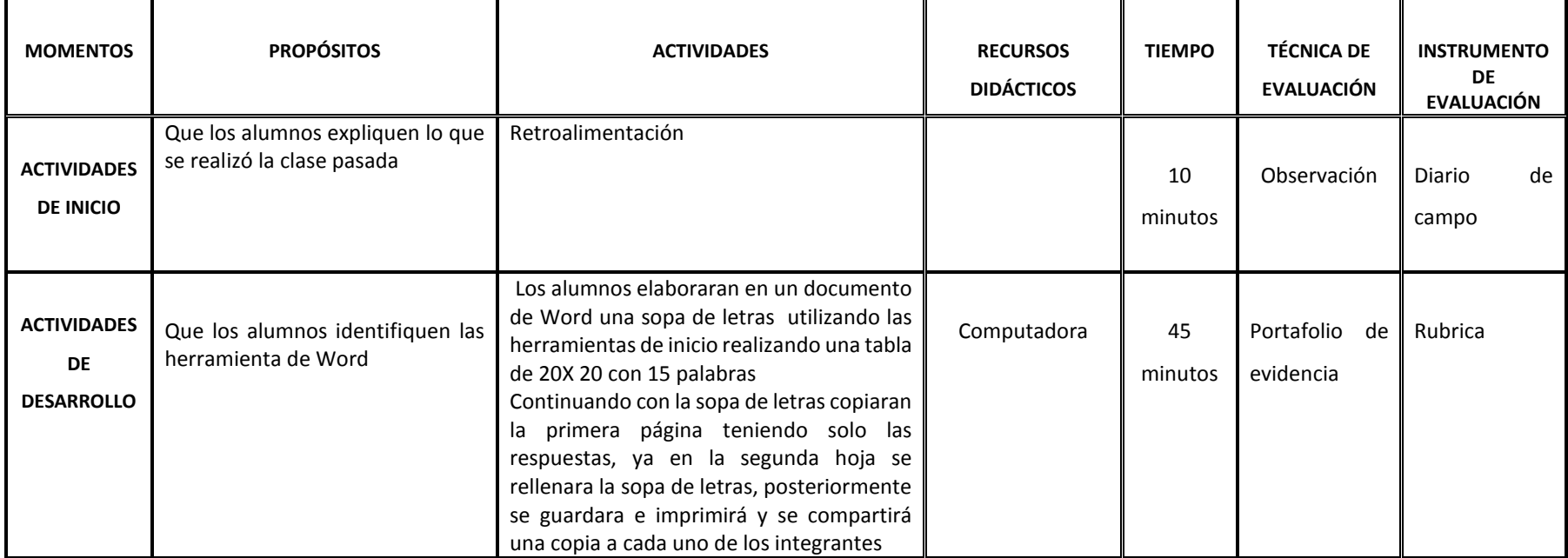

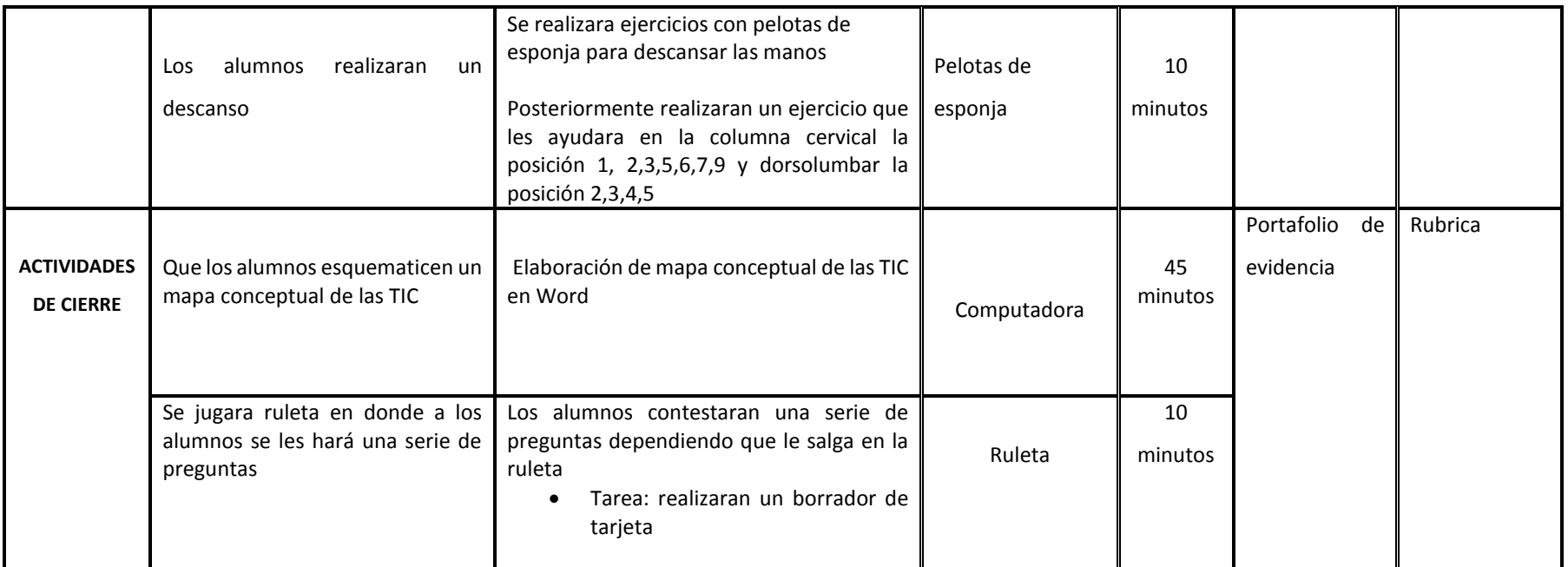

Veloso C. (2014) Computación Básica para adultos. México, Estado de México.: Alfaomega Grupo Editor.

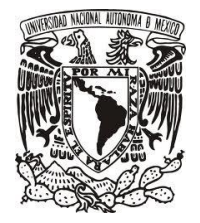

LICENCIATURA EN PEDAGOGÍA

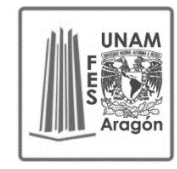

# CURSO DE COMPUTACIÓN PARA ADULTOS MAYORES **SESIÓN # 8** TEMA 2.4 Elaboración de Tarjetas de Word

**FECHA:** 15- noviembre- 2019

**PROPÓSITO:** Que los adultos mayores creen tarjetas diseñados por ellos mismo dentro del programa de Word

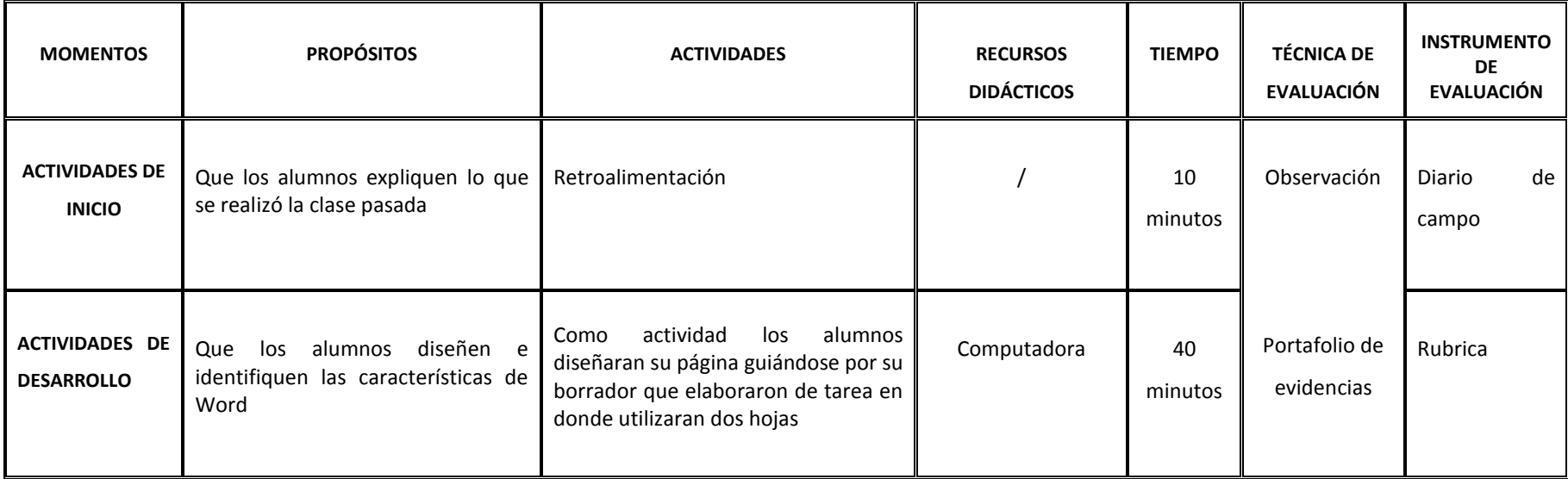

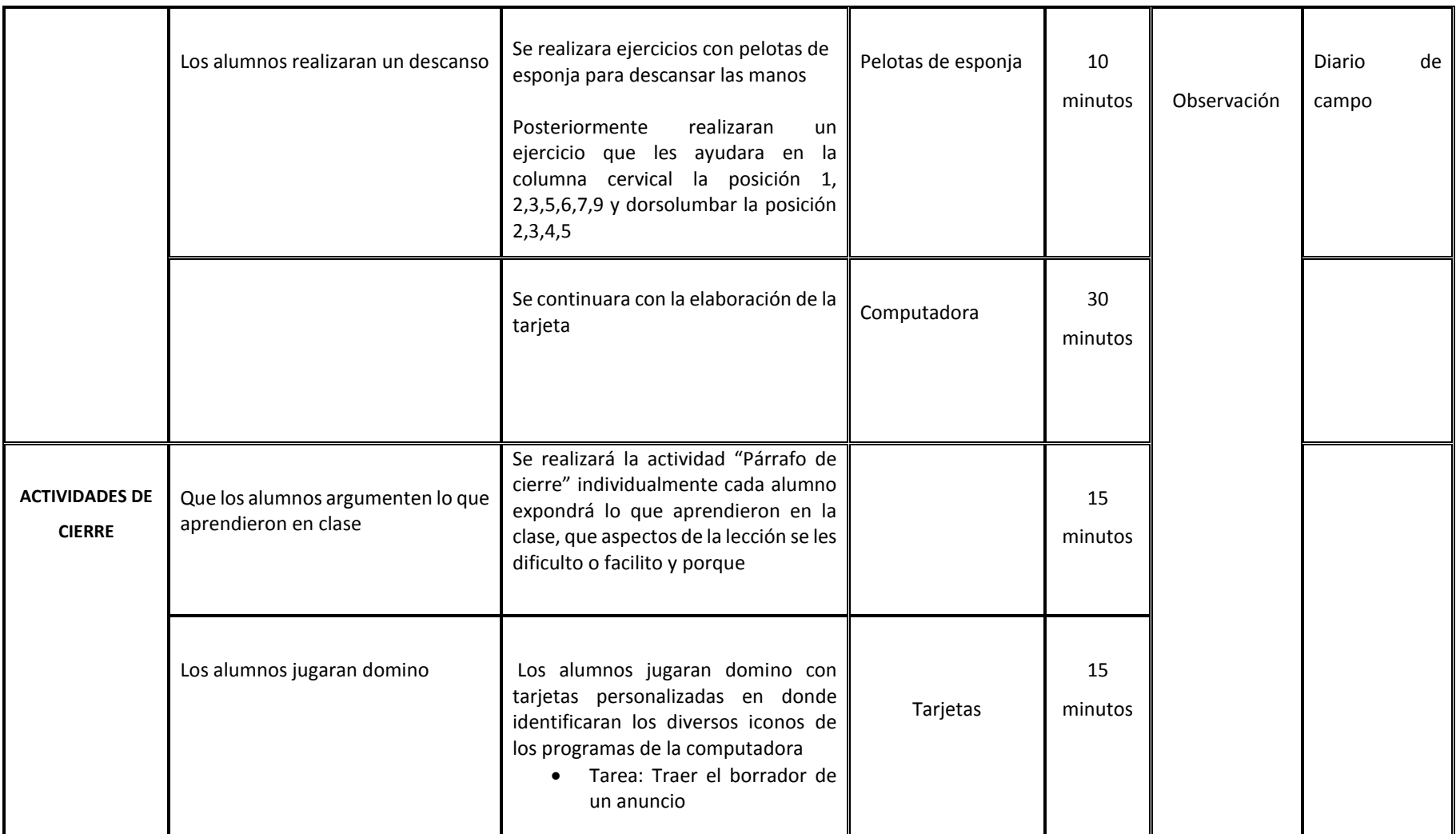

Veloso C. (2014) Computación Básica para adultos. México, Estado de México.: Alfaomega Grupo Editor. Ferreyra G. (2011) Informática paso a paso. México, Ciudad de México.: Alfaomega Grupo Editor.

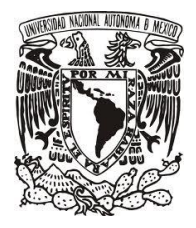

LICENCIATURA EN PEDAGOGÍA

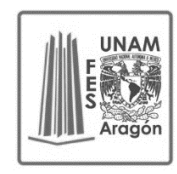

# CURSO DE COMPUTACIÓN PARA ADULTOS MAYORES **SESIÓN # 9** TEMA 2.5 Elaboración de Anuncio en un documento Word

**FECHA:** 18- noviembre- 2019

**PROPÓSITO:** Los adultos mayores elaboraran y diseñaran anuncios

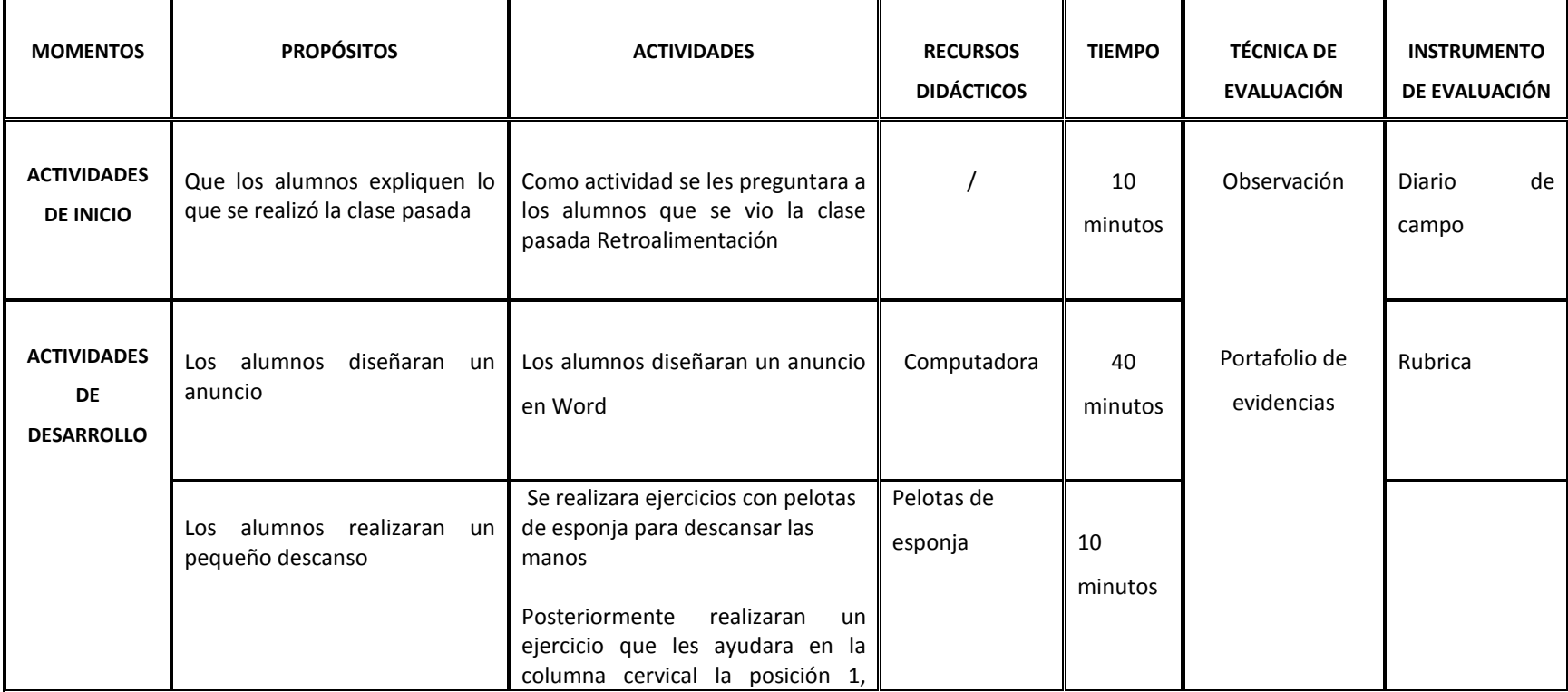

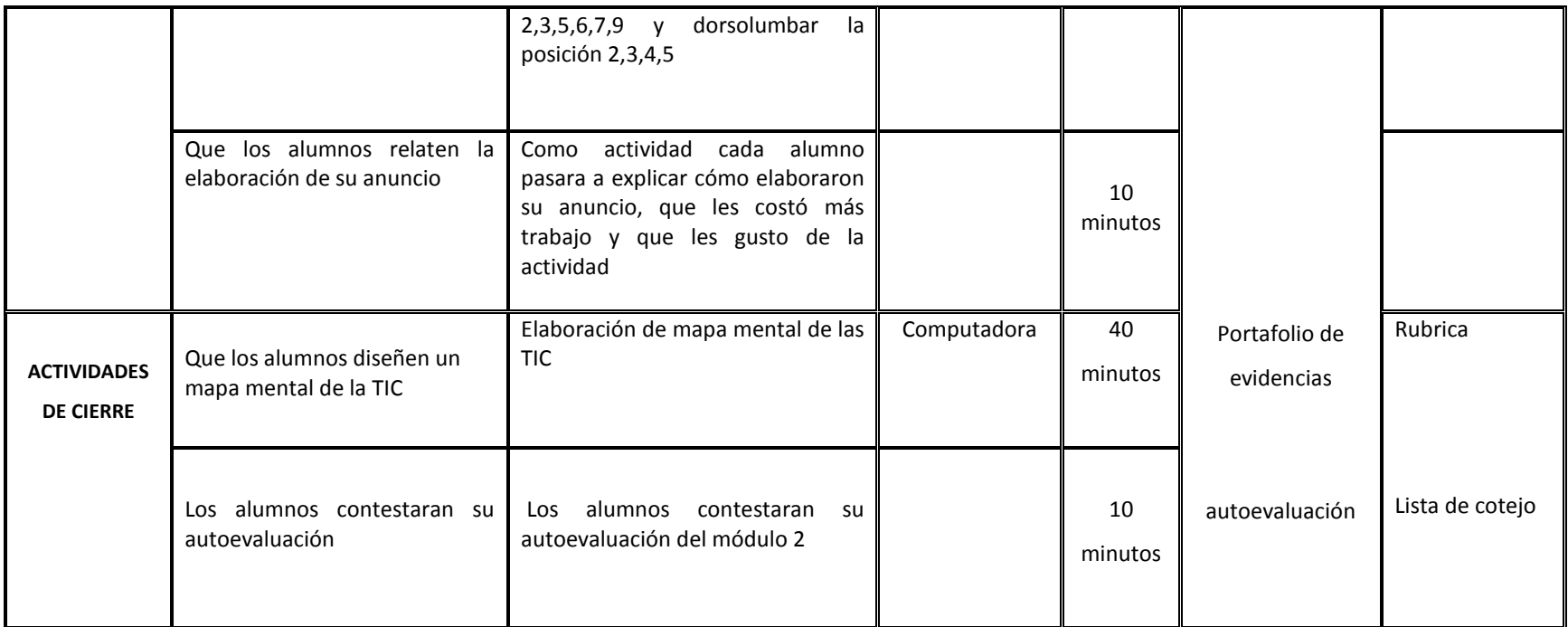

Veloso C. (2014) Computación Básica para adultos. México, Estado de México.: Alfaomega Grupo Editor.

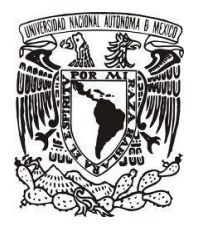

LICENCIATURA EN PEDAGOGÍA

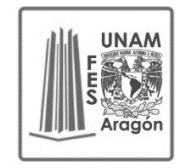

# CURSO DE COMPUTACIÓN PARA ADULTOS MAYORES **SESIÓN # 10** MÓDULO 3 Dispositivos de almacenamiento TEMA 3.1 Explorador de Windows

**FECHA:** 19- noviembre - 2019

**PROPÓSITO:** Que los Adultos mayores identifiquen el uso del explorador de Windows

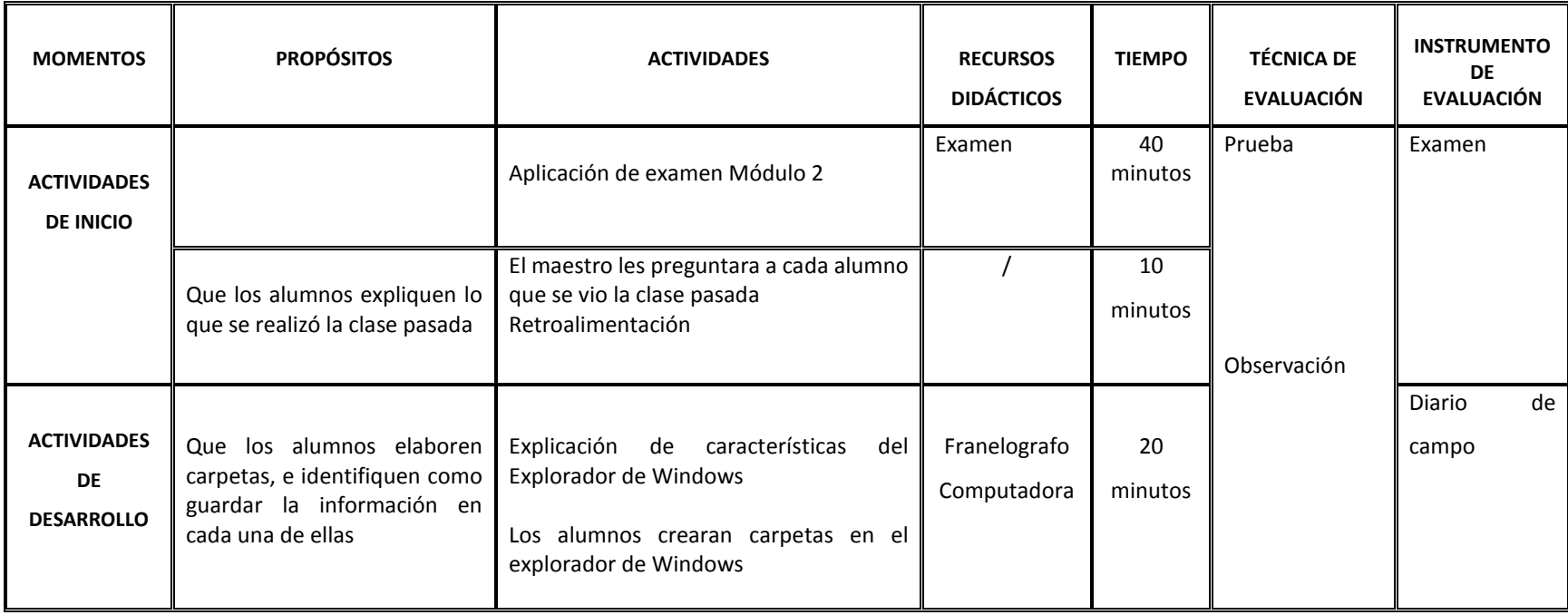

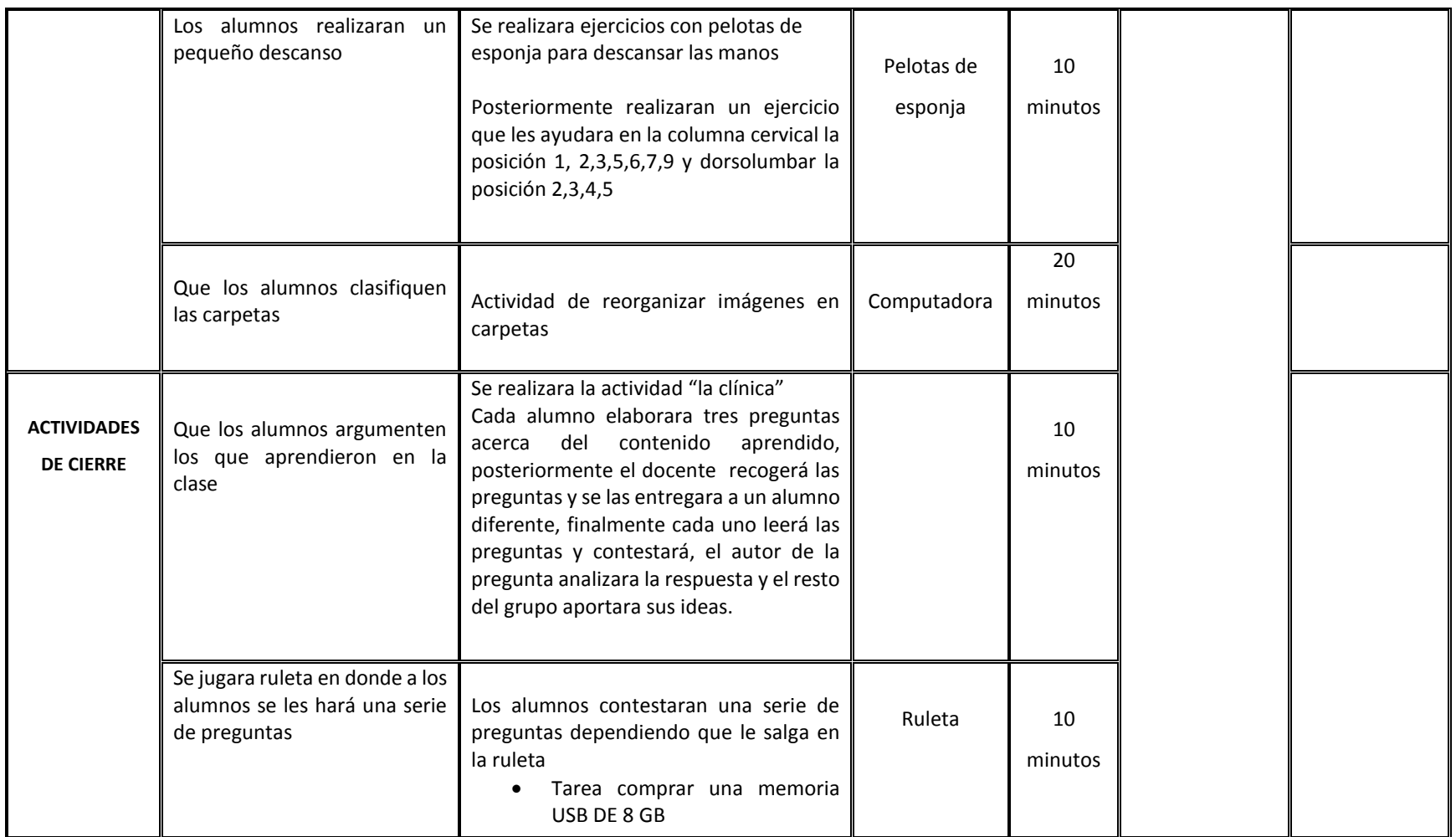

Veloso C. (2014) Computación Básica para adultos. México, Estado de México.: Alfaomega Grupo Editor.

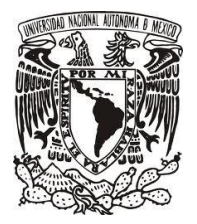

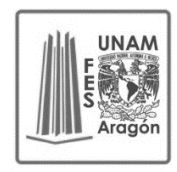

LICENCIATURA EN PEDAGOGÍA

# CURSO DE COMPUTACIÓN PARA ADULTOS MAYORES **SESIÓN # 11** TEMA 3.2 Antivirus y guardar información en mi USB

**FECHA:** 20-noviembre- 2019

**PROPÓSITO:** Que los adultos mayores conozcan el uso de un antivirus y sepan guardar información en su USB

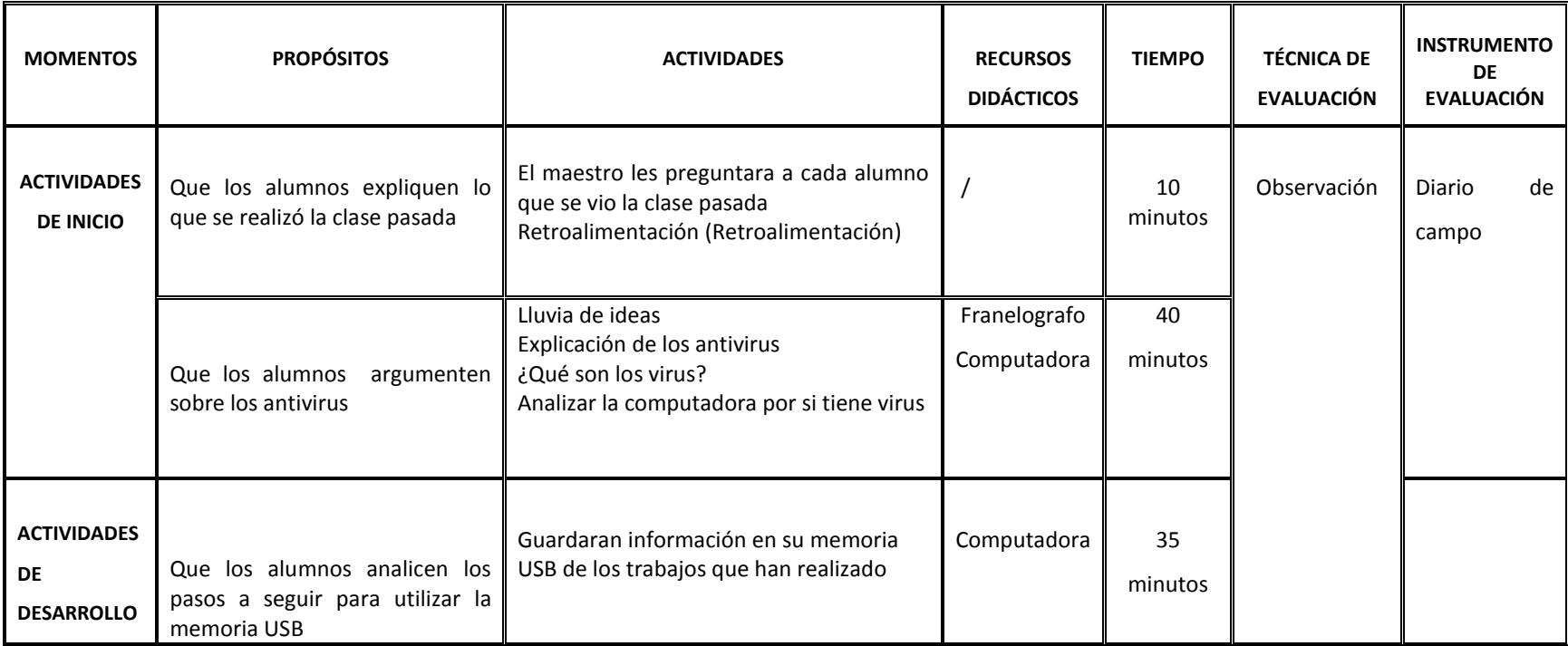

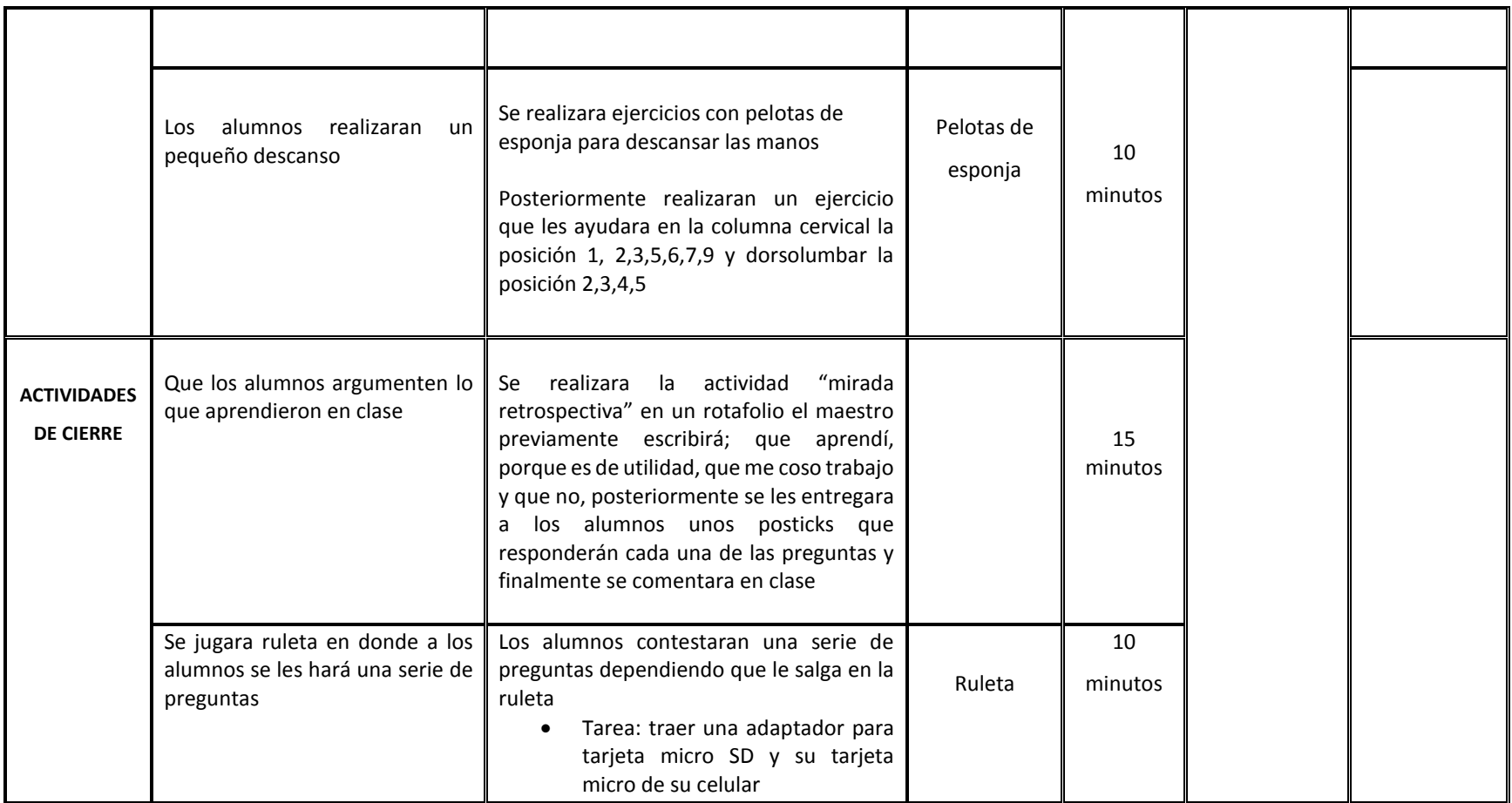

Veloso C. (2014) Computación Básica para adultos. México, Estado de México.: Alfaomega Grupo Editor.

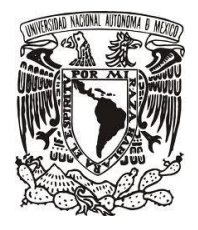

LICENCIATURA EN PEDAGOGÍA

# CURSO DE COMPUTACIÓN PARA ADULTOS MAYORES **SESIÓN # 12** TEMA 3.3 Tarjeta de Memoria

**FECHA:** 21-noviembre- 2019

**PROPÓSITO:** Los adultos mayores conocerán el uso de la Tarjeta de memoria

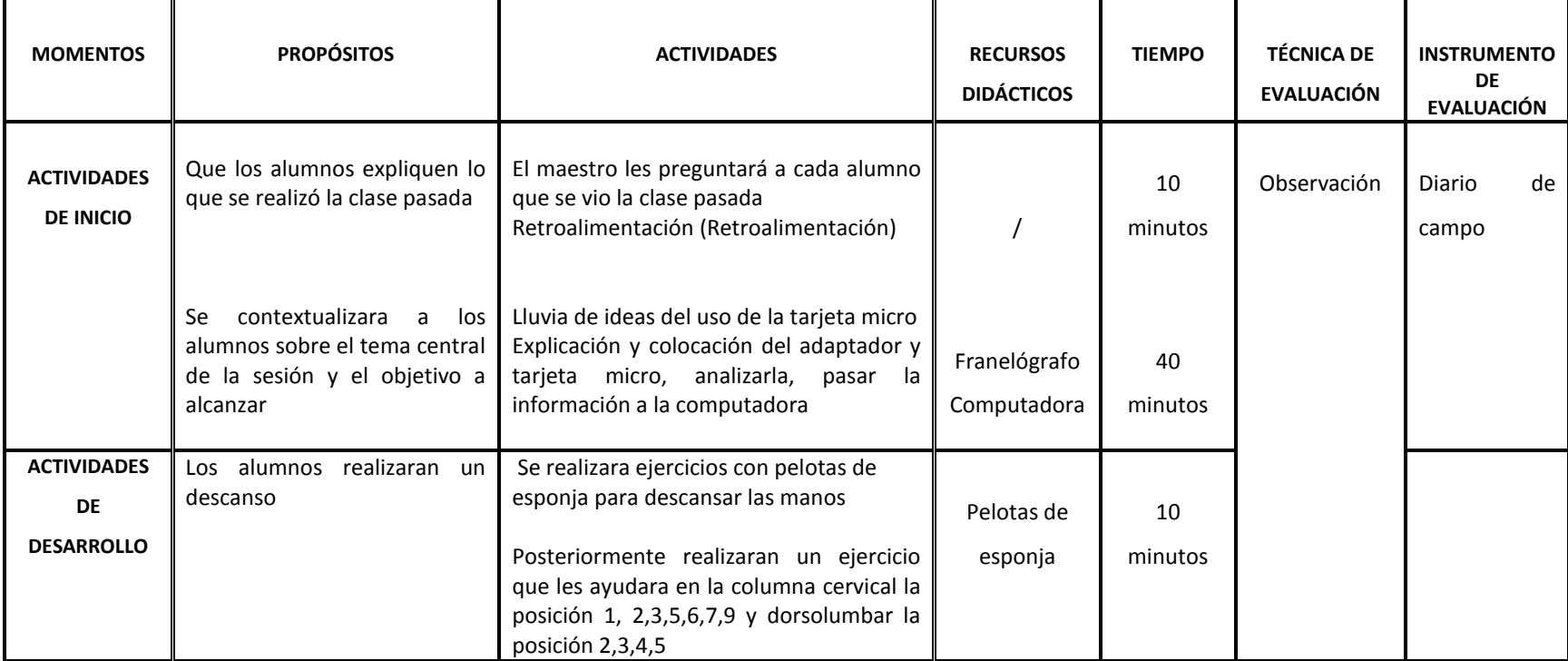

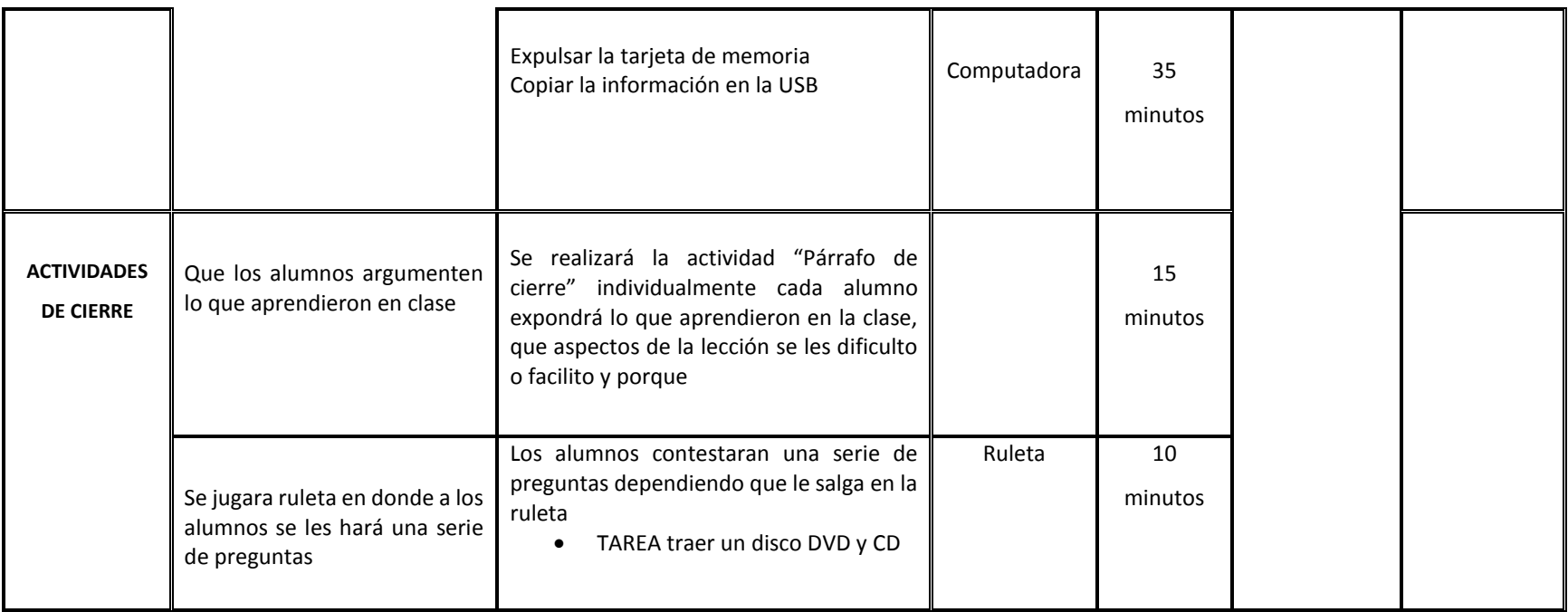

Veloso C. (2014) Computación Básica para adultos. México, Estado de México.: Alfaomega Grupo Editor.

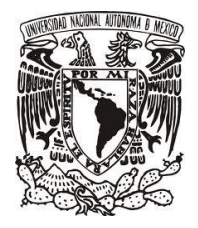

LICENCIATURA EN PEDAGOGÍA

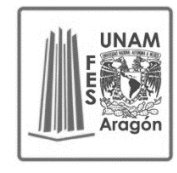

# CURSO DE COMPUTACIÓN PARA ADULTOS MAYORES **SESIÓN # 13** TEMA 3.4 Dispositivo de almacenamiento CD Y DVD

**FECHA:** 22- noviembre- 2019

**PROPÓSITO:** Los adultos mayores identificaran el procedimiento para usar un disco CD O DVD

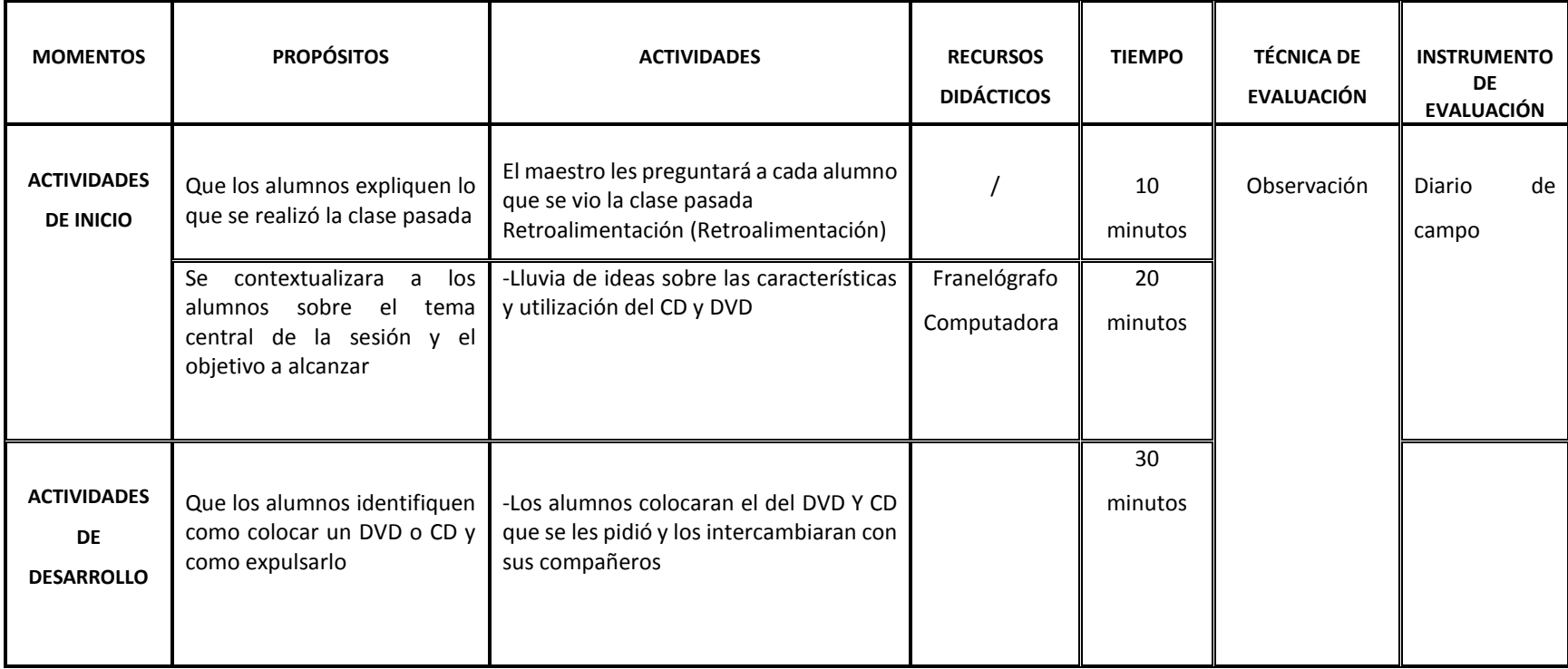

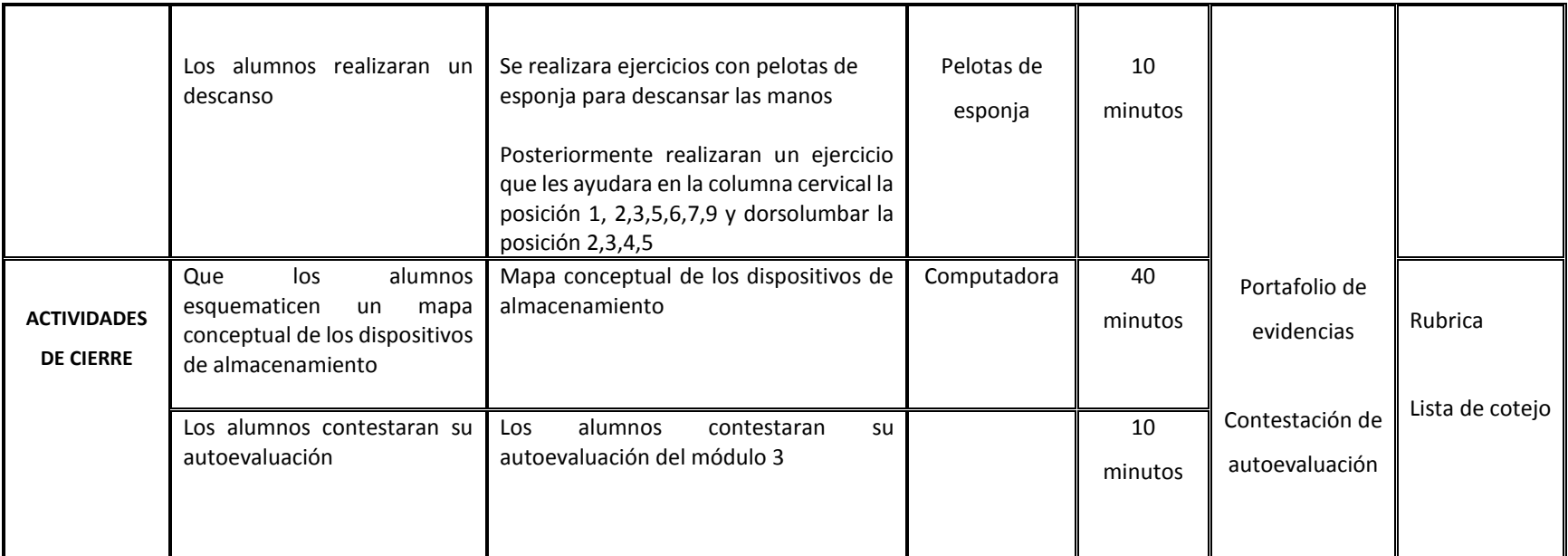

Veloso C. (2014) Computación Básica para adultos. México, Estado de México.: Alfaomega Grupo Editor.

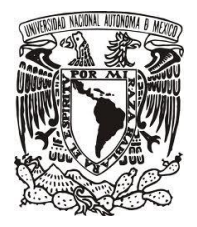

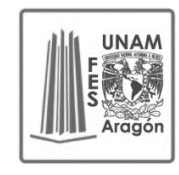

LICENCIATURA EN PEDAGOGÍA

# CURSO DE COMPUTACIÓN PARA ADULTOS MAYORES **SESIÓN #14** MÓDULO 4 Internet Tema 4.1 Historia del Internet

**FECHA:** 25- noviembre- 2019

**PROPÓSITO:** Los adultos mayores identificaran el contexto histórico que tiene el internet

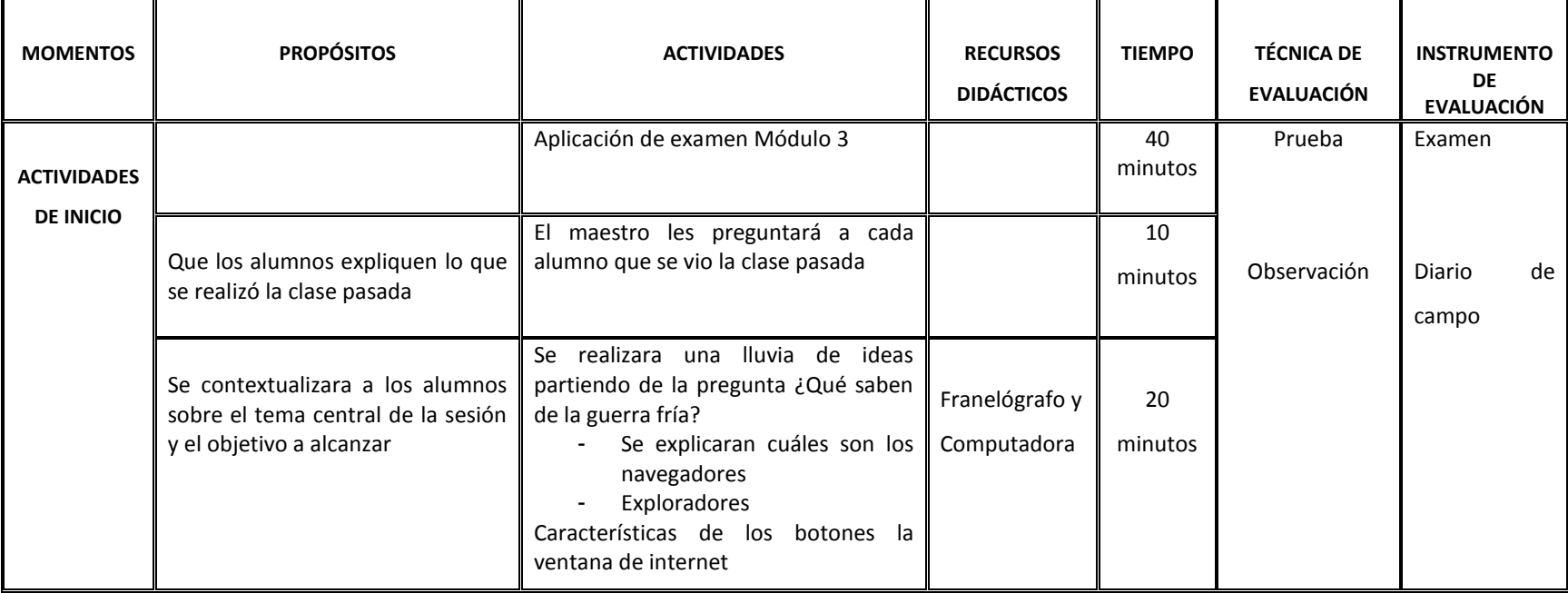

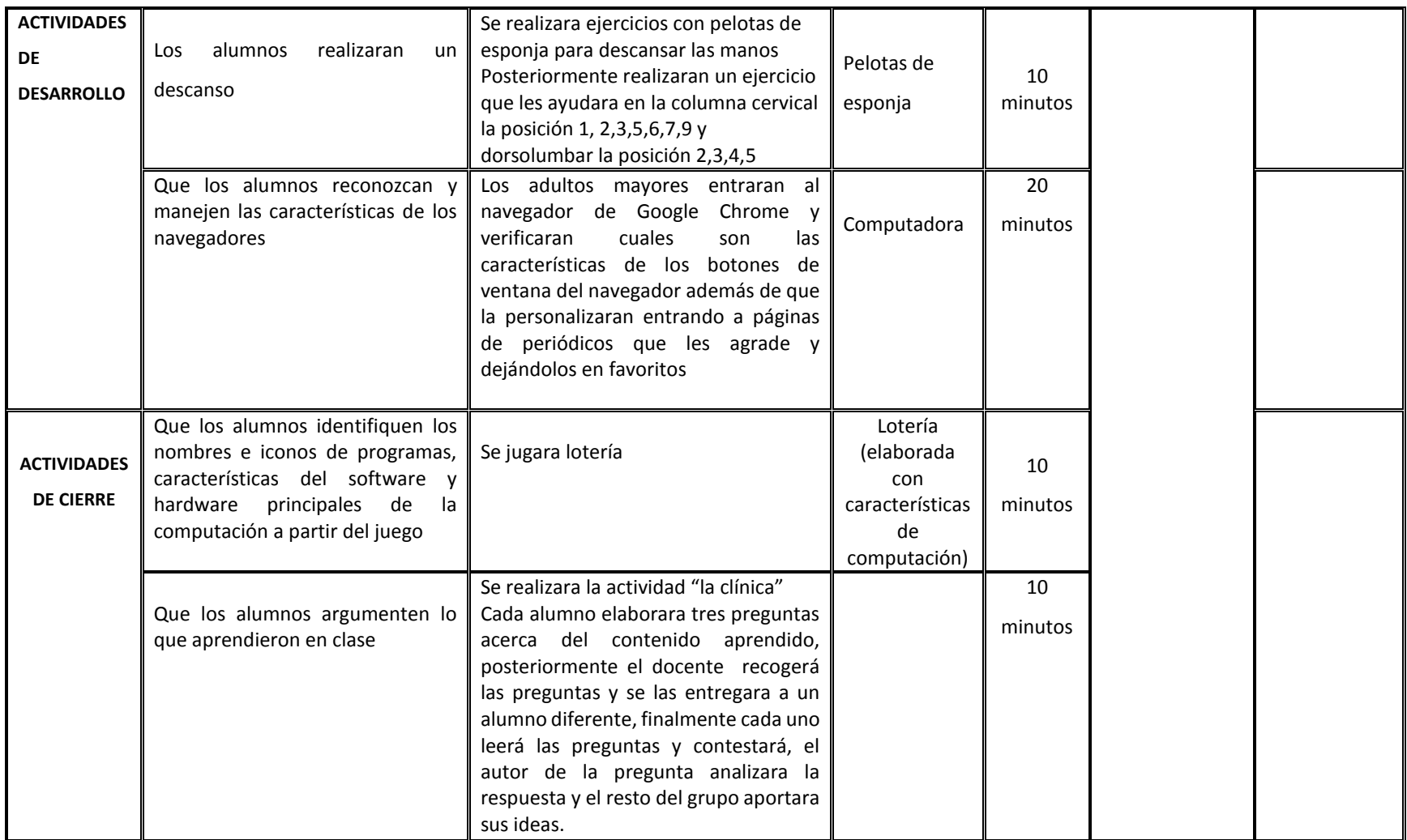

Veloso C. (2014) Computación Básica para adultos. México, Estado de México.: Alfaomega Grupo Editor.

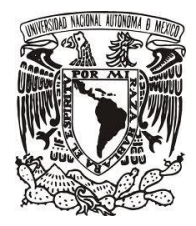

LICENCIATURA EN PEDAGOGÍA

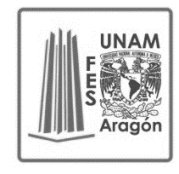

# CURSO DE COMPUTACIÓN PARA ADULTOS MAYORES **SESIÓN #15** TEMA 4.2 ¿Cómo navegar en internet de forma segura?

**FECHA:** 26- noviembre- 2019

**PROPÓSITO:** Que los adultos mayores conozcan la forma segura de navegar en internet

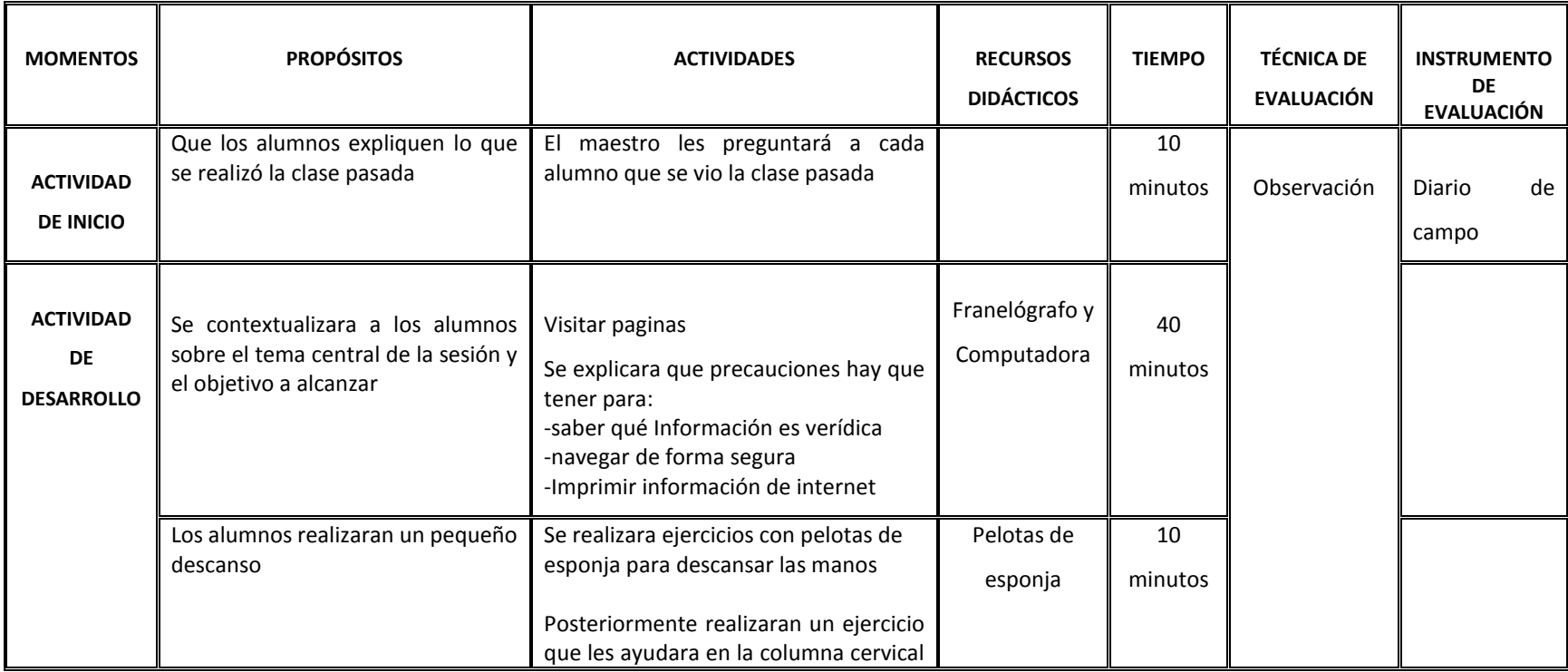

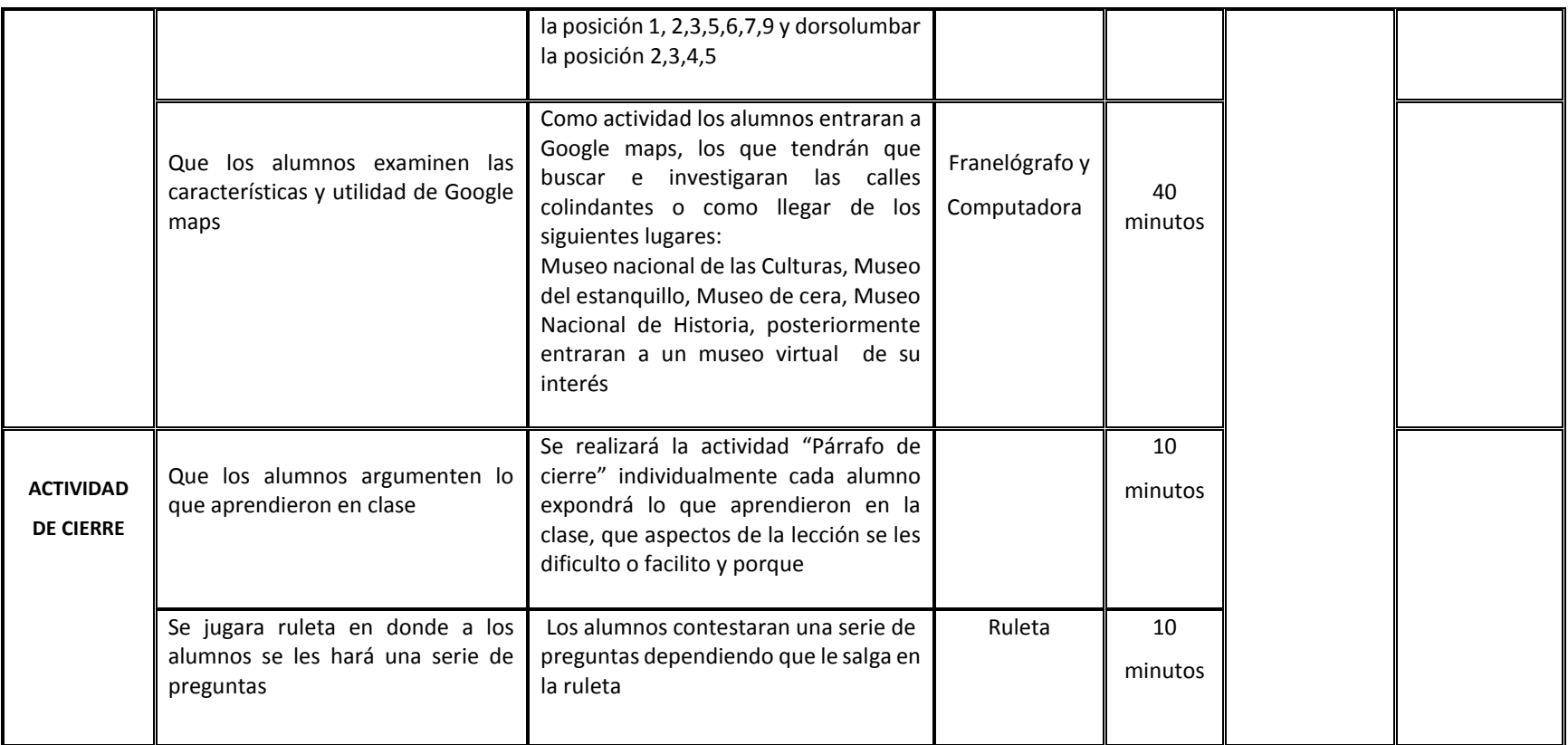

Veloso C. (2014) Computación Básica para adultos. México, Estado de México.: Alfaomega Grupo Editor.

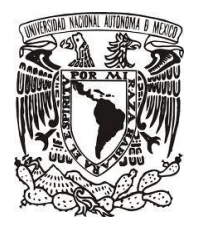

**UNAM** 

LICENCIATURA EN PEDAGOGÍA

# CURSO DE COMPUTACIÓN PARA ADULTOS MAYORES **SESIÓN #16** TEMA 4.3 Buscando mi CURP y Acta de Nacimiento

**FECHA:** 27- noviembre - 2019

**PROPÓSITO:** Que los adultos mayoresidentifiquen el proceso para sacar su CURP Y Acta de Nacimiento

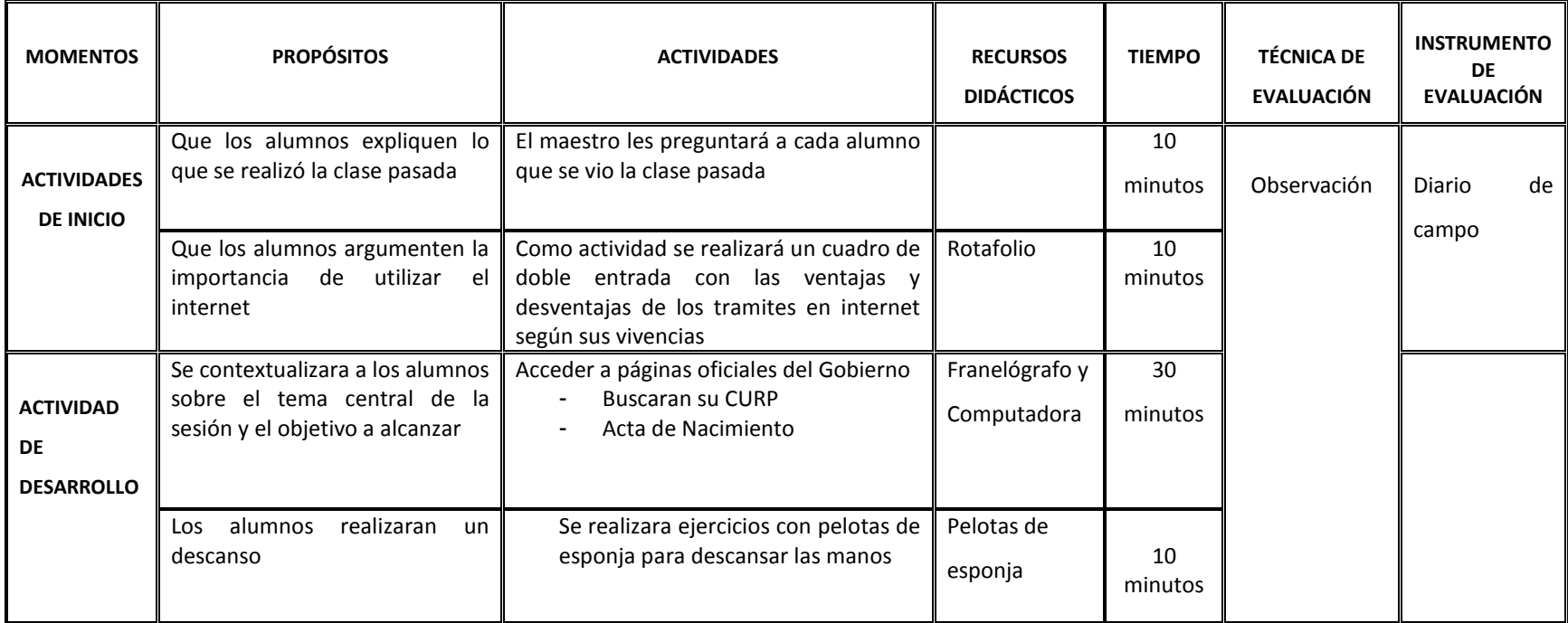

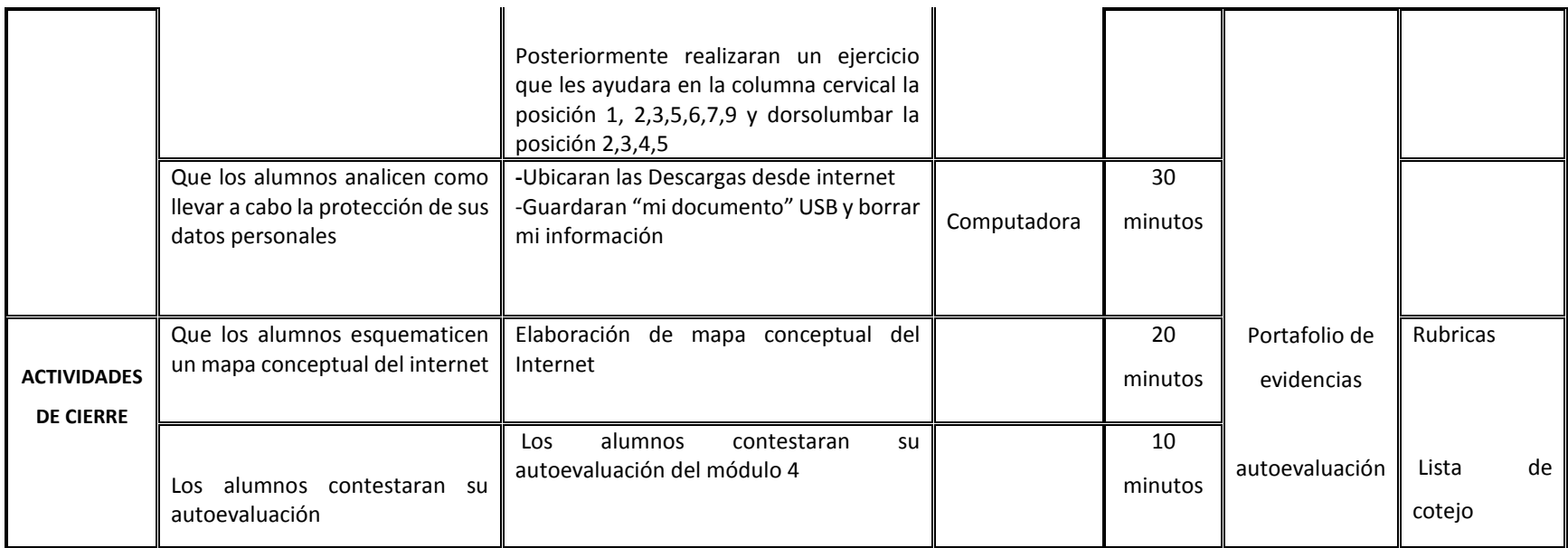

Veloso C. (2014) Computación Básica para adultos. México, Estado de México.: Alfaomega Grupo Editor.

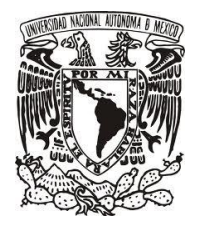

**UNAN** 

#### LICENCIATURA EN PEDAGOGÍA

# CURSO DE COMPUTACIÓN PARA ADULTOS MAYORES **SESIÓN #17** MÓDULO 5 Correo electrónico y redes sociales TEMA 5.1 Creación de mi correo electrónico

**FECHA:** 28- noviembre - 2019

**PROPÓSITO:** Los adultos mayores identificaran el procedimiento para crear su correo electrónico Gmail y Outlook

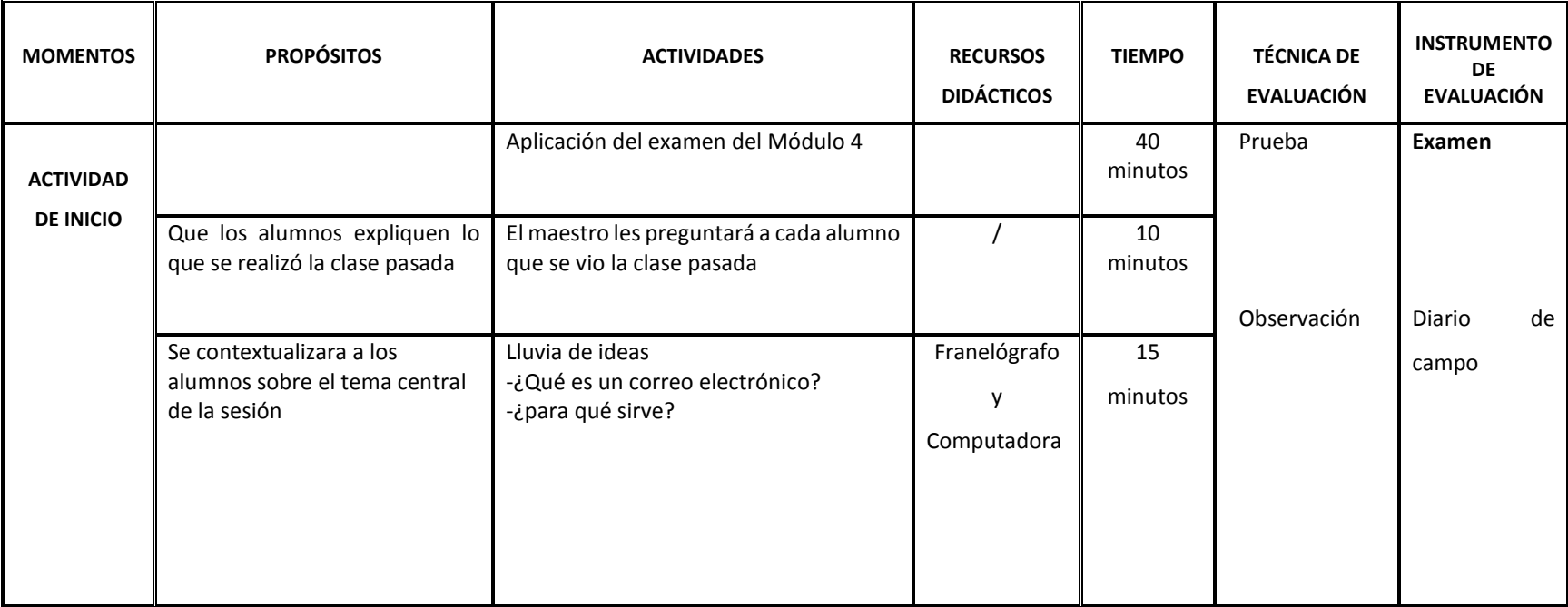

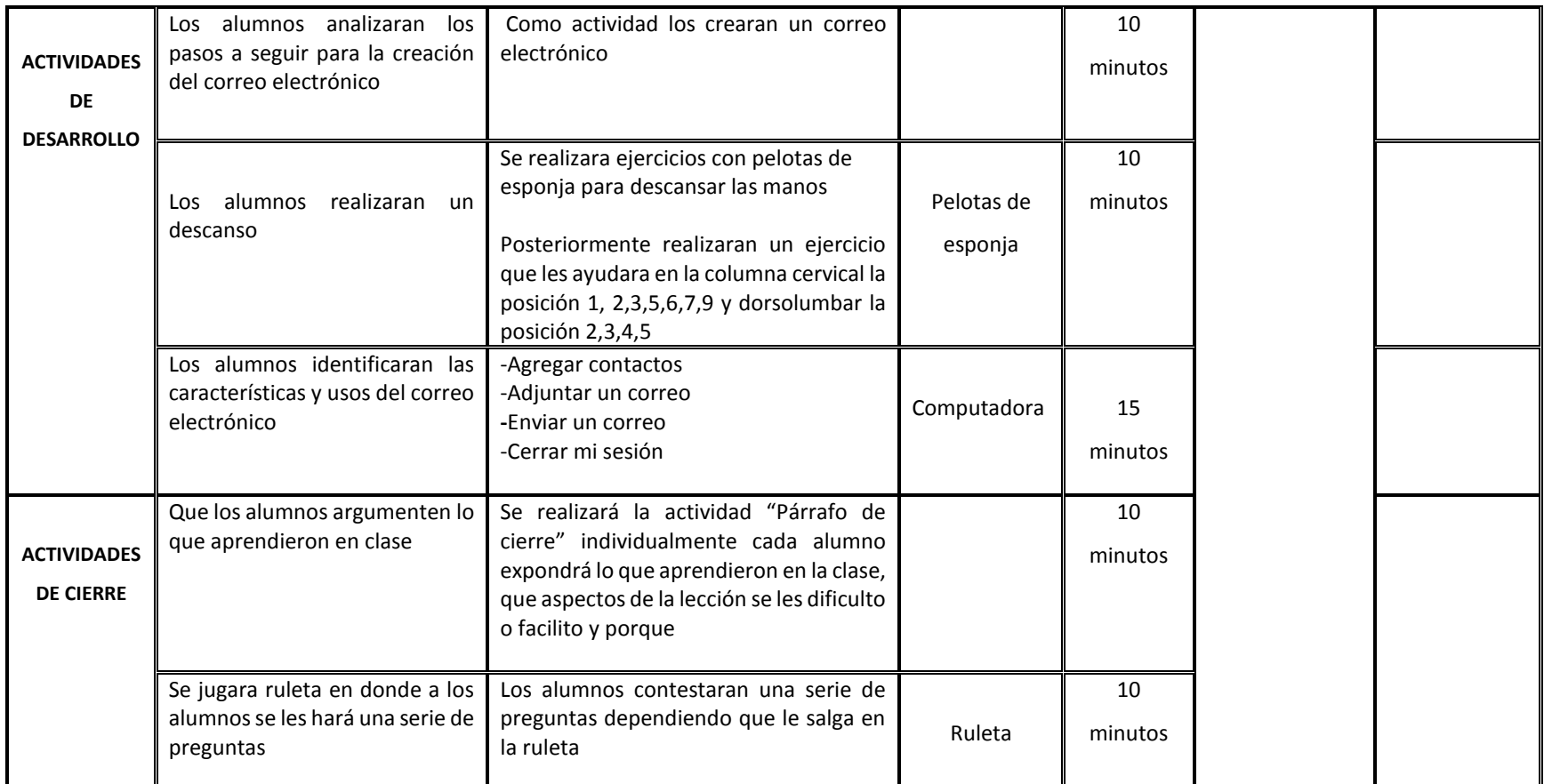

Veloso C. (2014) Computación Básica para adultos. México, Estado de México.: Alfaomega Grupo Editor.

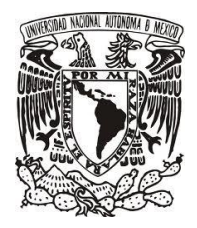

LICENCIATURA EN PEDAGOGÍA

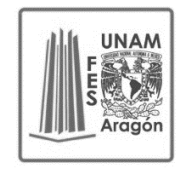

# CURSO DE COMPUTACIÓN PARA ADULTOS MAYORES

# **SESIÓN #18** TEMA 5.2 Comunicándome a través de las redes sociales Facebook

**FECHA:** 29- noviembre- 2019

**PROPÓSITO:** Los adultos mayores reconocerán las funciones de las redes sociales así como la creación de su cuenta de Facebook

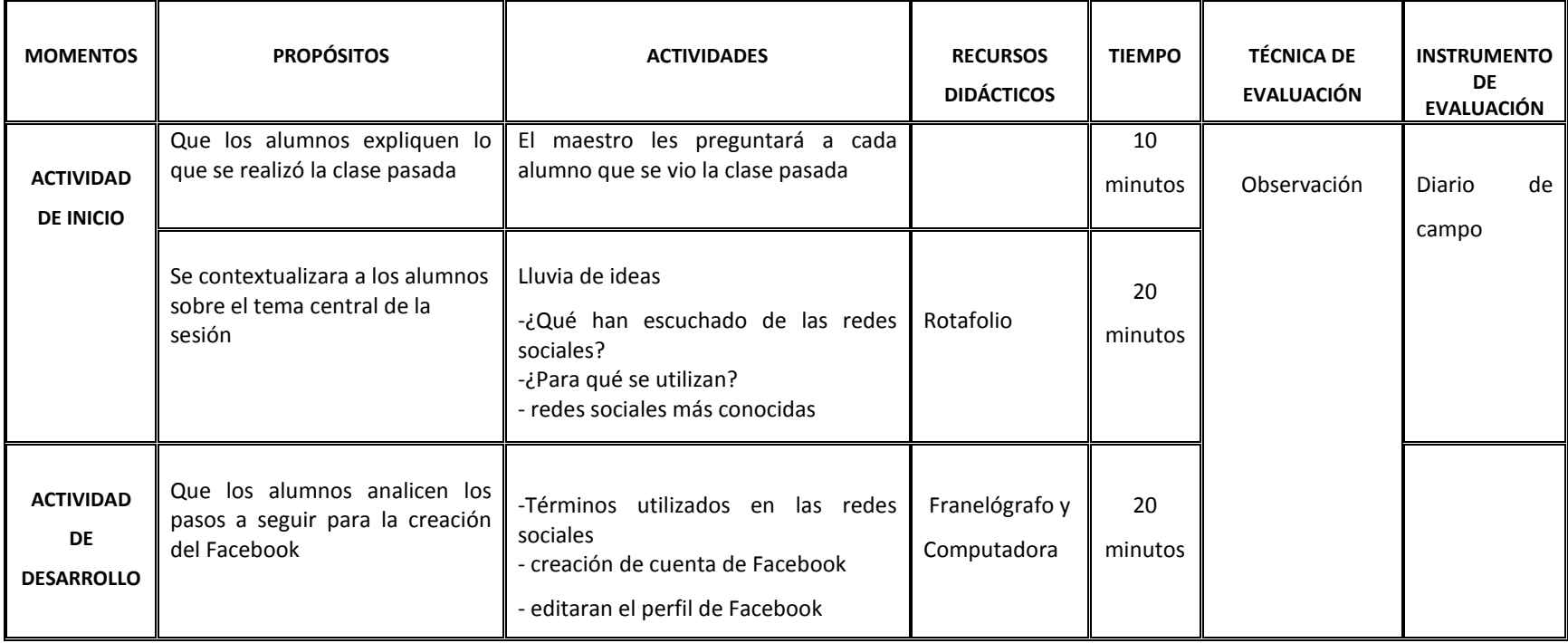

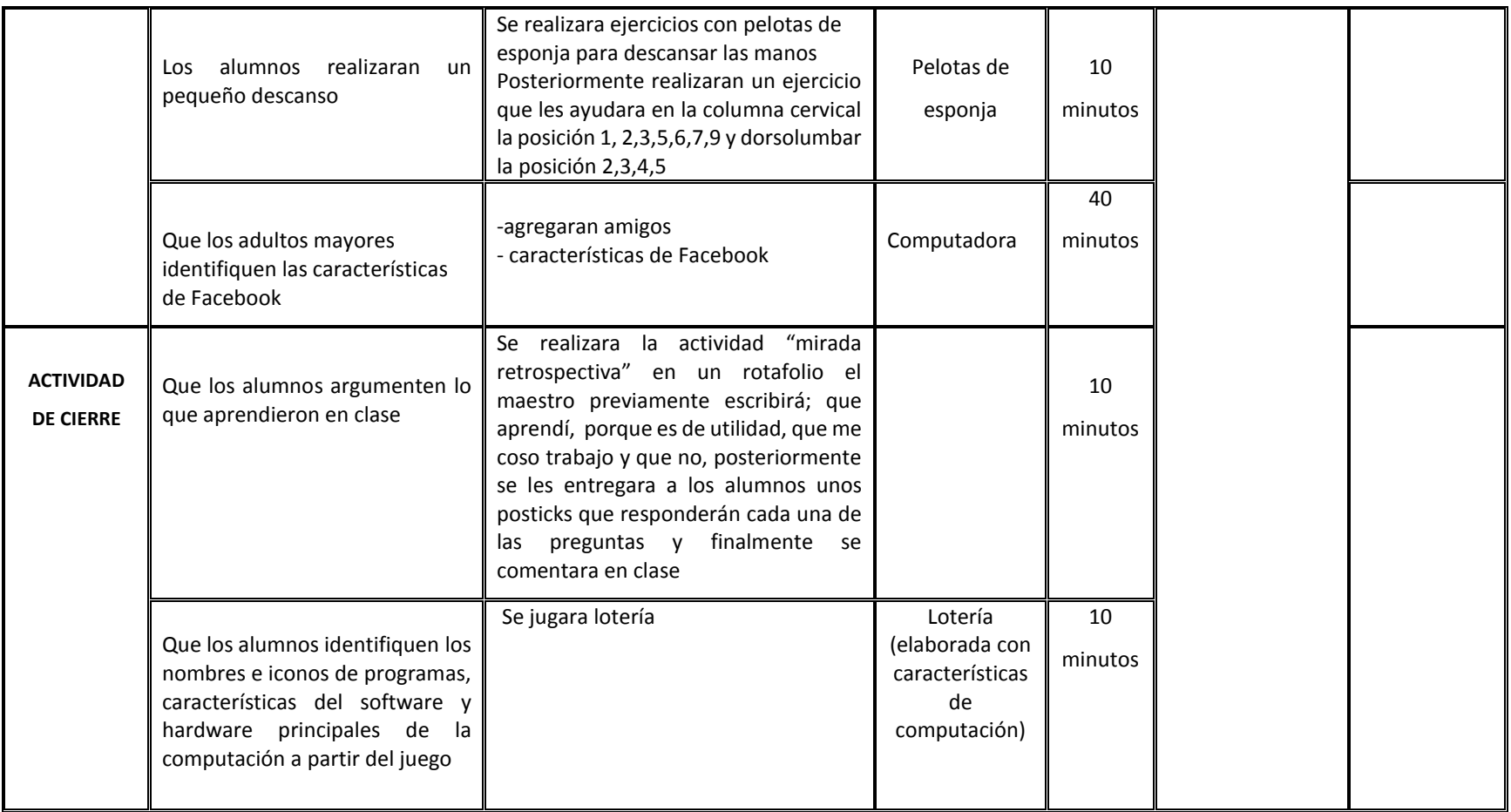

Veloso C. (2014) Computación Básica para adultos. México, Estado de México.: Alfaomega Grupo Editor.

Ferreyra G. (2011) Informática paso a paso. México, Ciudad de México.: Alfaomega Grupo Editor.

Webescuela (2017) Recuperado de https://webescuela.com/facebook-que-es-como-funciona/

Mundocuentas (2018) Recuperado de https://www.mundocuentas.com/messenger/

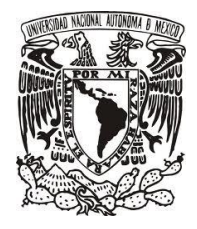

LICENCIATURA EN PEDAGOGÍA

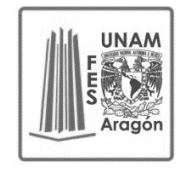

#### CURSO DE COMPUTACIÓN PARA ADULTOS MAYORES

# **SESIÓN #19** TEMA: 5.3 Comunicándome a través de las redes sociales Facebook y Messenger

**FECHA:** 02- diciembre- 2019

**PROPÓSITO:** Los adultos mayores reconocerán la función que tiene Messenger dentro de Facebook

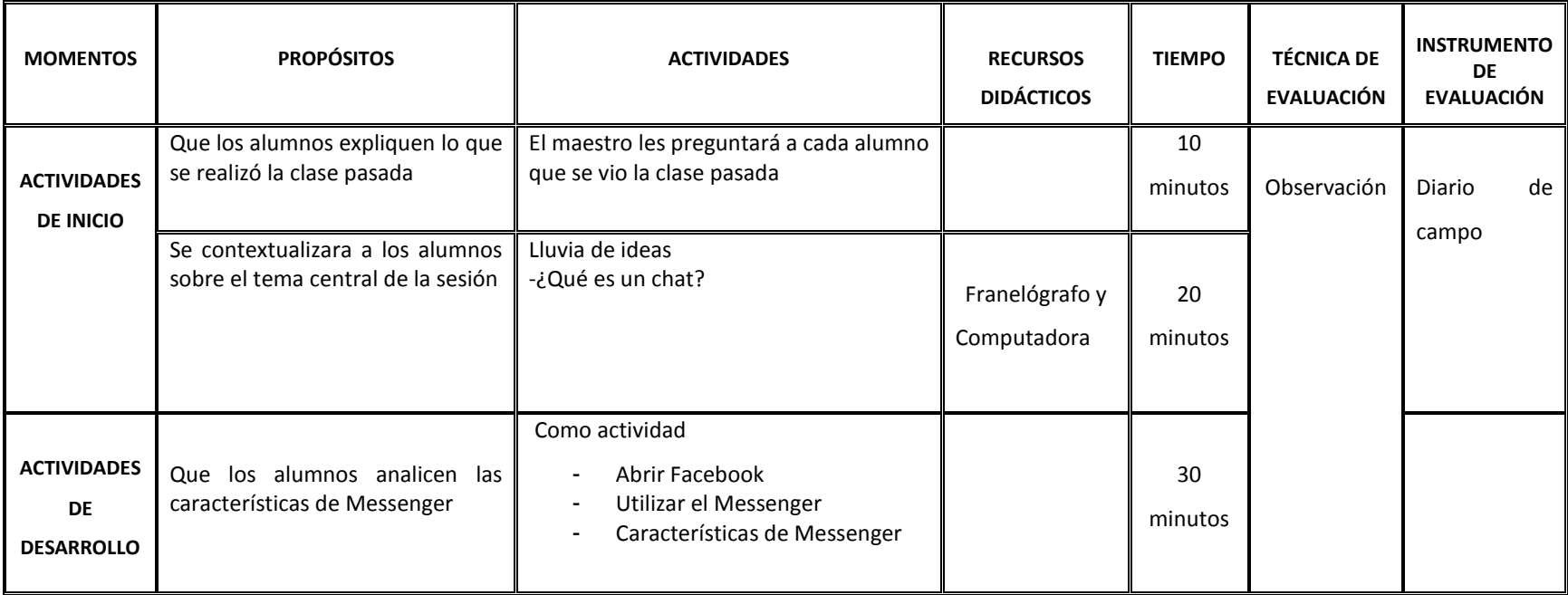

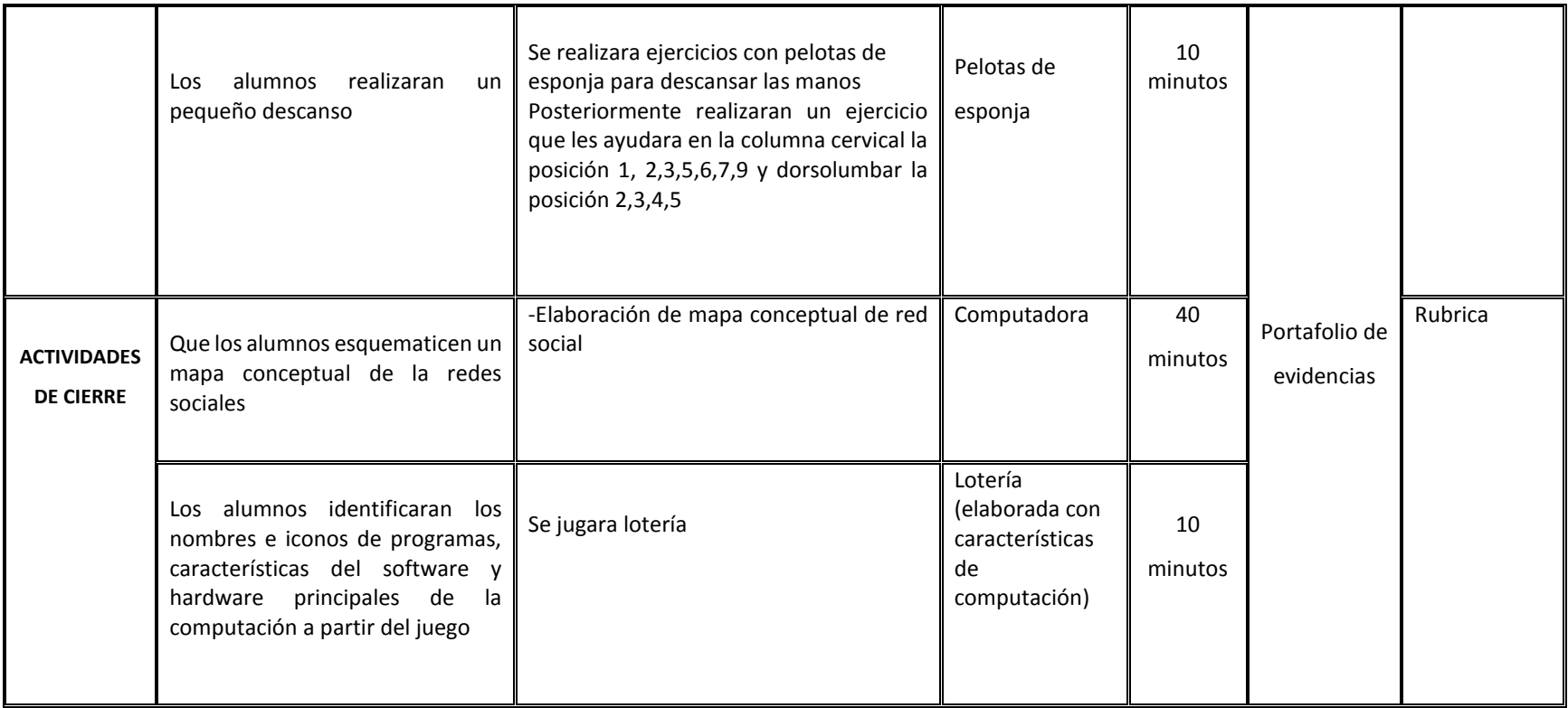

Veloso C. (2014) Computación Básica para adultos. México, Estado de México.: Alfaomega Grupo Editor.

Ferreyra G. (2011) Informática paso a paso. México, Ciudad de México.: Alfaomega Grupo Editor.

Webescuela (2017) Recuperado de https://webescuela.com/facebook-que-es-como-funciona/

Mundocuentas (2018) Recuperado de https://www.mundocuentas.com/messenger/

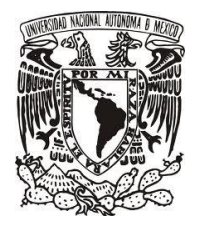

LICENCIATURA EN PEDAGOGÍA

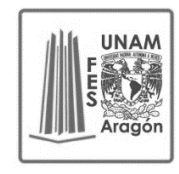

# CURSO DE COMPUTACIÓN PARA ADULTOS MAYORES

# **SESIÓN # 20** TEMA: 5.4 Comunicándome a través de las redes sociales YouTube

**FECHA:** 03- diciembre- 2019

**PROPÓSITO:** Los adultos mayores reconocerán las funciones que tiene YouTube

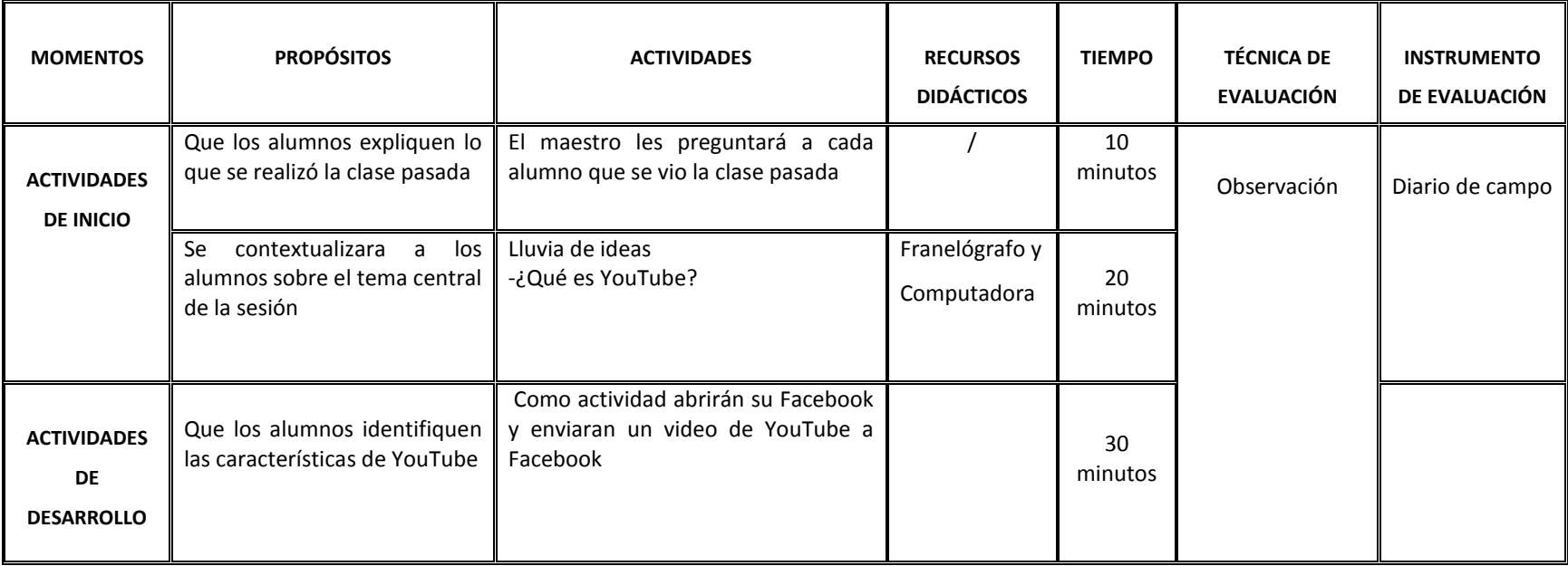

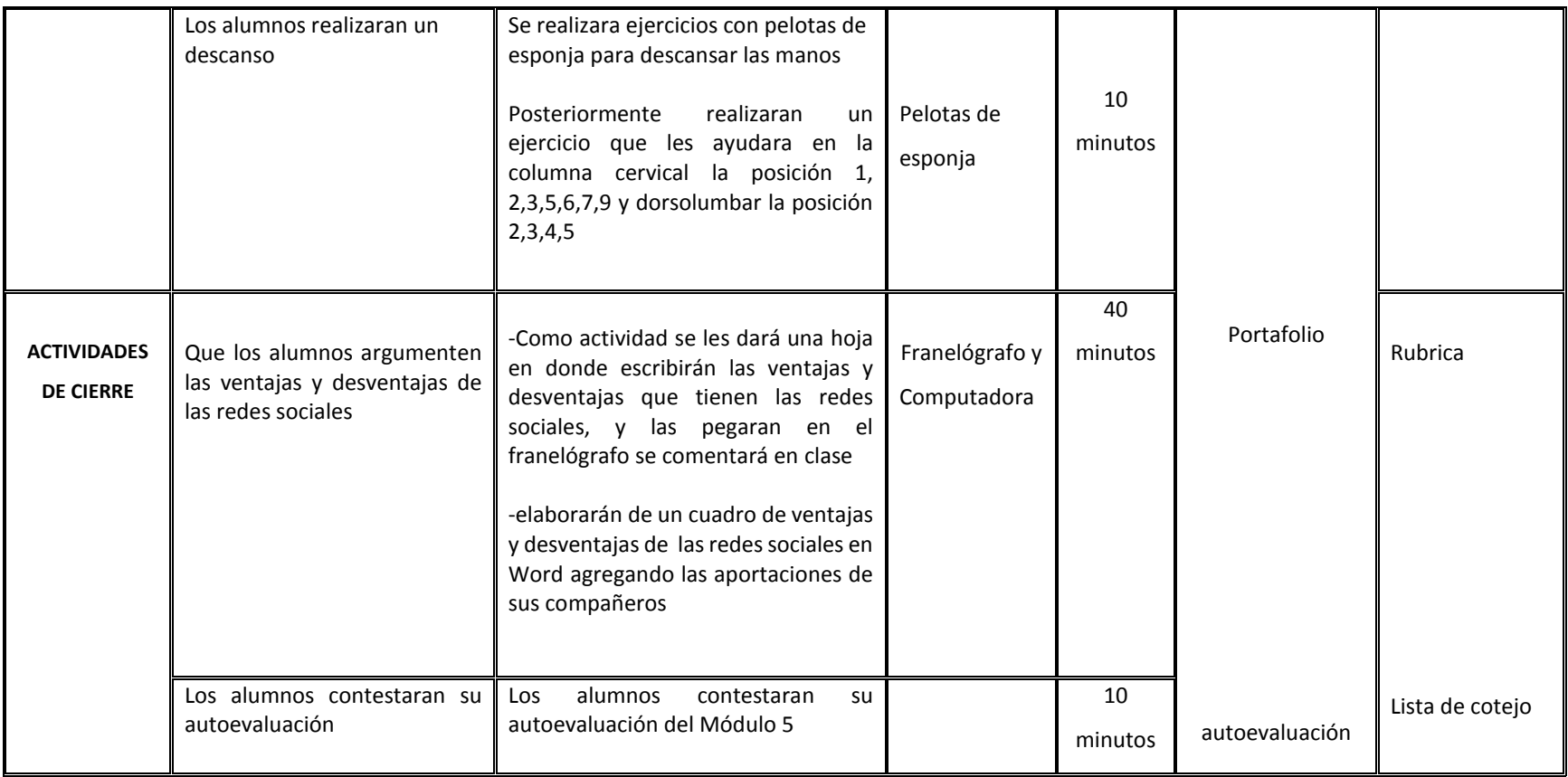

Veloso C. (2014) Computación Básica para adultos. México, Estado de México.: Alfaomega Grupo Editor.

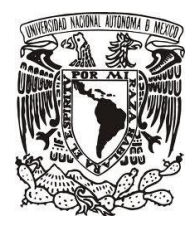

 $\mathbf{r}$ 

# UNIVERSIDAD NACIONAL AUTONOMA DE MÉXICO FACULTAD DE ESTUDIOS SUPERIORES ARAGON

LICENCIATURA EN PEDAGOGÍA

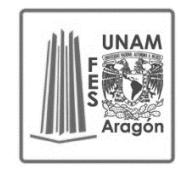

# CURSO DE COMPUTACIÓN PARA ADULTOS MAYORES

# **SESIÓN # 21** TEMA: TEMA 5.5 Comunicándome a través de las redes sociales Twitter

**FECHA:** 04-diciembre- 2019

**PROPÓSITO:** Los adultos mayores conocerán el uso de Twitter

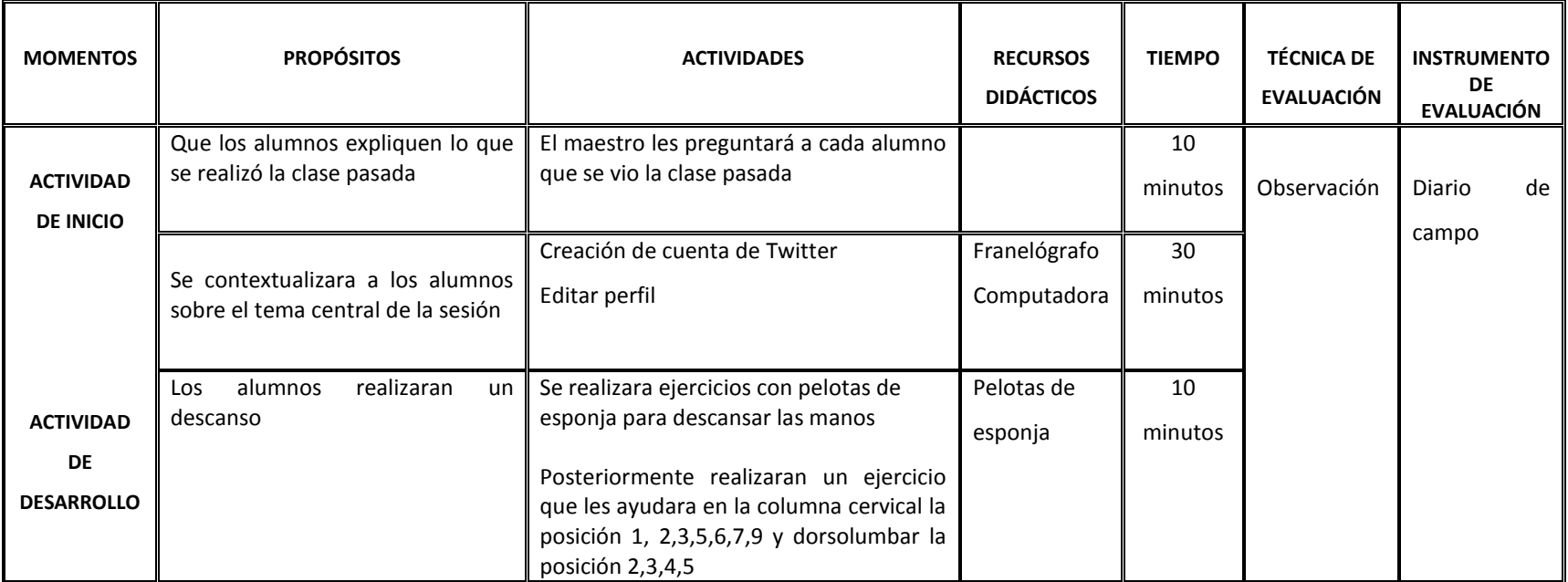

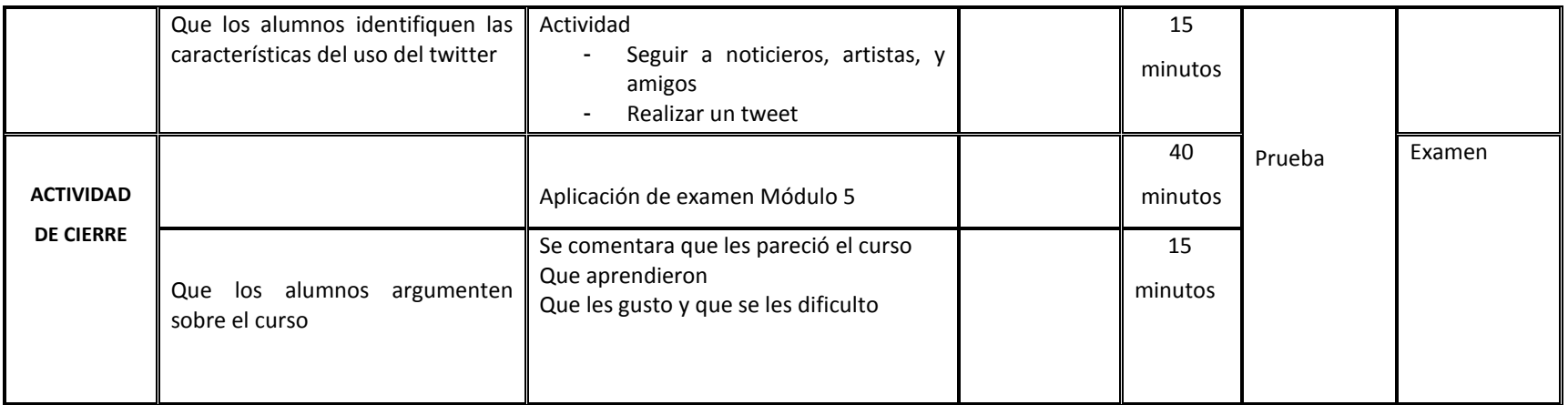

Veloso C. (2014) Computación Básica para adultos. México, Estado de México.: Alfaomega Grupo Editor.

Ferreyra G. (2011) Informática paso a paso. México, Ciudad de México.: Alfaomega Grupo Editor.

Webempresa (2018) recuperado de https://www.webempresa.com/blog/que-es-twitter-como-funciona-2.html

\*\*\*\*\*\*\*\*\*\*\*\*\*\*\*\*\*

#### Mi nombre es ......... E

Me gusta ir a correr en mi tiempo libre qué son los días sábados y el día domingo de 7 de la mañana a 11 voy hasta el parque que se llama Alameda oriente regresó a mis deberes de hogar porque me gusta cocinar mis alimentos que vamos a ingerir porque lo que preparamos en casa esta mas higiénico en el transcurso del día convivo con mi familia porque es necesario tener comunicación hoy en tenemos muy poco tiempo para conversar por trabajo o por el celular a mi me gusta tener muchas amistades sinceras para platicar con ellas cuando tengo algún pesar porque me sirve de terapia también me gusta ir a tomar clases de computación y después me voy a clases de INEA salgo me dirijo a mi hogar soy una persona activa y me gusta tener mucha comunicación con mis hermanos y primos de esa comunicación se aprende los errores y buenos ejemplos eso se llama la escuela de la vida no se aprende en la escuela si no en el transcurso de

tiempo.

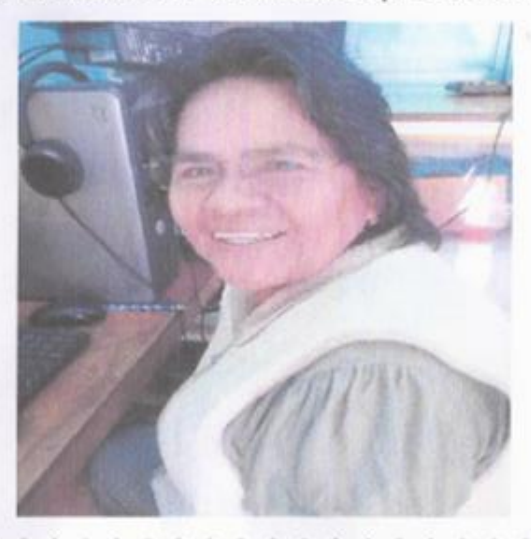

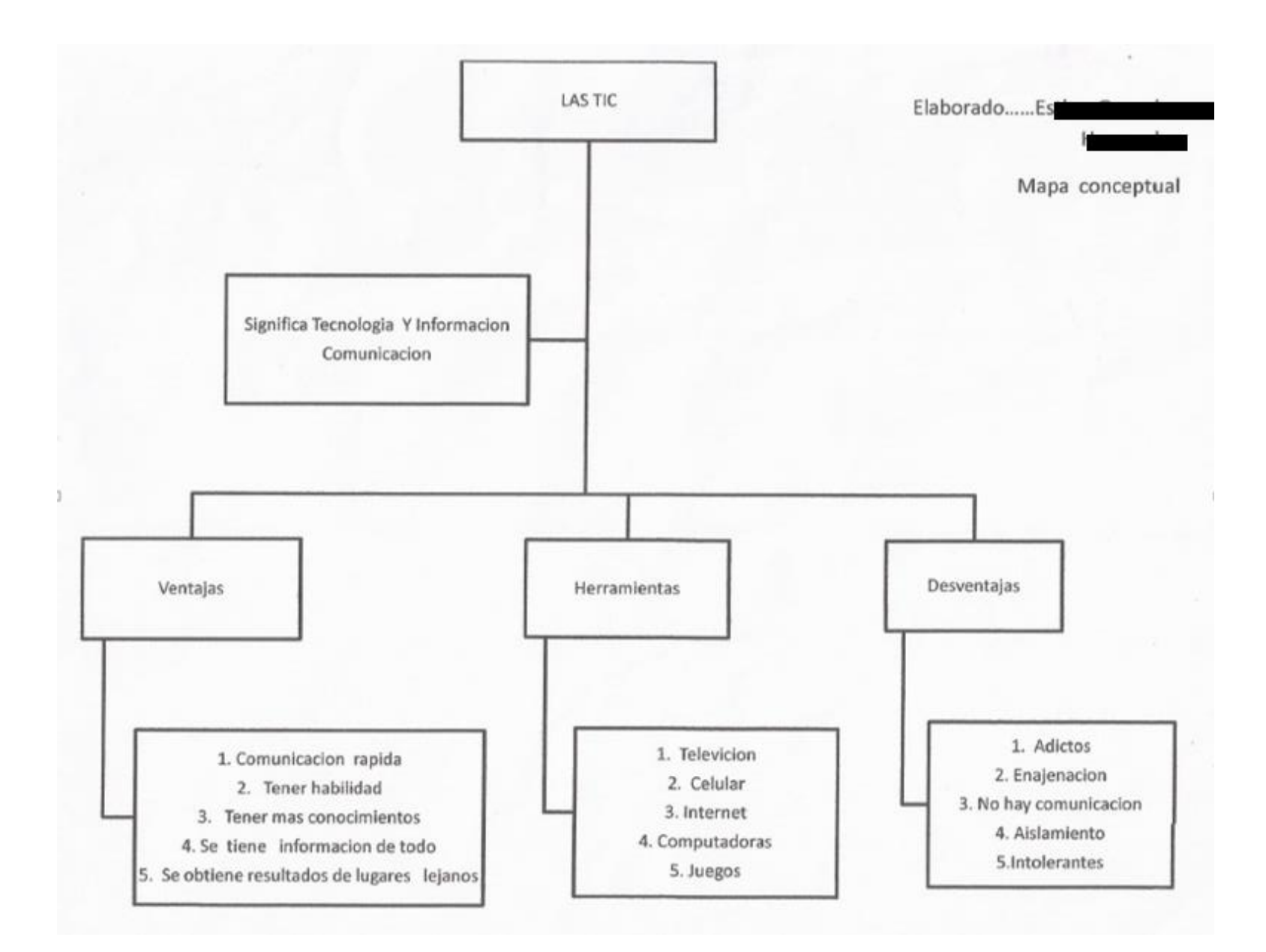

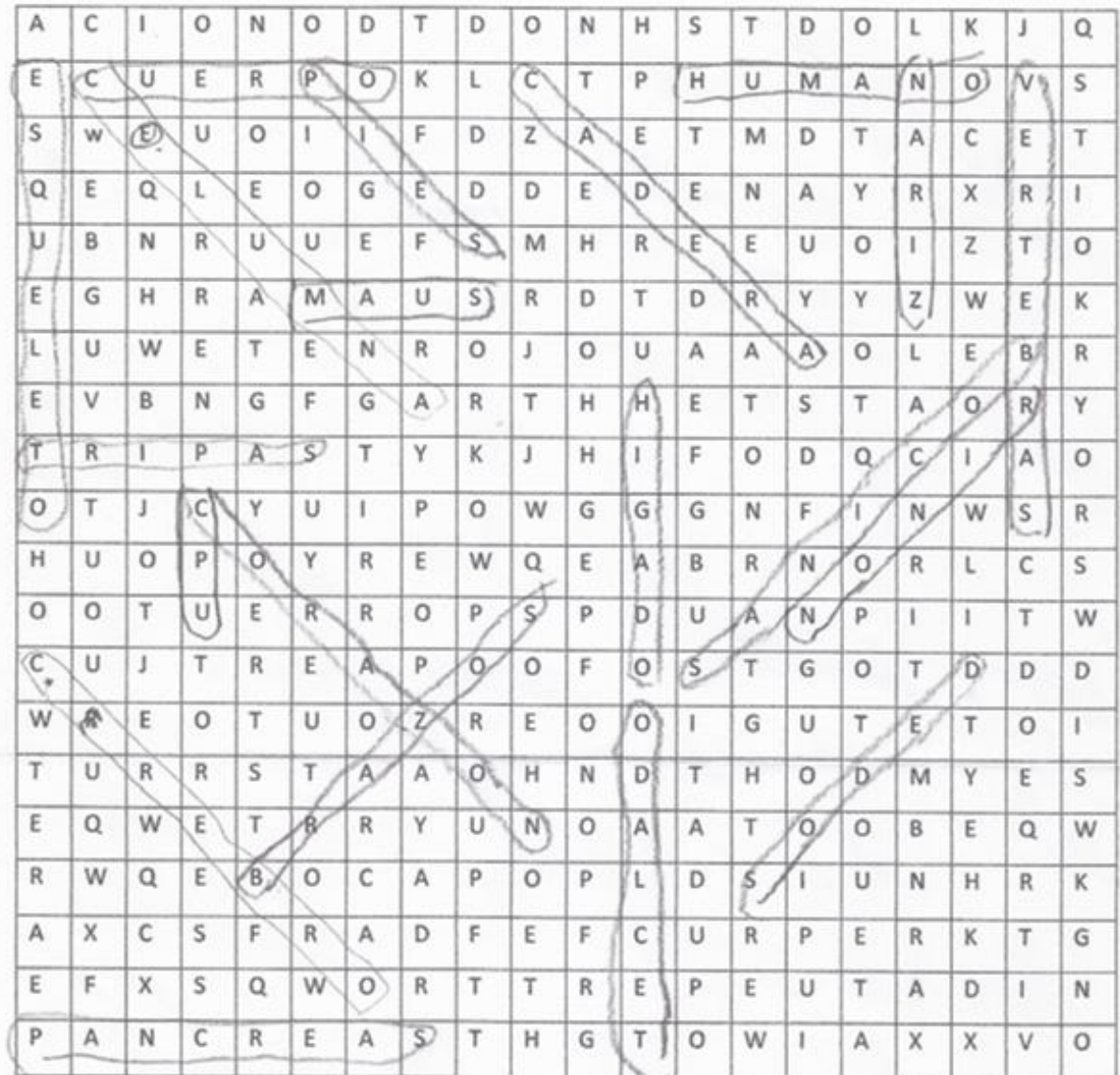

 $-1$ . CUERPO  $-13.PIES$ 2. COLUMNA -14. PANCREAS 3. CADERA -15. HIGADO  $-4. NARIZ$  $-16.$  TRIPAS  $-5.$  VERTEBRAS -17. MAUS  $mv0^{(j)}$ "6.ESQUELETO  $-18$ . CPU 7. CEREBRO -19. TECLADO +8. RINON -20. BOCINAS  $-9.$  BRAZOS -10. CORAZON  $-11.$  HUMANO  $*12.$ DEDOS

ELABORADO POR ES  $\frac{1}{2}$ 210

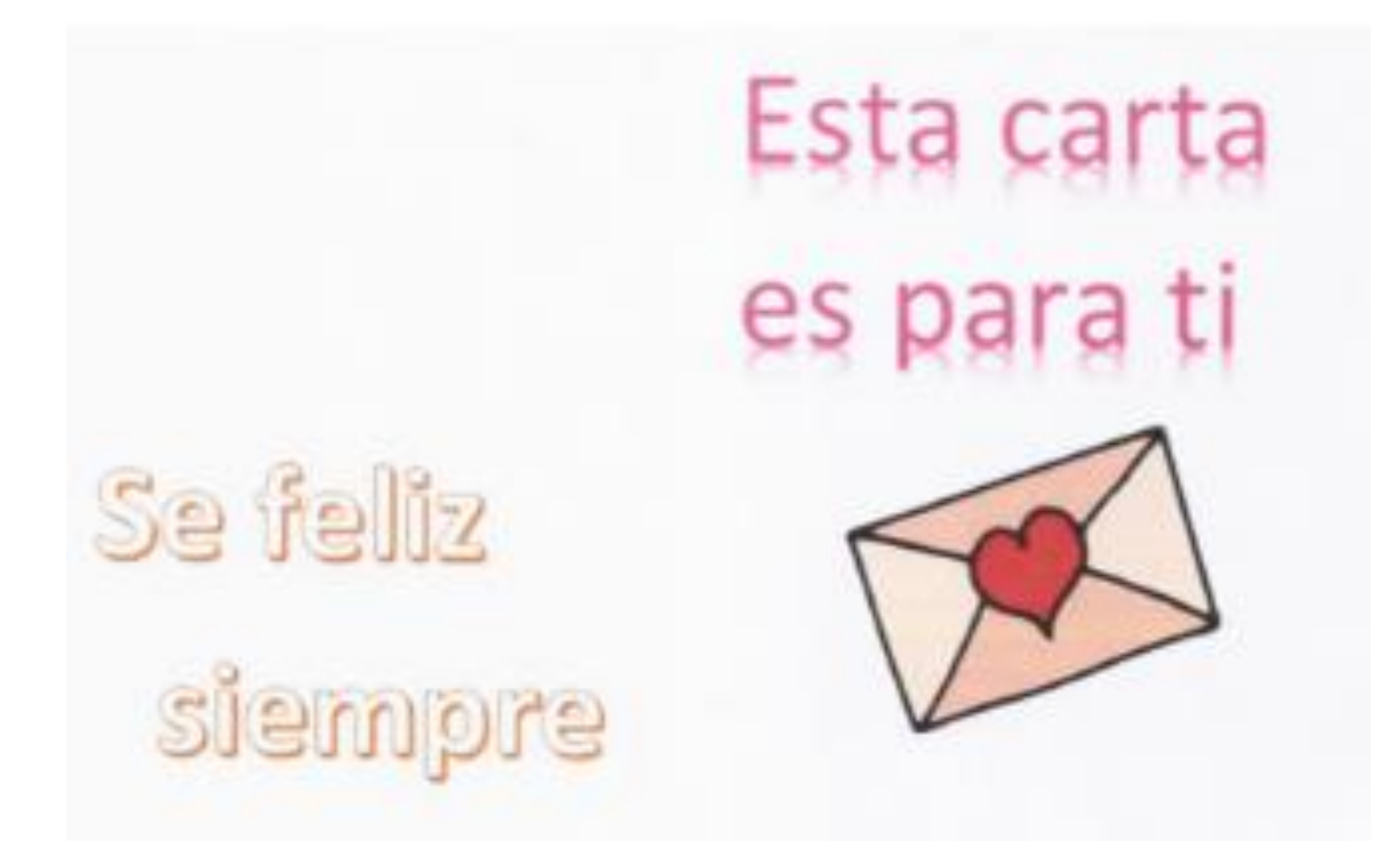

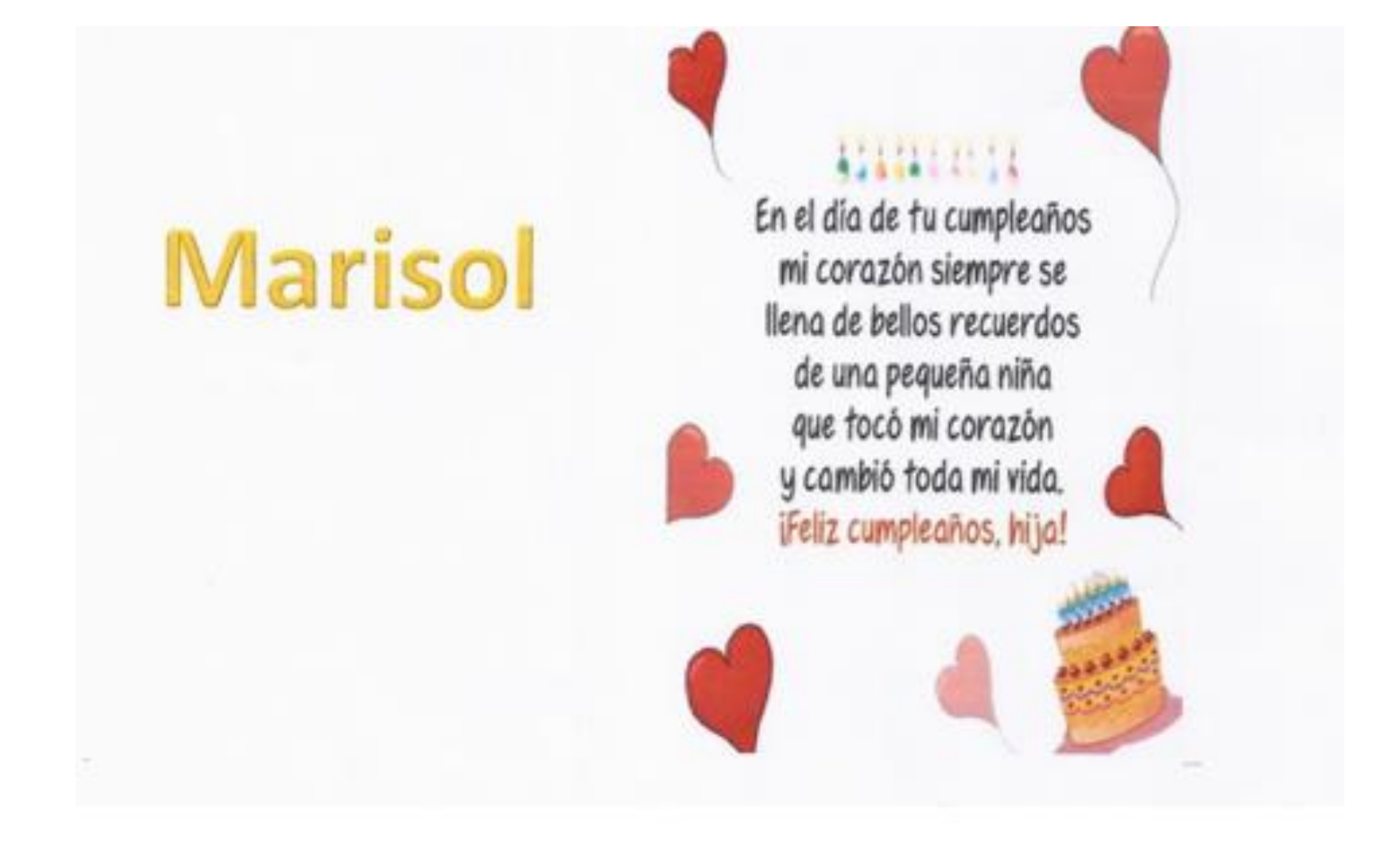
# **SE BUSCA**

A UNA NIÑA QUE SE EXTRAVIÓ EL DÍA

15 MARZO DEL 2019

IBA VESTIDA CON SUÉTER ROJO Y FALDA **BLANCA** 

ZAPATOS COLOR CAFÉ ES DE PIEL MORENA OJOS CLAROS SE GRATIFICARA LA PERSONA QUE DE INFORMACIÓN ESTE DONDE LA VEA O LLAMAR A ESTE NUMERO

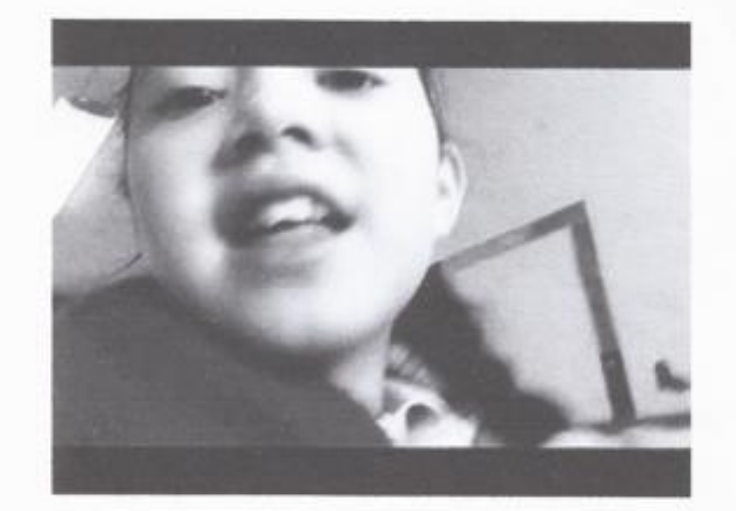

 $E$ le borado.,  $F$ 

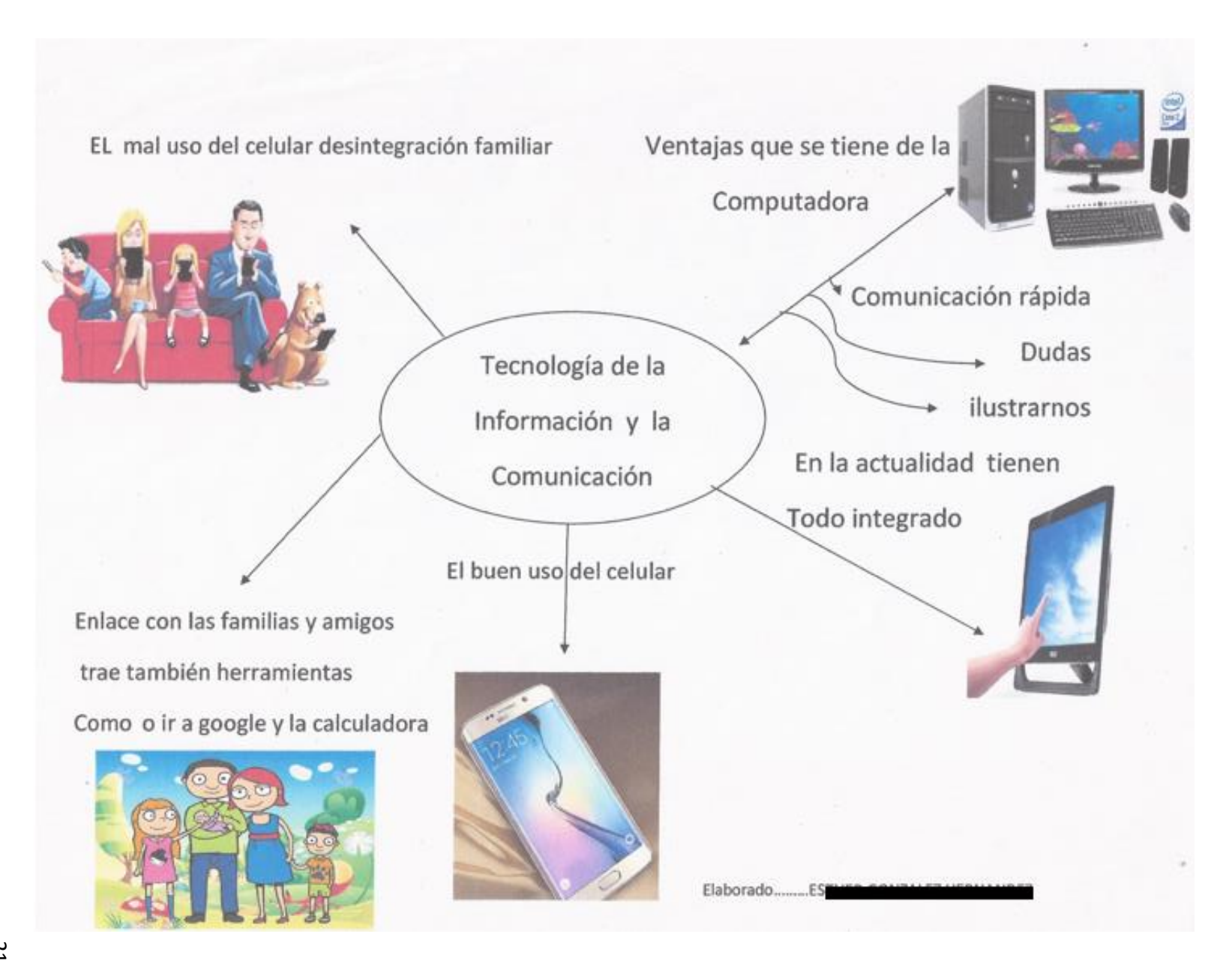

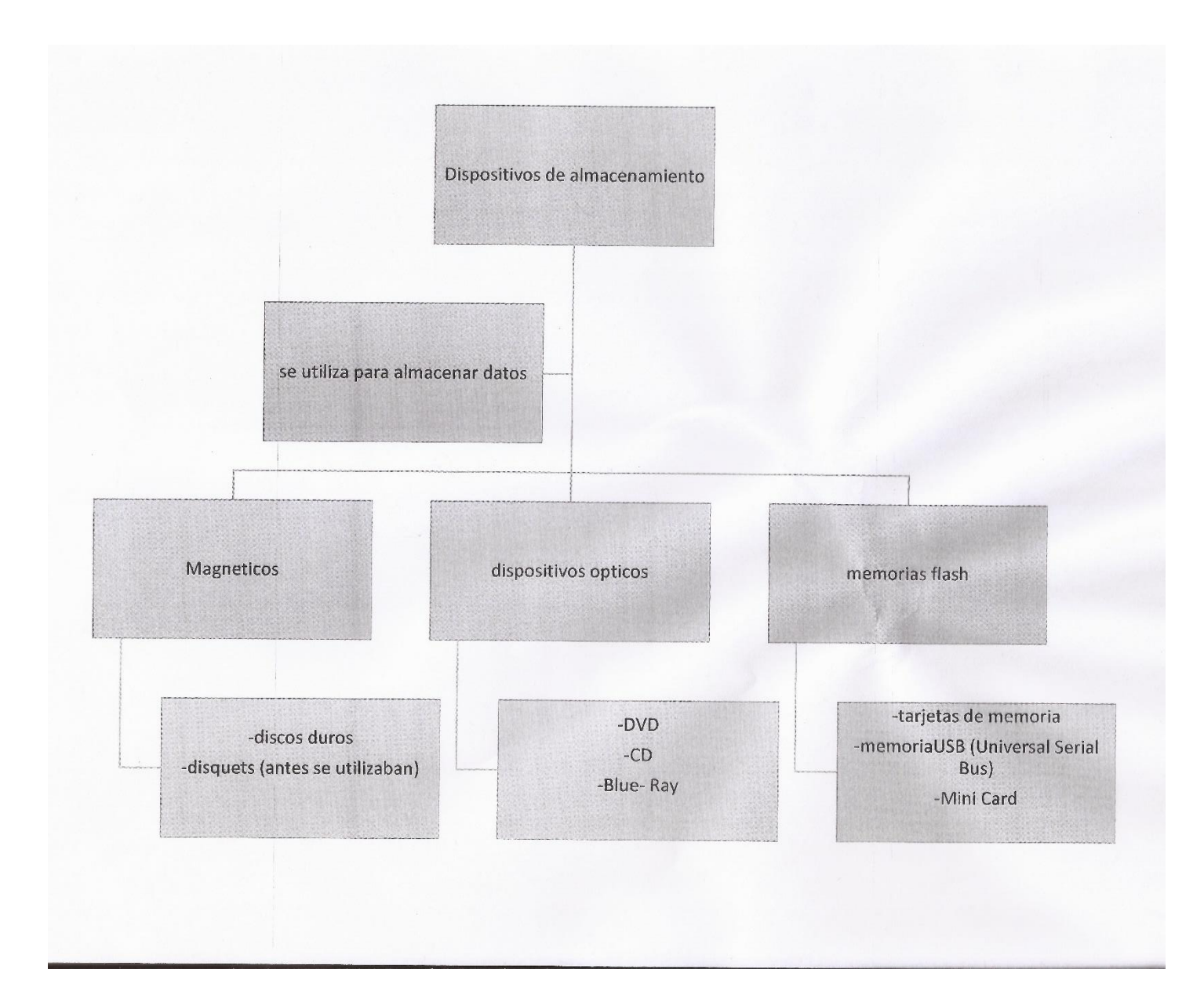

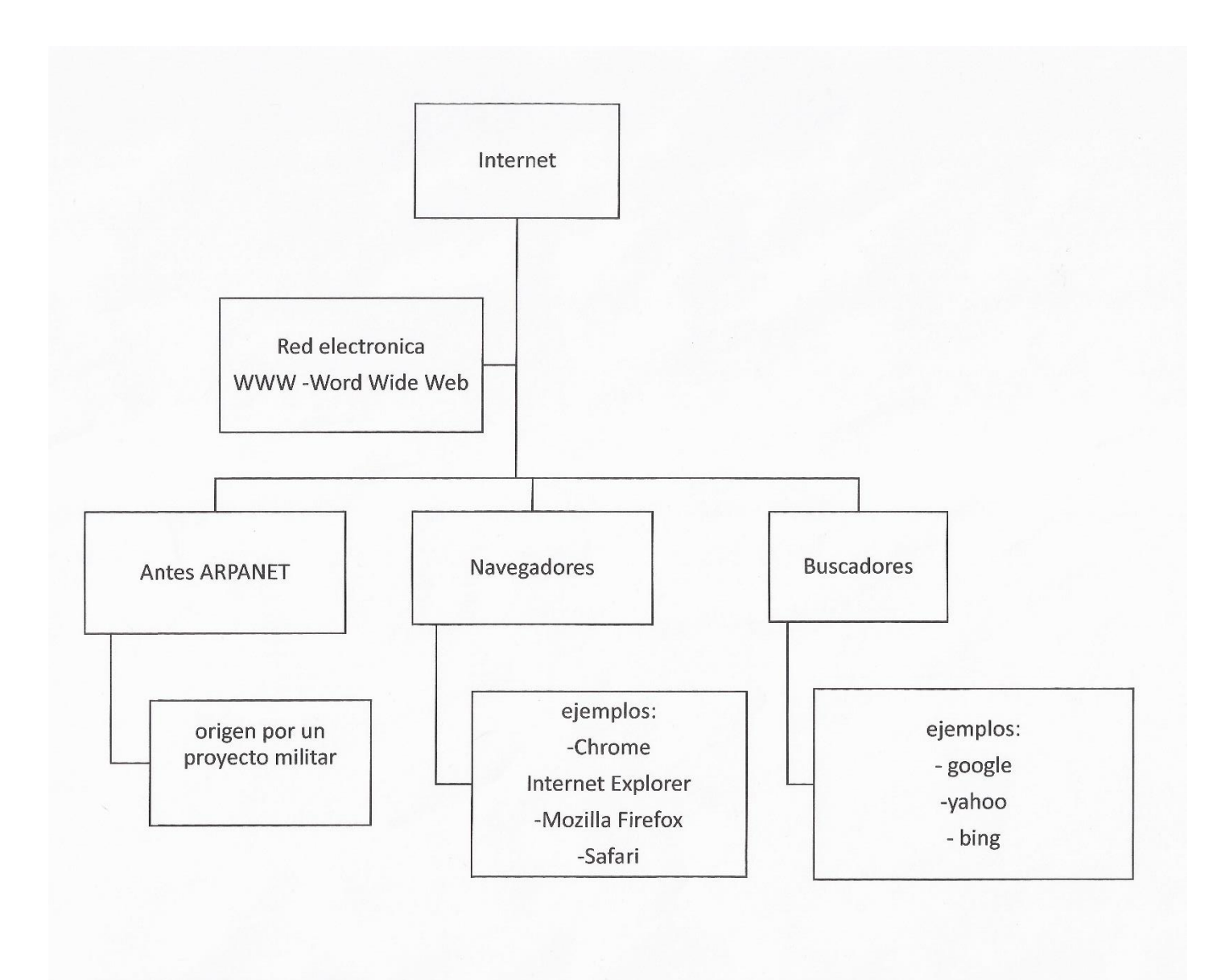

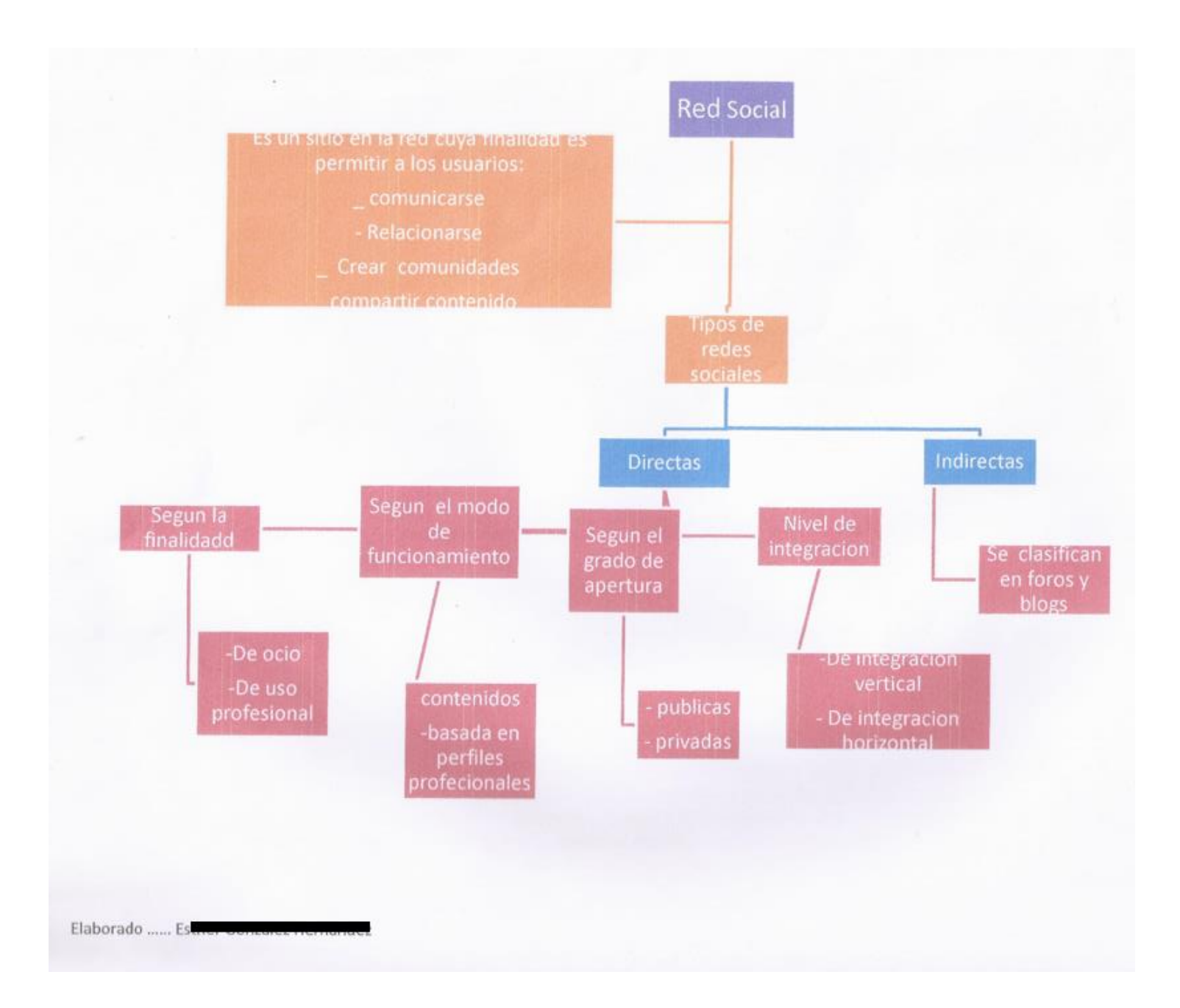

### REDES SOCIALES

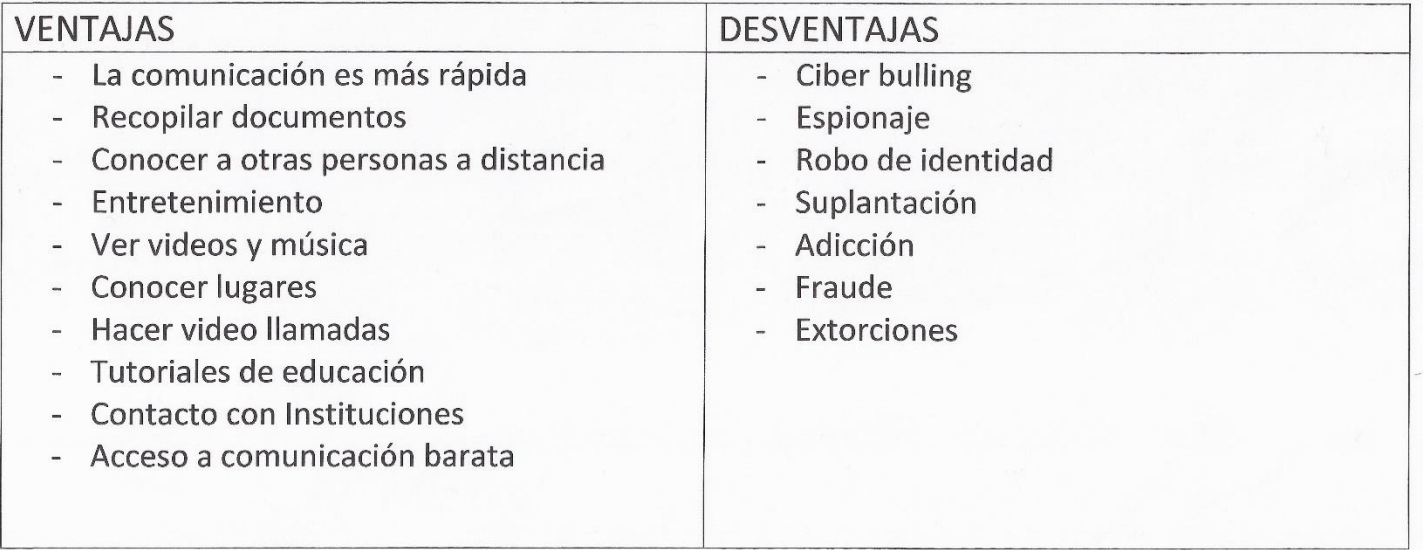

Mi nombre es Blanca Hommen <del>io, Ottoba</del> . A Mi me gusta salir a pasear a lugares muy pintorescos como playas, donde hay muchos árboles, rios, parques recreativos. También me gusta la historia de las primeras poblaciones de nuestra ciudad, como La gran Tenochtitlán, donde habitaron los aztecas. Mayas, Toltecas. Teotihuacanos. Tlaxcaltecas etc. Me gusta los bailes regionales. folclóricos, sus trajes, las comidas de cada lugar, en casa me gusta cocinar pero no me gusta la repostería ese no es mi fuerte sin en cambio me guste deleitarlos. me gustaría aprender otras lenguas no me gusta colgar las fotos en la pared, no me gusta la soledad, me disgusta la política, las injusticias, la pobreza que hay en mi país, la intolerancia, en fin

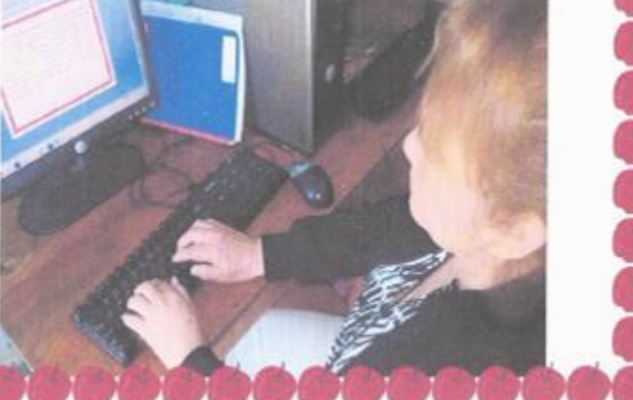

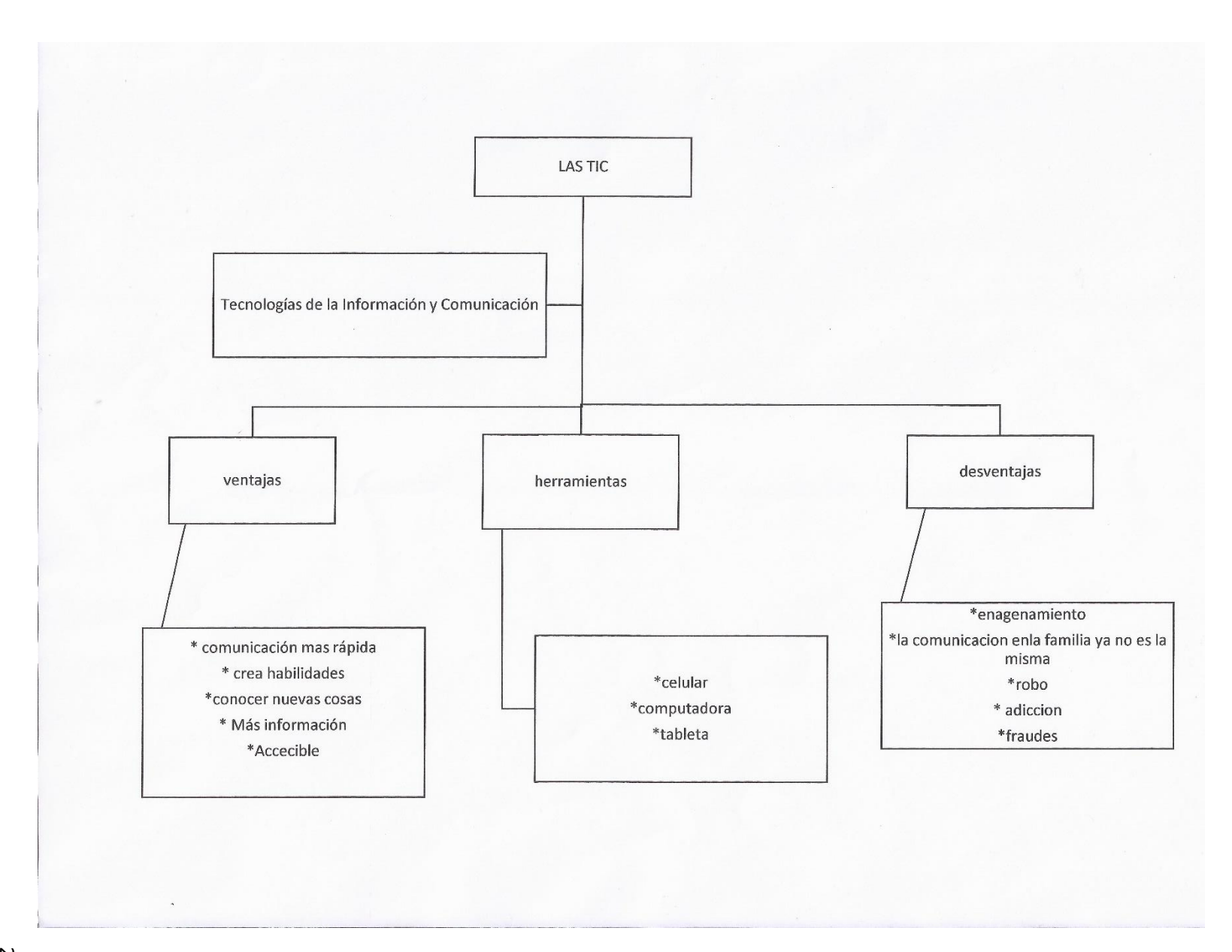

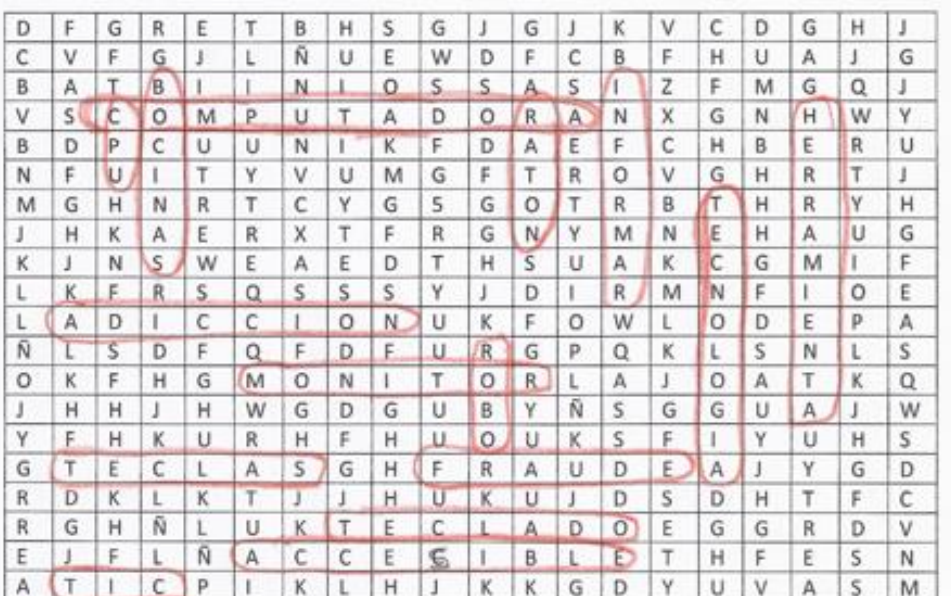

 $\mathcal{L}$ 

- 1.  $CPU \in$
- 2. COMPUTADORA
- 3. BOCINAS -
- 4. RATON -
- 5. INFORMAR \*
- 6. TECNOLOGIA®
- 7. Herramientas®
- 8. ADICCION
- 9. MONITOR
- 10. TECLAS
- 11. TECLADO-
- 12. TIC-
- 13. ACCEGIBLE
- 14. ROBO-
- 15. FRAUDE -

Elaborado por B

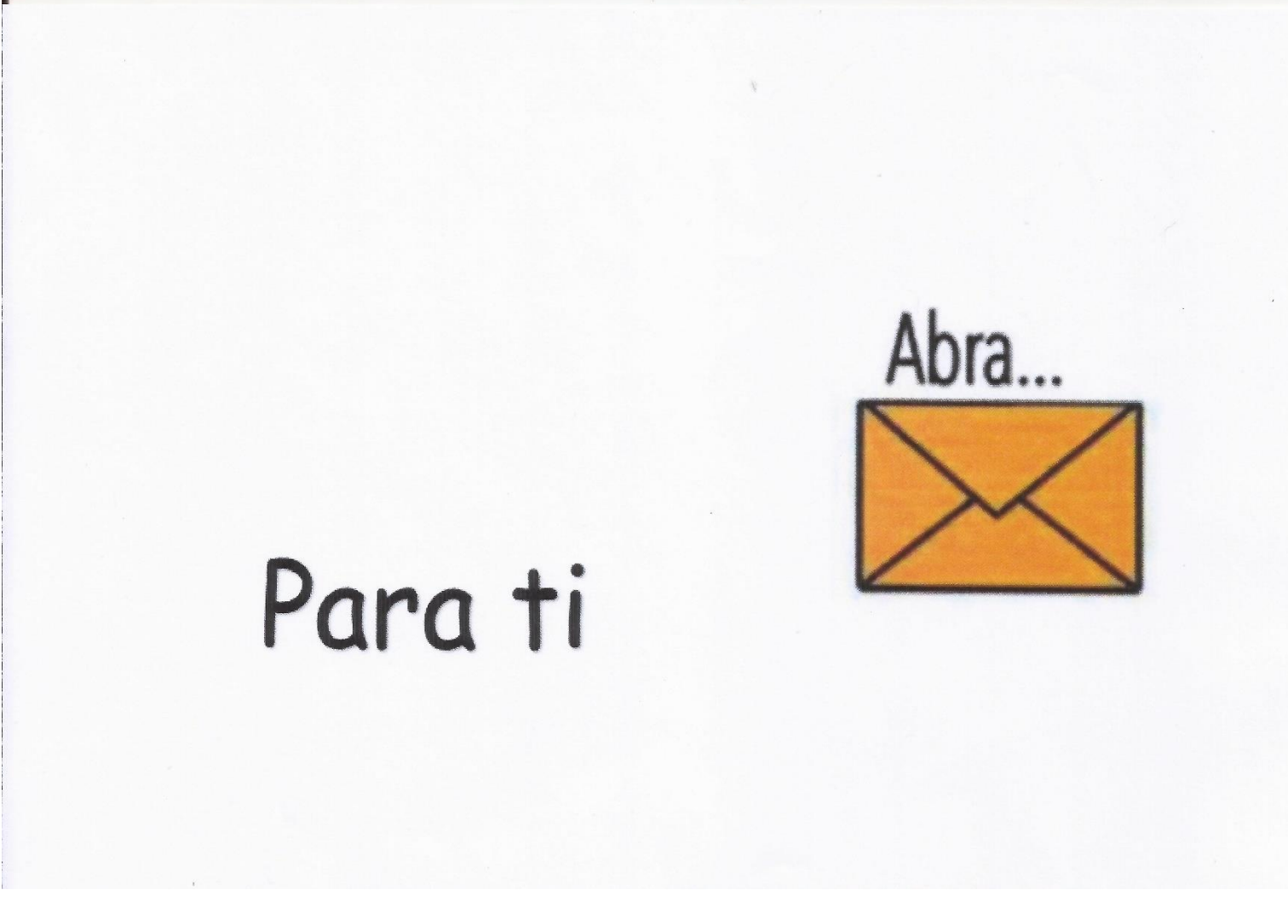

Jo hay que temer a las sombras Solo indican que es un lugar cercano al resplandecer de la A to You a

# **TE INVITAMOS AL CLUB DE AEROBICS**

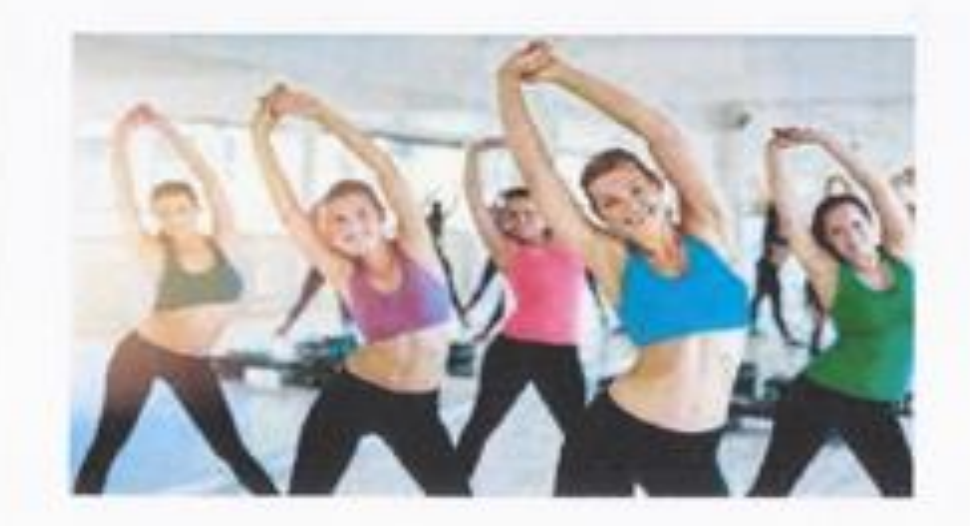

SE ENCUENTRA EN LA CALLE MONEDA #52, LLEVA TU TAPETE Y GANAS DE APRENDER

PARA MÁS INFORMACIÓN COMUNICATE AL TELÉFONO 55 22 37 45

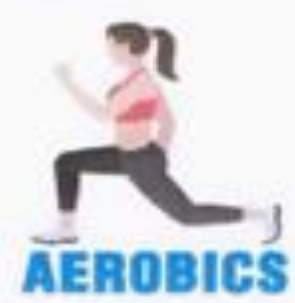

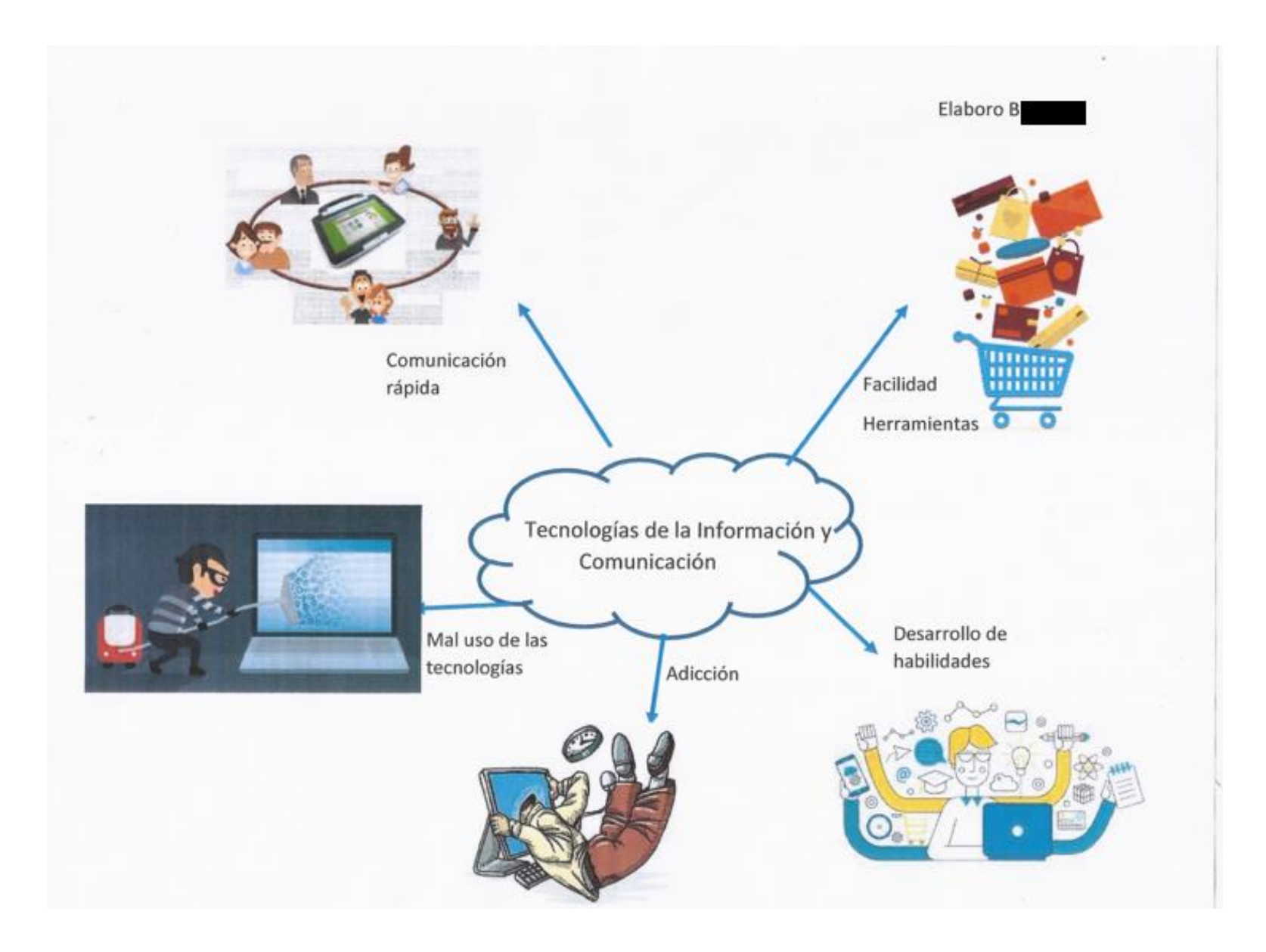

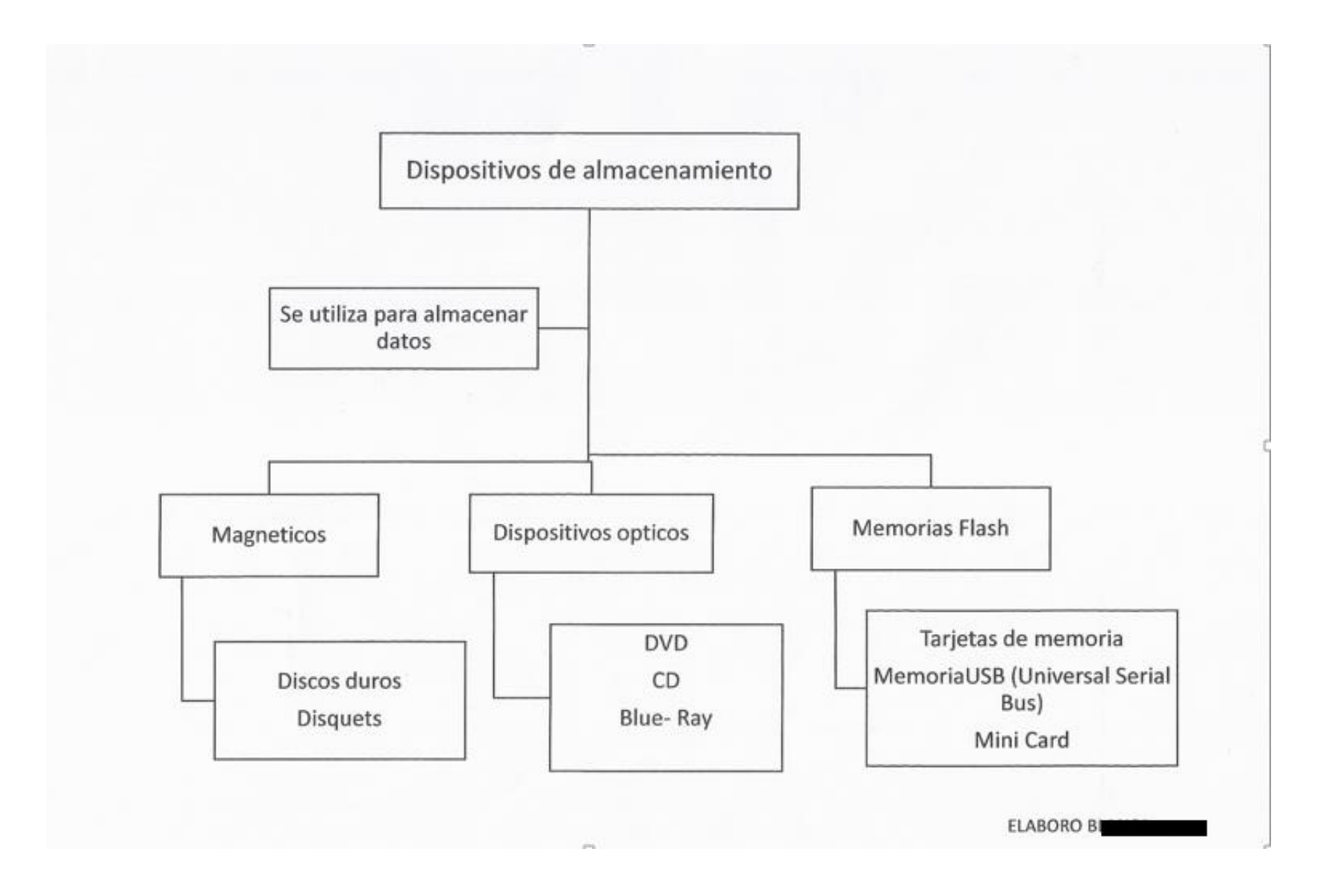

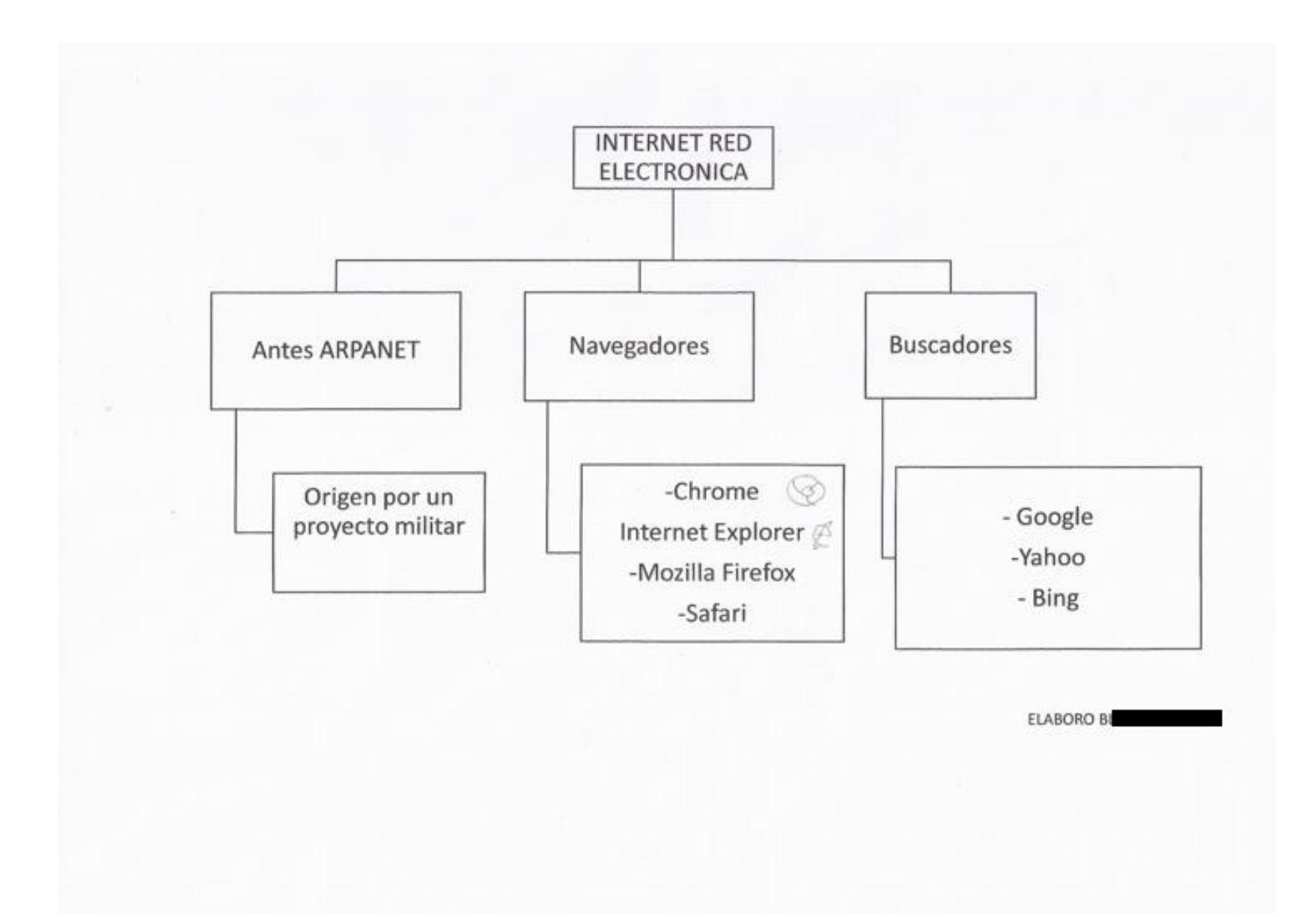

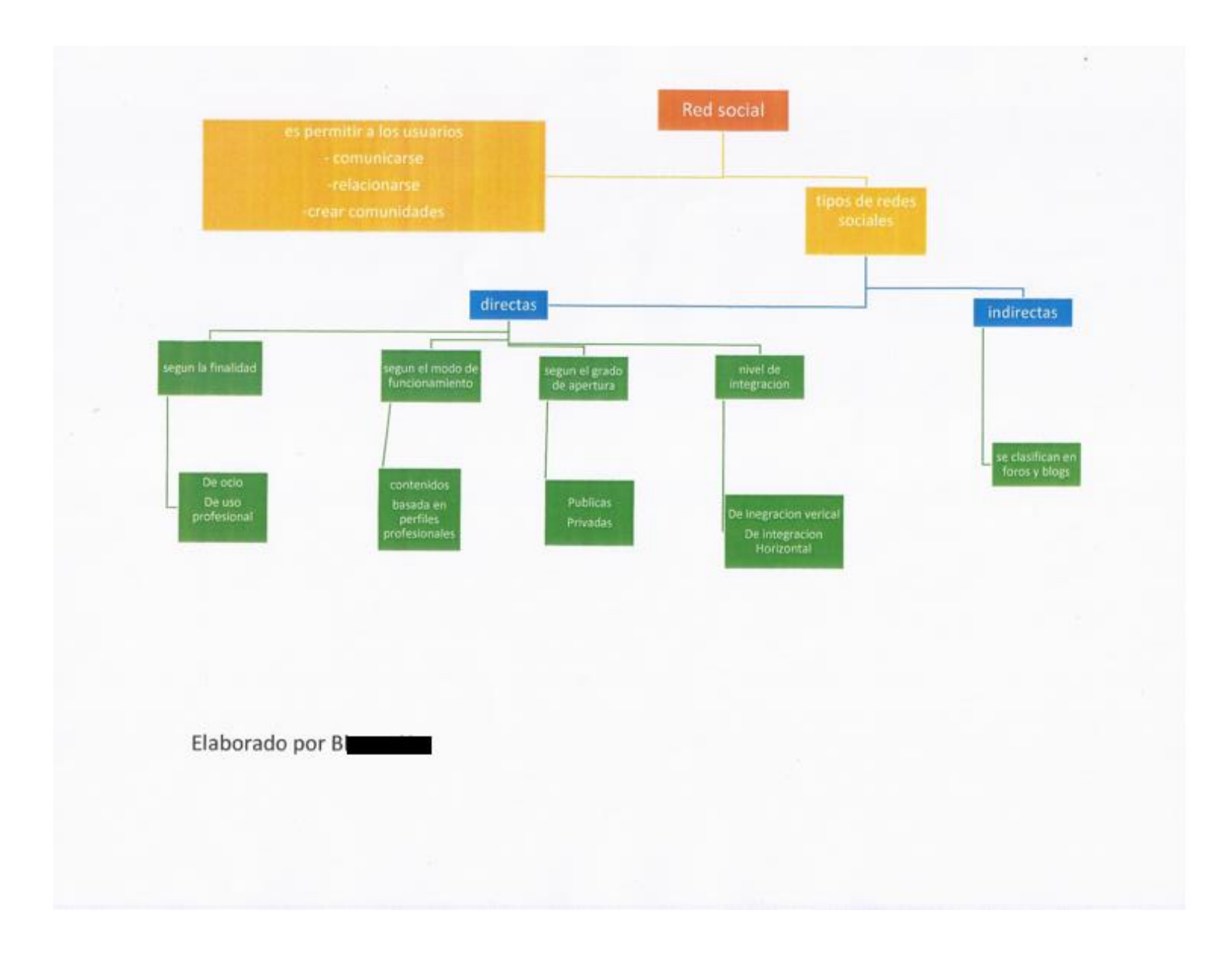

### REDES SOCIALES

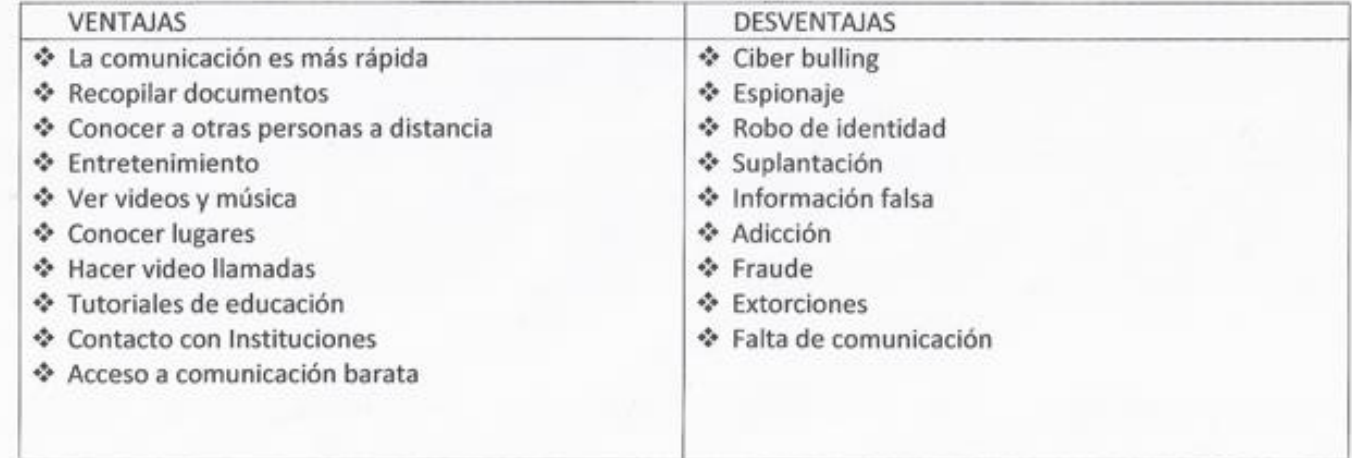

Elaborado por Blonco

## Mi nombro es De tengo setenta y des años me gusta ocuparme en cesas útiles ceme computación, hacer ejercicio cuando es necesario voy a recoger a mis nietas a la escuela, las llevo al deporte el cual desempeña cada una también me gusta bailar, coser, en las tardos me gusta salir a caminar claro si no he ido a hacer ejercicio por la mañana y me gusta ir de compras, me gusta ir a algún hugar a comer o a desayunar lo que más me gusta es ir a comer comida china a también me gusta convivir con mi familia y no se diga comer con mis hijas nietos y yernos esos días los disfruto mucho los cuales son muy seguido. Dueno otras cosas más que no me acuerdo también me gustan. Las cosas que no me gustan son, dejar de venir a la actividad en la cual estoy inscrita, no poder hacer lo que ya tenía planeado y que no me alcance el día para lo que yo quiero hacer,

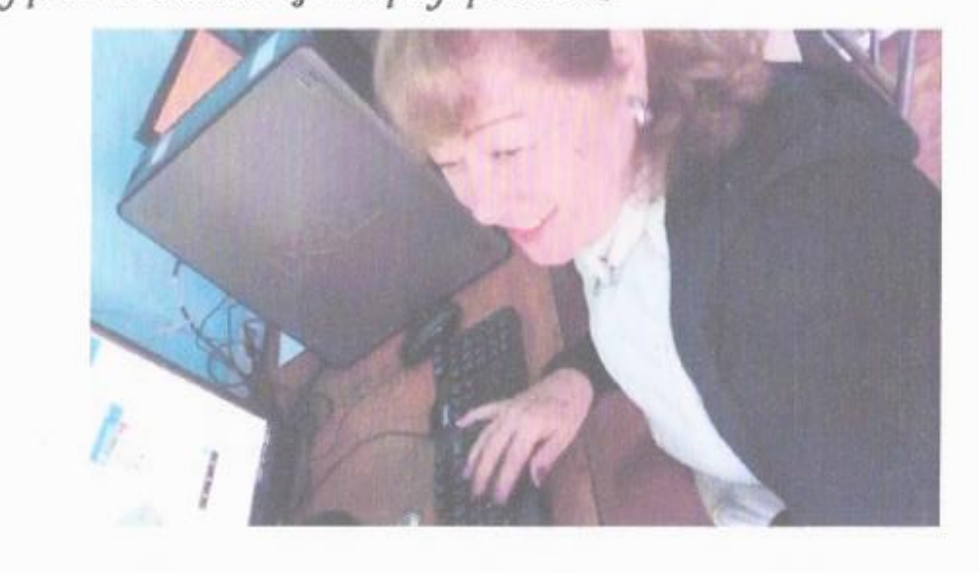

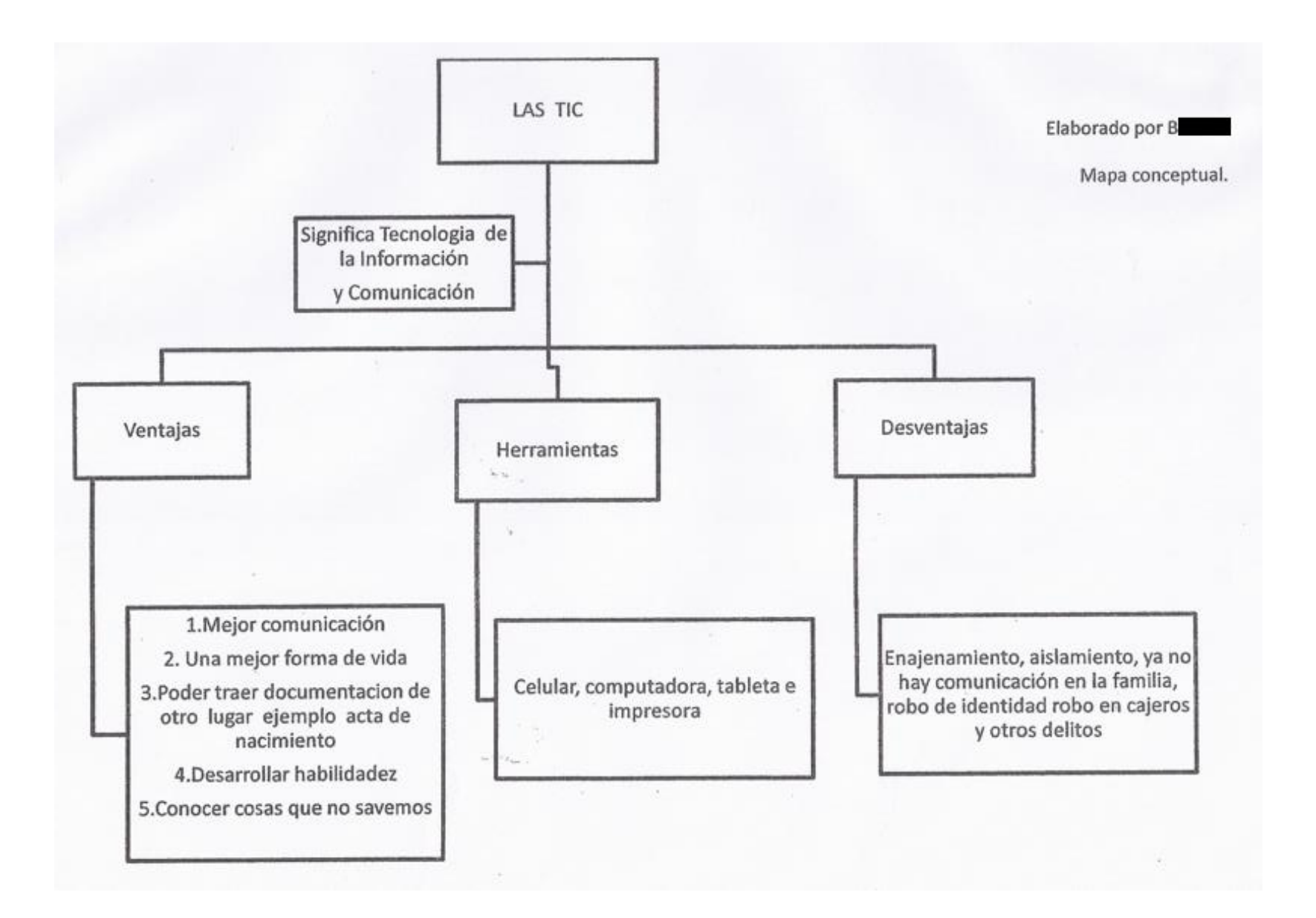

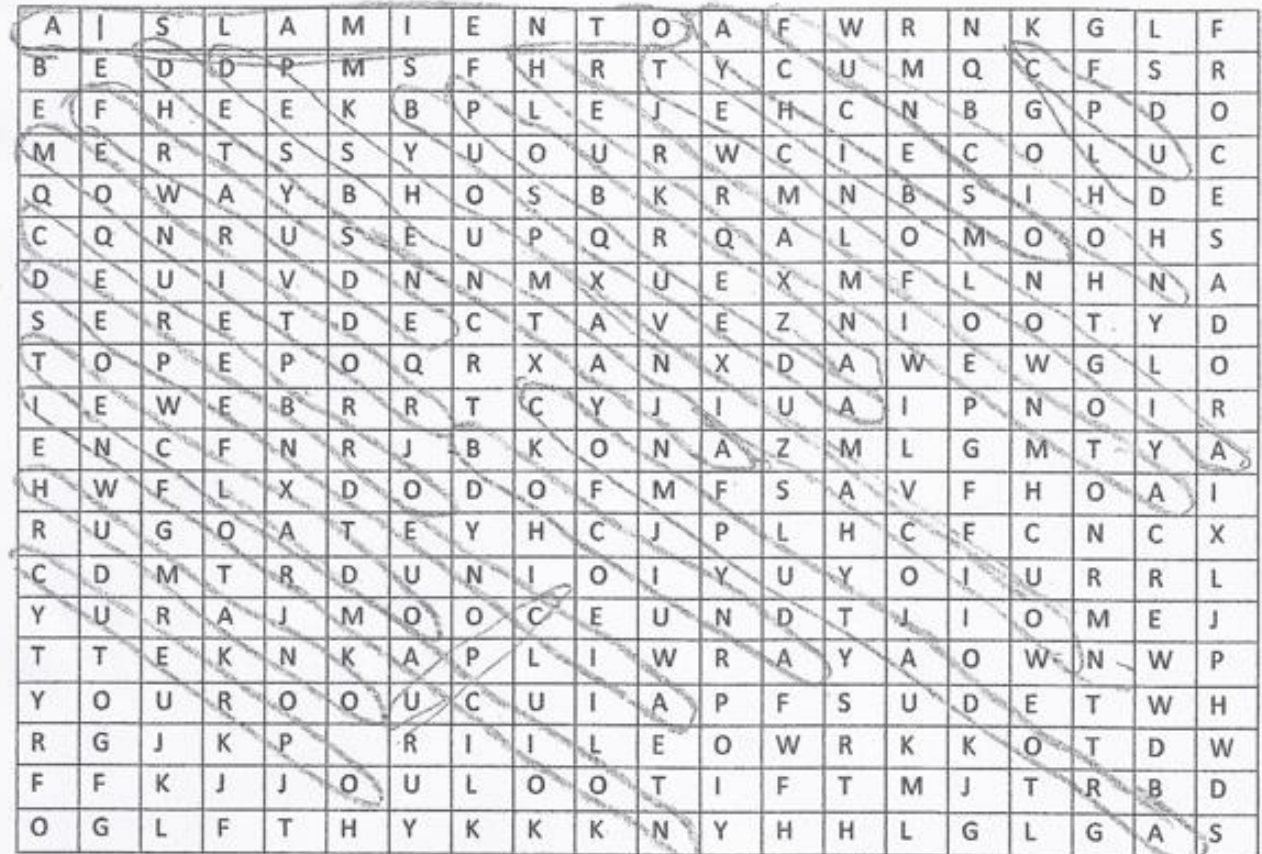

1. AISLAMIENTO -

2. CPU<br>3. FUNCION

4. TECNOLOGIA

5. HERRAMIENTA

6. POBREZA

7. DESHUMANIZACION

8. FRAUDE

- 9. COMPUTADORA
- 10. MONITOR
- 11. BOCINAS
- 12. DEPENDENCIA
	- 13. TECLADO
	- 14. HUMANO
- 15. CUERPO
- 16. ACCESO
- 17. DESBENTAJAS
- 18. CEREBRO
- 19. INFORMACION

ELABORADO POR BI

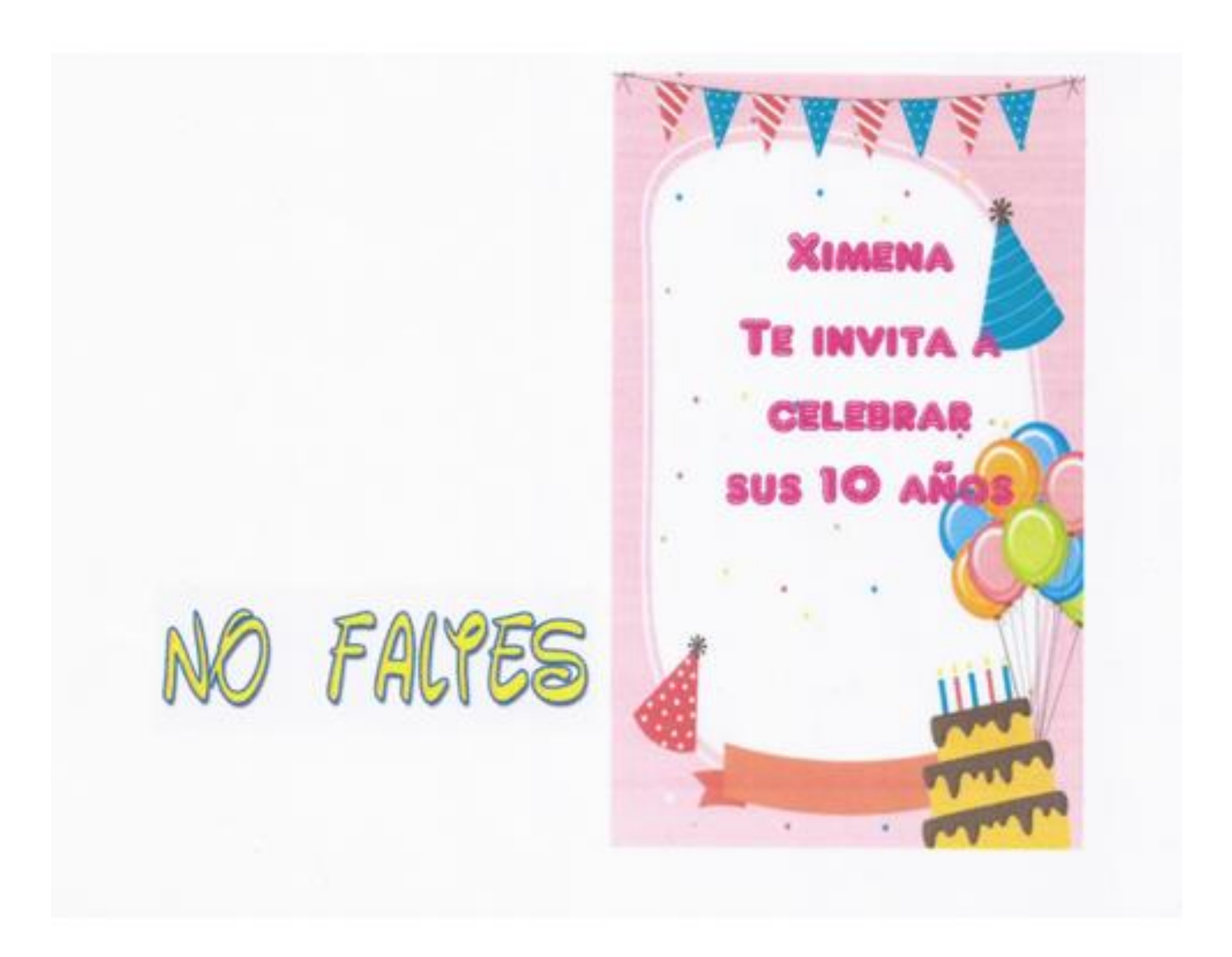

Gel día 20 de diciembre del 2019 Ce esperamos a las 2.30pm en el salón Arcoíris ubicado en Galle Rofini X254, Vicente Willada, 5771 be dealers to

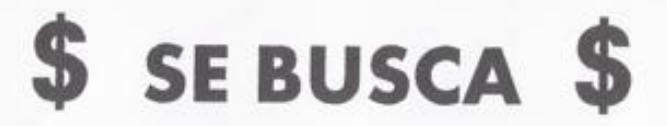

SE BUSCA UN PERRITO DE RAZA SNAUSER, COLOR GRIZ CLARO CON NEGRO SOLO LLEVA UN COLLAR NEGRO CON CALAVERITAS BLANCAS, TIENE UN CORTE MUY RECIENTE CON FALDITA DE PELO UN POCO LARGO Y LAS PIERNAS DEMASIADO CORTO. SE RECOMPENSARA ALAPERSONA QUE LO **ENTREGUE O DE INDICIOS DE DONDE SE ENCUENTRA MUCHAS GRACIAS POR LLAMAR AL** 

TEL 55 46 24 28 33.

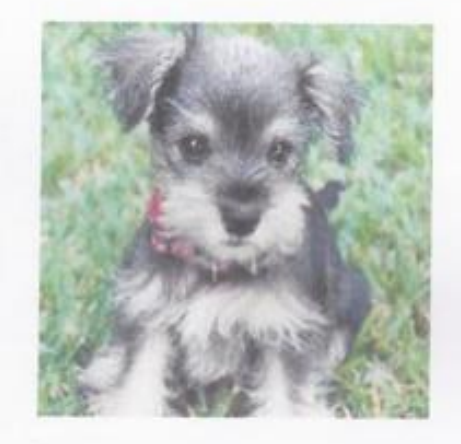

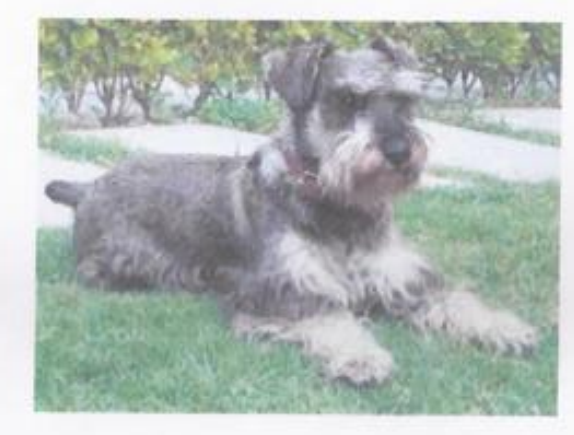

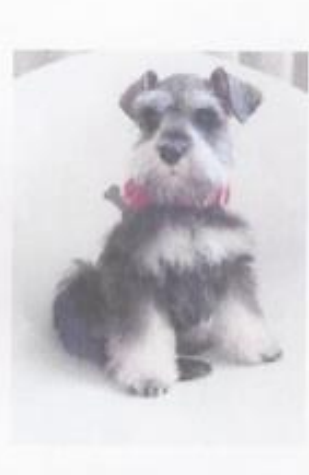

 $F$ /aborado

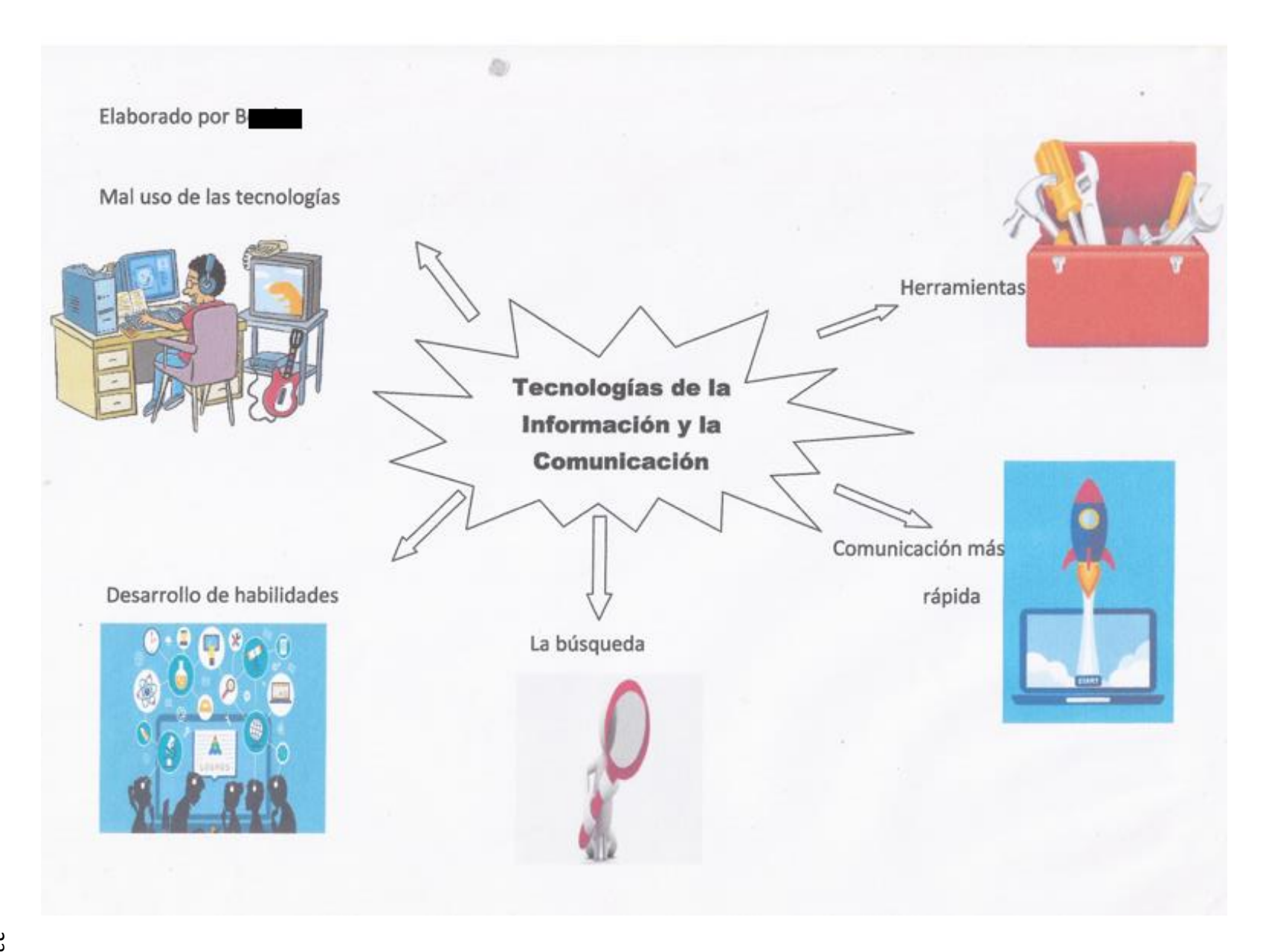

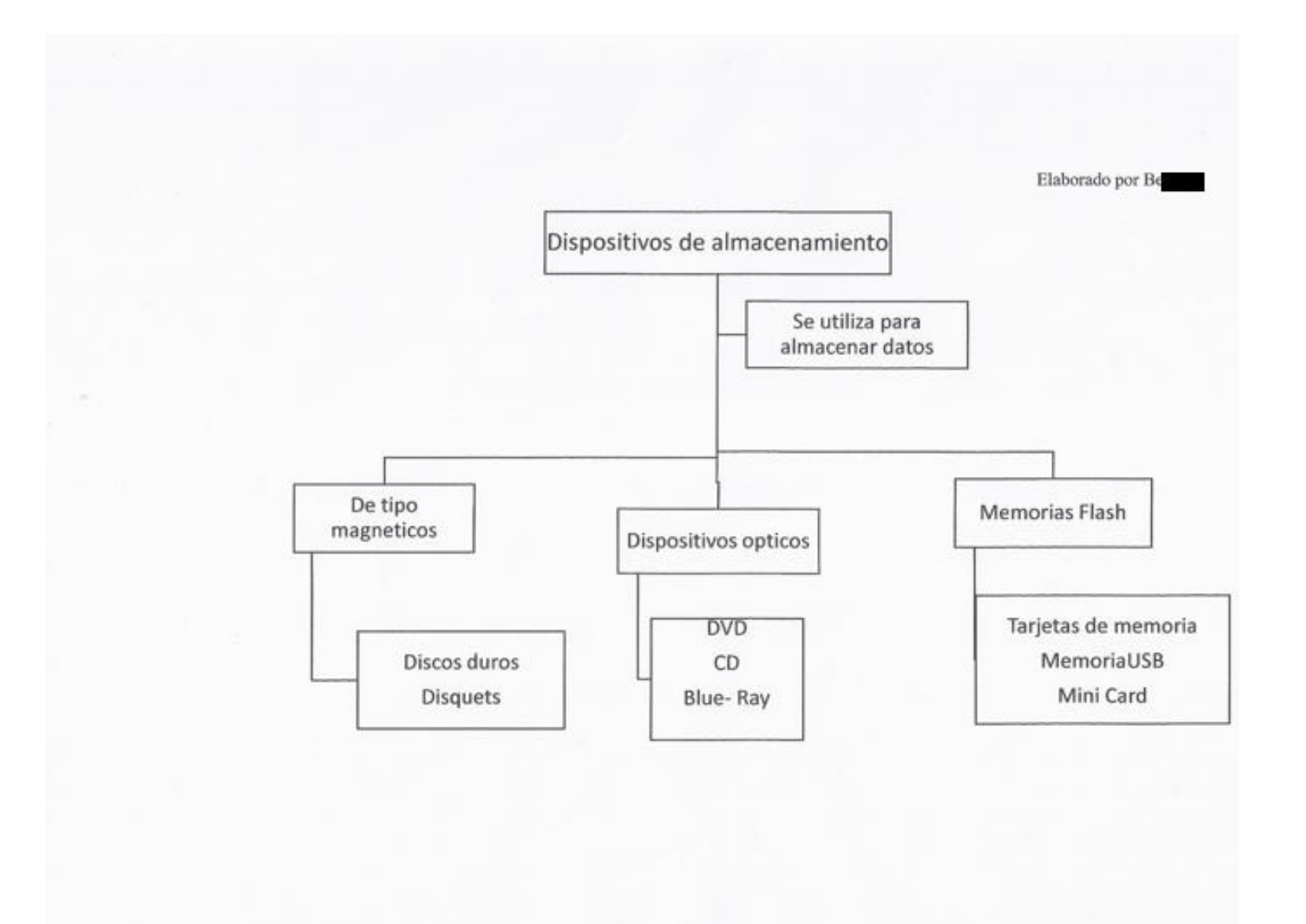

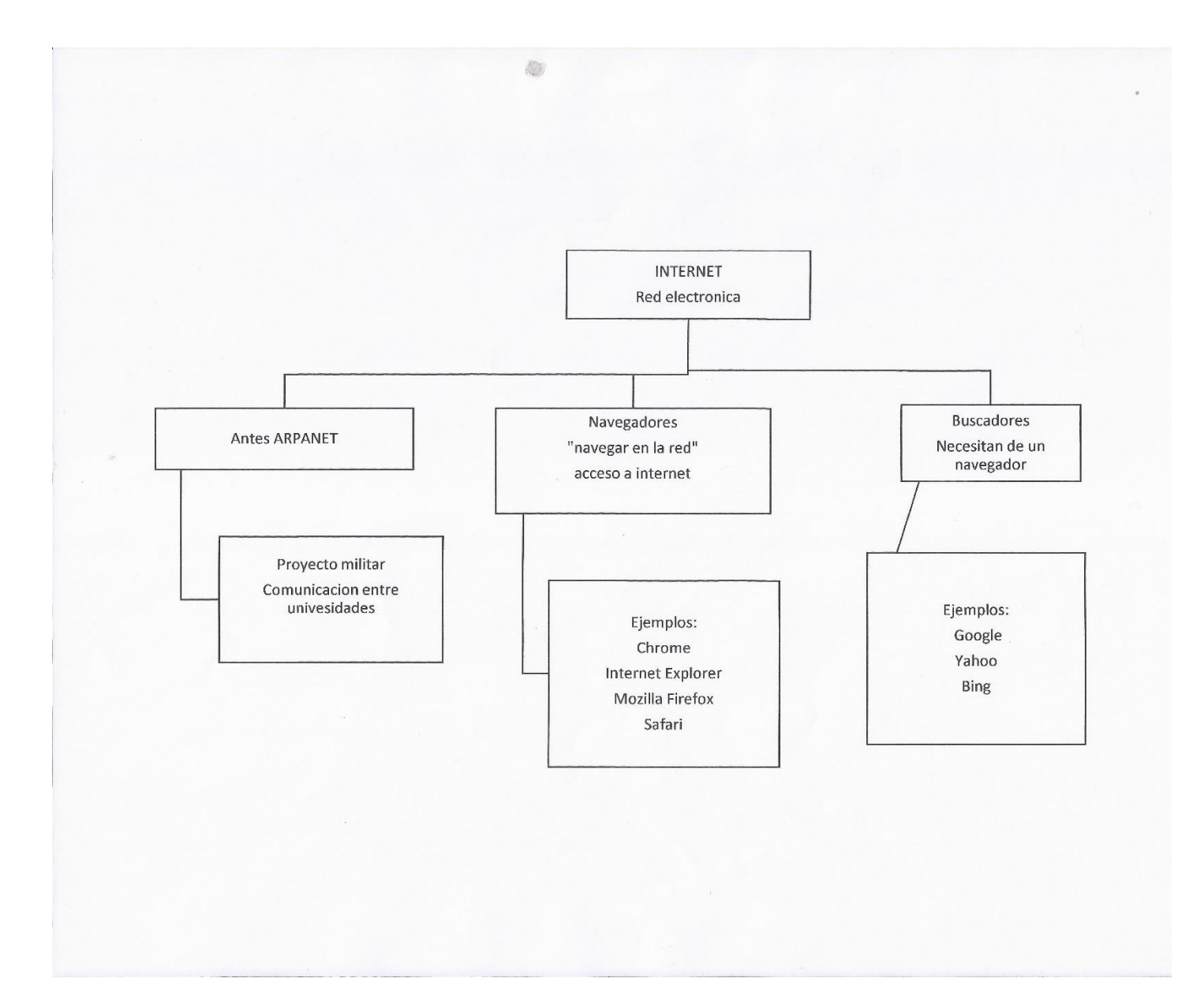

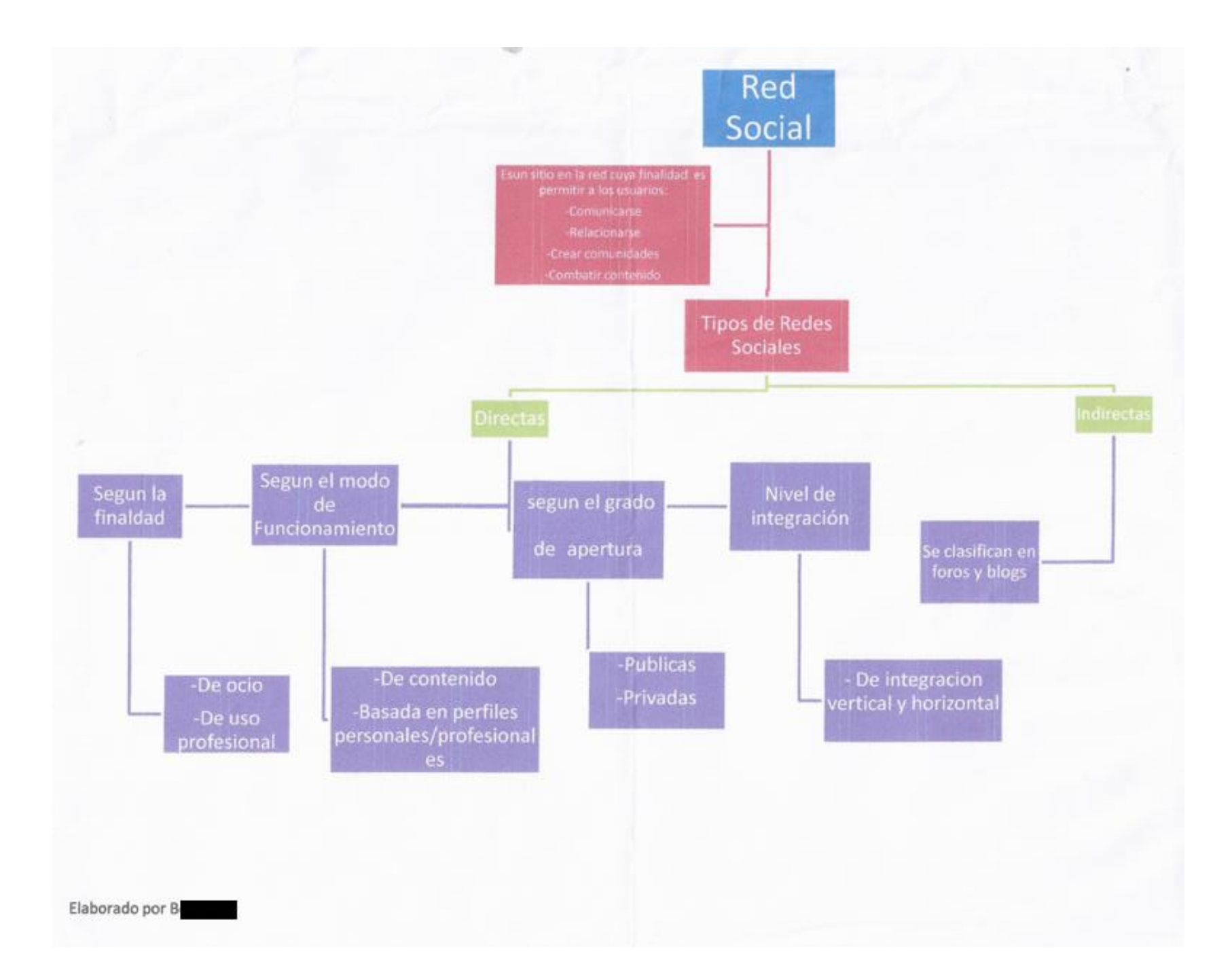

#### Redes Sociales

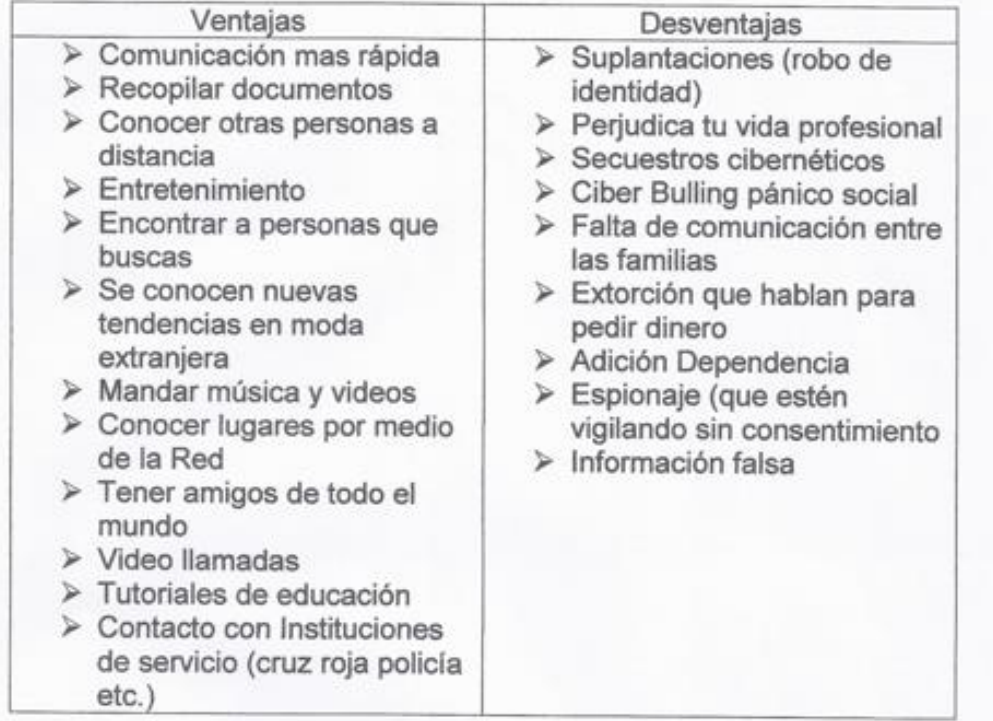

Elaborado por Be

#### **MI NOMBRE ES: F**

Tengo 64 años, me gusta mucho andar en bicicleta, aunque me caiga, aprender a usar la computadora, quiero dominarla, pero no tengo una y dejo de practicar, se me olvida, también me gusta cocinar.

Estudie la primaria Edo de Michoacán, la secundaria No. 89, la vocacional No 5 en la ciudadela, fui la última generación de dos años, la escuela superior de Economía hasta el tercer semestre, no termine.

Ya no me gusta ver televisión, puros programas chafas, los noticieros que era lo que más veía me decepcionaron, puros disque periodistas, mentirosos, vendidos al gobierno.

Actualmente me dedico a la gestoría fiscal, por eso me urge aprender y dominar la computadora, ya que soy de la generación que no se utilizaban y me quede atrasado

Le quiero agradecer a la maestra Nivia que nos está enseñando y poco a poco voy aprendiendo, la maestra es muy inteligente y muy atenta, nos tiene paciencia.

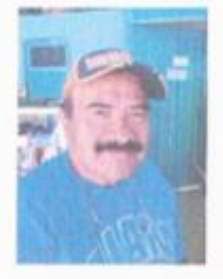

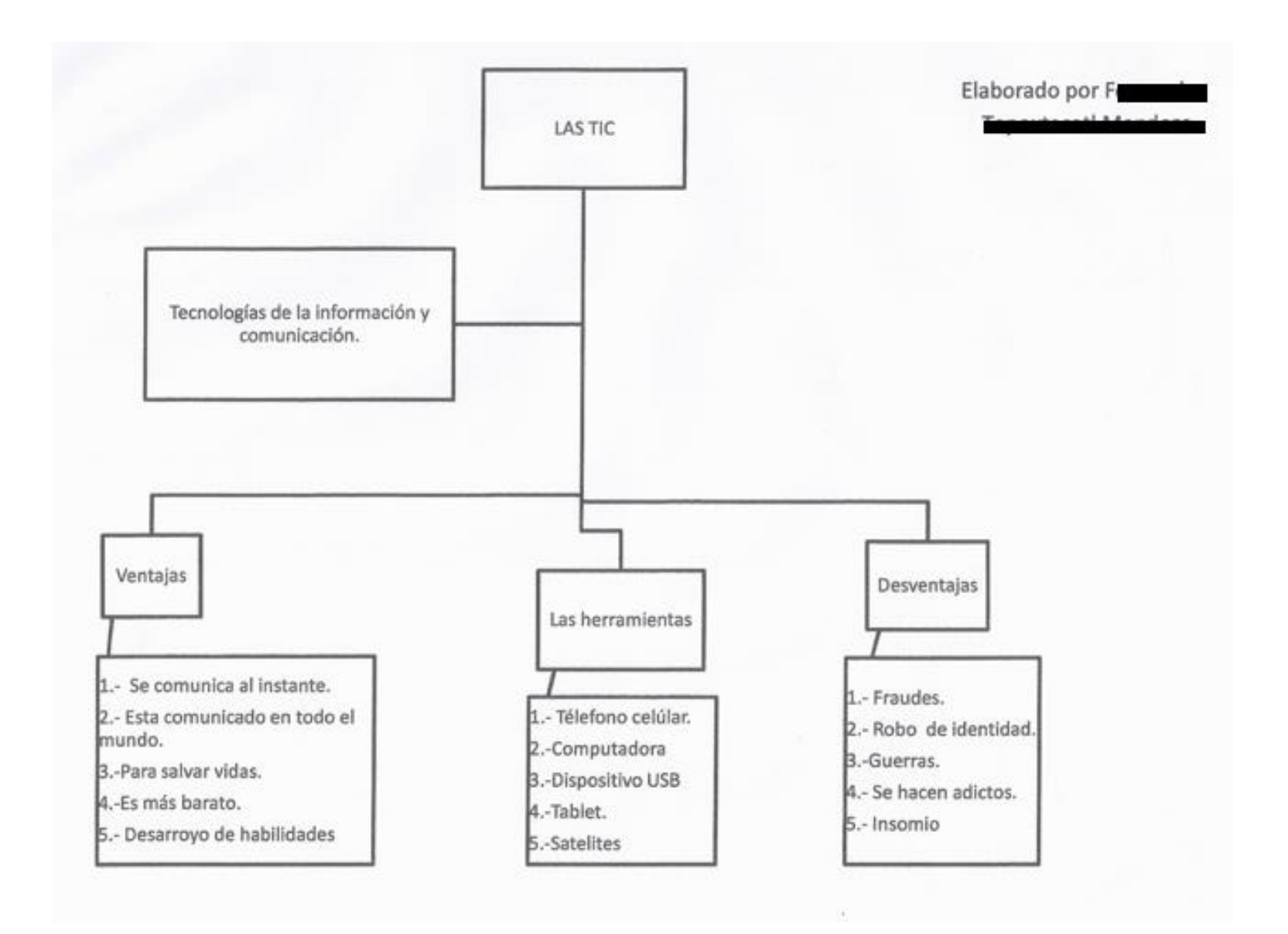

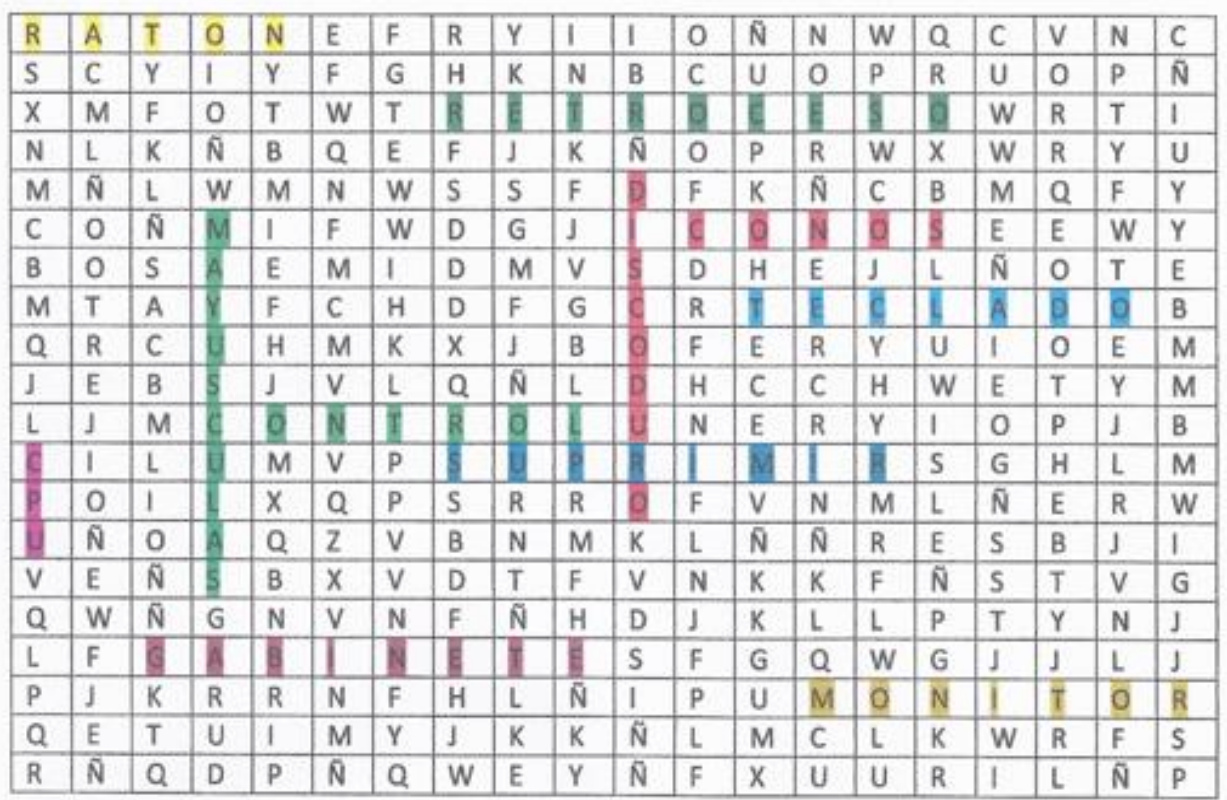

1 .- RATON

2.-RETROCESO

3 .- DISCO DURO

4 .- ICONOS

5 .- TECLADO

6 .- CPU

7 .- MAYUSCULAS

ELABORADO POR FE

8 .- CONTROL

9.-SUPRIMIR

10 .- GABINETE

11.- MONITOR

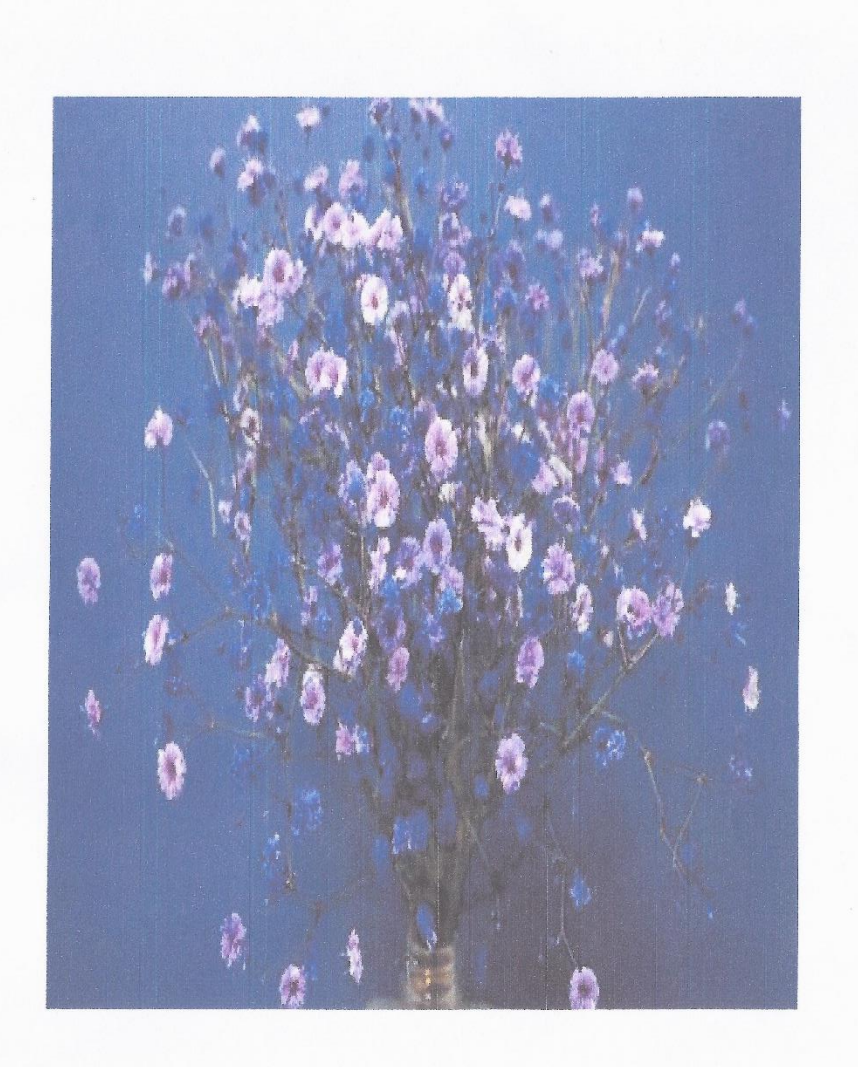

**ESOS MEJORES AMIGOS** QUE COM SUS LOCURAS QUE TE HACEN REIR EN LAS BUENAS Y EN LAS MALAS

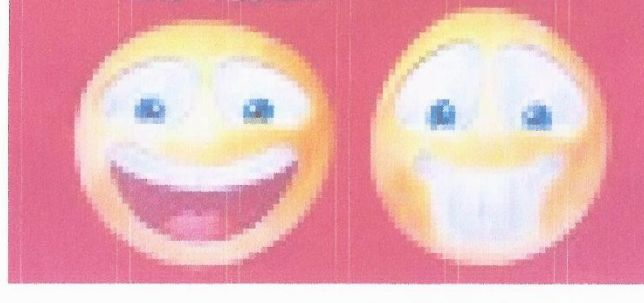

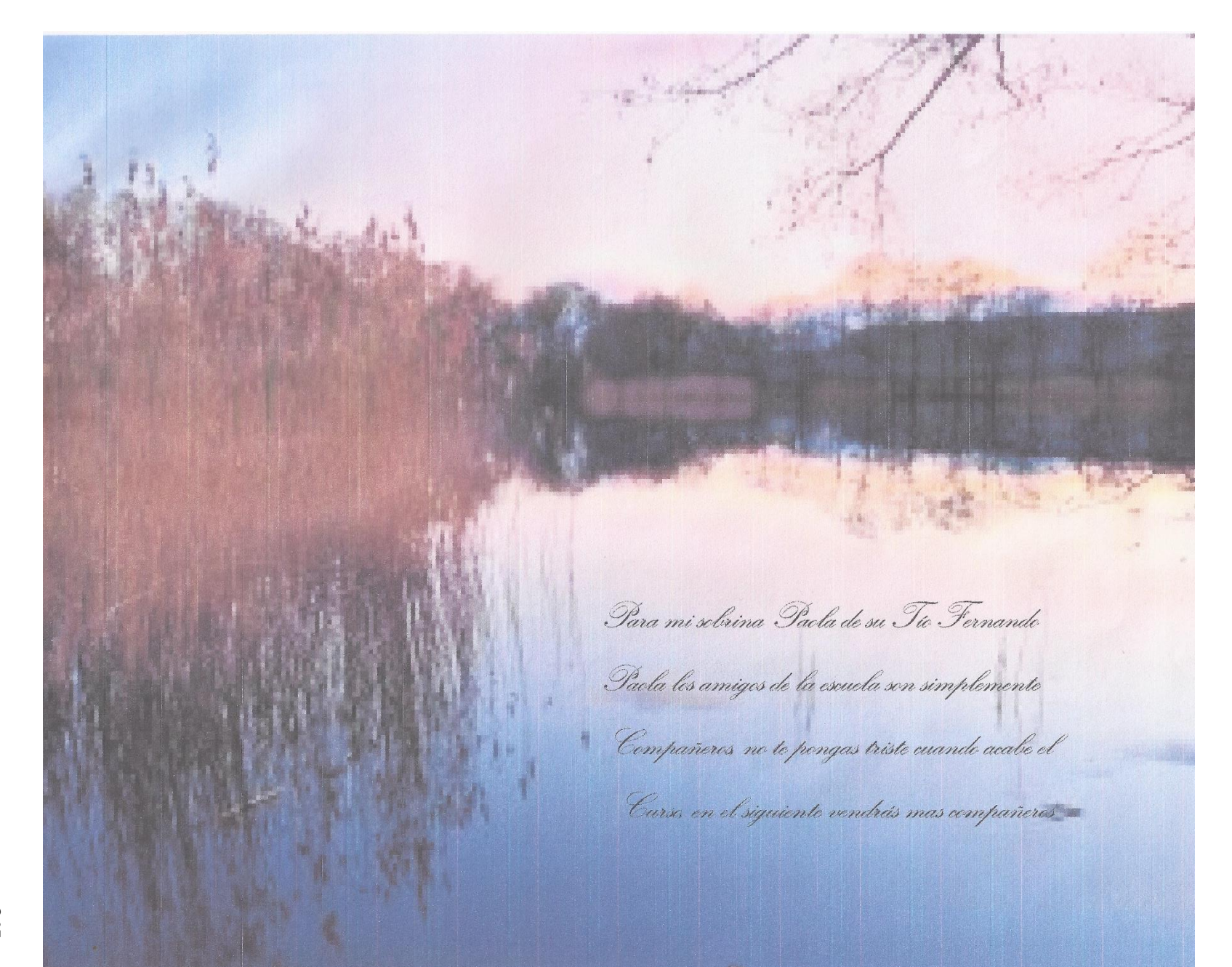

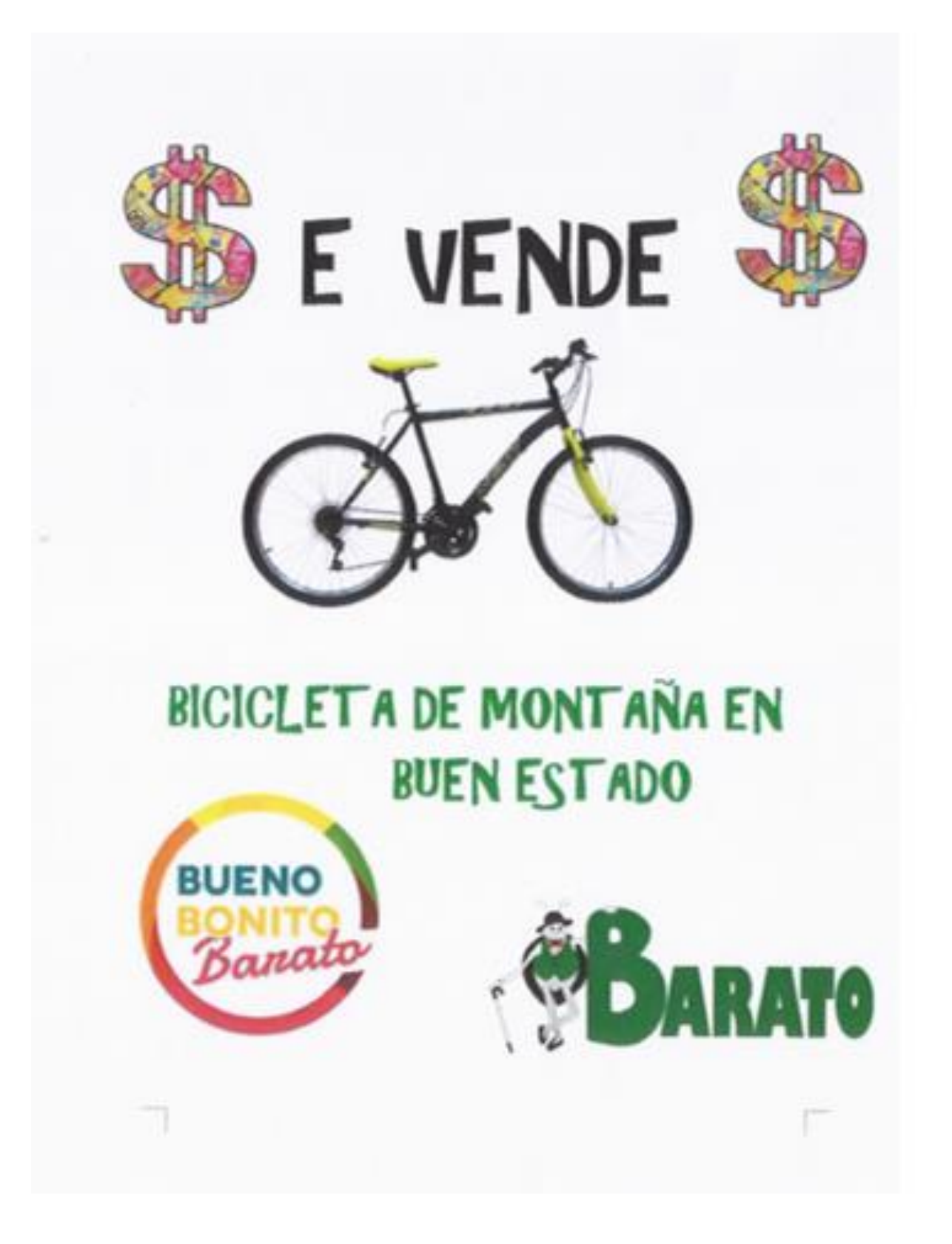

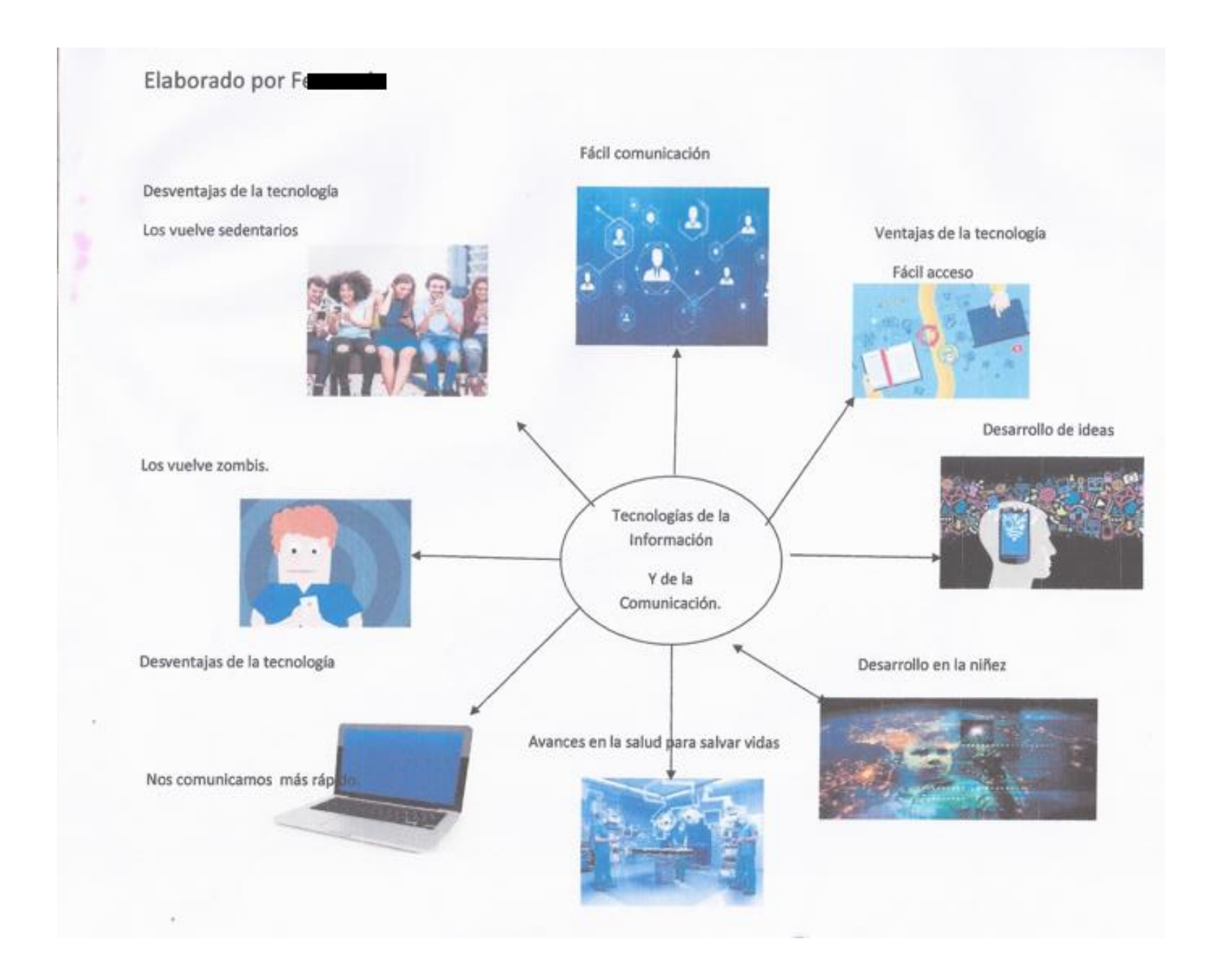

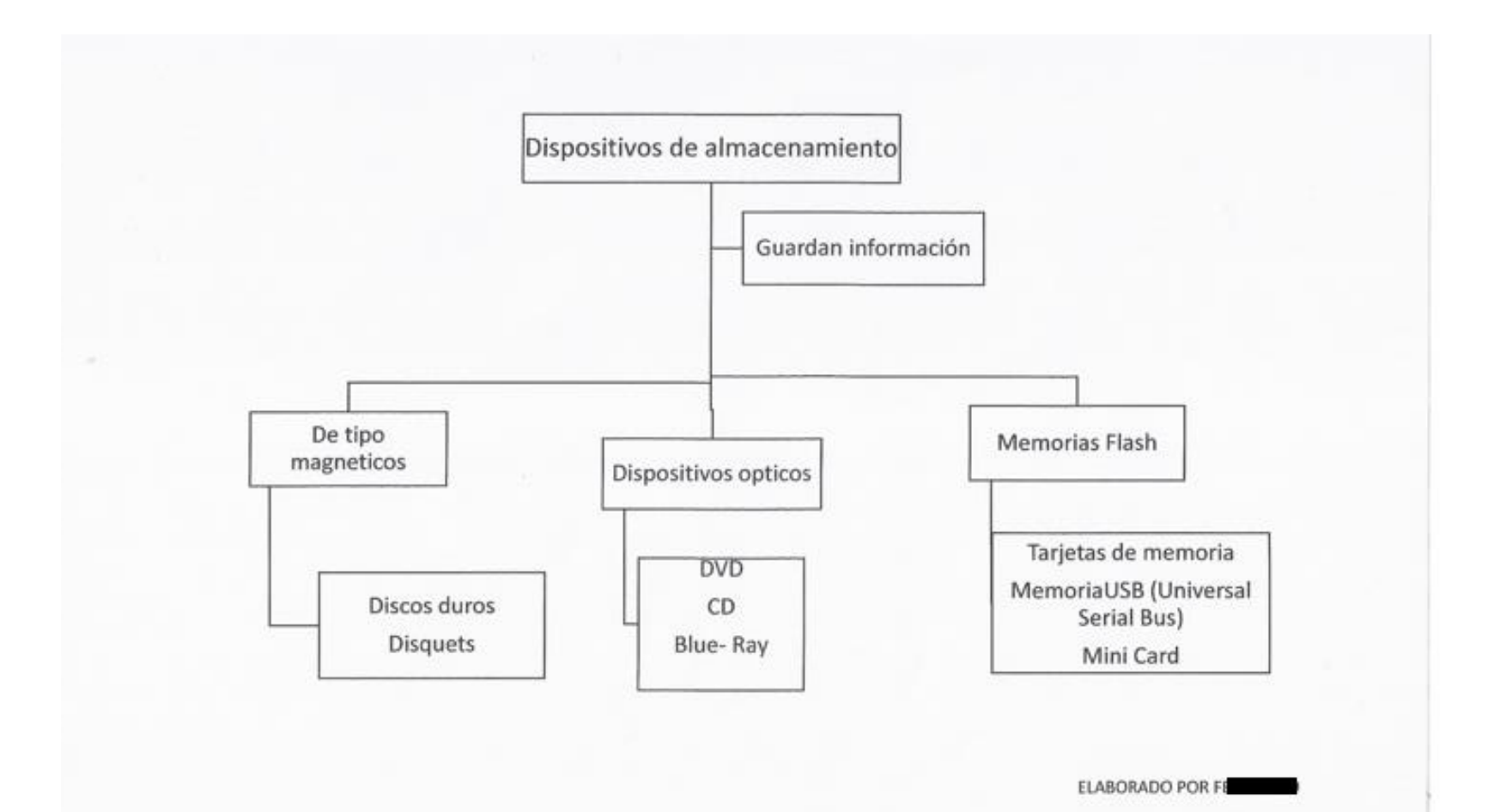
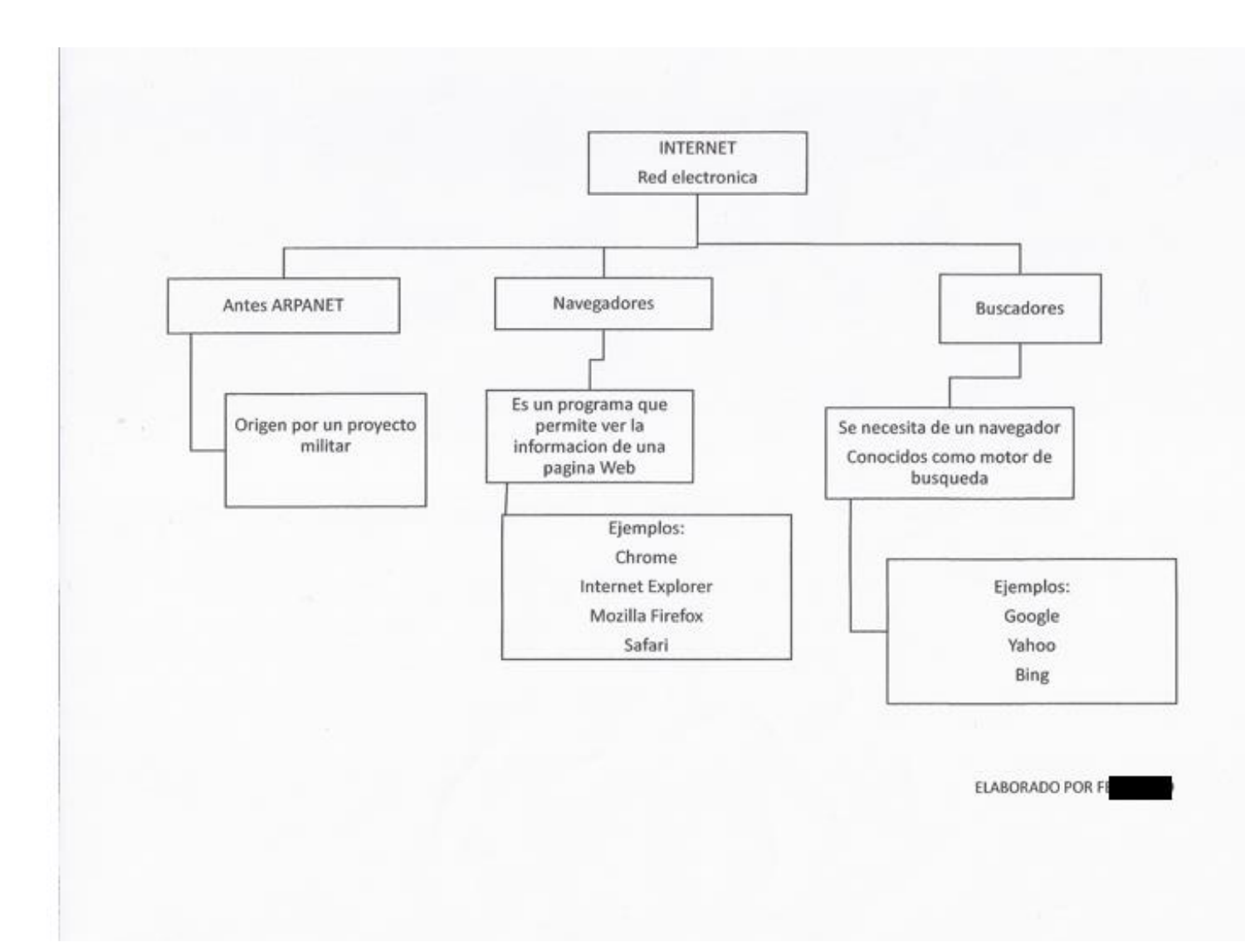

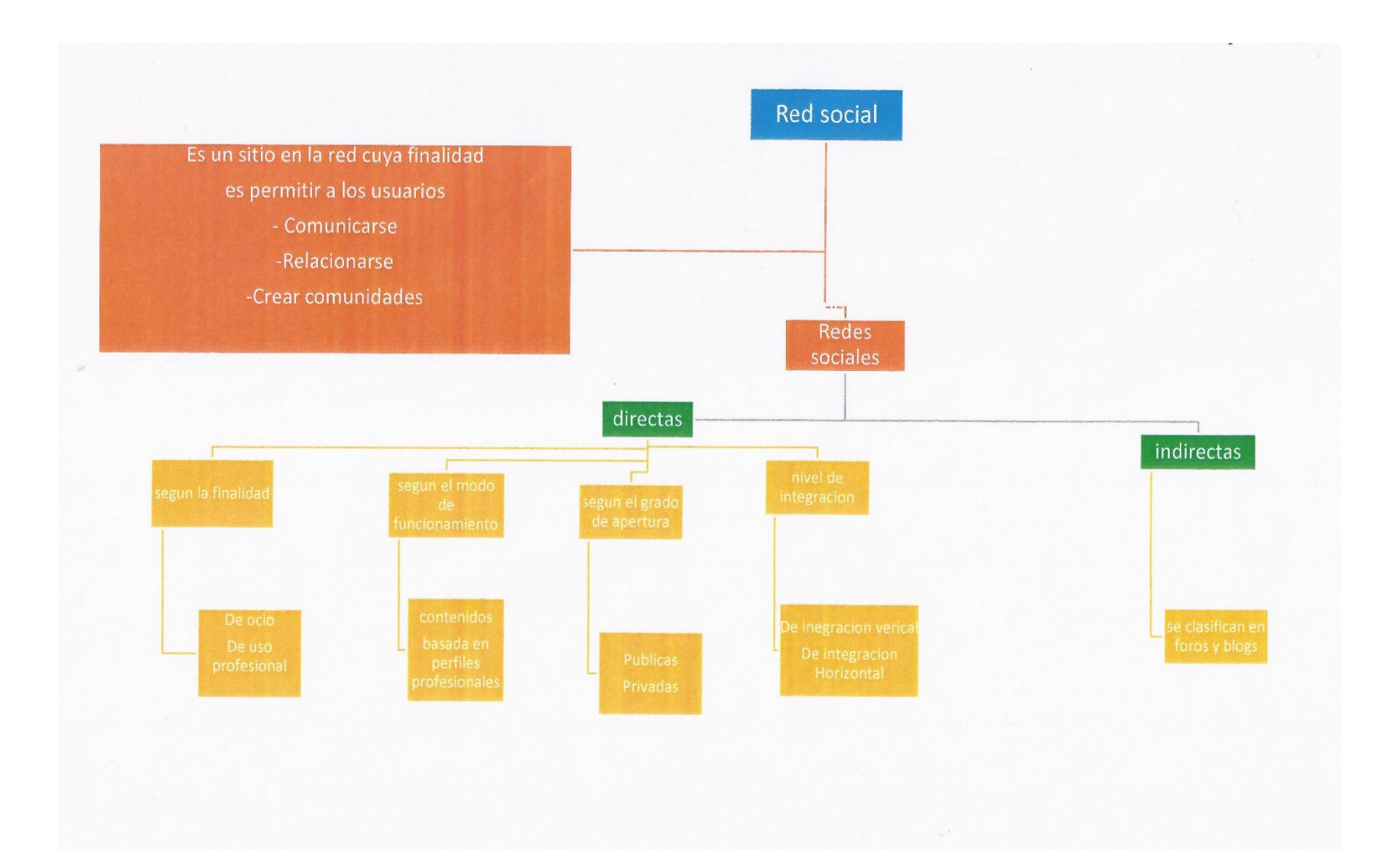

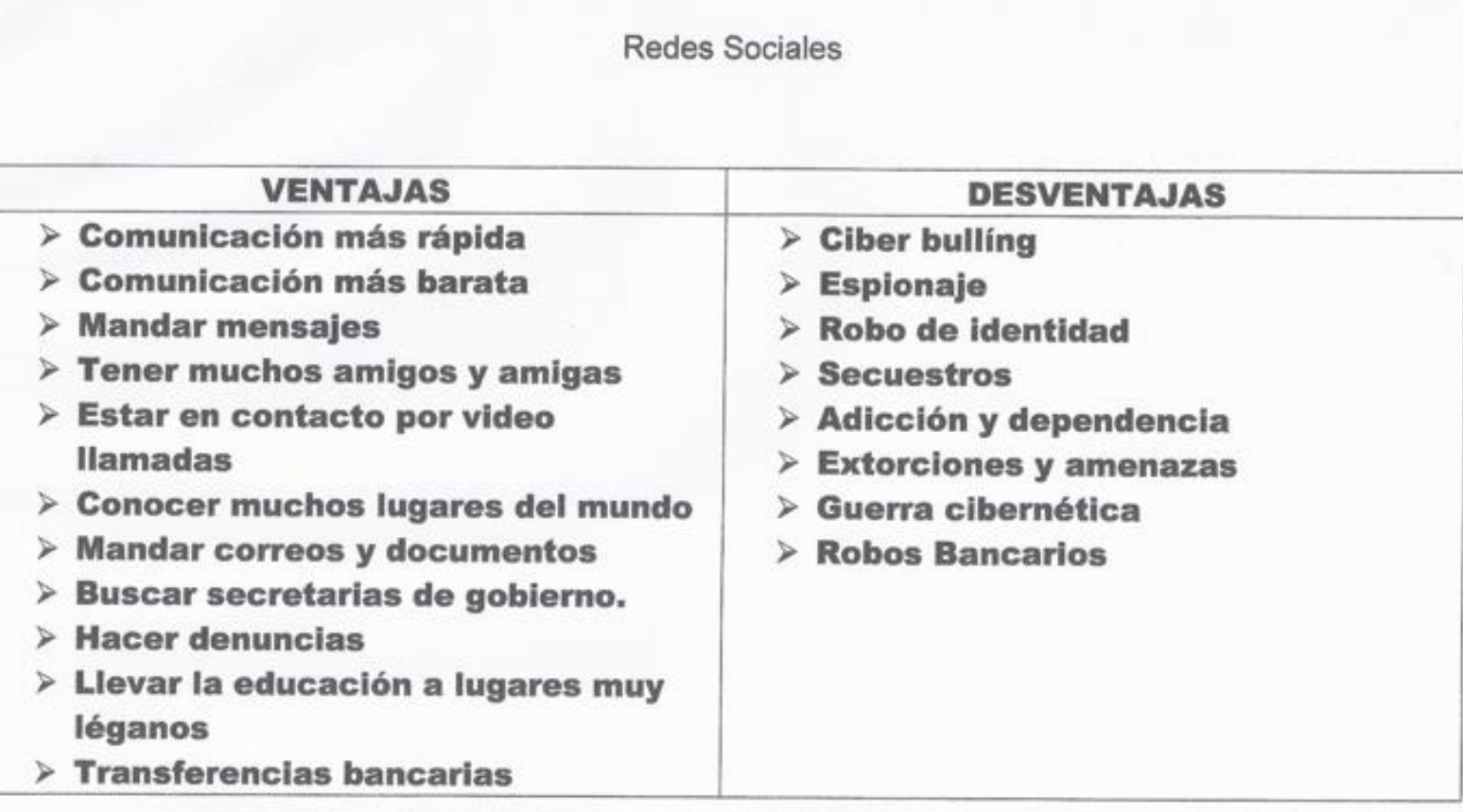

r

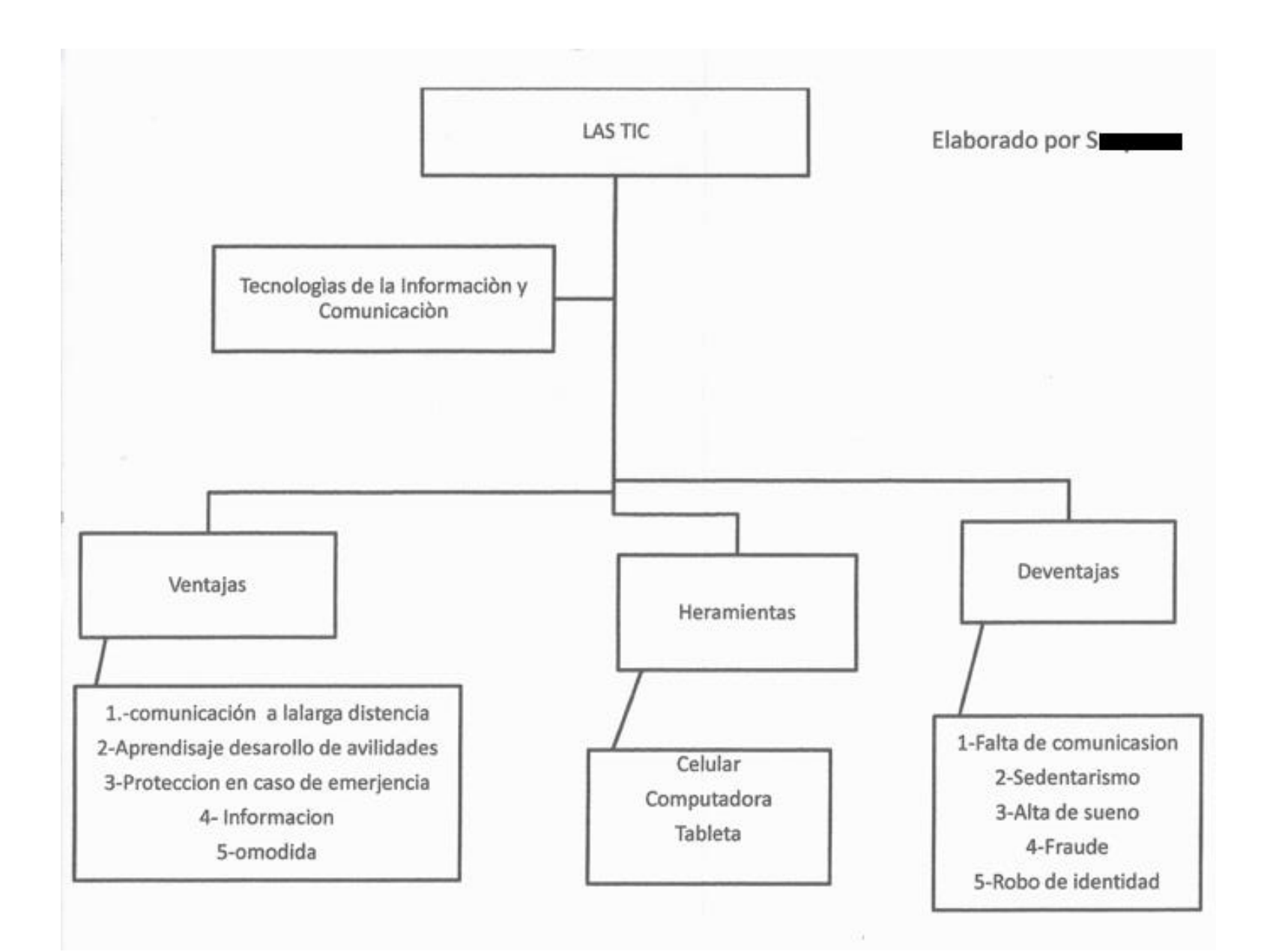

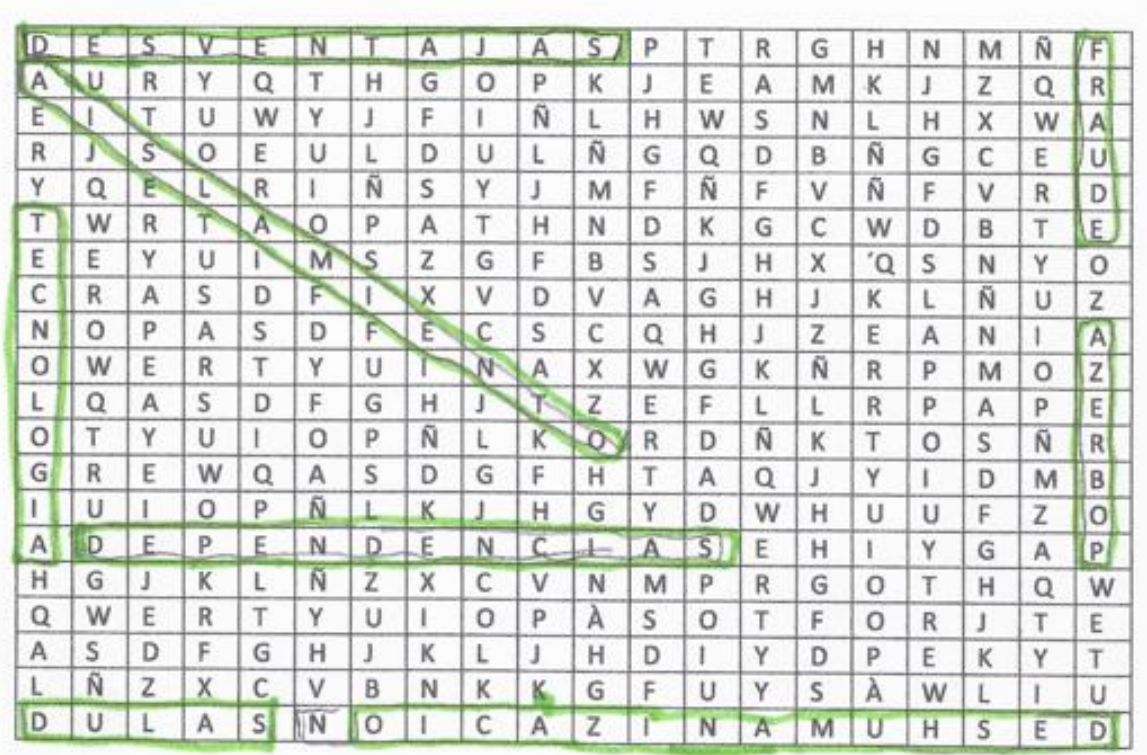

DESVENTAJAS -

AISLAMIENTO  $^{\not\!\nu}$ 

FRAUDE

POBREZA  $\checkmark$ 

DEPENDENCIA

TECNOLOGIA V

DESHUMANIZACION

 $SALUD \swarrow$ 

ELAVORADO POR S

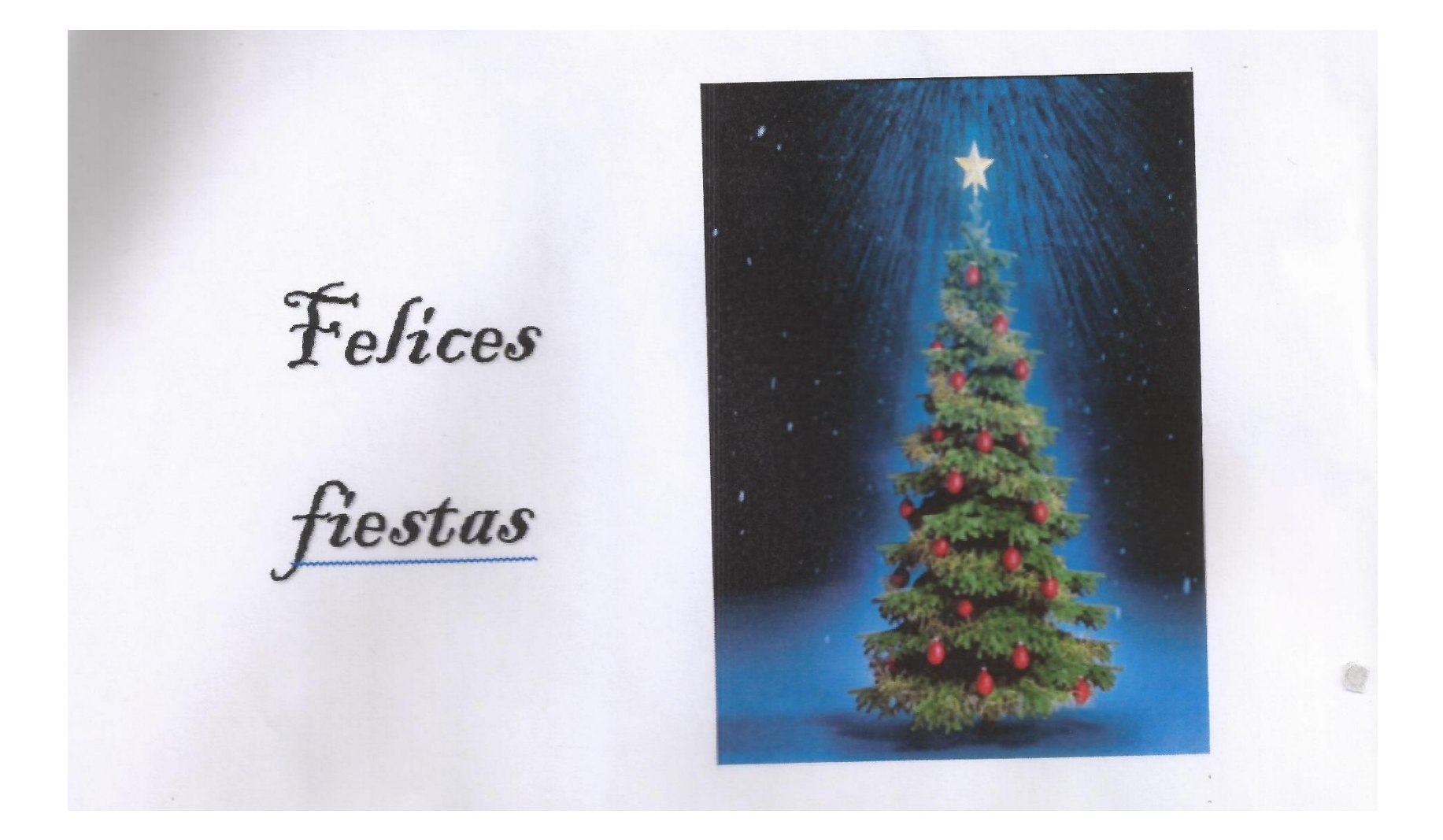

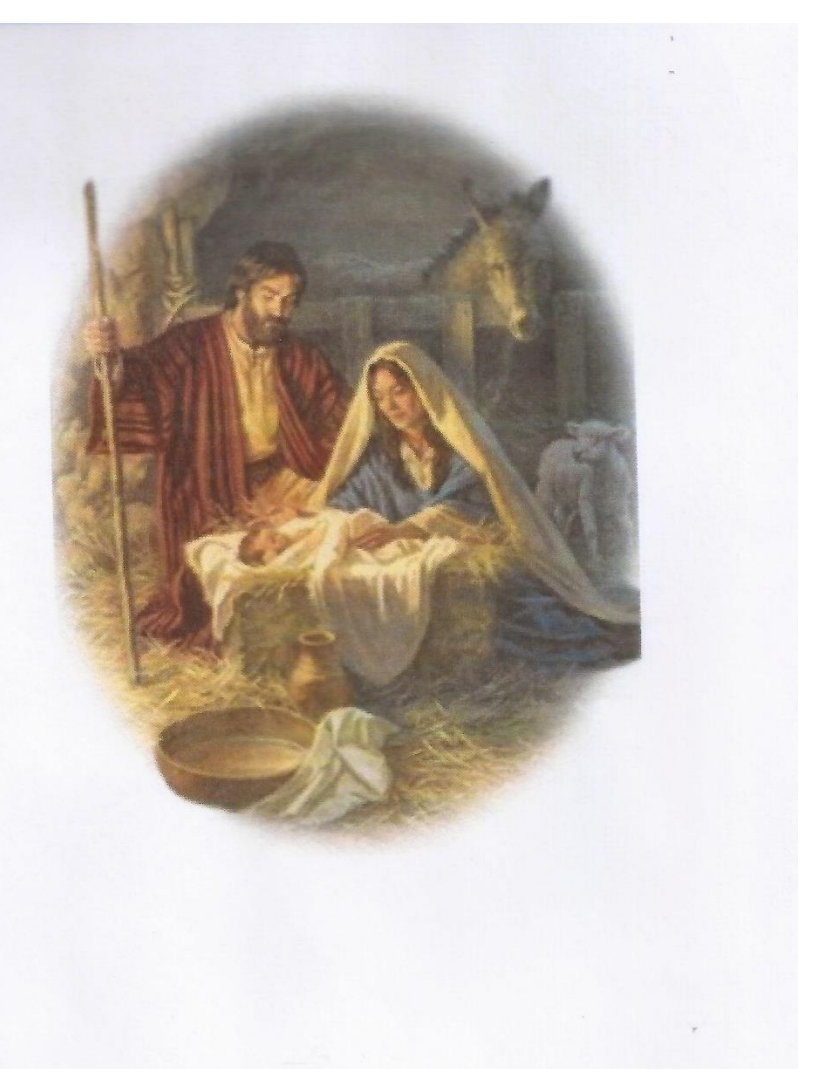

Que la paz y el amor reine en todos nuestros hogares

## **BUTIC "SUSU"** SE PONE A SUS ÓRDENES Y **LES OFRECE TODO TIPO DE ROPA PARA TODA OCASIÓN**

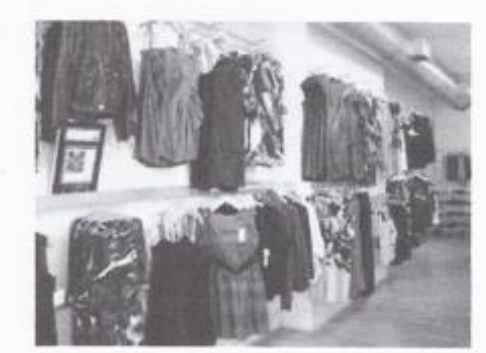

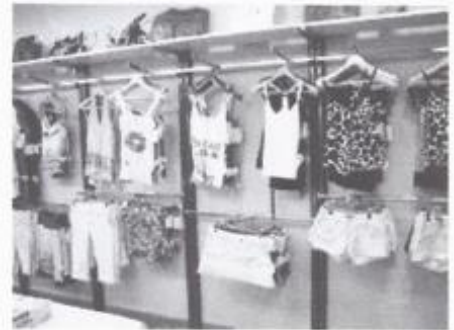

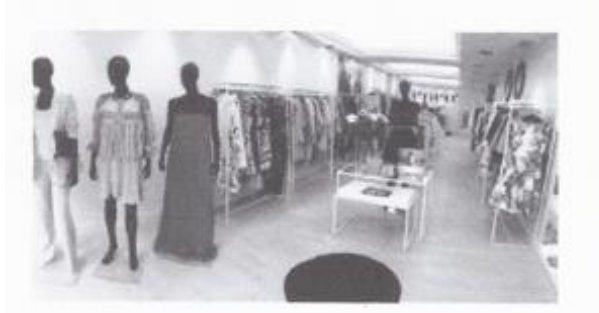

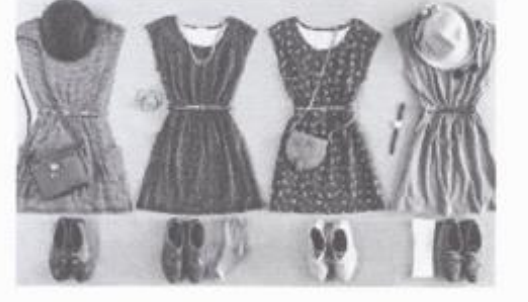

 $E/a$  Vorado por S

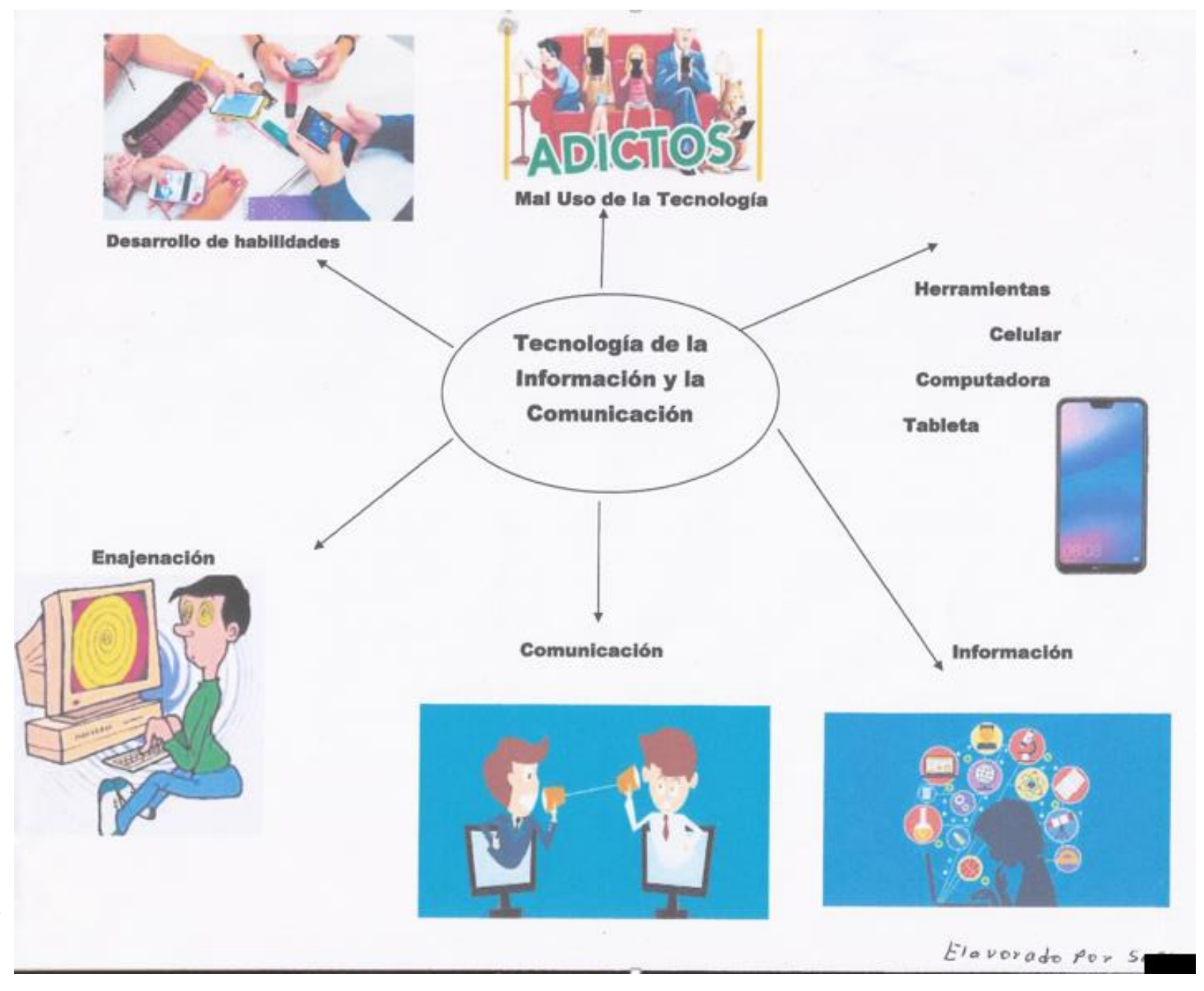

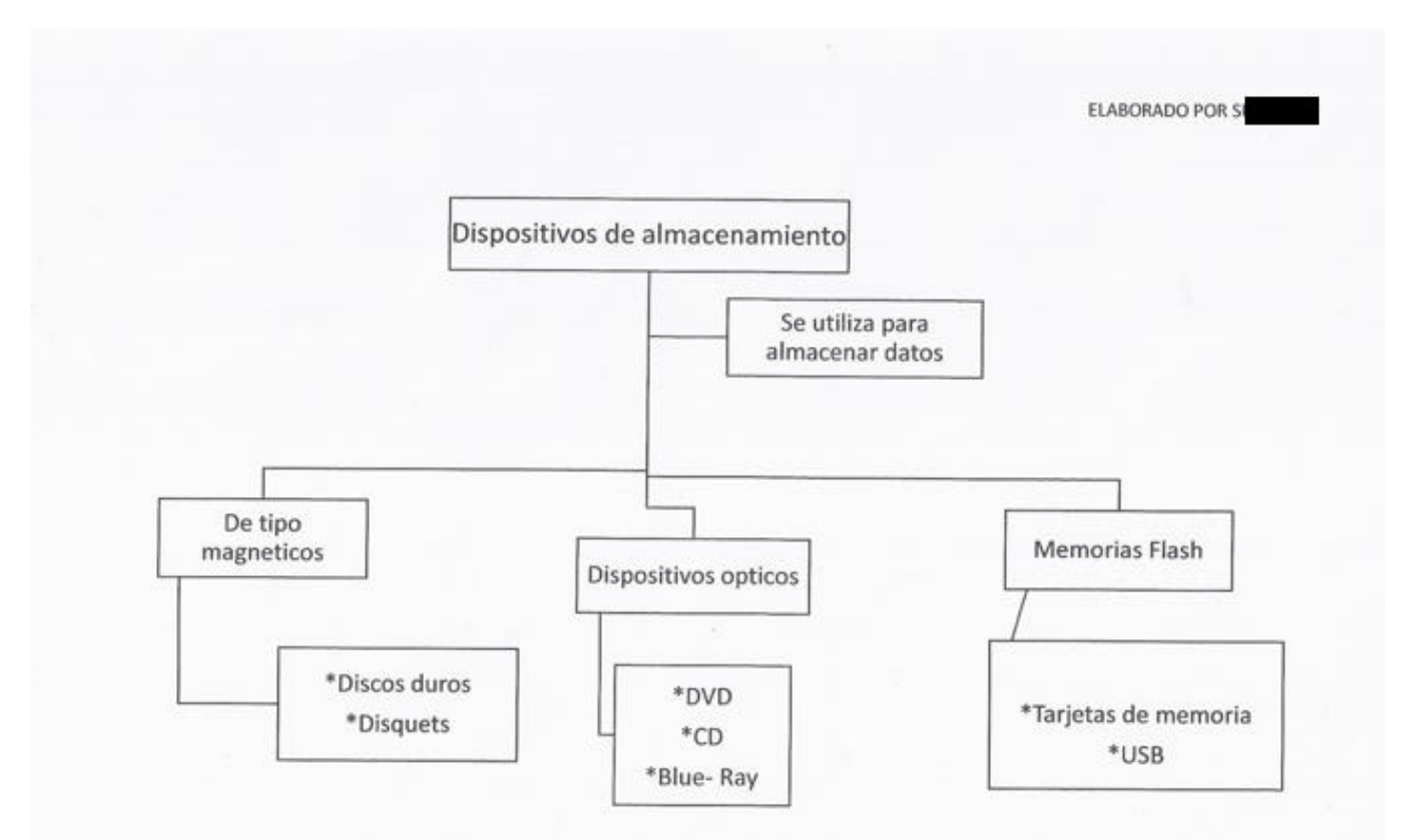

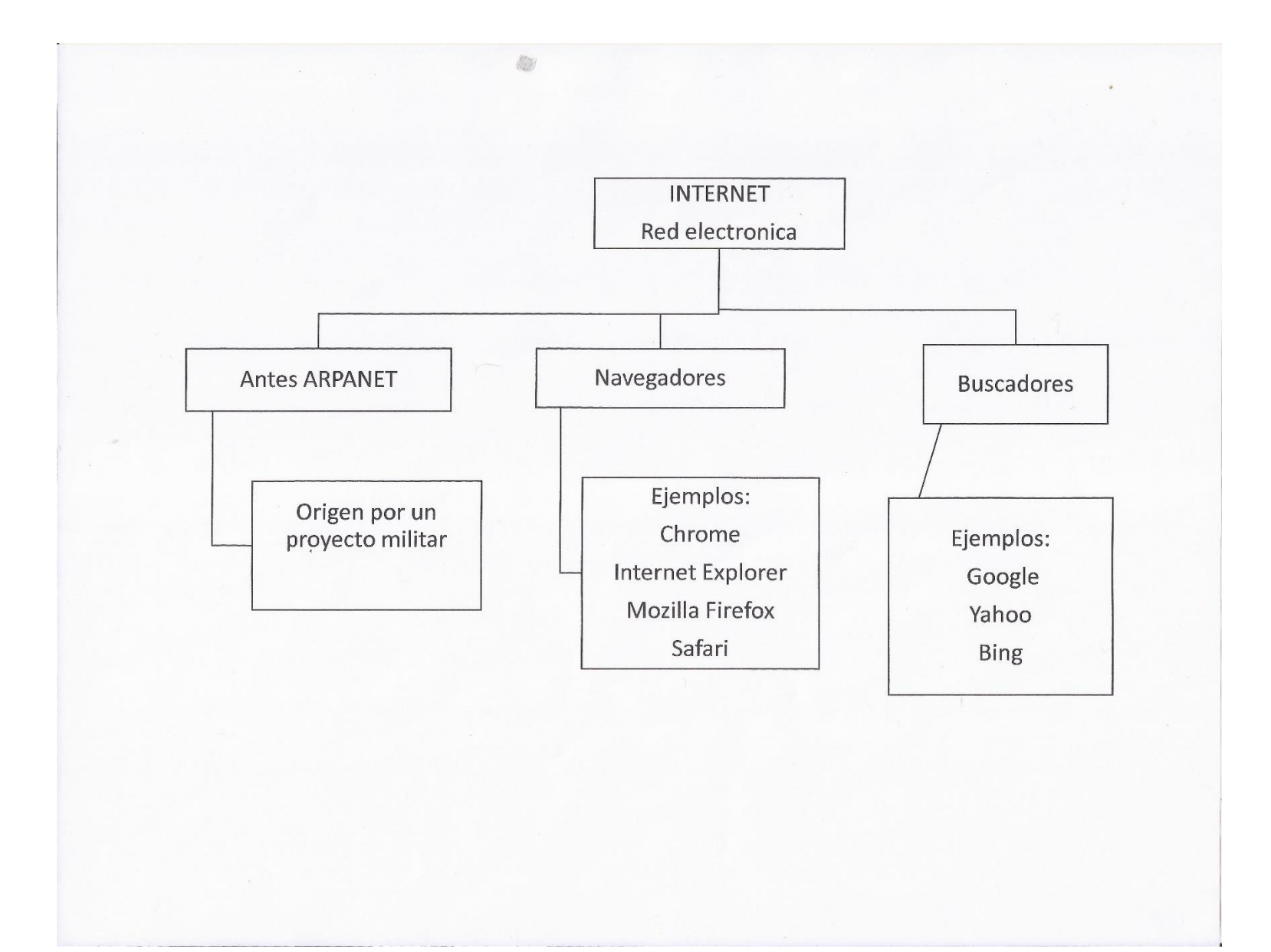

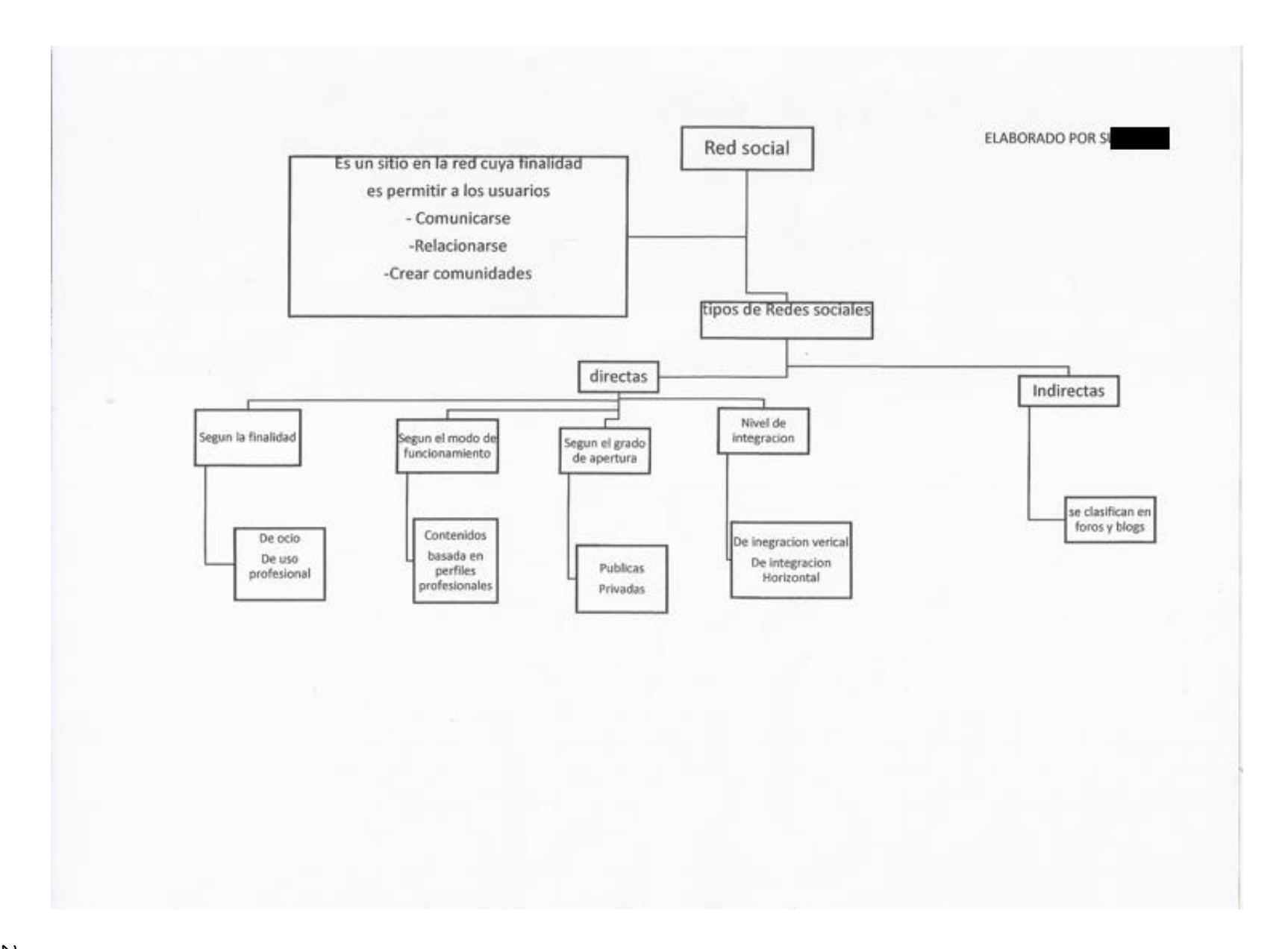

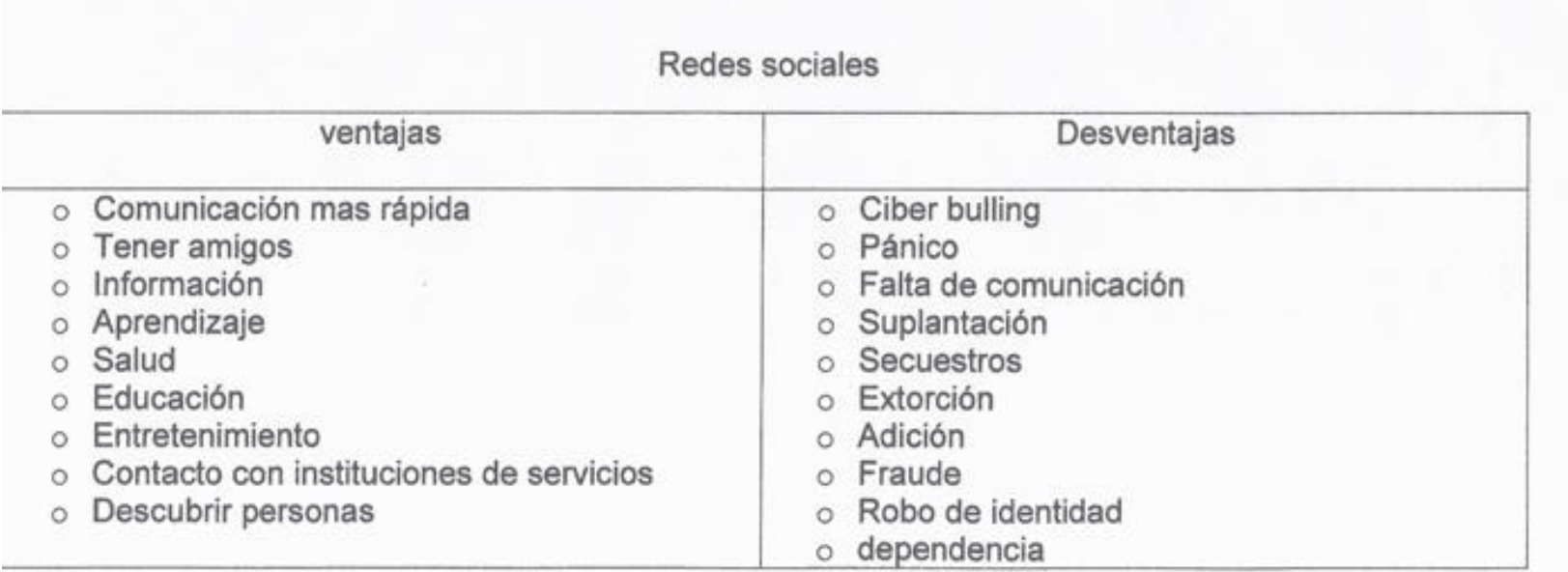

Elaborada por S